#### ANTECEDENTES

### 1.1. EL PROBLEMA

En la actualidad, la ciudad de Tarija estos últimos años la población ha tenido un crecimiento acelerado sobre todo en las zonas periféricas, por lo tanto, exigen contar con estructuras de uso común como ser centros de salud, que son encargados de velar por la salud de las personas. Tal es el caso del barrio Jardín que no cuenta con un centro de salud, es por ello que las personas deben asistir a centros de salud lejanos a la zona corriendo riesgo su vida.

Por tal motivo se establece la necesidad de la construcción de un centro de salud de segundo nivel que beneficie a los habitantes de la zona.

### 1.1.1. Planteamiento del Problema

De acuerdo a consultas realizadas a personas que viven en la zona sobre el tema de salud, se identificó los siguientes problemas:

- $\triangleright$  Ausencia de infraestructura para la salud.
- Mayores y niños sin tener la oportunidad de asistir a un centro de salud, por el hecho de estos se encuentran lejos.
- $\triangleright$  Centros de salud de primer nivel.

Las personas tienen la necesidad de asistir a un centro de salud que ofrezca una atención satisfactoria de modo que puedan estar tranquilos con su vida, mejorando las falencias en la salud.

De mantenerse la situación actual, los centros de salud lejanos tendrán mucha afluencia de pacientes, a causa de esta situación, se hace necesario plantear como solución las siguientes alternativas:

- $\triangleright$  Construcción de un centro de salud de segundo nivel que cuente con ambientes amplios para cubrir las necesidades básicas.
- Una ambulancia, de tal modo que preste servicio desde el barrio Jardín hasta el hospital de la ciudad, para así tener un servicio de emergencia rápido.

Ampliación de centros de salud de otras zonas.

## 1.1.2. Formulación

Si bien el municipio cuenta con un abundante número de Infraestructuras destinados a la salud, este no cuenta con la infraestructura adecuada para los barrios periféricos de la ciudad de Tarija.

¿Son debidamente cubiertas la necesidad infraestructural destinados a Centros de Salud en barrios periféricos de nuestra ciudad, tal como lo necesita el barrio Jardín y sus alrededores?

# 1.1.3. Sistematización

- $\triangleright$  *i*. Cuáles son las perspectivas que deben ser tomadas en cuenta para evaluar y controlar los recursos, procesos y resultados de la construcción de un Centro de Salud?
- $\geq$  *i*. Qué indicadores deben ser tomados en cuenta para aplicar, las evaluaciones y control permanente de los procesos que se dan al momento de calcular una infraestructura de Salud?
- $\geq$  *i*. De qué manera la construcción de un Centro de Salud puede mejorar el desarrollo de la comunidad tarijeña? (*[Anexo 1](file:///C:/Users/USUARIO/AppData/Roaming/Microsoft/ANEXOS/Anexo%201/Matriz.docx)*).

#### 1.2. OBJETIVOS

### 1.2.1. Objetivo General

Realizar el análisis y diseño estructural del **"***Centro de Salud del Barrio Jardín***"**, de la ciudad de Tarija aplicando los criterios y lineamientos establecidos por la Norma Boliviana CBH – 87, para así poder mejorar la calidad de vida de las personas.

#### 1.2.2. Objetivos Específicos

- Verificar el estudio topográfico del lugar de emplazamiento.
- $\triangleright$  Realizar el estudio de suelos para determinar la resistencia admisible del terreno de fundación de la estructura.
- Emplear la Norma Boliviana CBH 87 dentro del software de cálculo estructural y la optimización del diseño, además de verificar los elementos estructurales más solicitados de acuerdo la idealización de la estructura.
- Efectuar el cálculo estructural manual de acuerdo a la Norma Boliviana CBH 87 y comprobar resultados con el software de apoyo *Cypecad 2017*.
- $\triangleright$  Estimar el costo total de la obra, realizando el análisis de precios unitarios considerados en el proyecto.
- $\triangleright$  Elaborar el cronograma de trabajo del proyecto y estimar el tiempo de ejecución del mismo.
- Elaborar el diseño los planos estructurales correspondientes.

# 1.3. JUSTIFICACIÓN

Las razones por las que se plantea la propuesta de este Proyecto de grado de ingeniería civil son las siguientes:

## 1.3.1. Académica

El desarrollo del proyecto de grado de ingeniería civil, tiene como fin realizar el diseño estructural de un Centro de Salud, al efectuar este proyecto aplicaremos los conocimientos académicos adquiridos con las materias cursadas, los elementos conceptuales y técnicos obtenidos con el estudio, acerca del diseño de estructuras desarrollando el criterio apropiado, en términos generales nos permitirá mostrar los conocimientos adquiridos durante nuestra estancia en la carrera. De esta manera la culminación de la etapa de preparación académica para obtener el grado de Licenciatura en Ingeniería Civil.

## 1.3.2. Técnica

El Proyecto de grado de ingeniería civil propuesto, se centran en mejorar la calidad de vida de los habitantes del lugar, brindándoles un diseño moderno con materiales de construcción innovadores y con un diseño estructural adecuado, empleando métodos de cálculo actuales utilizando un software de apoyo como lo es el *Cypecad* y la Norma Boliviana CBH – 87.

También, se hará uso de las normas vigentes que proporcionan estudios detallados sobre los materiales que intervienen en la construcción, de modo que brindan mayor información sobre sus características, lo cual permite efectuar un cálculo más preciso y exacto.

#### 1.3.3. Social

El Proyecto de grado de ingeniería civil, busca mejorar la calidad en la atención médica en esa zona, teniendo en cuenta la importancia de contar con un centro de salud que cuente con ambientes amplios, laboratorios adecuaciones y con las condiciones de salubridad básicas para un buen funcionamiento, se podrá crear un clima laboral eficiente por el lado del personal de salud, otorgándoles lugares adecuados donde puedan desempeñar sus funciones, esto traerá consigo la posibilidad de incrementar el número del personal y servicios que puedan reflejarse a futuro.

## 1.4. ALCANCE DEL PROYECTO

Estudio Topográfico

El levantamiento de puntos fue hecho, mediante el uso de una estación total para así poder elaborar las curvas de nivel del sitio de emplazamiento. Dicho estudio, fue proporcionado por el Gobierno Autónomo de Tarija.

 $\triangleright$  Estudio de Suelos

Mediante la obtención de muestras se obtuvo la clasificación del suelo por el Sistema Unificado de Clasificación de Suelos (*SUCS)*, la resistencia de suelo se determinó realizando el ensayo del *SPT*.

 $\triangleright$  Fundaciones

El tipo de fundación que se plantea es una fundación superficial con zapatas aisladas de canto constante.

 $\triangleright$  Losas de Entrepisos

*Losa Alivianada:* compuesta por viguetas pretensadas y plastoform como complemento.

Pórticos

Estarán compuestos por vigas y columnas de Hormigón Armado ya que es un material con gran resistencia y tiene un bajo costo en relación con otros materiales con los cuales se puede construir un pórtico.

*No se realizarán los diseños de instalaciones sanitarias y de agua potable, ni instalaciones eléctricas y de gas. El costo referencial será calculado solo para la parte de la obra gruesa de la estructura*.

1.4.1. Aporte Académico

Se realizará el diseño estructural de la viga de eje curvo de hormigón armado tomando en cuenta los momentos torsores que se produce y se elaborará una comparación técnica de la cuantía de acero determinada según la *Norma CBH – 87* en *Software Cypecad* y la *Norma ACI 318-14* en *Software Sap2000*.

# 1.5. LOCALIZACIÓN DEL PROYECTO

El Proyecto de grado de ingeniería civil del Centro de Salud del barrio Jardín, se desarrollará en la Provincia Cercado, Tarija – Bolivia.

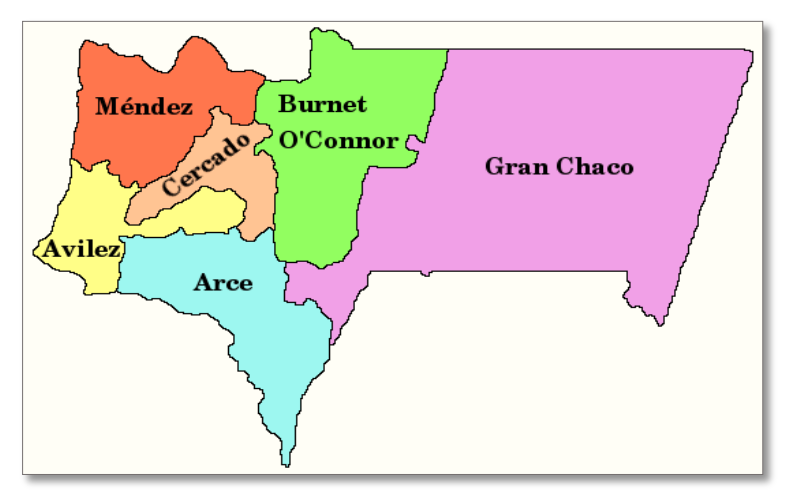

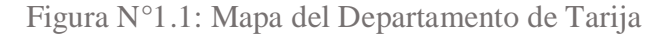

*Ilustración del Mapa del Departamento de Tarija [Figura]. Fuente:* [https://pt.m.wikipedia.org/wiki/Aniceto\\_Arce\\_\(prov%C3%ADncia\)#/media/Ficheiro%3ABolivia\\_](https://pt.m.wikipedia.org/wiki/Aniceto_Arce_(prov%C3%ADncia)#/media/Ficheiro%3ABolivia_) department\_of\_tarija.png

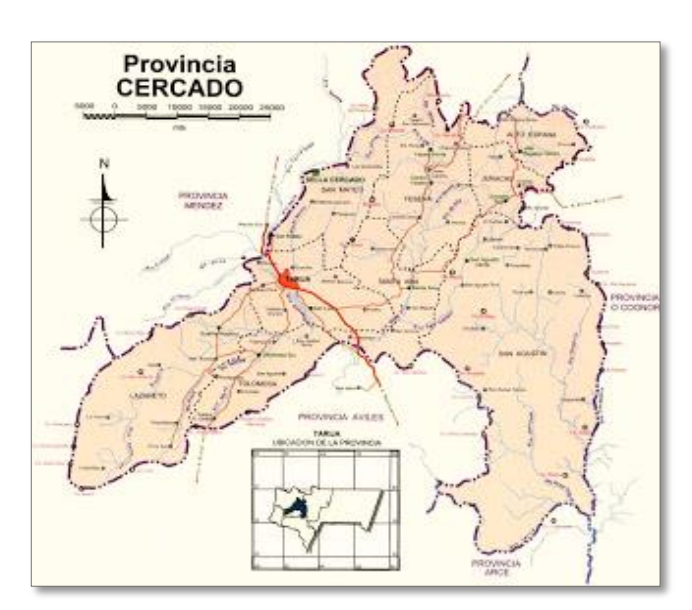

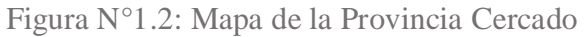

*Ilustración del Mapa de la Provincia Méndez [Figura]. Fuente:* <http://tarijaurbana.blogspot.com/2012/09/reconstruccion-o-destruccion-del-casco.html>

### 1.5.1. Descripción del Lugar de Emplazamiento

En lo que respecta al lugar de emplazamiento del proyecto, el terreno cuenta con una superficie útil de  $4179.21 \text{ m}^2$ ; topográficamente el área de emplazamiento de la estructura cuenta con desniveles poco significativos ya que se encuentra en una zona donde ya existe movimiento y se encuentra en una zona céntrica, donde es muy transitada por los habitantes del barrio, con una altitud promedio de 1874 m.s.n.m., con poca vegetación en el área exacta de emplazamiento (*Figura N°1.3*).

Figura N°1.3: Ubicación del Proyecto

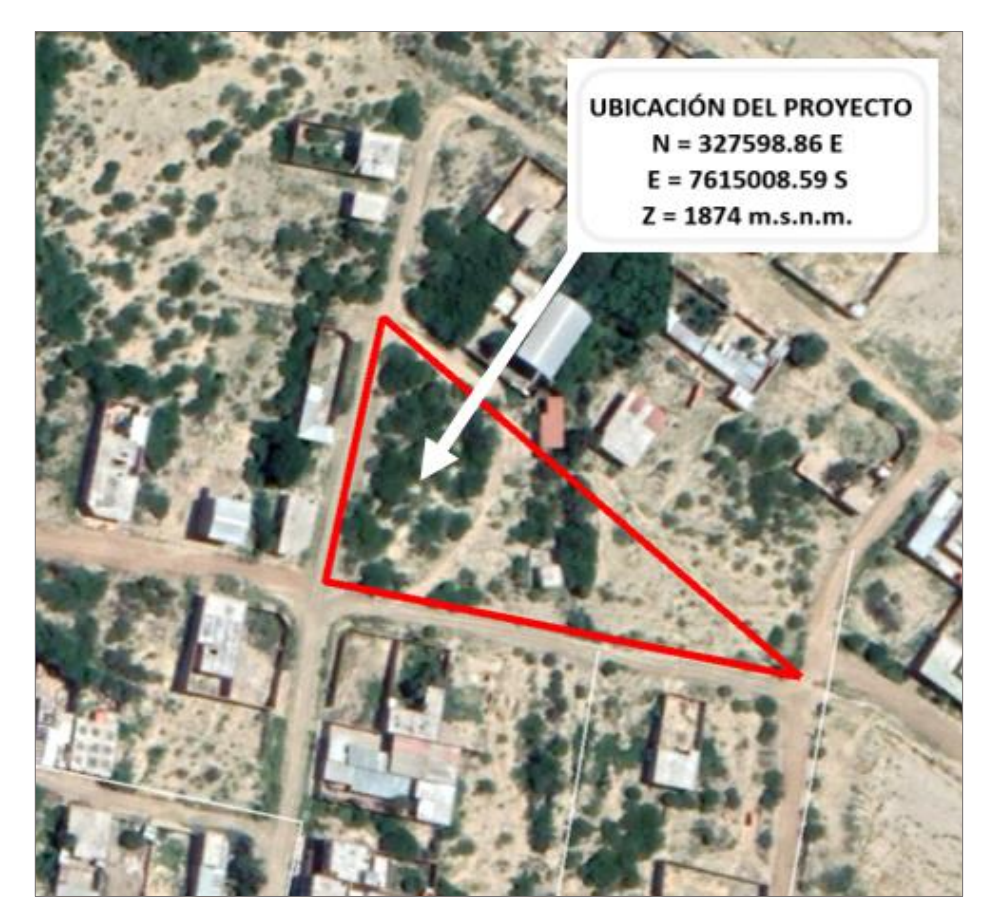

*Ilustración de la Ubicación del Proyecto [Figura]. Fuente:* Google Earth

## MARCO TEÓRICO

# 2.1. LEVANTAMIENTO TOPOGRÁFICO

La Topografía se encarga de medir extensiones de tierra tomando los datos para su representación gráfica en un plano a escala, sus formas y accidentes. También podemos mencionar que la topografía determina distancias horizontales y verticales entre puntos y objetos sobre la superficie terrestre, medición de ángulos y establecer puntos por medio de ángulos y distancias previamente determinados (Replanteo). El conjunto de operaciones necesarias para determinar las posiciones de puntos y posteriormente su representación en un plano es lo que se conoce como levantamiento.

Levantamientos Topográficos: son aquellos que por abarcar superficies reducidas pueden hacerse despreciando la curvatura terrestre, sin error apreciable.

El levantamiento topográfico comprende dos etapas:

- 1) Etapa de Campo: consiste en la toma de datos, tales como ángulos, distancias, etc.
- 2) Etapa de Gabinete: corresponde al cálculo y dibujo de lo levantado en el campo.

Los levantamientos topográficos se clasifican en:

- a) Levantamiento de terrenos en general: tienen por objeto marcar linderos o localizarlos, medir y dividir superficie, ubicar terrenos en planos generales ligando con levantamientos anteriores o proyectar obras y construcciones.
- b) Topografía de vías de comunicación: es la que sirve para estudiar y construir caminos, ferrocarriles, líneas de transmisión, acueductos, etc.
- c) Topografía de minas: tiene por objeto fijar y controlar la posición de trabajos subterráneos y relacionarlos con las obras superficiales.
- d) Levantamientos catastrales: son los que se hacen en ciudades, zonas urbanas y municipios, para fijar linderos o estudiar las obras urbanas. *(Gámez Morales)*

Es una línea dibujada en un mapa o plano, la cual une todos los puntos que tienen la misma altura o elevación con respecto a un plano de referencia que puede ser arbitrario o el nivel medio del mar.

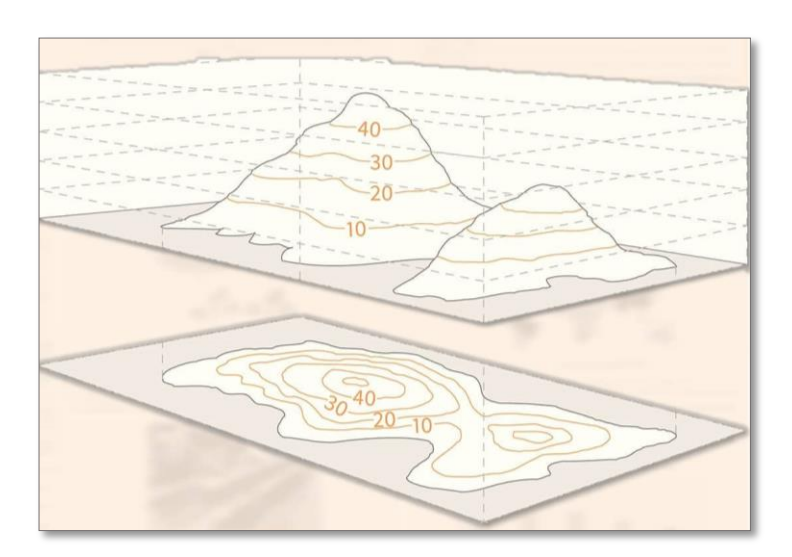

Figura N°2.1: Representación de Curvas de Nivel

*Ilustración de Curvas de Nivel [Figura]. Fuente:* https://gramho.com/media/2264961111701666838 Características de las curvas de Nivel:

Al momento de graficar las curvas de nivel, se debe tener presente lo siguiente:

- a) Todos los puntos situados sobre una curva de nivel se encuentran a una misma altura o elevación.
- b) Cada curva de nivel cierra en sí misma, ya sea dentro o fuera de los límites del plano o mapa.
- c) Las curvas de nivel nunca se ramifican o bifurcan.
- d) Las curvas de nivel nunca se cruzan entre sí, excepto en cuevas o algunos salientes de acantilados.
- e) Una curva de nivel no puede estar situada entre otras dos de mayor o menor cota que ella.

La representación del terreno, con todas sus formas, accidentes, tanto en su posición en un plano horizontal como en sus alturas, se logra simultáneamente mediante las curvas de nivel. Estas curvas se utilizan para representar en planta y elevaciones al mismo tiempo, la forma o configuración del terreno, que también se llama relieve. *(Gámez Morales)*

2.1.2. Determinación de la configuración topográfica del Terreno

En la determinación de la configuración topográfica del terreno, vamos a ver algunos elementos que hay que tener presente para poder interpretar un mapa con curvas de nivel.

- a) La distancia horizontal entre las curvas de nivel es inversamente proporcional a la pendiente, lo que quiere decir que las curvas de nivel con espacios pequeños entre sí, indican una pendiente escarpada.
- b) Las curvas de nivel con espacios anchos entre sí, indican una pendiente suave.
- c) Las curvas de nivel con espacios iguales entre sí, indican una pendiente uniforme.
- d) En una superficie plana las curvas de nivel son rectas.
- e) En una superficie plana, no horizontal, son rectas y paralelas entre sí.
- f) Las elevaciones están determinadas por una serie de curvas cerradas que van aumentando su elevación hacia el centro.
- g) Las depresiones están determinadas por una serie de curvas cerradas que van disminuyendo su elevación hacia el centro. *(Gámez Morales)*

# 2.2. ESTUDIO DE SUELO

El estudio de suelos permite dar a conocer las características físicas y mecánicas del suelo, es decir la composición de los elementos en las capas de profundidad, así como el tipo de cimentación más adecuado con la obra a construir y los asentamientos de la estructura en relación al peso que va a soportar. Un Estudio de Suelo se caracteriza por tener 3 etapas claramente definidas:

 $\triangleright$  Trabajo de Terreno.

- $\triangleright$  Trabajo de Laboratorio.
- $\triangleright$  Redacción del Informe Final.

Trabajo de terreno: en esta primera etapa es donde se inspecciona y toman las muestras de terreno, las que luego irán al laboratorio.

Trabajo de laboratorio: una vez hecho el trabajo en terrenos, las muestras son llevadas al laboratorio para realizar los ensayos correspondientes.

Redacción del informe final: este informe es el documento técnico final que se tendrá que presentar a las autoridades competentes. La parte más importante del informe final son las recomendaciones sobre qué tipo de fundación/cimentación es más conveniente realizar.

2.2.1. Capacidad de Soporte del Suelo

#### 2.2.1.1. Distribución Granulométrica

En cualquier masa de suelo, los tamaños de los granos varían considerablemente. Para clasificar apropiadamente un suelo se debe conocer su distribución granulométrica. La distribución granulométrica para suelos de grano grueso es generalmente determinada mediante análisis granulométrico por mallas, para suelo de grano fino, la distribución granulométrica puede obtenerse por medio de análisis granulométrico con el hidrómetro.

## 2.2.1.2. Análisis Mecánico del Suelo

El análisis mecánico es la determinación de la gama de tamaños de partículas presentes en un suelo, expresados como un porcentaje del peso seco total (o masa). Generalmente se utilizan dos métodos para encontrar la distribución de tamaño de partícula de suelo:

- 1) Análisis de tamiz para tamaños de partículas mayores de 0.075 mm de diámetro.
- 2) Análisis de hidrómetro para tamaños de partículas más pequeñas que 0.075 mm de diámetro.

Los principios básicos del análisis de tamiz se describen a continuación.

El análisis de tamiz consiste en agitar la muestra de suelo a través de un conjunto de tamices que tienen aberturas más pequeñas progresivamente. Los números estándar de tamiz y los tamaños de las aberturas se dan en la *Tabla N°2.1*.

| TAMIZ N°                 | <b>ABERTURA</b> (mm) |
|--------------------------|----------------------|
| $\overline{\mathcal{A}}$ | 4.750                |
| 6                        | 3.350                |
| 8                        | 2.360                |
| 10                       | 2.000                |
| 16                       | 1.180                |
| 20                       | 0.850                |
| 30                       | 0.600                |
| 40                       | 0.425                |
| 50                       | 0.300                |
| 60                       | 0.250                |
| 80                       | 0.180                |
| 100                      | 0.150                |
| 140                      | 0.106                |
| 170                      | 0.088                |
| 200                      | 0.075                |
| 270                      | 0.053                |

Tabla N°2.1: Tamaños de Tamices U.S. Standard

*Tabla de Tamaños de Tamices U.S. Standard. Fuente:* Libro Principio de Ingeniería de Cimentaciones Braja M. Das.

Los tamices utilizados para el análisis de suelos son generalmente de 203 mm de diámetro. Para llevar a cabo un análisis granulométrico, uno debe primero secar al horno el suelo y luego romper todos los grumos en pequeñas partículas. A continuación, se agita el suelo a través de una pila de tamices con aberturas de tamaño decreciente de arriba abajo (se coloca una charola por debajo de la pila).

La cantidad de suelo retenido en cada malla se mide y el por ciento acumulado de suelo que pasa a través de cada malla es determinado. Este porcentaje es generalmente denominado el "porcentaje que pasa".

El porcentaje que pasa por cada malla, determinado por un análisis granulométrico por mallas, se grafica sobre papel semilogarítmico, como muestra la *Figura N°2.2*. El diámetro del grano D se grafica sobre la escala logarítmica y el porcentaje que pasa se grafica sobre la escala aritmética.

Tamaño Efectivo, Coeficiente de Uniformidad y Coeficiente de Gradación

La curva de distribución de tamaño de partícula (*Figura N°2.2*) puede ser utilizada para comparar diferentes sólidos. A partir de estas curvas pueden determinarse también tres parámetros básicos de suelos que se usan para clasificar granularmente los suelos. Estos tres parámetros son:

- a) Tamaño efectivo
- b) Coeficiente de uniformidad
- c) Coeficiente de gradación

El diámetro en la curva de distribución de tamaño de partícula correspondiente al 10% más fino se define como *tamaño efectivo* o 10. El *coeficiente de uniformidad* está dado por la relación:

$$
C_u = \frac{D_{60}}{D_{10}}
$$

Donde

 $C_u$  = Coeficiente de uniformidad

 $D_{60}$  = Diámetro correspondiente al 60% más fino en la curva de distribución de tamaño de partícula.

El *coeficiente de gradación* o *Coeficiente de Curvatura* puede ser expresado en la forma:

$$
C_z = \frac{D_{30}^2}{D_{60} * D_{10}}
$$

Donde  $D_{10}$ ,  $D_{30}$  y  $D_{60}$  son los diámetros correspondientes al porcentaje que pasa, 10, 30 y 60 %, respectivamente. *(Das, 2013)*

Figura N°2.2: Granulometría de un Suelo de Grano Grueso Obtenida por un Análisis Granulométrico por Mallas

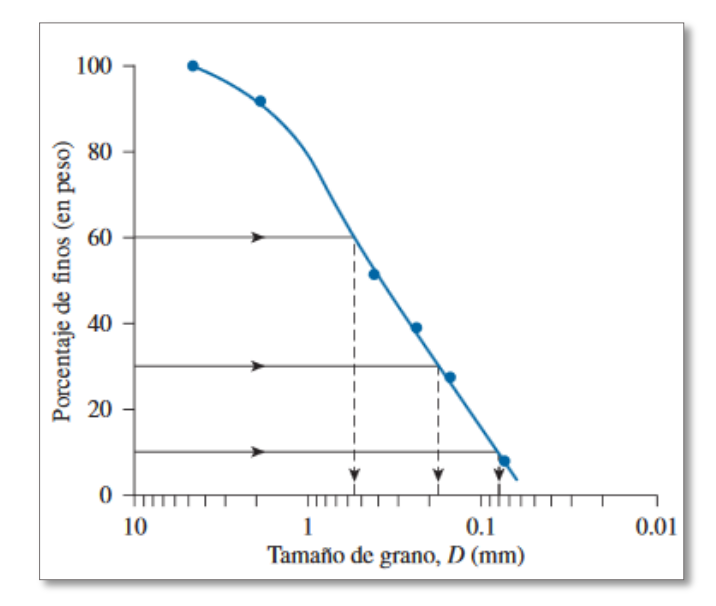

*Ilustración de Granulometría de un Suelo de Grano Grueso Obtenida por un Análisis Granulométrico por Mallas [Figura]. Fuente:* Libro Principio de Ingeniería de Cimentaciones Braja M. Das.

2.2.1.4. Tamaño de Partícula de Suelo

Independientemente de su origen, los tamaños de partículas que conforman el suelo pueden variar en un amplio intervalo.

Los suelos en general son llamados grava, arena, limo o arcilla, dependiendo del tamaño predominante de las partículas dentro del suelo. Para describir los suelos por el tamaño de sus partículas, varias organizaciones han desarrollado límites de separación de tamaño de suelo. La *Tabla N°2.2* muestra los límites de separación de tamaño de suelo desarrollados por la Asociación Americana de Carreteras Estatales y el Sistema Unificado que es casi universalmente aceptado y ha sido adoptado por la Sociedad Americana para Pruebas y Materiales.

| <b>SISTEMA DE CLASIFICACIÓN</b> | TAMAÑO DEL GRANO (mm)                      |
|---------------------------------|--------------------------------------------|
|                                 | Grava: 76.2 mm a 4.75 mm                   |
| Unificado                       | Arena: 4.75 mm a 0.075 mm                  |
|                                 | Limo y Arcilla (finos): $< 0.075$ mm       |
| <b>AASHTO</b>                   | Grava: 76.2 mm a 2 mm                      |
|                                 | Arena: $2 \text{ mm}$ a $0.075 \text{ mm}$ |
|                                 | Limo: $0.075$ mm a $0.002$ mm              |
|                                 | Arcilla: $< 0.002$ mm                      |

Tabla N°2.2: Límites de Separación de Tamaño de Suelo

*Tabla de Límites de Separación de Tamaño de Suelo. Fuente:* Libro Principio de Ingeniería de Cimentaciones Braja M. Das.

# 2.2.2. Consistencia del Suelo

Cuando los minerales de arcilla están presentes en el suelo de grano fino, el suelo se puede remover en presencia de algo de humedad sin que se desmorone. Esta naturaleza cohesiva se debe al agua adsorbida que rodea a las partículas de arcilla. En 1900, un científico sueco llamado Albert Mauritz Atterberg desarrolló un método para describir la consistencia de los suelos de grano fino con diferentes contenidos de humedad que denomino los *Límites* Con un contenido de humedad muy bajo, el suelo se comporta más como un sólido quebradizo. Cuando el contenido de humedad es muy alto, el suelo y el agua pueden fluir como un líquido. Por lo tanto, sobre una base arbitraria, dependiendo del contenido de humedad, la naturaleza del comportamiento del suelo puede ser dividido en cuatro estados básicos: *sólido*, *semisólido*, *plástico* y *líquido*, como se muestra en la *Figura N°2.3*.

## 2.2.2.1. Límites de Atterberg

El contenido de humedad, expresado en porcentaje, en el que se lleva a cabo la transición del estado sólido al estado semisólido se define como el límite de contracción  $(PL)$  o  $(SL)$ . El contenido de humedad en el punto de transición del estado semisólido

al estado plástico es el límite plástico  $(PL)$ , y del estado plástico al estado líquido es el límite líquido (LL). Estos límites son también conocidos como límites de Atterberg (*Figura N°2.3*).

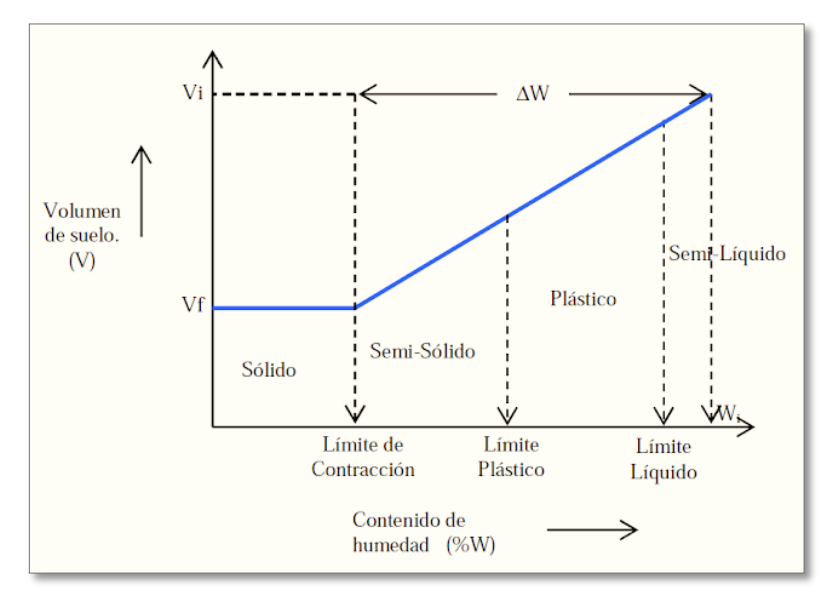

Figura N°2.3: Definición de los Límites de Atterberg

*Ilustración de Definición de los Límites de Atterberg [Figura]. Fuente:* <https://www.libreriaingeniero.com/2017/09/limites-de-consistencia.html>

El límite líquido de un suelo es determinado por medio de la copa de Casagrande (Designación de prueba D-4318 de la ASTM) y se define como el contenido de agua con el cual se cierra una ranura de ½ pulgada (12.7 mm) mediante 25 golpes.

El límite plástico se define como el contenido de agua con el cual el suelo se agrieta al formarse un rollito de 1/8 pulgada (3.18 mm) de diámetro (Designación de prueba D - 4318 de la ASTM).

El límite de contracción se define como el contenido de agua con el cual el suelo no sufre ningún cambio adicional de volumen con la pérdida de agua (Designación de prueba D-427 de la ASTM).

El índice de plasticidad  $(PI)$  es la diferencia entre el límite líquido y el límite plástico de un suelo, o:

$$
PI = LL - LP
$$

#### 2.2.3. Clasificación de Suelos

Los suelos con propiedades similares pueden ser clasificados en grupos y subgrupos en función de las características mecánicas y su comportamiento para la ingeniería. Los sistemas de clasificación proporcionan un lenguaje común para expresar de forma concisa las características generales de los suelos, que son infinitamente variadas, sin una descripción detallada. En la actualidad, dos elaborados sistemas de clasificación que utilizan la distribución granulométrica y la plasticidad de los suelos son comúnmente utilizados para aplicaciones ingenieriles. Se trata del American *Association of State Highway Officials* (AASHTO) y el Sistema Unificado de Clasificación de Suelos (SUCS). El sistema AASHTO es utilizado principalmente por los departamentos de carreteras estatales y del condado, mientras que los ingenieros geotécnicos normalmente prefieren utilizar el Sistema Unificado.

## 2.2.3.1. Sistema de Clasificación AASHTO

Este sistema de clasificación de suelos fue desarrollado en 1929 como el Sistema de Clasificación de Administración de Carreteras. Ha sido objeto de varias revisiones, con la actual versión propuesta por la Comisión de Clasificación de Materiales para los Tipos de Carreteras Subrasantes y Granulares de la Junta de Investigación de Carreteras en 1945 (Norma ASTM D-3282; método AASHTO M145). El sistema de clasificación AASHTO utilizado actualmente se muestra en la tabla 4.1. De acuerdo con este sistema el suelo se clasifica en siete grupos principales: A-1 a A-7. Los suelos que clasifican en los grupos A-1, A-2 y A-3 son materiales granulares, donde el 35% o menos de las partículas pasan a través del tamiz núm. 200. Los suelos donde más de 35% pasa a través del tamiz núm. 200 se clasifican en los grupos A-4, A-5, A-6 y A-7. Éstos son principalmente limo y materiales del tipo de arcilla. El sistema de clasificación se basa en los siguientes criterios:

1. Tamaño de grano

Grava: fracción que pasa el tamiz de 75 mm y es retenida en el tamiz núm. 10 (2 mm). Arena: fracción que pasa el tamiz núm. 10 (2 mm) y es retenida en el

tamiz núm. 200(0.075 mm). Limo y arcilla: fracción que pasa el tamiz núm. 200

- 2. Plasticidad: el término limoso se aplica cuando las fracciones finas del suelo tienen un índice de plasticidad de 10 o menos. El término arcilloso se aplica cuando las fracciones finas tienen un índice de plasticidad de 11 ó más.
- 3. Si se encuentran *cantos* y guijarros (tamaño mayor a 75 mm), se excluyen de la porción de la muestra de suelo en el que se hizo la clasificación. Sin embargo, se registra el porcentaje de este tipo de material.

## 2.2.3.2. Sistema Unificado de Clasificación de Suelo

Se clasifican los suelos en dos grandes categorías:

- 1. Suelos de grano grueso que son de grava y arena en estado natural con menos de 50% que pasa a través del tamiz núm. 200. Los símbolos de grupo comienzan con un prefijo de G o S. G es para el suelo de grava o grava, y S para la arena o suelo arenoso.
- 2. Suelos de grano fino con 50% o más que pasa por el tamiz núm. 200. Los símbolos de grupo comienzan con un prefijo de M, que es sinónimo de limo inorgánico, C para la arcilla inorgánica y O para limos orgánicos y arcillas. El símbolo Pt se utiliza para la turba, lodo y otros suelos altamente orgánicos.

El sistema de clasificación unificado está basado en la determinación en laboratorio de la distribución del tamaño de partículas, el límite líquido y el índice de plasticidad. Este sistema de clasificación puede ser aplicado a la mayoría de los materiales sin consolidar y se representa mediante un símbolo con dos letras (*Tabla N°2.3*).

| <b>TIPO DE SUELO</b> | <b>PREFIJO</b>              | <b>SUBGRUPO</b>             | <b>SUFIJO</b>               |
|----------------------|-----------------------------|-----------------------------|-----------------------------|
| Grava                | G                           | Bien graduado               | W                           |
| Arena                | S                           | Pobremente graduado         | P                           |
| Limo                 | M                           | Limoso                      | M                           |
| Arcilla              | $\mathcal{C}_{\mathcal{C}}$ | Arcilloso                   | $\mathcal{C}_{\mathcal{C}}$ |
| Orgánico             | Ω                           | Límite líquido alto $(>50)$ | L                           |
| Turba                | Pt                          | Límite líquido bajo $(<50)$ | H                           |

Tabla N°2.3: Simbología del Sistema Unificado

*Tabla de Simbología del Sistema Unificado. Fuente:* Elaboración propia

Este sistema de clasificación también se basa en la gráfica de plasticidad, que fue obtenida por medio de investigaciones realizadas en laboratorio por A. Casagrande (1932), (*Figura N°2.4*).

Figura N°2.4: Gráfica de Plasticidad del Sistema Unificado

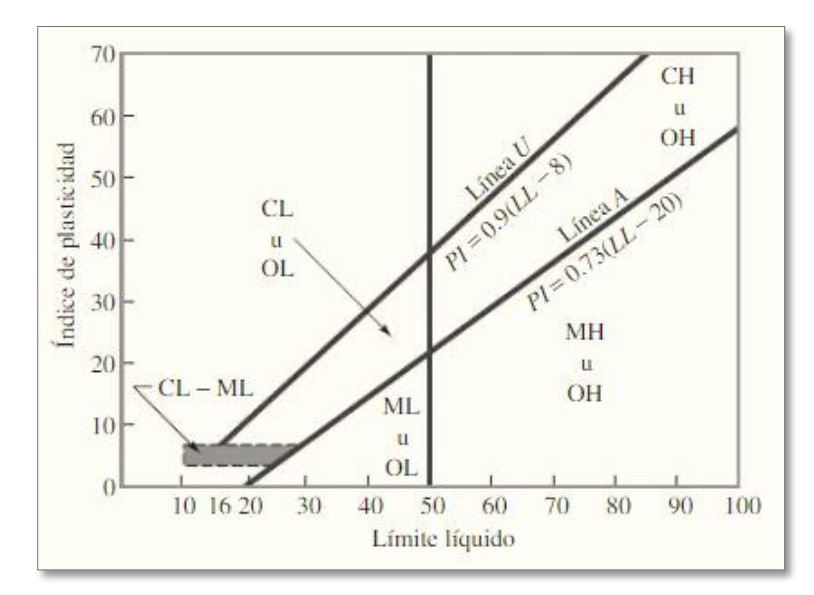

*Ilustración de Definición de los Límites de Atterberg [Figura]. Fuente:* Principio de Ingeniería de Cimentaciones Braja M. Das.

#### 2.2.4. Ensayo de Penetración Estándar (S.P.T.)

El ensayo de penetración estándar o SPT (del inglés Standard Penetration Test), es un tipo de prueba de penetración dinámica, empleada para ensayar terrenos en los que se quiere realizar un reconocimiento geotécnico. Constituye el ensayo o prueba más utilizada en la realización de sondeos, y se realiza en el fondo de la perforación. Consiste en medir el número de golpes necesarios para que se introduzca a una determinada profundidad una cuchara (cilíndrica hueca) muy robusta (diámetro exterior de 50 milímetros e interior de 35 milímetros, lo que supone una relación de áreas superior a 100), que permite tomar una muestra, naturalmente alterada, en su interior. El peso de la masa esta normalizado, así como la altura de caída libre, siendo de 63.5 kg y 76.2 centímetros respectivamente *(Figura N°2.5).*

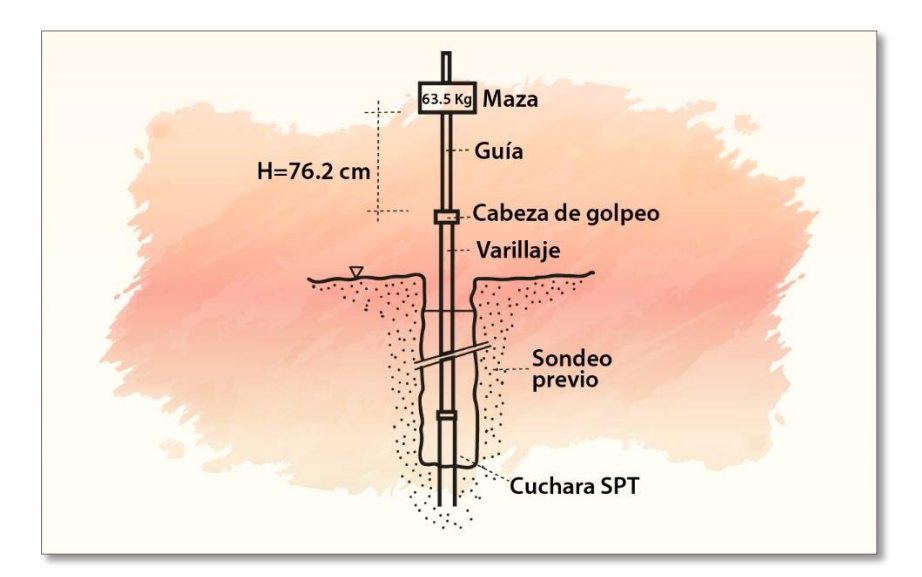

Figura N°2.5: Gráfica de Ensayo de Penetración Estándar – SPT

*Ilustración de Ensayo de Penetración Estándar – SPT [Figura]. Fuente:* [http://virtual.umng.edu.co/distancia/ecosistema/ovas/ingenieria\\_civil/investigacion\\_y\\_exploracion\\_del](http://virtual.umng.edu.co/distancia/ecosistema/ovas/ingenieria_civil/investigacion_y_exploracion_del_subsuelo/unidad_3/medios/documentacion/p4h1.php) [\\_subsuelo/unidad\\_3/medios/documentacion/p4h1.php](http://virtual.umng.edu.co/distancia/ecosistema/ovas/ingenieria_civil/investigacion_y_exploracion_del_subsuelo/unidad_3/medios/documentacion/p4h1.php)

Este ensayo SPT es de uso extendido, muy útil en la caracterización de suelos granulares (arenas o gravas arenosas), donde es difícil obtener muestras inalteradas para los ensayos de laboratorio.

Preparación del ensayo. - Este ensayo contempla dos etapas bien definidas; trabajo de campo y laboratorio.

- Trabajo de campo. Se refiere a utilizar solamente el equipo del SPT, en esta etapa se desea saber el número de golpes que se requiere para que la prueba de penetración se incruste 30 cm en el suelo por efecto de los golpes que se dan con el martillo de 65 kg a una altura de caída de 75 cm. Se debe realizar un muestreo de materiales cuidando de no perder la humedad natural del suelo.
- Trabajo de laboratorio. El suelo muestreado en la etapa de campo se debe procesar en el laboratorio, mediante los ensayos de clasificación, esto implica que se debe realizar granulometría y límites de Atterberg y clasificarlo por el Sistema Unificado de clasificación de suelos.
- Equipo necesario. -El equipo necesario es el siguiente:
	- **-** Martillo y soporte: Martillo de *65* kg (*143* libras), con caída libre de *75* cm (*29.5"*).
	- **-** Base de equipo: Trípode de acero con dispositivo para sujeción
	- **-** Vástago de penetración.
	- **-** Muestreador: Diámetro exterior 2" y diámetro interior 1/8".
- **-** Procedimiento general. Es prudente definir una metodología según corresponda el caso que se presenta:
	- **-** Se observa la excavación a nivel de fundación y la zona donde estará emplazado el trípode, este lugar debe de ofrecer las garantías de que las patas del trípode no tengan deslizamientos. Se instala el trípode de manera estable, además de la polea con la respectiva cuerda.
	- **-** Se conecta el cono al tubo partido de manera que los mismos se encuentren bien seguros, luego deben ensamblarse al cuerpo del martillo, ajustar con llaves de fuerzas diseñadas para tal efecto.
	- **-** De la parte superior del cuerpo o mecanismo del martillo, ajustar con doble nudo la cuerda, verificando siempre que la misma no pueda desatarse con cualquier esfuerzo que se aplique al jalar.
	- **-** Se ubica todo el ensamblado (cono, tubo partido y mecanismo de martillo), de manera vertical y en reposo, para ello deben estar sujetando del otro lado de la cuerda por lo menos cinco personas.
- **-** Se desinstala el seguro del ademe sujetador del martillo, para que el mismo cuando alcance los 76.2 cm, pueda activarse y dejar caer libremente el martillo, hasta su base. El efecto del golpe, será transmitido por el tubo partido y empujando el cono hacia el suelo; este proceso se repite contando el número de golpes hasta que el tubo partido alcance los treinta centímetros de penetración en el suelo. Muchas veces el suelo se encuentra en estado demasiado seco, por lo que en el martillo aparece un efecto de rebote, situación que se soluciona cambiando la profundidad de penetración, en este caso se debe tener 45 cm.
- **-** Cuando la penetración es a los 45 cm, se tiene que descontar el número de golpes que se requirieron para profundizar los primeros 15 cm.
- **-** Cuando se utiliza el cono con punta diamantada, obviamente el equipo no puede hacer un muestreo propio; en este caso se debe realizar un muestreo extrayendo el suelo alrededor del tubo partido, tratando de que no pierda humedad y luego trasladarlo hacia el laboratorio de suelos.
- **-** El suelo muestreado debe ser trasladado al laboratorio de suelos, para su respectiva clasificación por el Sistema Unificado.
- **-** Con los datos obtenidos en laboratorio en lo que se refiere a la clasificación del suelo y el número de golpes obtenido en el ensayo de SPT se ingresan a los ábacos correspondientes para obtener los valores de cargas admisibles máximos probables en (kg/cm<sup>2</sup> ), (*Figura N°2.6* – *Figura N°2.7*).

Figura N°2.6: Gráfica de Ábaco para Determinar Valores de Cargas Admisibles

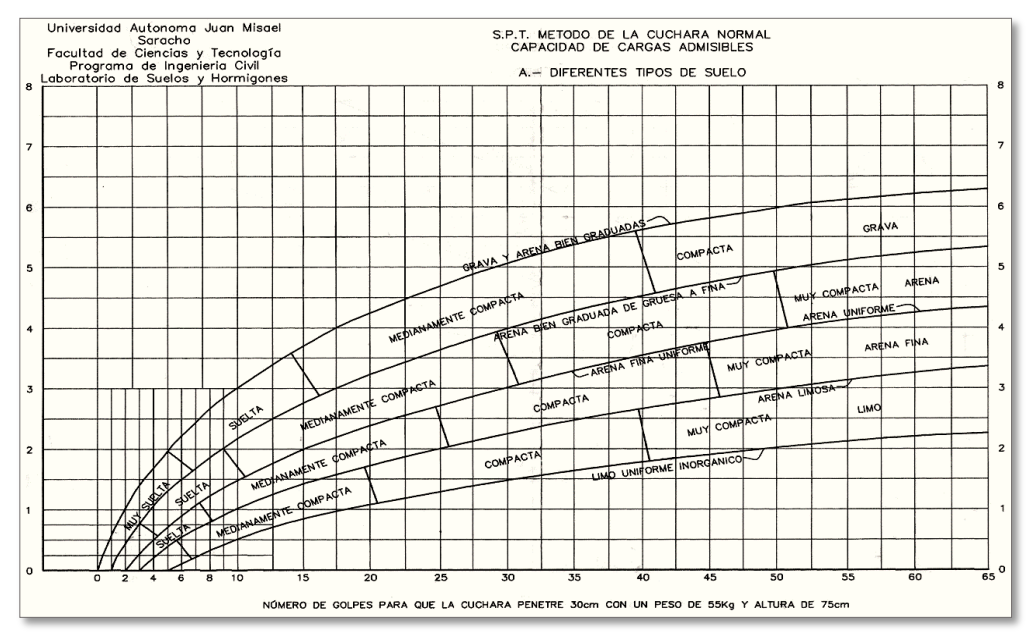

Máximos Probables

*Ilustración de Abaco para Determinar Valores de Cargas Admisibles Máximos Probables [Figura]. Fuente:* Guía de Laboratorio Suelos (UAJMS)

Figura N°2.7: Gráfica de Ábaco para Determinar Valores de Cargas Admisibles

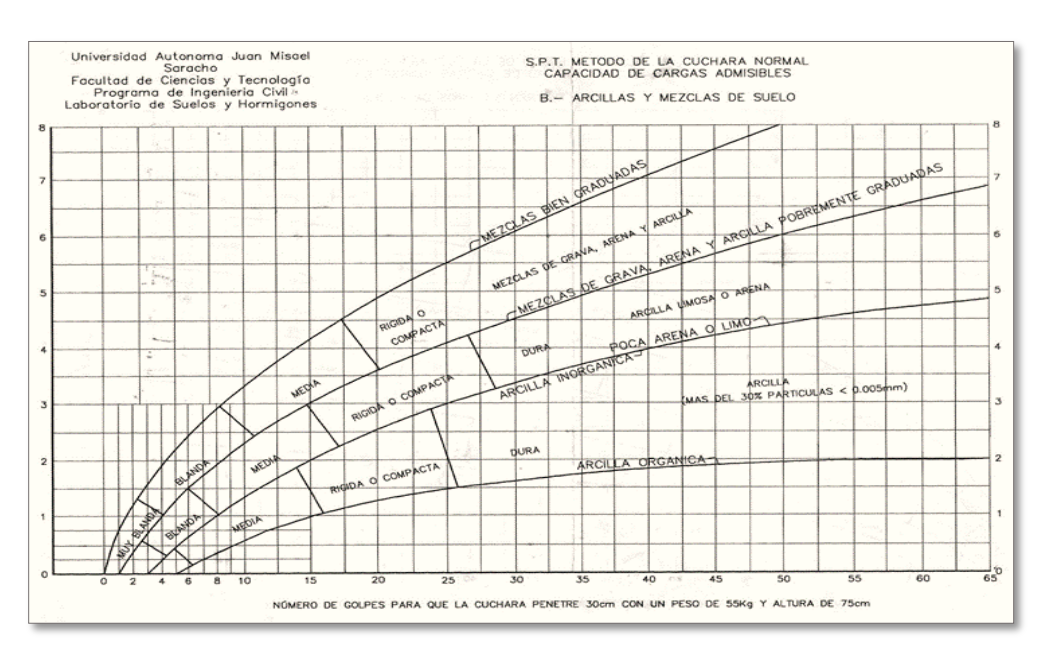

Máximos Probables

*Ilustración de Abaco para Determinar Valores de Cargas Admisibles Máximos Probables [Figura]. Fuente:* Guía de Laboratorio Suelos (UAJMS)

## 2.2.5. Presión Admisible

Terzaghi y Peck han dado los valores de capacidad portante en función de N; incluso han dibujado los ábacos que dan directamente la presión admisible con un coeficiente de seguridad 3 en zapatas empotradas o superficiales. En medios cohesivos, tras numerosas experiencias comparativas propusieron relacionar N con la consistencia de las arcillas y con su resistencia a compresión simple medida en Laboratorio sobre una muestra inalterada.

A continuación, la tabla precisa estas relaciones:

| $N^{\circ}$    | <b>CONSISTENCIA DE</b><br><b>LA ARCILLA</b> | <b>RESISTENCIA A</b><br><b>COMPRESIÓN SIMPLE</b><br>Kg/cm2 |
|----------------|---------------------------------------------|------------------------------------------------------------|
| $\overline{2}$ | Muy Blanda                                  | 0.25                                                       |
| $2 - 4$        | Blanda                                      | $0.25 - 0.50$                                              |
| $3 - 8$        | Media                                       | $0.50 - 1$                                                 |
| $8 - 15$       | Compacta                                    | $1 - 2$                                                    |
| $15 - 30$      | Muy Compacta                                | $2 - 4$                                                    |
| 30             | Dura                                        | $4 - 8$                                                    |

Tabla N°2.4: Relación de Resistencia para las Arcillas

*Tabla de Relación de Resistencia para las Arcillas. Fuente:* Laboratorio de Suelos y Hormigones de la UAJMS Facultad de Ciencias y Tecnología.

Los mismos autores proponen para las arenas las relaciones que se indican:

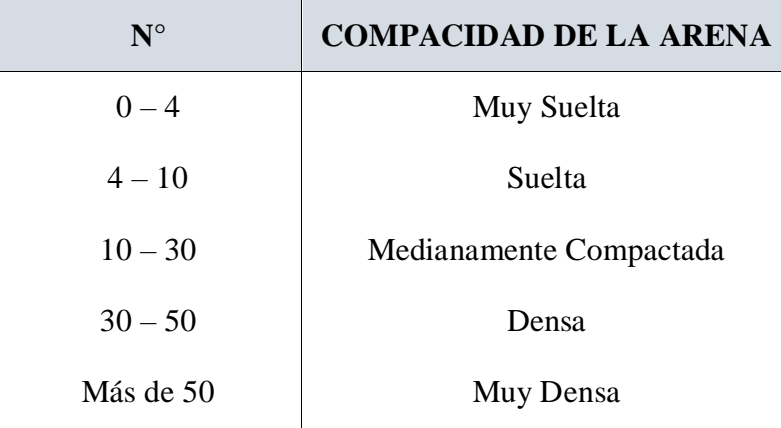

Tabla N°2.5: Relación de Resistencia para las Arenas

*Tabla de Relación de Resistencia para las Arcillas. Fuente:* Laboratorio de Suelos y Hormigones de la UAJMS Facultad de Ciencias y Tecnología.

Teniendo la información del tipo de suelo y el número de golpes obtenidos del ensayo SPT se utiliza la *Tabla N°2.4* o *Tabla N°2.5*. Según el tipo de suelo al que corresponda, se obtiene la capacidad portante del suelo de fundación.

## 2.3. DISEÑO ARQUITECTÓNICO

El diseño arquitectónico es una disciplina que surge desde una representación o imagen mental imaginaria, que puede ser concreta o abstracta, además dentro de su transición y materialización, proyecta la construcción de una estructura física con sentido arquitectónico, generando ideas con gran atractivo estético. Está literalmente relacionado con los trazos, dibujos, delineados, esquemas y bocetos.

Sin un diseño previo, la construcción de una obra arquitectónica pierde la eficacia que debe tener en toda la amplitud de su valor con sentido estético, funcional, espacial y estructural que la caracterizan. Entre los aspectos que se toman en cuenta en el diseño arquitectónico se mencionan: la creatividad, organización, entorno de la obra, la funcionalidad de su construcción, su sistema constructivo, viabilidad económicofinanciera y muy importante, la expresión plástico-estética.

En la actualidad el diseño arquitectónico se concentra principalmente en las inquietudes modernas como: la comodidad, el trabajo y el medio ambiente.

Antes de comenzar a trabajar en un diseño arquitectónico, se toman en cuenta las siguientes consideraciones:

- $\triangleright$  Situación del terreno en el que se construirá la obra: sus dimensiones y características topográficas.
- $\triangleright$  Su orientación cardinal y la relación de ésta con la funcionalidad de los espacios sobre los que se diseñará la obra en cuestión.
- Funcionamiento de las redes de servicio: energía eléctrica, agua, drenajes, circulación vehicular, etc.
- Luego del sondeo anterior, posteriormente se evalúan otras necesidades a considerar para realizar el diseño arquitectónico de la obra: construcción total de la superficie, altura de cada piso, cantidad de plantas, relaciones entre cada espacio, los usos, circulación, expresión, etc.
- $\triangleright$  El presupuesto disponible para la construcción, elemento que es determinante para dar comienzo al diseño.

### 2.3.1. Metodología Empleada en un Diseño Arquitectónico

Etapa de investigación y análisis inicial (definición de alcances, necesidades y objetivos e interpretación del proyecto), análisis del diseño, localización, análisis de elementos similares, características intrínsecas, características extrínsecas, subsistema natural, subsistema construido, aplicación de las normativas correspondientes, materiales a emplear, realización de un diagrama arquitectónico, definición del programa arquitectónico, hipótesis sobre el diseño, zonificación, anteproyecto, proyecto ejecutivo.

## 2.3.2. Desarrollo del Proceso de Diseño Arquitectónico

- $\triangleright$  Estudio de referentes o referencias: dependiendo de la solicitud o contrato del o los inversionistas y de la obra arquitectónica requerida por ellos, los arquitectos proceden a documentarse sobre la proyección del diseño.
- $\triangleright$  Confección del programa de diseño: se identifican los componentes del sistema de trabajo y sus requerimientos particulares, la intervención de los

inversionistas es de gran importancia, ya que son ellos quienes deciden sobre los recursos económicos-financieros que se necesitarán para realizar la obra.

- Aproximación conceptual al objeto que se diseñará: el cual puede estar sujeto a modificaciones posteriores a su diseño. Se consideran mayormente, los aspectos relevantes que figuran dentro del contexto arquitectónico que son, los criterios estructurales, el presupuesto, la función y la forma. Se esboza el anteproyecto, en el que se expresa lo anhelado por el o los inversionistas dándole una forma útil y lo que está estipulado en el programa de diseño arquitectónico. La toma de decisiones en esta etapa es de suma importancia.
- $\triangleright$  Realización del proyecto ejecutivo: finaliza el proceso de diseño arquitectónico con la elaboración de la documentación ejecutiva (planos, maquetas, dibujos, esquemas, y textos explicativos que se utilizarán en la construcción de la obra), también se utilizan herramientas digitales.
- $\triangleright$  Durante todo el proceso, el o los inversionistas disponen objetivamente sobre los cambios, ajustes y tomas de decisiones finales, satisfaciendo de esta forma las inquietudes, viabilidad, capacidad constructiva de la futura obra y despejando las diferentes dudas.

# 2.4. IDEALIZACIÓN ESTRUCTURAL

Se entiende por idealización de estructuras al proceso de reemplazar una estructura real por un sistema simple susceptible de análisis que se llama idealización estructural. Consiste en idealizar las características de la estructura en referencia a su forma geométrica, sus conexiones, sus apoyos. Las líneas localizadas a lo largo de las líneas centrales de las componentes representan a las componentes estructurales. El croquis de una estructura idealizada se llama diagrama de líneas.

Otras idealizaciones y simplificaciones se refieren al comportamiento del material. Luego se aplicarán al modelo los procedimientos del análisis para determinar las fuerzas y desplazamientos desconocidos.

Se comprende por idealización estructural al análisis de estructuras donde veremos algunos puntos tales como:

- **-** Idealización geométrica.
- **-** Idealización mecánica.
- **-** Idealización de vínculos.
- **-** Idealización de los materiales.
- **-** Idealización de las solicitantes.

Idealización geométrica: Se basa en la simplificación de las dimensiones y formas de la estructura real, se sustituyen las piezas por su directriz simplificando el sistema estructural en los casos de sección variable o directriz curva, para poder realizar nuestros cálculos más precisos posibles cada elemento deberá estar conectado por nodos y estos se ubicarán en intersecciones de ejes de elementos, en irregularidades geométricas y en condiciones de borde.

De igual manera, consideramos a las vigas y columnas como "barras" lineales, sin espesor, aunque les asignemos un peso y características geométricas (momento de inercia, altura, etc.). Las losas y cáscaras pasan a ser láminas de espesor infinitesimal, cuando en realidad tienen espesor. Los apoyos, son rígidos (o con empotramiento total, que no existe en ningún caso) o móviles (que se da en los apoyos de puentes, aunque siempre existe un coeficiente de roce inicial con un valor que puede ser más o menos apreciable).

Idealización mecánica: Estas se apreciarán con su aproximación en el comportamiento mecánico de los materiales y a su vez estará relacionado con la estimación de su módulo de elasticidad. Esta idealización se hace con el fin de evitar errores en la rigidez y deformación de la estructura.

Se define por los desplazamientos de los nudos y deformaciones en la barra según el problema analizado.

Cuando la figura es volumétrica admite diversas idealizaciones con distinto grado de precisión se puede idealizar de dos maneras dependiendo el grado de exactitud que buscamos en nuestra estructura.

Idealización de vínculos: Aquí se presentarán dos los internos y externos:

- **-** Internos: Veremos los empotramientos internos, rotulas internas, uniones mixtas y flexibles.
- **-** Externos: Se les conocerá como vínculos externos a los apoyos empotrados, fijos, simples (móviles) y flexibles (resortes).

Idealización de los materiales: En caso de resolver nuestra estructura teniendo los resultados veremos que material es más factible para su ejecución en obra, como el acero es totalmente elástico y el hormigón (en el caso del hormigón armado) lo acompaña perfectamente en sus deformaciones.

Idealización de las solicitantes: Están son regidas según norma boliviana (CBH – 87) donde tendremos las magnitudes, formas, distribuciones y combinaciones de carga. Una vez realizado esta serie de pasos obtendremos una idealización adecuada que será semejante con la estructura real además deberá ser económica simple o compleja dependiendo al problema.

Todo esto se toma en cuenta, hacer los cálculos de una manera más sencilla, más simplificada. Así resultados que se obtienen de estas simplificaciones o "idealizaciones" están muy cerca de la realidad con las debidas limitaciones.

## 2.5. NORMAS DE DISEÑO

Las normas que se seguirán para el diseño estructural son las siguientes:

Construcciones de Estructuras:

CBH – 87 (*Código Boliviano del Hormigón Armado*). Por Decreto Supremo Nº 17684 de 7 de octubre de 1980, se crea la Comisión Permanente del Hormigón Armado, que se encarga de redactar la CBH – 87, con los avances científicos y tecnológicos en el campo del hormigón, haciendo uso de las recomendaciones de los sectores interesados en este tipo de obras y de los Grupos de Trabajo que se han creado para este fin.

Estudio de Suelos para su Clasificación:

Se adopta la clasificación de la AASTHO (*American Association of State Highway and Transportation Officials*) que fue desarrollado en 1929.

## 2.6. DISEÑO ESTRUCTURAL DE UNA OBRA CIVIL

Una estructura se refiere a un Sistema de partes conectadas que se utiliza para soportar una carga. Entre otros ejemplos más importantes relacionados con la ingeniera civil están los edificios, los puentes y las torres.

Cuando se diseña una estructura para que desempeñe una función específica para el uso público, el ingeniero debe considerar su seguridad, estética y facilidad de mantenimiento, a la vez tener presentes las limitantes económicas y ambientales.

Por lo tanto, el diseño estructural proviene de una serie de aproximaciones sucesivas en las que cada ciclo requiere un análisis estructural. (*HIBBELER, 2012*).

La estructura se encarga de proporcionar la resistencia, rigidez y estabilidad necesarias para evitar que el edificio colapse, y es la encargada de conducir las cargas desde su punto de aplicación hasta el terreno.

El modelo estructural es un esquema simplificado de la estructura para el cálculo. En la figura se han marcado los elementos más importantes del modelo. Las barras se representan por su directriz. A efectos de cálculo, las consideraremos como líneas.

Para sostener el edificio en condiciones satisfactorias para sus usuarios, la estructura debe cumplir tres requisitos esenciales:

- 1. Estabilidad.
- 2. Resistencia.
- 3. Rigidez.

#### Estabilidad

Las estructuras deben ser capaces de alcanzar un estado de equilibrio bajo la acción de las fuerzas aplicadas.

Para ello, los enlaces de la estructura al terreno deben ser tales que permitan generar las reacciones necesarias para equilibrar las fuerzas externas (acciones) que van a actuar sobre la estructura.

La estructura debe ser capaz de alcanzar un estado de equilibrio ante cualquier estado de cargas que pueda afectarle a lo largo de su vida útil.

## Resistencia

La aplicación de la carga a una estructura genera reacciones en los vínculos y también una serie de esfuerzos internos en los elementos que componen la estructura, los cuales deben tener la resistencia suficiente para soportar estos esfuerzos sin fisurarse. Para que una estructura satisfaga el requisito de resistencia debemos comprobar que los niveles de tensión que se alcanzan en cada uno de sus elementos no exceden los límites de la resistencia del material.

## Rigidez

Además de resistir las cargas, la estructura debe tener la rigidez necesaria para no deformarse excesivamente bajo la acción de éstas.

Deformaciones "excesivas" son las que afectan al confort y al bienestar de los usuarios o de terceras personas, al correcto funcionamiento del edificio o a la apariencia de la construcción.

#### 2.6.1. Análisis Estructural y Dimensional

El diseño de la estructura es la definición de las características de la estructura.

El análisis de la estructura es la comprobación de que el diseño realizado es adecuado; si no lo es, procedemos a la modificación del diseño y a un nuevo análisis.

El análisis estructural de un edificio requiere:

- a) Determinar las situaciones de dimensionado que resulten más desfavorables.
- b) Establecer las acciones que deben tenerse en cuenta y los modelos adecuados para la estructura.
- c) Realizar el cálculo estructural, adoptando métodos de cálculo adecuados a cada problema.
- d) Verificar que, para las situaciones de dimensionado correspondientes, no se sobrepasan los estados límite.

### 2.6.1.1. Fases del Análisis Estructural

El objetivo del análisis estructural es determinar los valores de las *Reacciones*, *Esfuerzos Internos*, *Tensiones* y *Deformaciones* en la estructura y verificar que la estructura se comporta adecuadamente ante ellos. Implica:

- Estimar las acciones.
- Calcular las *Reacciones* en la estructura.
- Calcular los *Esfuerzos Internos* en todas las barras.
- Calcular las *Tensiones* en las secciones más desfavorables de cada barra.
- Calcular las *Deformaciones* de todas las barras.
- Verificar que las tensiones y deformaciones son aceptables, o sea que con ellos se cumplen los requisitos de resistencia y rigidez.

## Estimar las Acciones

Para estimar las acciones que actúan sobre una estructura hay que prever las distintas situaciones de carga que le afectarán a lo largo de toda su vida útil y cuantificar sus valores máximos y las posibles combinaciones de éstas, lo cual es una tarea bastante complicada.

## Calcular las Reacciones, Esfuerzos Internos, Tensiones y Deformaciones

En la mayor parte de las estructuras de edificación, especialmente en las hiperestáticas, el análisis estructural no puede realizarse de forma manual, y es preciso recurrir a un programa de cálculo por ordenador.

Sin embargo, el cálculo manual sigue siendo de gran utilidad por dos motivos:

Para desarrollar una intuición estructural, que permita prever aproximadamente el comportamiento estructural.

Para realizar comprobaciones sencillas que permitan verificar que la solución obtenida por medio del ordenador es fiable.

# 2.7. CARACTERÍSTICAS DE CÁLCULO DE LOS MATERIALES

## 2.7.1. Hormigón

Una mezcla homogénea por una pasta adhesiva de cemento portland y agua, que mantiene ligadas a las partículas de materiales inertes, compuestas por agregados finos y gruesos:

- La pasta adhesiva de agua y cemento se denomina pasta cementicia.
- La mezcla de pasta cementicia y arena se denomina mortero.
- La mezcla de mortero con agregado grueso se denomina hormigón o sea que en definitiva el hormigón está compuesto por:
	- **-** Pasta cementicia: cemento y agua.
	- **-** Agregado fino: arena.
	- **-** Agregado grueso: canto rodado o piedra partida (*Perles, 2009*).

El hormigón en masa presenta una buena resistencia a compresión, como les ocurre a las piedras naturales, pero ofrece muy escasa resistencia a tracción, por lo que resulta inadecuado para piezas que hayan de trabajar a flexión o tracción. Pero si se refuerza el hormigón en masa disponiendo barras de acero en las zonas de tracción, el material resultante, llamado hormigón armado, está en condiciones de resistir los distintos esfuerzos que se presentan en las construcciones.

El hormigón armado presenta, como ventaja indiscutible frente a los demás materiales, su cualidad de formáceo, es decir, de adaptarse a cualquier forma de acuerdo con el molde o encofrado que lo contiene. (*Montoya, 2009*).

2.7.1.1. Características Mecánica del Hormigón

Resistencia del Hormigón

Resistencia característica  $f_{ck}$  es el valor que se adopta en el proyecto para la resistencia a comprensión como base de los cálculos, asociados con la norma CBH – 87 a un nivel de confianza del 95 % se denomina, también, resistencia especificada. Resistencia característica real de obra  $f_{cr}$  es el valor que corresponde al cuantil del 5 % en la curva

de distribución de resistencias a compresión del hormigón colocado en obra. Dicho de otro modo,  $f_{cr}$  (histograma), es el valor de la resistencia, por debajo del cual se puede esperar hallar un máximo del 5 % de la población de todas las medidas posibles de la resistencia del hormigón especificado. Resistencia característica estimada  $f_{ce}$ , es el valor que estima o cuantifica la resistencia característica real de la obra, a partir de un número infinito de resultados de ensayos normalizados de resistencia a comprensión, sobre probetas tomadas en obra. Abreviadamente, se puede denominar resistencia característica.

### Resistencia de cálculo

Se considerará como resistencias de cálculo, o de diseño del hormigón (*en compresión*   $f_{cd}$  o en tracción  $f_{ct,d}$ ), el valor de la resistencia característica de proyecto correspondiente, dividido por un coeficiente de minoración c, que adopta los valores indicados en la *Tabla N°2.8*. Cuando se trate de elementos hormigonados verticalmente, la resistencia del cálculo deberá reducirse además de un 10 % para tener en cuenta la disminución de calidad que el hormigón de estas piezas experimenta por efecto de su modo de puesta en obra y compactación.

La resistencia a compresión del hormigón, refiere a la amasada y se obtiene a partir de los resultados de ensayos de rotura por compresión, en número igual o superior a dos (2), realizados sobre probetas normalizadas, fabricadas a partir de la amasada, conservadas y ensayadas con arreglo a lo indicado en las normas *NB/UNE 7240* y *NB/UNE 7242*, respectivamente.

En aquellos casos en los que el hormigón no vaya a estar sometido a solicitaciones en los tres (3) primeros meses a partir de su puesta en obra, podrá referirse la resistencia a compresión a la edad de noventa días.

Para ciertas obras, el Pliego de Especificaciones Técnicas podrá exigir que se controle, mediante ensayos, la resistencia a tracción  $f_{ct}$  del hormigón.

Si no se dispone de resultados de ensayos, podrá admitirse que la resistencia característica a tracción  $f_{ct,k}$  viene dada en función de la resistencia a compresión de proyecto,  $f_{ck}$  por la fórmula. (*IBNORCA*, 1987)

$$
f_{ct,k} = 0.21 * \sqrt[3]{f_{ck}^2}
$$

Donde:

**-**  $f_{ct,k}$  y  $f_{ck}$  = están expresados en *MPa* 

Aunque no suele contarse con la *resistencia a tracción* del hormigón a efectos resistentes, es necesario conocer su valor porque juega un importante papel en ciertos fenómenos, tales como la fisuración, el esfuerzo cortante, la adherencia de las armaduras, etc. Como ocurre con la resistencia a compresión, la resistencia a tracción es un valor un tanto convencional que depende del tipo de ensayo. Existen tres formas de obtener la resistencia a tracción: por flexotracción, por hendimiento y por ensayo directo de tracción axil. El último método no es práctico, dadas las dificultades que entraña su realización, por lo que se emplean normalmente los otros dos. (*Montoya, 2009*).

### Consistencia

La consistencia del hormigón será la necesaria para que, con los métodos de puesta en obra y compactación previstos, el hormigón pueda rodear las armaduras en forma continua y rellenar completamente los encofrados sin que se produzcan coqueras.

Las distintas consistencias y los valores límites de los asentamientos correspondientes, medidos en el cono de Abram de acuerdo con el método del ensayo son los siguientes:

| <b>CONSISTENCIA</b> | <b>ASENTAMIENTO EN Cm</b> | <b>TOLERANCIA EN cm</b> |
|---------------------|---------------------------|-------------------------|
| Seca                | $0 - 2$                   |                         |
| Plástica            | $3 - 5$                   | $+ -1$                  |
| Blanda              | $6 - 9$                   | $+ -1$                  |
| Fluida              | $10 - 15$                 | $+ -2$                  |

Tabla N°2.6: Asentamientos Admisibles

*Tabla de Asentamientos Admisibles. Fuente:* Norma Boliviana del Hormigón Armado CBH – 87.

Clasificación de los hormigones, de acuerdo a su resistencia

Los hormigones se tipifican, de acuerdo con su resistencia de proyecto a compresión, a los 28 días, en probetas cilíndricas normales, según la siguiente serie:

Tabla N°2.7: Tipos de Hormigones de acuerdo a su Resistencia (*MPa*)

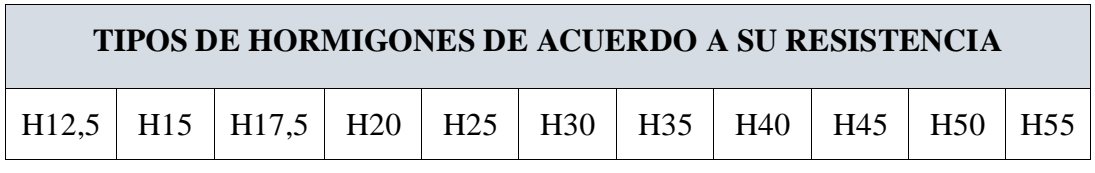

*Tabla de Tipos de Hormigones de acuerdo a su Resistencia. Fuente:* Norma boliviana del Hormigón Armado CBH – 87.

Dónde las cifras correspondientes a las resistencias de proyecto,  $f_{ck}$ , en *MPa*.

Los tipos H12,5 a H25, se emplean, generalmente, en estructuras de edificación, y los restantes de la serie encuentran su principal aplicación en obras importantes de ingeniería y en prefabricación.

2.7.1.2. Diagrama Real, Tensión – Deformación

El diagrama real, tensión-deformación presenta formas generales según la naturaleza de los constituyentes y la velocidad de deformación, la abscisa correspondiente a la máxima ordenada está comprendida entre 2 por mil y 2.5 por mil, el acortamiento último  $\varepsilon_{cu}$ , oscila alrededor de 3.5 por mil y la tensión ultima  $\sigma_{cu}$ , está comprendida entre  $0.75\,f_{c}$  y  $0.85\,f_{c}$ . Dada la dificultad de la determinación del diagrama real, tensión
deformación del hormigón, a nivel de valores de cálculo, en la práctica se utiliza cualquiera de los diagramas simplificados que se indican en las *Figuras N°2.8* y *N°2.9*.

2.7.1.3. Diagrama de Cálculo, Tensión – Deformación

Para el cálculo de secciones sometidas a solicitaciones normales en los estados límites últimos y de acuerdo al grado de precisión requerido y según la naturaleza de los problemas de que se trate, se puede adoptar uno de los diagramas convencionales siguientes, llamándose la atención respecto a que dichos diagramas no sirven para la determinación del módulo de deformación longitudinal.

#### 2.7.1.4. Diagrama Parábola-Rectángulo

Formado por una parábola de segundo grado y un segmento rectilíneo (*Figura N°2.8*). El vértice de la parábola se encuentra en la abscisa 2 por mil (deformación de rotura del hormigón, a compresión simple) y el vértice extremo del rectángulo en la abscisa 3,5 por mil (deformación de rotura del hormigón, en flexión). La ordenada máxima de este diagrama corresponde a una compresión igual a 0,85  $f_{cd}$ . La ecuación de la parábola es:

$$
\sigma_{cu} = 850 f_{cd} * \varepsilon_c (1 - 250 \varepsilon_c)
$$

Donde:

 $\varepsilon_c$ : Está expresado en fracción decimal.

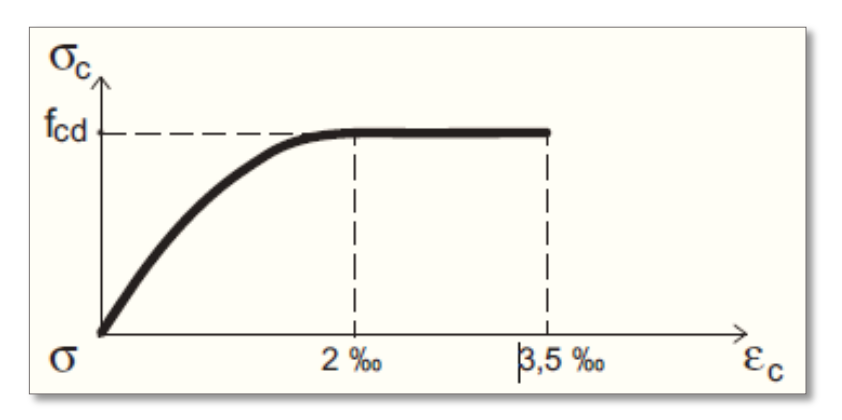

Figura N°2.8: Diagrama Parábola-Rectángulo

*Ilustración Diagrama Parábola-Rectángulo del Hormigón [Figura]. Fuente:* Libro Hormigón Armado, Pedro Jiménez Montoya 15ª edición 2009.

#### 2.7.1.5. Diagrama rectangular

Formado por un rectángulo, cuya altura es igual a 0.80 x, siendo "x" la profundidad del eje neutro y el ancho 0.85  $f_{cd}$  (*Figura N°2.9*).

- a) El coeficiente 0.85 tiene en cuenta la disminución de la resistencia a la compresión, en función del modo de aplicación de la carga (por ejemplo, la influencia desfavorable de una carga de larga duración), pero no tiene un papel de coeficiente de seguridad.
- b) Cuando la sección no está toda ella comprimida, puede admitirse una distribución simplificada, rectangular, de tensiones de compresión. Esta distribución se define como se indica a continuación (siendo x la distancia del eje neutro a la fibra más comprimida de la sección):
	- 1) Hasta una distancia de 0.2 x, a partir del eje neutro, la tensión es nula.
	- 2) En la zona comprimida restante, la tensión es constante e igual a: 0.85  $f_{cd}$ , para zonas comprimidas, de ancho constante y para aquellas en las que el ancho crece hacia las fibras más comprimidas. 0.80  $f_{cd}$ , para zonas comprimidas cuyo ancho decrece hacia las mismas fibras. El valor 0.80  $f_{cd}$  es aplicable, por ejemplo, a las zonas de forma circular, triangular con vértice en la fibra más comprimida, o trapezoidal (casos que se presentan en una sección rectangular, en flexión desviada).

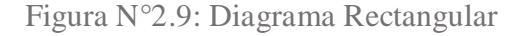

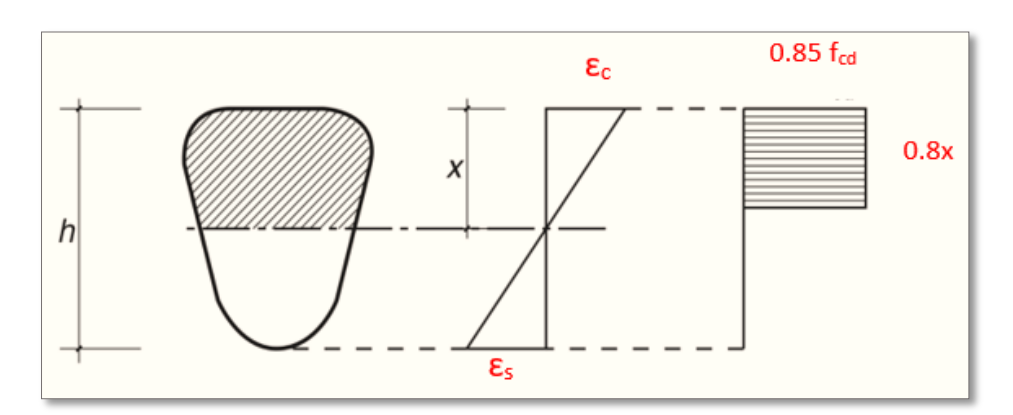

*Ilustración Diagrama Rectangular [Figura]. Fuente:* Norma Boliviana del Hormigón Armado CBH – 87.

#### 2.7.1.6. Coeficiente de Poisson

Para el coeficiente de Poisson, relativo a las deformaciones elásticas, bajo tensiones normales de utilización, se tomará un valor medio,  $\mu$ , igual a 0.20. En ciertos cálculos, puede despreciarse el efecto de la dilatación transversal.

## 2.7.1.7. Coeficiente de Dilatación Térmica

El coeficiente de dilatación térmica del hormigón armado, se tomará:  $\alpha = 1.0 \times 10^{-5}$ por grado centígrado. Los ensayos han demostrado que este coeficiente puede variar en una proporción relativamente elevada (del orden de  $\pm$  30 %). Dicho coeficiente, depende de la naturaleza del cemento, de los áridos, de la dosificación, de la higrometría y de las dimensiones de las secciones. Por lo que respecta a los áridos, los valores más bajos se obtienen con áridos calizos y los más elevados con áridos silíceos.

2.7.2. Aceros

#### 2.7.2.1. Resistencia característica

La resistencia característica del acero  $f_{yk}$ , se define como el cuantil 5 % del límite elástico en tracción (*aparente*  $f_y$ , *o convencional al 0.2 %*,  $f_{0.2}$ ).

2.7.2.2. Resistencia de cálculo

Se considera como resistencia de cálculo, o de diseño, del acero, el valor  $f_{yd}$ , dado por:

$$
f_{yd} = \frac{f_{yk}}{\gamma_s}
$$

Donde:

 $f_{\gamma k}$  = Esfuerzo de fluencia del acero

 $\gamma_s$  = coeficiente de minoración (*Tabla N°2.8*).

La anterior expresión es válida, tanto para tracción como para compresión.

#### 2.7.2.3. Diagrama Tensión-Deformación

Diagrama de proyecto tensión-deformación es el que se adopta como base de los cálculos, asociado en esta norma a un nivel de confianza del 95 %. Diagrama característico tensión-deformación del acero, en tracción, es aquel que tiene la propiedad de que los valores de la tensión, correspondientes a deformaciones no mayores del 10 por mil, presentan un nivel de confianza del 95% con respecto a los correspondientes valores obtenidos en ensayos de tracción.

## 2.7.2.4. Diagrama de Cálculo Tensión-Deformación

Los diagramas de cálculo tensión-deformación del acero (*en tracción o en compresión*) se deducen de los diagramas de proyecto, mediante una afinidad oblicua, paralela a la recta de *HOOKE*, de razón igual a: 1**/** . Estos diagramas vienen representados en las *Figuras N°2.10a* y *N°2.10b.*

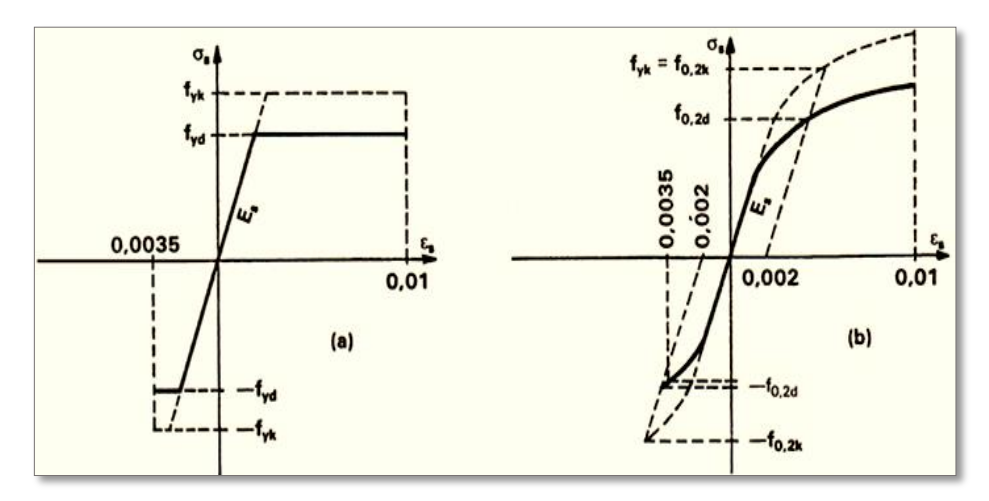

Figura N°2.10: Diagrama de Cálculo Tensión-Deformación

*Ilustración Diagrama de Cálculo Tensión-Deformación [Figura]. Fuente:* Norma Boliviana del Hormigón Armado CBH – 87.

La deformación del acero en tracción se limita al valor 10 por mil, y la de compresión, al valor *3.5 por mil*.

2.7.2.5. Módulo de Deformación Longitudinal

Para todas las armaduras tratadas en la norma CBH – 87 se tiene como módulo de deformación longitudinal:

$$
E_S=210000 MPa
$$

#### 2.7.2.6. Coeficiente de Dilatación Térmica

El coeficiente de dilatación térmica del acero se tomará igual al del hormigón, es decir:  $\alpha = 1.0 \times 10^{-5}$ , por grado centígrado.

2.7.3. Cálculo de Estructuras de Hormigón Armado (H° A°)

## 2.7.3.1. Generalidades

El proceso general de cálculo está prescrito en el Código Boliviano del Hormigón Armado (CBH – 87), corresponde al método de los estados límites, dicho cálculo trata de reducir un valor, suficientemente bajo, la probabilidad, siempre existente, de que sean alcanzados una serie de estados límites entendiendo como tales aquellos estados o situaciones de la estructura, o de una parte de la misma, tales que, de alcanzarse ponen la estructura fuera de servicio.

El procedimiento de comprobación, para un cierto estado límite consiste en deducir, por una parte, el efecto de las acciones aplicadas a la estructura, o a parte de ella: y por otra, la respuesta de tal estructura, correspondiente a la situación límite en estudio. Comparando estas dos magnitudes siempre que las acciones exteriores produzcan un efecto inferior a la respuesta correspondiente al estado límite, podrá afirmarse que está asegurado el comportamiento de la estructura frente a tal estado límite.

Con objeto de limitar convenientemente la probabilidad de que, en realidad, el efecto de las acciones exteriores puedan ser superior al previsto, o que la respuesta de la estructura resulte inferior a la calculada, el margen de seguridad correspondiente se introduce en los cálculos mediante unos coeficientes de ponderación que multiplican los valores característicos de las acciones y otros coeficientes de minoración, que dividen los valores característicos de las propiedades resistentes de los materiales que constituyen la estructura. (*IBNORCA, 1987*)

1) En consecuencia, el proceso de cálculo del Código Boliviano del Hormigón consiste en: Obtención del efecto  $S_d$ , de las acciones exteriores, relativo al estado límite en estudio, a partir de los valores ponderados de las acciones características.

- 2) Obtención de las respuestas  $R_d$ , de la estructura correspondiente al estado límite en estudio, a partir de los valores minorados de las características resistentes de los materiales.
- 3) El criterio de la aceptación, consiste en la comprobación:

$$
R_d \ge S_d
$$

Donde:

 $S_d$ : Valor de cálculo de la solicitación actuante.

 $R_d$ : Valor de cálculo de la resistencia de la estructura.

2.7.3.2. Coeficientes de Minoración de Resistencias y Mayoración de Cargas

En los métodos de cálculo desarrollados en esta norma, la seguridad se introduce a través de coeficientes los cuales se muestran en los siguientes cuadros a continuación:

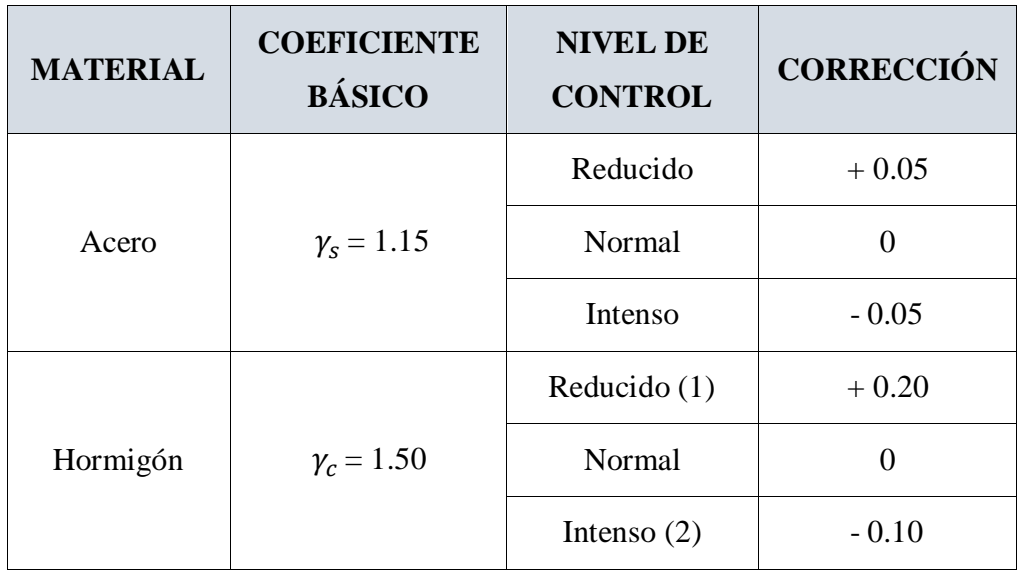

Tabla N°2.8: Coeficientes de Minoración de la Resistencia de los Materiales

*Tabla de Coeficientes de Minoración de la Resistencia de los Materiales. Fuente:* Norma Boliviana del Hormigón Armado CBH – 87.

En el caso de las piezas hormigonadas en vertical, la resistencia del proyecto del hormigón deberá, además, minorarse en un 10 %.

- (1) No se adoptará en el cálculo una resistencia de proyecto del hormigón mayor de 15 *MPa*.
- (2) En especial, para hormigones destinados a elementos prefabricados en instalación industrial con control a nivel intenso.

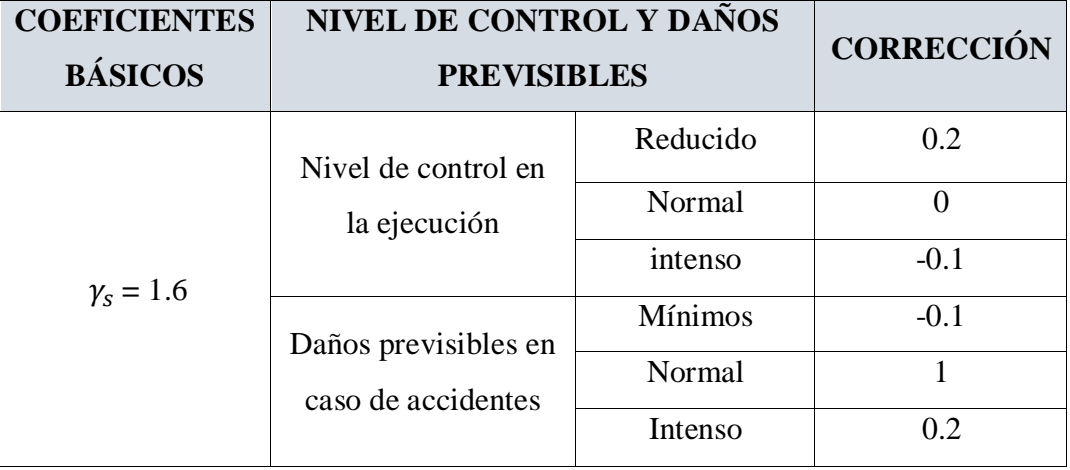

Tabla N°2.9: Coeficientes de Mayoración

*Tabla de Coeficientes de Mayoración. Fuente:* Norma Boliviana del Hormigón Armado CBH – 87.

Por lo tanto, los coeficientes de seguridad para el estado de límite último son:

- $\triangleright$  Coeficiente de minoración del acero  $\frac{\gamma_s}{\gamma_s} = 1.15$
- $\triangleright$  Coeficiente de minoración del hormigón  $\gamma_c = 1,50$
- $\triangleright$  Coeficiente de mayoración de carga muerta  $\gamma_{fg} = 1,60$
- $\triangleright$  Coeficiente de mayoración de carga viva  $\gamma_{fg} = 1,60$

## 2.7.3.3. Hipótesis de Cargas

Para encontrar la hipótesis de carga más desfavorable correspondiente a cada caso, se procederá de la siguiente forma, partiendo de las acciones de cálculo. Para cada fase de comprobación y para cada estado límite de que se trate se considerarán las hipótesis de carga que a continuación se indican y se elegirá la que, en cada caso, resulte más desfavorable, excepción hecha de la *Hipótesis III*, que sólo se utilizará en las comprobaciones relativas a los estados límites últimos.

En cada hipótesis deberán tenerse en cuenta solamente aquellas acciones cuya actuación simultánea sea compatible.

Hipótesis I:  $\gamma_{\text{fg}} \cdot G + \gamma_{\text{fq}} \cdot Q$ Hipótesis II:  $0.9(\gamma_{fg} \cdot G + \gamma_{fq} Q) + 0.9 \cdot \gamma_{fq} \cdot W$ Hipótesis III:  $0.8(\gamma_{fg} \cdot G + \gamma_{fq} Q_{eq}) + F_{eq} + W_{eq}$ 

## Donde:

- G: Valor característico de las cargas permanentes, más las acciones indirectas con carácter permanente.
- Q: Valor característico de las cargas variables, de explotación, de nieve, del terreno, más las acciones indirectas con carácter variable, excepto las sísmicas.
- Q<sub>eq</sub>: Valor característico de las cargas variables, de explotación, de nieve, del terreno, más las acciones indirectas con carácter variable, durante la acción sísmica.
- W: Valor característico de la carga del viento.
- W<sub>eq</sub>: Valor característico de la carga de viento, durante la acción sísmica. En general, se tomará  $W_{eq} = 0$ .
- En situación topográfica muy expuesta al viento se adoptará:  $W_{eq} = 0.25 \cdot W$ .
- Fea : Valor característico de la acción sísmica.

Cuando existan diversas acciones "Q" de diversos orígenes y de actuación conjunta compatible siendo pequeña la probabilidad de que algunas de ellas actúen simultáneamente con sus valores característicos, se adoptará en las expresiones anteriores, el valor característico de "Q" para la carga variable cuyo efecto sea predominante, y para aquellas cuya simultaneidad presente una probabilidad no pequeña, y 0.8 del característico para las restantes.

Cuando las cargas variables de uso sean capaces de originar efectos dinámicos, deberán multiplicarse por un coeficiente de impacto.

Cuando, de acuerdo por el proceso constructivo previsto, puedan presentarse acciones de importancia durante la construcción, se efectuará la comprobación oportuna para la hipótesis de carga más desfavorable que resulte de combinar tales acciones con las que sean compatibles con ellas. En dicha comprobación, podrá reducirse, en la proporción que el proyectista estime oportuno, el valor de los coeficientes de ponderación para los estados límites últimos recomendándose no bajar de  $\gamma_f = 1.25$ . *(IBNORCA, 1987)* 

### 2.7.3.4. Dominios de Deformación

Para el cálculo de la capacidad resistente de las secciones, se supone que el diagrama de deformaciones pasa por uno de los tres puntos A, B, o C definidos en la figura.

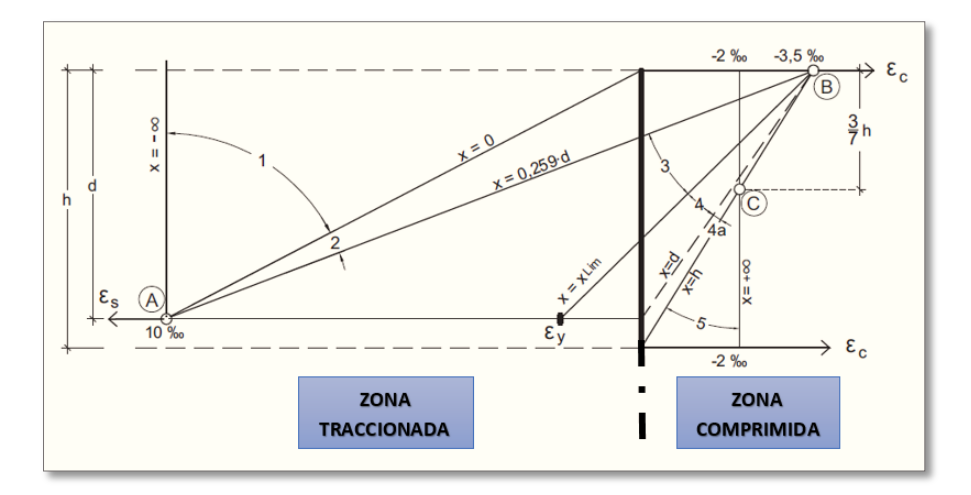

Figura N°2.11: Diagrama de los Dominios de Deformación

*Ilustración del Diagrama de los Dominios de Deformación [Figura]. Fuente:* Libro Hormigón Armado, Pedro Jiménez Montoya 15ª edición 2009.

Las deformaciones límites de las secciones, según la naturaleza de la solicitación, conducen a admitir los siguientes dominios.

- *Dominio 1:* Tracción simple o compuesta. Toda la sección está en tracción. Las rectas de deformación giran en torno al punto A, correspondiente a un alargamiento del acero más traccionado del 10 por mil.
- *Dominio 2:* Flexión simple o compuesta. El acero llega a una deformación del 10 por mil y el hormigón no alcanza la deformación de rotura por flexión. Las rectas de deformación giran en torno al punto A.
- *Dominio 3:* Flexión simple o compuesta. La resistencia de la zona de compresión todavía es aprovechada al máximo. Las rectas de deformación giran alrededor del punto B, correspondiente a la deformación de rotura por flexión del hormigón:  $\varepsilon_{cu} = 3.5$  por mil.
- El alargamiento de la armadura más traccionada está comprendido entre el 10 por mil y el  $\varepsilon_v$ , siendo el alargamiento correspondiente al límite elástico del acero.
- *Dominio 4:* Flexión simple o compuesta. Las rectas de deformación giran alrededor del punto B. El alargamiento de la armadura más traccionada está comprendido entre  $\varepsilon_v$  y "0" y el hormigón alcanza la deformación máxima del 3.5 por mil.
- *Dominio 4ª:* Flexión compuesta. Todas las armaduras están comprimidas y existe una pequeña zona del hormigón en tracción. Las rectas de deformación, giran alrededor del punto B.
- *Dominio 5:* Compresión simple o compuesta. Ambos materiales trabajan a compresión. Las rectas de deformación giran alrededor del punto C, definido por la recta correspondiente a la deformación de rotura del hormigón por compresión  $\varepsilon_{cu} = 2$  por mil. (*IBNORCA, 1987*)
- 2.7.4. Adherencia Entre el Hormigón y el Acero

La adherencia entre el hormigón-acero es el fenómeno básico sobre el que descansa el funcionamiento del hormigón armado como material estructural. Si no existiese adherencia, las barras serían incapaces de tomar el menor esfuerzo de tracción, ya que el acero se deslizaría sin encontrar resistencia en toda su longitud y no acompañaría al hormigón en sus deformaciones, lo que causaría una rotura brusca. La norma boliviana de hormigón armado dice "la adherencia permite la transmisión de esfuerzos tangenciales entre el hormigón y armadura, a lo largo de toda la longitud de esta y también asegura el anclaje de la armadura en los dispositivos de anclaje de sus extremos". La adherencia cumple fundamentalmente dos objetivos: la de asegurar el anclaje de las barras y la de transmitir las tensiones tangenciales periféricas que aparecen en la armadura principal como consecuencia de las variaciones de su tensión longitudinal.

## 2.7.4.1. Disposición de las Armaduras

Las armaduras que se disponen en el hormigón armado pueden clasificarse en principales y secundarias, debiendo distinguirse entre las primeras las longitudinales y las transversales. Las armaduras longitudinales tienen por objeto, bien absorber los esfuerzos de tracción originados en los elementos sometidos a flexión o tracción directa, o bien reforzar las zonas comprimidas del hormigón. Las armaduras transversales se disponen para absorber las fuerzas de tracción originadas por los esfuerzos tangenciales (cortantes y torsores), así como para asegurar la necesaria ligadura entre armaduras principales, de forma que se impida la formación de fisuras localizadas. En cuanto a las armaduras secundarias, son aquellas que se disponen, bien por razones meramente constructivas, bien para absorber esfuerzos no preponderantes, más o menos parásitos. Su trazado puede ser longitudinal o transversal, y se incluyen entre ellas; las armaduras de montaje, cuyo fin es facilitar la organización de las labores de ferralla, las armaduras de piel que se disponen en los paramentos de vigas de canto importante; las armaduras por retracción y efectos térmicos que se disponen, en los forjados y en vigas en general, las armaduras de reparto que se colocan bajo cargas concentradas y, en general, cuando interesa repartir una carga; etc. Además de su misión específica, las armaduras secundarias ayudan a impedir una fisuración excesiva y contribuyen al buen atado de los elementos estructurales, facilitando que su trabajo real responda al supuesto con el cálculo.

#### Colocación de las Armaduras

Las armaduras se colocarán limpias, exentas de óxido no adherente, pintura, grasa o cualquier otra sustancia perjudicial. Se dispondrán de acuerdo con las indicaciones del proyecto, sujetas entre sí y al encofrado de manera que no puedan experimentar movimientos durante el vertido y compactación del hormigón y permitan a éste envolverlas sin dejar coqueras. En vigas y elementos análogos, las barras que se doblen deberán ir convenientemente envueltas por cercos o estribos, en la zona del codo. Esta disposición es siempre recomendable, cualquiera que sea el elemento de que se trate. En estas zonas cuando se doblan simultáneamente muchas barras, resulta aconsejable aumentar el diámetro de los estribos o disminuir la separación. Las barras corrugadas de diámetro ∅ > 32 mm, sólo podrán utilizarse en piezas cuyo espesor sea por lo menos igual a 50 cm. Los cercos o estribos se sujetarán a las barras principales mediante simple atado u otro procedimiento idóneo, prohibiéndose expresamente la fijación mediante puntos de soldadura. Cuando exista peligro de que se puedan confundir unas barras con otras, se prohíbe el empleo simultáneo de aceros de características mecánicas diferentes. Se podrán utilizar, no obstante, en un mismo elemento, dos tipos diferentes de acero, uno para la armadura principal y otro para los estribos.

## Distancias entre barras

Las distintas barras que constituyen las armaduras de las piezas de hormigón armado deben tener unas separaciones mínimas, para permitir que la colocación y compactación del hormigón pueda efectuarse correctamente, de forma que no queden coqueras. Las prescripciones que siguen son aplicables a las obras ordinarias de hormigón armado, ejecutadas in situ. Cuando se trate de obras provisionales, o en los casos especiales de ejecución particularmente cuidada (por ejemplo, elementos prefabricados con riguroso control), se podrán disminuir las distancias mínimas que se indican, previa justificación especial.

- a) La distancia horizontal libre o espaciamiento entre dos barras aisladas, consecutivas salvo lo indicado en el, será igual o superior al mayor de los tres valores siguientes.
	- 2 cm.
	- El diámetro de la mayor.
	- 1.2 veces el tamaño máximo del árido.
- b) La distancia vertical libre, o espaciamiento, entre dos barras aisladas consecutivas cumplirá las dos primeras condiciones del párrafo anterior.
- c) Como norma general, se podrán colocar en contacto dos o tres barras de la armadura principal siempre que sean corrugadas, cuando se trate de piezas comprimidas, hormigonadas en posición vertical y cuyas dimensiones sean tales que no hagan necesario disponer empalmes en las armaduras, podrán colocarse hasta cuatro barras corrugadas en contacto.
- d) En los grupos de barras, para determinar las magnitudes de los recubrimientos y las distancias libres a las armaduras vecinas, se sustituye cualquier paquete de *n* barras del mismo diámetro por una barra ficticia, con el mismo centro de gravedad que el paquete y de un diámetro "equivalente"  $\varphi_n$ , dado por la expresión:

$$
\emptyset_n = \emptyset \cdot \sqrt{n}
$$

Si el paquete está formado por  $n$  barras de diámetros distintos,  $\phi_n$  será el diámetro de la barra ficticia que tenga, igual área y el mismo centro de gravedad que el paquete.

e) En los grupos el número de barras y su diámetro, serán tales que el diámetro equivalente del grupo, definido en la forma indicada en el párrafo anterior, no será mayor que 50 mm, salvo en piezas comprimidas que se hormigonen en posición vertical, en las que podrá elevarse a 70 mm. La limitación anterior. En las zonas de traslapo, el número máximo de barras en contacto, en la zona de empalme será cuatro.

## 2.7.4.2. Recubrimiento

#### Recubrimiento Geométrico

Se denomina recubrimiento geométrico de una barra, o simplemente recubrimiento, a la distancia libre entre su superficie y el paramento más próximo de la pieza.

## Recubrimiento Mecánico

En los cálculos se denomina recubrimiento mecánico a la distancia entre el centro de gravedad de una armadura y el paramento más próximo, en la dirección del brazo mecánico.

El objeto del recubrimiento es proteger las armaduras, tanto de la corrosión como de la posible acción del fuego, es fundamental la buena compacidad del hormigón del recubrimiento, más aún que su espesor. Por ello, se tienen las siguientes consideraciones:

a) Cuando se trate de armaduras principales, el recubrimiento o distancia libre entre cualquier punto de la superficie lateral de una barra y el paramento más próximo de la pieza, será igual o superior al diámetro de dicha barra o a los 6/5 del tamaño máximo del árido. En el caso de grupos de barras, para la determinación de esta distancia, se partirá del diámetro equivalente  $\phi_n$ . Para cualquier clase de armaduras (incluso estribos), la distancia mencionada en el párrafo anterior no será igual a los valores que en función de las condiciones ambientales, se indican en la siguiente *Tabla N°2.10*.

| <b>VALORES BÁSICOS</b>         |               |         | <b>CORRECCIONES PARA</b> |                    |                 |        |
|--------------------------------|---------------|---------|--------------------------|--------------------|-----------------|--------|
| <b>CONDICIONES AMBIENTALES</b> |               |         |                          |                    | <b>HORMIGÓN</b> |        |
|                                |               |         | Armaduras                |                    | H 12.5          | H 40   |
| No severas                     | Moderadamente | Severas | sensibles a la           | losas ó<br>láminas | H 15            | H 45   |
| (mm)                           | severas       |         |                          | corrosión          |                 | H 17.5 |
|                                |               |         |                          |                    | H 20            | H 55   |
| 15                             | 25            | 35      | $+10$                    | $-5$               | $+5$            | $-5$   |

Tabla N°2.10: Recubrimientos Mínimos en Milímetros

*Tabla de Recubrimientos Mínimos en Milímetros. Fuente:* Norma Boliviana del Hormigón Armado CBH – 87.

Las correcciones indicadas en la tabla pueden acumularse: pero, en ningún caso, el recubrimiento resultante podrá ser inferior a 15 mm.

b) En las estructuras prefabricadas bajo riguroso control, y siempre que la resistencia característica del hormigón sea superior a 25 Mpa, podrá omitirse la limitación del párrafo a) relativa al tamaño máximo del árido y reducirse en 5 mm los valores del párrafo b).

- c) En las estructuras expuestas a ambientes químicamente agresivos, o a peligro de incendio, el recubrimiento vendrá fijado por el proyectista.
- d) La distancia libre entre las armaduras exteriores y las paredes del encofrado no será mayor de 4cm; pudiendo prescindirse de esta limitación en elementos enterrados, si se hace previamente una capa de regularización; en los hormigonados con técnicas especiales y en aquéllos en los que la armadura trabaje exclusivamente a compresión y presente un riesgo despreciable frente a incendios.
- e) La distancia libre de los paramentos a las barras dobladas no será inferior a dos milímetros, medida en dirección perpendicular al plano de la curva.
- f) Los elementos de cimentación que vayan a estar sometidos a la acción de aguas subterráneas deberán protegerse superficialmente con una impermeabilización adecuada para evitar la corrosión de las armaduras.

En cualquier caso, con el fin de garantizar la adecuada protección de las armaduras y un correcto hormigonado, se debe disponer por debajo de cada elemento de cimentación, una capa de hormigón pobre. Tampoco se permitirá utilizar el terreno como encofrado lateral del elemento de cimentación, sino que habrá que dejar, en la excavación, el espacio suficiente para poder colocar el encofrado, de modo que al retirarlo, sea posible comprobar la calidad del hormigonado.

# 2.7.4.3. Doblado de las Armaduras

La operación de doblado se realizará en frío y a velocidad moderada, por medios mecánico no admitiéndose ninguna excepción en el caso de aceros endurecidos por deformación en frío o sometidos a tratamientos especiales, admitiéndose sólo el doblado en caliente para barras de acero ordinario de diámetro igual o superior a 25 mm, siempre que no se alcance la temperatura correspondiente al rojo cereza oscuro (800ºC) y se dejen enfriar las barras lentamente. El doblado de las barras se realizará con diámetros interiores "d" que cumplan las condiciones siguientes:

$$
d \ge \frac{2 \cdot f_{yk}}{3 \cdot f_{ck}} \cdot \emptyset \qquad ; \qquad d \ge 10 \cdot \emptyset \qquad ; \qquad d \ge d_m
$$

Donde:

- $f_{\gamma k}$ : Límite elástico característico del acero
- $\cdot$   $f_{ck}$ : Resistencia característica del hormigón.
- $\emptyset$ : Diámetro de la barra.
- $\cdot$   $\cdot$   $d_m$  : Diámetro del mandril en el ensayo de doblado-desdoblado

No debe admitirse el enderezamiento de codos, incluidos los de suministro, salvo cuando ésta operación puedan realizarse sin daño inmediato o futuro para la barra correspondiente. Para vigas se puede utilizar 3.5∅ para diámetros interiores con una prolongación recta igual a 2∅.

Figura N°2.12 Diámetros Internos para Patillas en Barras Corrugadas

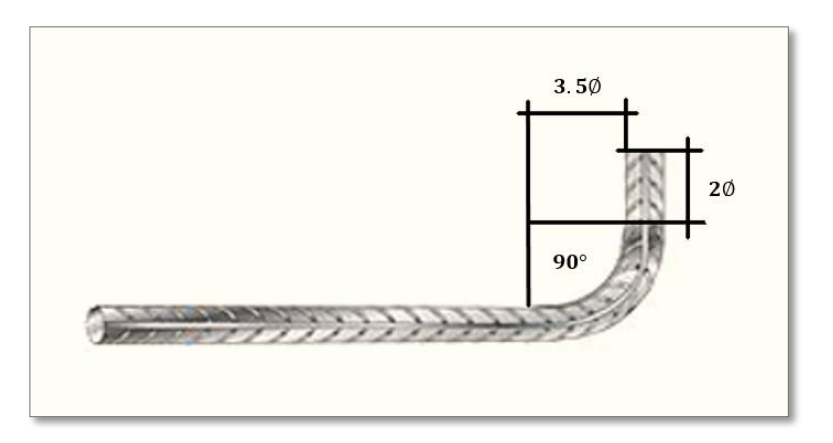

*Ilustración del Diámetros Internos para Patillas en Barras Corrugadas [Figura]. Fuente:* Norma Boliviana del Hormigón Armado CBH – 87.

## 2.7.4.4. Anclaje de las armaduras

Los anclajes extremos de las barras deben asegurar la transmisión de esfuerzos al hormigón sin peligro para éste. En general se efectúan mediante alguna de las disposiciones siguientes:

- Por prolongación recta.
- Por gancho o patilla.
- Por armaduras transversales soldadas (caso de mallas, por ejemplo).

• Por disposiciones especiales.

La longitud de anclaje de una armadura es función de sus características geométricas de adherencia, de la resistencia del hormigón, de la posición de la barra con respecto al hormigonado, del esfuerzo con la armadura y de la forma del dispositivo del anclaje: por ello su cálculo es complicado y aun cuando el fallo de anclaje es un estado límite que debería dar origen en rigor, al cálculo semiprobabilista correspondiente en la práctica se sustituye por el empleo de longitudes mediante fórmulas sencillas, que quedan del lado de la seguridad. Los factores que tienen influencia en el largo de anclaje y que fueron detectados en los diferentes ensayos en laboratorio se definen como:

- El anclaje depende de la textura externa de la armadura (cuanto más lisa sea la barra mayor será el anclaje).
- De la calidad del hormigón (el anclaje será menor cuanto más resistente sea el hormigón).
- De la posición de las armaduras en relación a la sección transversal de la pieza del hormigón.

Es aconsejable, como norma general, disponer los anclajes en zonas en las que el hormigón no esté sometido a fuertes tracciones. Esto conduce, en vigas, a llevar las armaduras de momento negativo, sobre apoyos intermedios, hasta una distancia de éstos del orden del quinto de la luz; y en apoyos extremos, a bajar las armaduras, dobladas a 90, por la cara más alejada del soporte o muro. Las longitudes de anclaje dependen de la posición que ocupan las barras en la pieza con respecto al hormigonado. Se distinguen la posición *I* y *II*:

 *Posición I*: de adherencia buena, para las armaduras que, durante el hormigonado, forman con la horizontal un ángulo comprendido entre 45 y 90º, o que en el caso de formar un ángulo inferior a 45º, están situadas en la mitad inferior de la sección, o a una distancia igual o mayor a 30 cm de la cara superior de una capa de hormigonado.

 *Posición II*: de adherencia deficiente, para las armaduras que, durante el hormigonado, no se encuentran en ninguno de los casos anteriores. En esta posición, las longitudes de anclaje serán iguales a 1.4 veces las de la posición I.

Debe disponerse armadura transversal:

- En el caso de anclajes de las barras de tracción, cuando no existe una comprensión transversal adecuada, por ejemplo, la originada por una reacción de apoyo.
- Siempre que se trate de anclajes de barras de compresión.

El esfuerzo que puede desarrollar un anclaje se calculará suponiendo:

- a) Que, en la longitud interesada por el anclaje, la tensión de adherencia es constante e igual al valor, medio que se define convencionalmente.
- b) Que en las partes curvas del anclaje se superpone a la adherencia un rozamiento entre el acero y el hormigón.

Estas hipótesis conducen, en el anclaje total por prolongación recta, a la siguiente ecuación de equilibrio:

$$
A_s \cdot f_{yd} = u \cdot l_b \cdot \tau_{bm}
$$

Despejando  $l<sub>b</sub>$ , queda:

$$
l_b = \frac{\emptyset}{4} \cdot \frac{f_{yd}}{\tau_{bu}}
$$

Donde:

- $\cdot$   $l_b$ : Largo de anclaje para una barra rectilínea.
- $\cdot$   $f_{\gamma d}$ : Resistencia de cálculo del acero.
- ∅ : Diámetro de la armadura con la cual se está trabajando.
- $\tau_{bu}$ : Tensión de adherencia última del hormigón.

Anclaje de barras corrugadas

No se deben adoptar, para la longitud resultante valores inferiores al mayor de los tres siguientes:

- $\bullet$  10  $\emptyset$
- $\bullet$  15 cm
- La tercera parte de la longitud correspondiente al caso en que no se aplique la reducción  $0.7 \cdot l_b$

Se indica en la *Figura N°2.13*

Donde:

- : Resistencia de cálculo del acero (*MPa*)
- ∅ : Diámetro de la armadura con la cual se está trabajando

Figura N°2.13: Longitud de Anclaje en Centímetros (Ø en centímetros)

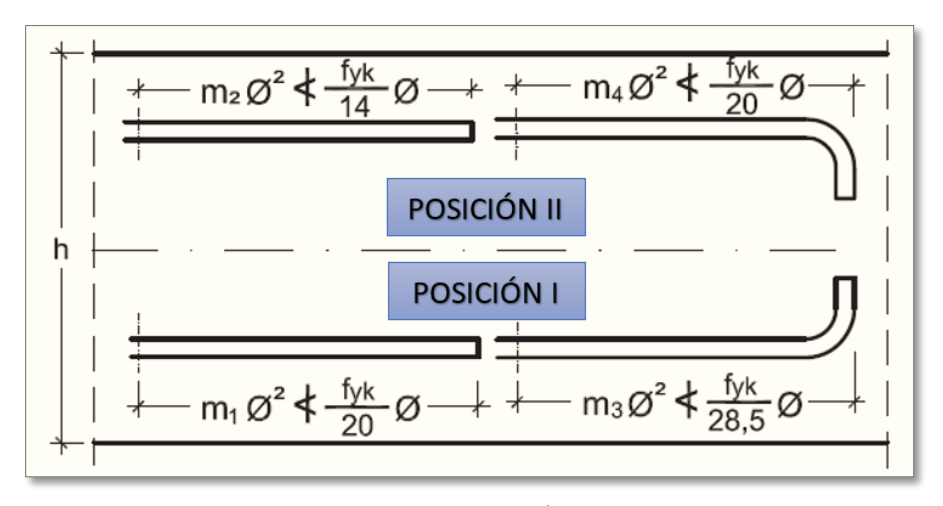

*Ilustración de Longitud de Anclaje en Centímetros (Ø en centímetros) [Figura]. Fuente:* Libro Hormigón Armado, Pedro Jiménez Montoya 15ª edición 2009.

De *Tabla N°2.11*, se obtiene m<sub>1</sub>, m<sub>2</sub>, m<sub>3</sub> y m<sub>4</sub>, para hormigones de 250 kg/cm<sup>2</sup> y barras de 5000 kg/cm<sup>2</sup> .

| <b>HORMIGÓN</b>            | ACERO B 400 S y B 400 SD |                |                | ACERO B $500 S$ y B $500 SD$ |                |                |                |                |
|----------------------------|--------------------------|----------------|----------------|------------------------------|----------------|----------------|----------------|----------------|
| $f_{ck}$ N/mm <sup>2</sup> | m <sub>1</sub>           | m <sub>2</sub> | m <sub>3</sub> | m <sub>4</sub>               | m <sub>I</sub> | m <sub>2</sub> | m <sub>3</sub> | m <sub>4</sub> |
| 20                         | 14                       | 20             | 10             | 14                           | 19             | 27             | 13             | 19             |
| 25                         | 12                       | 17             | 8              | 12                           | 15             | 21             | 11             | 15             |
| 30                         | 10                       | 14             | 7              | 10                           | 13             | 18             | 9              | 13             |
| 35                         | 9                        | 13             | 7              | 9                            | 12             | 17             | 9              | 12             |
| 40                         | 8                        | 12             | 6              | 8                            | 11             | 16             | 8              | 11             |
| 45                         | 7                        | 11             | 5              | 7                            | 10             | 15             | 7              | 10             |
| 50                         | 7                        | 10             | 5              | 7                            | 10             | 14             | 7              | 10             |

Tabla N°2.11: Longitudes de Anclaje para Barras Corrugadas Aisladas Valores de los Coeficientes "m"

*Tabla de Longitudes de Anclaje para Barras Corrugadas Aisladas Valores de los Coeficientes "m". Fuente:* Libro Hormigón Armado, Pedro Jiménez Montoya 15ª edición 2009.

2.7.4.5. Empalme de las Armaduras

Los empalmes de las barras pueden efectuarse mediante alguna de las disposiciones siguientes: por solapo, por soldadura o por manguito u otros dispositivos. Siempre que sea posible, deben evitarse los empalmes de las armaduras trabajen a su máxima carga. Conviene alejar entre sí los empalmes de las distintas barras de una misma armadura, de modo que sus centros queden separados, en la dirección de las barras.

Empalme por Traslapo o Solapo

Se efectúa adosando los extremos de las dos barras que se empalman en la posición que mejor permita el hormigonado, dejando una separación entre ellas de 4∅ como máximo.

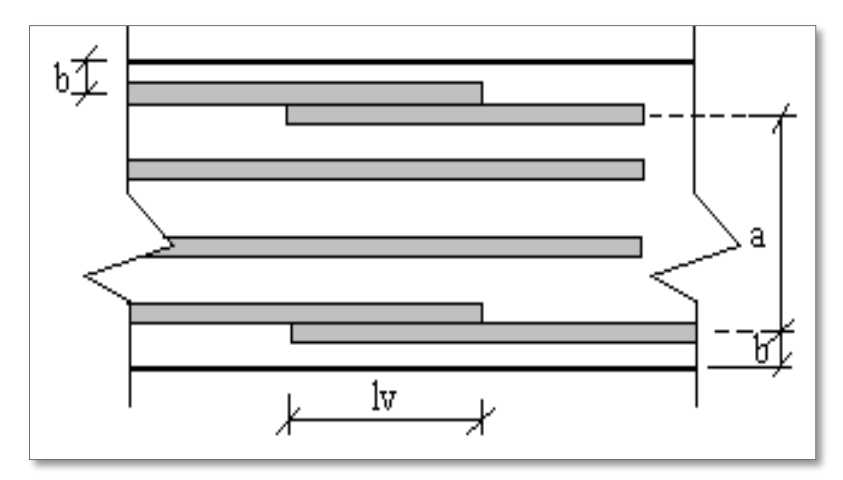

Figura N°2.14: Empalme por Traslape o Solape

*Ilustración de Empalme por Traslape o Solape [Figura]. Fuente:* Norma Boliviana del Hormigón Armado CBH – 87.

Cuando se empalman por solapo barras lisas que trabajen a tracción se terminarán en gancho normal; en el caso de barras corrugadas no se dispondrán ni ganchos ni patillas. El tamaño del empalme es igual al largo del anclaje corregido por un coeficiente  $\psi$ (*Tabla N°2.12*). Que lleva en cuenta la cantidad de las barras traccionadas empalmadas en la misma región.

- a) Empalmes sin ganchos  $l_v = \psi \cdot l_h$
- b) Empalmes con gancho

 $n_b < 1.5$  Para barras lisas

$$
l_v = \psi \cdot l_b - 15 \cdot \emptyset \ge \begin{cases} 20 \, \text{cm} \\ \, 10 \, \emptyset \\ \, 0.5 \, \cdot l_b \end{cases}
$$

 $n_b \geq 1.5$  Para barras corrugadas

$$
l_v = \psi \cdot l_b - 10 \cdot \emptyset \ge \begin{cases} 20 \, \textit{cm} \\ \, 10 \, \emptyset \\ \, 0.5 \, \cdot \, l_b \end{cases}
$$

El coeficiente  $\psi$  depende de los siguientes factores:

- a) Del porcentaje de las barras empalmadas en la misma sección.
- b) De la distancia (a) entre los ejes del empalme en la misma sección

# **c)** De la distancia (b) entre la barra empalmada del extremo y la fase externa de la pieza.

Tabla N°2.12: Porcentaje Máximo de Barras Empalmadas con Relación a la Sección Total del Acero

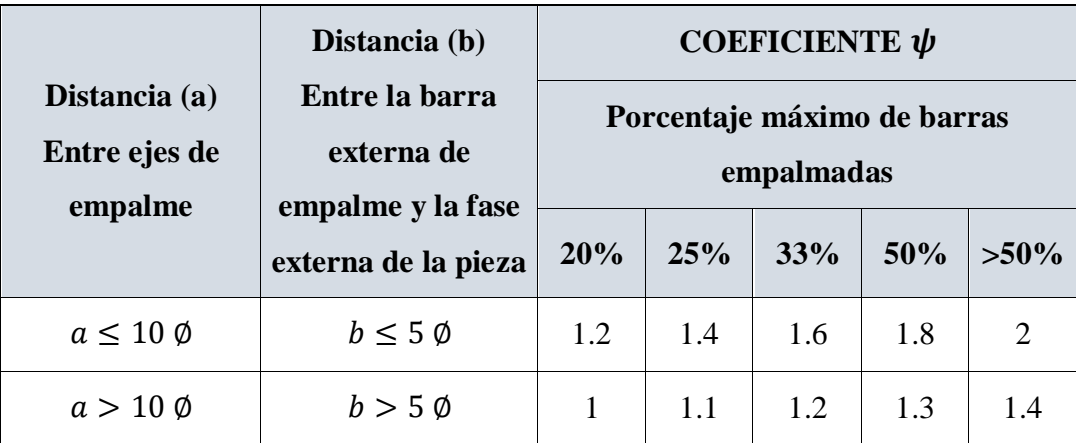

*Tabla de Porcentaje Máximo de Barras Empalmadas con Relación a la Sección Total del Acero. Fuente:* Norma Boliviana del Hormigón Armado CBH – 87.

## 2.7.4.6. Juntas de Dilatación

Se denominan juntas de dilatación, a los cortes que se dan a una estructura, con el objeto de permitir los movimientos originados por las variaciones de temperatura, la retracción de fraguado, o los asientos de los apoyos. Excepto en el caso de los asientos, normalmente, sólo se tienen en cuenta los efectos de estos movimientos en dirección horizontal. Su magnitud puede determinarse previamente, con exactitud, mediante el cálculo. En principio, las juntas de dilatación deben afectar a todos los elementos de la estructura, incluidos los secundarios, tales como muros medianeros o de fachada, por ejemplo, a no ser que se trate de elementos rigurosamente estables. Las juntas de dilatación deberán asegurar la estanquidad y el aislamiento térmico y acústico, de la misma manera que el resto de los elementos de la estructura.

En el caso de edificios corrientes, la separación entre juntas de dilatación, función de las condiciones climatológicas del lugar en que estén ubicados, no será superior a:

**En regiones secas o con gran variación de temperatura (superior a 10 °C), 25 m.** 

 En regiones húmedas y de temperatura poco variable (variación no mayor de 10 ºC), 50 m.

$$
\Delta L = \alpha \cdot L \cdot \Delta T
$$

Donde:

- $\alpha$ : coeficiente de dilación térmica del hormigón
- $-L$ : Longitud de calculo
- ∆ : Variación de temperatura (*IBNORCA, 1987*)

# 2.8. DISEÑO DE LOSAS

#### 2.8.1. Losa Alivianada con Viguetas Pretensadas

Las losas son elementos estructurales bidimensionales, en los que la tercera dimensión es pequeña comparada con las otras dos dimensiones básicas. Las cargas que actúan sobre las losas son esencialmente perpendiculares a su plano, por lo que su comportamiento es de flexión.

El proyecto se elaborará con losas alivianadas, compuestas por viguetas prefabricadas de hormigón pretensado, carpeta de hormigón y complemento aligerante de plastoform.

La separación entre viguetas depende de las dimensiones del complemento aligerante que se utilice, normalmente oscila entre 50 y 60 cm medida centro a centro de viguetas, la altura del complemento aligerante depende del claro de la losa y existen desde 10 a 25 cm.

La losa de compresión es el concreto colocado en obra con el acero de refuerzo requerido, el cual queda encima de las viguetas y bovedillas, siendo su función estructural integrar y dar continuidad al sistema. Al realizarse el colocado del concreto en la obra, se integra en forma monolítica la vigueta con la capa de compresión (como si todo se colocará al mismo tiempo).

La resistencia mínima del concreto colocado en obra será de  $f_c = 25 MPa$ , fabricado con tamaño máximo de agregado de 15 mm (3/4¨), y debe vibrarse para asegurar su

penetración en las cuñas. Acero de refuerzo en losa de compresión. El espaciamiento entre viguetas permite aumentar la capacidad resistente de las losas, de la misma manera la variación de la altura del complemento permite generar losas más rígidas y estables. Para tener mayor capacidad de carga en las losas se puede hacer uso del colocado de vigueta doble, incrementando la sección de los nervios resistentes. El espesor de la placa de compresión "h2" (*Figura N°2.15*).

Las características técnicas para la losa son:

- **-** Resistencia del hormigón de 350 kg/cm2.
- **-** Tensión de rotura de la trenza de acero 18.000kh/cm2
- **-** Plastoform de 50 cm x 15 cm x 100 cm.
- Separación entre viguetas  $c = 0.58$  m.
- **-** Canto de la bovedilla b=20 cm
- **-** Espesor de la capa de compresión a = 5 cm.
- **-** Incremento del ancho del nervio 3 cm.

Figura N°2.15: Elementos de la Losa Alivianada con Viguetas Pretensadas

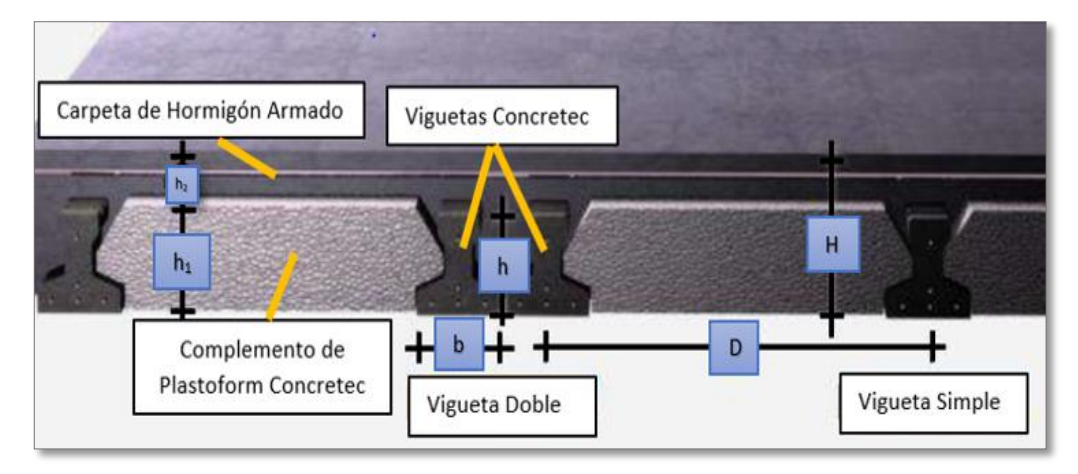

*Ilustración de los Elementos de la Losa Alivianada con Viguetas Pretensadas [Figura]. Fuente:* Ficha Técnica de Concretec.

Estos elementos armados en una dirección resultan más económicos hasta luces de aproximadamente 7 m; para luces mayores será más económico el uso de losas casetonadas, debido al hecho de poder usar peraltes mayores, sin recurrir a ladrillos.

## 2.8.1.1. Viguetas Pretensadas

En el medio existen viguetas pretensadas y, el proveedor, será el encargado del dimensionamiento en función del tipo de estructura. En los planos se especifica la disposición de las viguetas. Según el tipo de piezas empleadas, cumplirá en todo punto las siguientes recomendaciones (*Tabla N°2.13*). Si se hará la comprobación de la fuerza de pretensado de la vigueta se deben de verificar los esfuerzos admisibles y las pérdidas de pre esfuerzo.

|                                             |                   | <b>DIMENSIONES</b> (cm) |              |  |
|---------------------------------------------|-------------------|-------------------------|--------------|--|
| <b>DESCRIPCIÓN</b>                          | <b>REFERENCIA</b> | <b>SIMPLE</b>           | <b>DOBLE</b> |  |
| Distancia entre ejes (paso)                 |                   | 50-55-58-60             | 62-70-72     |  |
| Altura de complemento                       | h1                | de 10 a 25              | de 12 a 25   |  |
| Altura<br>de<br>de<br>carpeta<br>compresión | h                 |                         |              |  |
| Altura paquete estructural                  |                   | de 15 a 30              | de 17 a 30   |  |

Tabla N°2.13: Dimensiones de las Viguetas

*Tabla de Dimensiones de las Viguetas. Fuente:* Ficha Técnica de Concretec.

Las viguetas pretensadas son elementos constructivos elaborados a base de hormigón y acero de alta resistencia. Los complementos son aligerantes de relleno que se apoyan directamente en las viguetas y sirven para reducir el peso de la losa.

Dentro de las ventajas que el uso de viguetas T pretensadas ofrece son:

- **-** La vigueta T de hormigón pretensado es el elemento más conocido y aprobado para todo tipo de losas. Es un producto de fabricación industrial con calidad garantizada y con características siempre uniformes que reemplaza a las viguetas de fabricación artesanal de hormigón armado común.
- **-** Mayor resistencia, calidad y seguridad.
- Permite salvar grandes luces a un bajo costo.
- **-** Aligeramiento y, por tanto, reducción del peso de la estructura.
- **-** Reducción de materiales y mano de obra.
- **-** De fácil colocación y manejo.
- Asesoramiento gratuito de las empresas que venden este producto.

#### Esfuerzos admisibles

Son esfuerzos en el hormigón inmediatamente después de la transferencia y antes de que ocurran las pérdidas, son los esfuerzos bajo cargas muertas y cargas vivas de servicio.

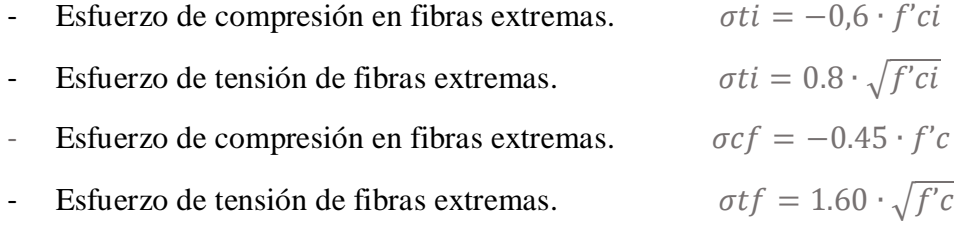

#### Pérdidas de Pre esfuerzo

Las pérdidas de pre esfuerzo en viguetas pretensadas pueden ser instantáneas o diferidas.

## Las Pérdidas Instantáneas

Son aquellas que pueden producirse durante la operación de tesado y en el momento del anclaje de las armaduras activas y dependen de las características del elemento estructural en estudio.

- *Acortamiento Elástico del Hormigón*. - A medida que la fuerza del tendón se transfiere al concreto, se presenta una deformación de compresión elástica e instantánea en el concreto, que tiende a reducir el esfuerzo en el acero de pre esfuerzo adherido.

$$
\Delta f_{pES} = \left(\frac{Ep}{Eci}\right). f cgp
$$

Donde:

 : Módulo de deformación longitudinal del concreto para la edad *j*  correspondiente al momento de la puesta en carga de las armaduras activas.

Pérdidas Diferidas

Se denominan pérdidas diferidas a las que se producen a lo largo del tiempo, después de ancladas las armaduras y se evalúa a detalle con las siguientes pérdidas:

- *Contracción del Hormigón*. - La contracción del hormigón es el resultado de la pérdida de humedad, debido a la relación de agua-cemento, contenido de agregados, condiciones del medio ambiente, adictivos, la cantidad de refuerzo y tipo de cemento.

$$
\Delta f_{pSR} = (117 - 1.03 \cdot H) \cdot 10
$$

Donde:

 $H:$  El promedio anual de la humedad relativa del ambiente (%).

- *Fluencia lenta del hormigón. -* Propiedad de muchos materiales mediante la cual, continúan deformándose a través de lapsos considerables de tiempo bajo un estado constante de esfuerzo o carga.

$$
\Delta f_{pCR} = \ker \cdot \frac{Es}{Ec} \cdot (fcir - fcds)
$$

Donde:

 : Esfuerzo en el hormigón en el centro de gravedad de los torones debido a cargas muertas que son aplicadas en el miembro después del pre esforzado.

- *Relajación de los cables. -* Es la pérdida de esfuerzo en un material esforzado con longitud constante, esta varía dependiendo del tipo y grado del acero, pero los parámetros más significativos son el tiempo y la intensidad del esfuerzo inicial.

$$
\Delta f_{pR2} = [K_{re} - J \cdot (\Delta f_{pES} + \Delta f_{pSR} + \Delta f_{pCR})] \cdot C
$$

Donde:

 $\Delta f_{pES}$ : Pérdida por Acortamiento Elástico del Hormigón (lb/pulg<sup>2</sup>)  $\Delta f_{pSR}$ : Pérdida por Contracción del Hormigón (lb/pulg<sup>2</sup>)

 $\Delta f_{pCR}$ : Pérdida por Fluencia lenta del hormigón (lb/pulg<sup>2</sup>)

Los valores de  $K_{re}$ , J y C se obtienen de la *Tabla N°2.14* y Tabla N°2.15. Para entrar a la Tabla N°2.15 necesitamos los valores de  $f_{pi}$  y  $f_{pu}$  donde:

| <b>TIPO DE CABLE</b>                               | $K_{re}$ (psi) | J.    |
|----------------------------------------------------|----------------|-------|
| Cordón o alambre alivianado de tensiones Grado 270 | 20 000         | 0.15  |
| Cordón o alambre alivianado de tensiones Grado 250 | 18 500         | 0.14  |
| Alambre aliviado de tensiones Grado 240 o 235      | 17 600         | 0.13  |
| Cordón de baja relajación Grado 270                | 5.000          | 0.040 |
| Alambre de baja relajación Grado 250               | 4 630          | 0.037 |
| Alambre de baja relajación Grado 240 o 235         | 4.400          | 0.035 |
| Alambre de baja relajación Grado 145 o 160         | 6.000          | 0.05  |

Tabla N°2.14: Valores de  $K_{re}$  y J

*Tabla de Valores de y . Fuente:* Apuntes de Hormigón Pretensado.

| $f_{pi}/f_{pu}$ | <b>CORDÓN O ALAMBRE</b><br><b>ALIVIADO DE</b><br><b>TENSIONES</b> | <b>BARRA ALIVIADA DE</b><br><b>TENSIONES, O CORDÓN O</b><br><b>CABLE DE BAJA RELAJACIÓN</b> |
|-----------------|-------------------------------------------------------------------|---------------------------------------------------------------------------------------------|
| 0.80            |                                                                   | 1.28                                                                                        |
| 0.79            |                                                                   | 1.22                                                                                        |
| 0.78            |                                                                   | 1.16                                                                                        |
| 0.77            |                                                                   | 1.11                                                                                        |
| 0.76            |                                                                   | 1.05                                                                                        |
| 0.75            | 1.45                                                              | 1.00                                                                                        |
| 0.74            | 1.36                                                              | 0.95                                                                                        |
| 0.73            | 1.27                                                              | 0.90                                                                                        |
| 0.72            | 1.18                                                              | 0.85                                                                                        |
| 0.71            | 1.09                                                              | 0.80                                                                                        |
| 0.70            | 1.00                                                              | 0.75                                                                                        |

Tabla N°2.15: Valores de C

*Tabla de Valores de . Fuente:* Apuntes de Hormigón Pretensado.

 $f_{pi}$ : Tensión en el acero de pretensado debida a $P_{pi}/A_{ps}$ 

 $P_{pi}$ : Fuerza de pretensado en los cables en la ubicación crítica del tramo luego de efectuar las reducciones debidas a las pérdidas por fricción y en los dispositivos de anclaje, pero antes de efectuar las reducciones debidas al acortamiento elástico y todas las perdidas deferidas en el tiempo.

 $A_{ps}$ : área total del acero de pretensado

*Nota:* Como se trata de un elemento (vigueta) pretensado donde no hay fricción ni dispositivo de anclaje entonces el valor de  $P_{pi}$  será la fuerza total de preesforzado debido a todos los cables de preesfuerzo.

Se requiere colocar acero de refuerzo en la capa de compresión para resistir los esfuerzos de flexión que se lleguen a presentar, así como para evitar agrietamientos por cambios volumétricos debidos a variaciones de temperatura. Se recomienda colocar una armadura de distribución (parrilla) de 6 mm. cada 25 cm en ambas direcciones (*Figura N°2.16*). Es importantes que la ubicación de esta armadura sea lo más alta posible (3 a 4 cm. sobre el complemento), cuya área A, en cm<sup>2</sup>/m, cumplirá la condición:

$$
A_{min} \ge \frac{50 \cdot h_0}{f_{sd}} \ge \frac{200}{f_{sd}}
$$

Donde:

- $A_{min}$ : Es la armadura de reparto (cm<sup>2</sup>/m)
- $h_0$ : Espesor de la losa de compresión (cm)
- $f_{sd}$ : Resistencia de cálculo del acero de la armadura de reparto (Mpa)

Figura N°2.16: Armadura de Distribución de la Losa Alivianada con Viguetas Pretensadas

CAPA DE COMPRESIÓN ARMADURA DE REPARTICIÓN  $50 \text{ cm}$ **PLASTOFORM VIGUETAS** 

*Ilustración de Armadura de Distribución de la Losa Alivianada con Viguetas Pretensadas [Figura]. Fuente:* https://www.slideshare.net/construccionesunoydos/losas-alivianadas

# 2.9. DISEÑO DE VIGAS

Las vigas son elementos estructurales lineales, con diferentes formas de sección transversal y que, por lo general, están solicitadas principalmente a flexión. Solamente se analizará el caso de secciones rectangulares de hormigón armado, ya que el proyecto está diseñado con vigas rectangulares.

En las vigas la longitud predomina sobre las otras dos dimensiones y suele ser horizontal.

El esfuerzo de flexión provoca tensiones de tracción y compresión, produciéndose las máximas en el cordón inferior y en el cordón superior respectivamente, las cuales se calculan relacionando el momento flector y el segundo momento de inercia. En las zonas cercanas a los apoyos se producen esfuerzos cortantes o punzonamiento. También pueden producirse tensiones por torsión, sobre todo en las vigas que forman el perímetro exterior de un forjado.

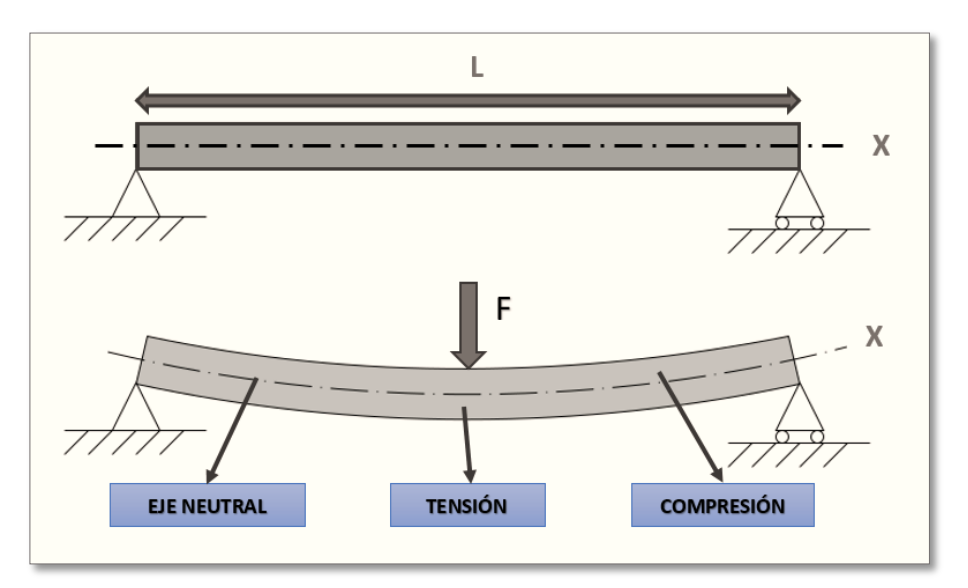

Figura N°2.17: Flexión de una Viga Simplemente Apoyada

*Ilustración de la Flexión de una Viga Simplemente Apoyada [Figura]. Fuente:* https://esacademic.com/dic.nsf/eswiki/818563

Análisis estructural

El análisis estructural puede realizarse mediante el uso de algún software de cálculo (*Cypecad*) como en este caso.

La finalidad es determinar los valores de solicitaciones en las secciones críticas comunes (centro de tramos y apoyos) para dimensionarlas y en secciones especiales cuya verificación sea importante.

#### 2.9.1. Cálculo a Flexión Simple

Se deberá mayorar el momento de diseño por un coeficiente de seguridad  $\gamma_s$  que se obtiene de la sección 2.7.3.2. (*Coeficientes de Minoración de Resistencias y Mayoración de Cargas*).

$$
M_d=\gamma_s\cdot M
$$

Se utilizara la tabla universal de cálculo de flexión simple o compuesta en el caso más elemental de flexión simple sin armadura de compresión proporcionan los valores de la cuantía  $\omega$ , en función del momento reducido  $\mu$ :

$$
\mu_d = \frac{M_d}{d^2 * b_w * f_{cd}} < \mu_{lim} \qquad \omega = \frac{A_s * f_{yd}}{d * b_w * f_{cd}}
$$

Donde:

 $\overline{a}$ 

- $-b_w$ : Ancho de la sección.
- $\cdot$  d : Es la distancia del borde más comprimido hasta el centro de gravedad de la armadura más traccionada (también llamado "*canto útil*")
- $f_{cd} = \frac{f_{ck}}{f_{cd}}$  $\sqrt{\gamma_c}$ : Resistencia de cálculo del hormigón a compresión.
- $f_{yd} = \frac{f_{yk}}{g}$  $\sqrt{\gamma_s}$ : Resistencia de cálculo del acero (tracción o compresión).
- $M_d$ : Momento flector de agotamiento o de cálculo.
- $\mu_d$ : Momento flector reducido de cálculo.
- : Cuantía mecánica (Véase la *Tabla N°2 Anexo 2*). 1

<sup>1</sup> Véase las Tablas de: "Hormigón Armado de P.J.M." (14ª edición). Apartado 14.4 Tabla 14.3.

Se recomienda, sin embargo, por razones diferentes de las económicas, limitar la contribución del hormigón de tal modo que la profundidad de la zona comprimida valga menos de  $0,45$  d y no más.

De este modo el valor del momento reducido  $\mu_{lim}$  es independiente del tipo de acero utilizado y su valor es:

$$
\mu_{lim}=0.319
$$

2.9.1.1. Cálculo de la Armadura Longitudinal a Tracción

Se presentan dos casos:

- 1) Para el primer caso cuando la viga no necesite armadura a compresión, se deberá disponer de una armadura que soporte los esfuerzos de tracción.
	- Se comienza por determinar  $\mu_d$  y se verifica que esta sea menor al límite  $\mu_d < \mu_{lim}$ .

Se calculará el valor  $\mu_{lim}$ , se obtiene de la *Tabla N°1* – *Anexo* 2.

 $\mathcal{S}i: \mu_{\mathit{lim}} \geq \mu_{\mathit{d}} \rightarrow n$ o se necesita armadura a compresión

Si el momento reducido de cálculo ( $\mu_d$ ) es menor al momento reducido límite ( $\mu_{lim}$ ), la pieza no necesita armadura de compresión, sólo se deberá disponer de una armadura que soporte los esfuerzos de tracción y se deberá seguir los pasos que se mencionan a continuación.

Con el valor del momento reducido se entra a la *Tabla N°2* – *Anexo 2*, y se obtiene la cuantía mecánica de la armadura.

Con el valor de  $\mu_d$  en la *Tabla N°2* – *Anexo 2* y determinar el valor de cuantía mecánica  $(\omega)$ .

Calcular la armadura para el momento flector tanto positivo como negativo.

$$
A_s = \frac{\omega * b_w * d * f_{cd}}{f_{yd}}
$$

Las recomendaciones del código, ofrecen los valores de las cuantías geométricas mínimas ( $\omega_{min}$ ) que, en cualquier caso, deben disponerse en los diferentes tipos de elementos estructurales, en función al acero utilizado, con el objeto de cubrir los riesgos de fisuras por efecto de la retracción y variaciones de temperatura, la armadura de tracción debe tener un valor mínimo de:<sup>2</sup>

$$
\omega_{min} = \frac{A_s}{A_c} \qquad \qquad A_{s\ min} = \omega_{min} * b_w * h
$$

Donde:

- $A_s$ : Área del acero (en tracción o en compresión).
- $A_c$ : Área del hormigón (área total, referida normalmente al canto útil).
- : Cuantía geométrica mínima (Véase *Tabla N°3 Anexo 2* del presente proyecto).

Se tomará la mayor armadura de los dos valores anteriores mencionados. Tanto para  $A_s$  como para  $A_{s,min}$  y se calcula la separación libre entre armaduras.<sup>3</sup>

$$
S = \frac{b_w - 2 * \phi_{est.} - N^o Hierros * \phi_{long.} - 2 * r}{N^o Hierros - 1}
$$

2) Para el segundo caso, cuando la viga necesite armadura de compresión.

Determinar la cuantía mecánica para la armadura a tracción y compresión

$$
\omega_{s2} = \frac{\mu_d - \mu_{dlim}}{1 - \delta'} \qquad \qquad \omega_{s1} = \omega_{lim} + \omega_{s2}
$$

Donde:

 $\overline{a}$ 

- : Cuantía mecánica límite (Véase la *Tabla N°2 Anexo 2*.
- $\cdot$   $\omega_{s1}$ : Cuantía mecánica para la armadura a tracción.
- $-\omega_{s2}$ : Cuantía mecánica para la armadura a compresión.
- $\delta' = \frac{r}{d}$ : Relación entre el recubrimiento y el canto útil.
- $r$ : Recubrimiento geométrico.

<sup>2</sup> Véase: Norma Boliviana del Hormigón Armado CBH – 87. Apartado 8.1.7.3.

<sup>3</sup> Véase: Norma Boliviana del Hormigón Armado CBH – 87. Apartado 12.5.2.

Determinar la armadura tanto para tracción como para compresión

$$
A_{s1} = \frac{\omega_{s1} * b_w * d * f_{cd}}{f_{yd}}
$$
  

$$
A_{s2} = \frac{\omega_{s2} * b_w * d * f_{cd}}{f_{yd}}
$$

Donde:

-

- $A_{s1}$ : Área de la armadura de acero que resiste el esfuerzo de tracción.
- $A_{s2}$ : Área de la armadura de acero que resiste el esfuerzo de compresión.

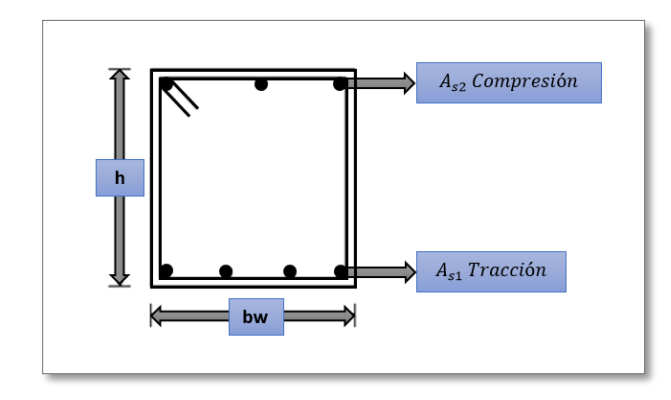

Calcular la armadura mínima, y el valor de  $\omega_{min}$  se obtiene de la *Tabla N°3* – *Anexo 2*.

$$
- A_{s\ min} = \omega_{\min} \cdot b_{w} \cdot d
$$

Se tomará la mayor armadura de los dos valores anteriores mencionados. Tanto para  $A_{s1}$  como para  $A_{s2}$ .

2.9.1.2. Cálculo de la Armadura Transversal o de Corte

En el dimensionamiento a cortante en la situación de rotura, suele admitirse la colaboración del hormigón, resultando una fórmula aditiva que suma la contribución del mismo con las armaduras.

Resulta que el hormigón puede resistir, en la situación de rotura, un esfuerzo cortante  $V_{cu}$ . Mientras que el cortante total de cálculo no supere este valor,  $V_d \leq V_{cu}$ , no serían teóricamente necesarias las armaduras transversales. Y puede expresarse:

$$
V_d = V_{cu} + V_{su}
$$

Al suponer que el hormigón resiste  $V_{cu}$ , las armaduras transversales necesarias para resistir  $V_{\text{su}}$  trabajarán como celosía; este trabajo de celosía no aumenta las tensiones tangenciales en el hormigón, puesto que sólo crea en el mismo, compresiones inclinadas según bielas, y las armaduras recogen todas las tracciones. Únicamente será necesario comprobar que las citadas compresiones no llegan a agotar al hormigón.

#### Procedimiento de Cálculo

Una vez organizadas las armaduras principales y conocida la sección en que deja de ser necesaria cada barra, hay que comprobar las distintas secciones a cortante:

Se comienza por determinar el esfuerzo cortante absorbido por el hormigón,  $V_{cu}$  y el valor de agotamiento por compresión del alma,  $V_{ou}$ .

$$
V_{cu} = f_{vd} * b_w * d \qquad V_{ou} = 0.30 * f_{cd} * b_w * d
$$

Donde:

-  $f_{vd} = 0.50 * \sqrt{f_{cd}}$  : Resistencia convencional del hormigón a cortante  $(kg/cm^2)$ .

- 
$$
f_{cd} = \frac{f_{ck}}{\gamma}
$$
: Resistanceia de cálculo del hormigón ( $kg/cm^2$ ).

- $-d$ : Canto útil.
- $b_w$ : Ancho del alma.

Estos valores hay que compararlos, en las distintas secciones, con el correspondiente esfuerzo cortante de cálculo,  $V_d = V_{cu} + V_{su}$ , pudiendo presentarse los siguientes casos:

*Caso (1)*

Si  $V_d \leq V_{cu}$ , el hormigón de la pieza resiste por si sólo el esfuerzo cortante, y la viga no necesita, teóricamente, armadura transversal. No obstante, es necesario colocar unos cercos o estribos de seguridad cuyo diámetro no sea inferior a 6 mm, ni la cuarta parte del diámetro correspondiente a las armaduras principales. La separación de dichos estribos debe ser:
$$
s \le 0.85 * d
$$

$$
s \le 30 \text{ cm}
$$

*Caso (2)*

Si  $V_{cu} < V_d \leq V_{ou}$ , hay que determinar la altura transversal necesaria correspondiente al esfuerzo cortante residual,  $V_{su} = V_d - V_{cu}$ . Se calcula entonces:

$$
As = \frac{V_{su} * S}{0.90 * d * f_{vd}}
$$

Donde:

: Área de acero necesaria para resistir el cortante.

: Separación de estribos (como una regla práctica se puede tomar 100

cm y determinar la armadura para cortante cada metro).

d: Canto útil.

 $f_{yd}$ : Resistencia de cálculo del acero.

 $V_{su}$ : Cortante resistido por la armadura transversal.

*Caso (3)*

Si  $V_d > V_{ou}$ , es necesario aumentar las dimensiones de la sección.

## Cuantía Mínima

Para que la armadura transversal pueda tenerse en cuenta en la resistencia a esfuerzo cortante, su cuantía mínima debe ser igual o mayor que *0.02*:

$$
As_{min} = \frac{0.02 * f_{cd} * b_w * S}{f_{yd}}
$$

Adoptamos el área mayor.

Esta cantidad de acero estará distribuida en 1 metro lineal de viga, si se utiliza esta expresión. La norma recomienda que la máxima resistencia característica del acero será de 5000 kg/cm².

## 2.9.1.3. Verificación de la Flecha Máxima

Según recomendación de la norma CBH – 87, la flecha máxima no debe de exceder el valor de la siguiente expresión<sup>4</sup>:

$$
f_{max} = \frac{L_{viga}}{500}
$$

Donde:

 $\overline{a}$ 

- $L_{viaa}$ : La luz del elemento considerado (*cm*).
- $f_{max}$ : La flecha máxima.

# 2.10. DISEÑO DE COLUMNAS

Las columnas o pilares de hormigón armado forman piezas, generalmente verticales, en las que la solicitación normal es la predominante. Sus distintas secciones transversales pueden estar sometidas a compresión simple, compresión compuesta o flexión compuesta. La misión principal de los soportes es canalizar las acciones que actúan sobre la estructura hacia la cimentación de la obra y, en último extremo, al terreno de cimentación, por lo que constituyen elementos de gran responsabilidad resistente. Las armaduras de las columnas suelen estar constituidos por barras longitudinales, y estribos.

Las barras longitudinales constituyen la armadura principal y están encargadas de absorber compresiones en colaboración con el hormigón, tracciones en los casos de flexión compuesta o cortante, así como de colaborar con los estribos para evitar la rotura por deslizamiento del hormigón a lo largo de planos inclinados. Los estribos constituyen la armadura transversal cuya misión es evitar el *pandeo* de las armaduras longitudinales comprimidas y contribuir a resistir esfuerzos cortantes.

<sup>4</sup> Véase: Norma Boliviana del Hormigón Armado CBH – 87. Apartado 9.9.10.4.3, sección (g).

Una estructura se llama intraslacional si sus nudos, bajo solicitaciones de cálculo, presentan desplazamientos transversales cuyos efectos pueden ser despreciados desde el punto de vista de la estabilidad del conjunto y traslacional en caso contrario.

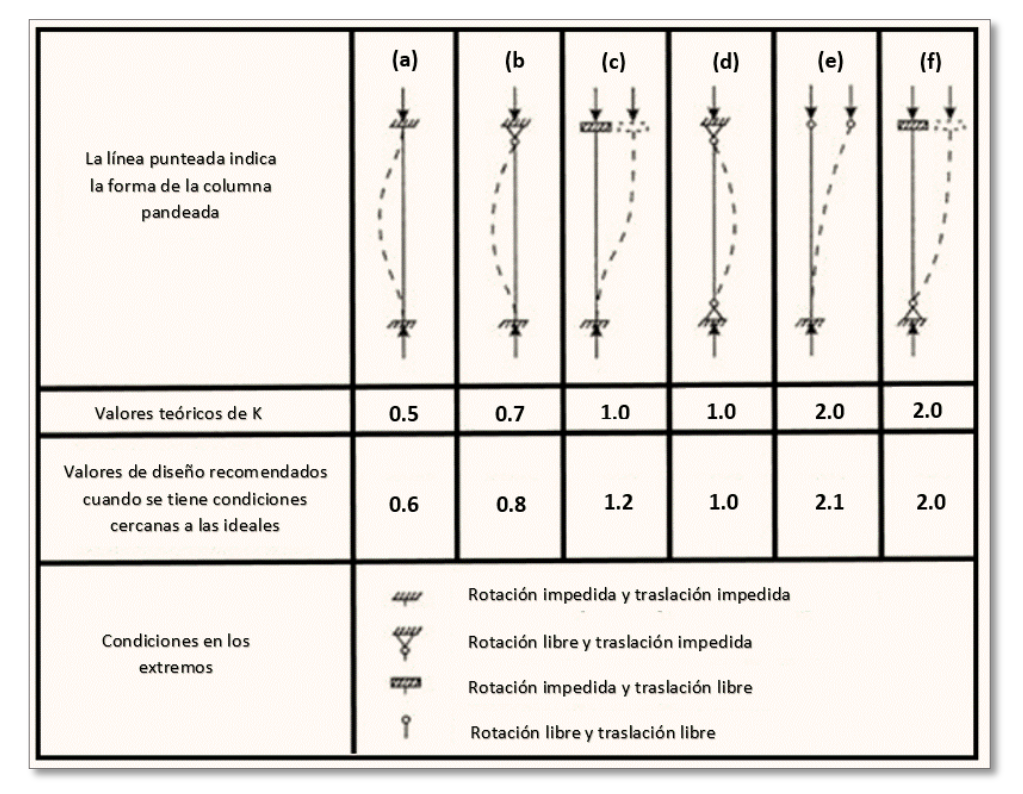

Figura N°2.18: Valores del Coeficiente K para Columnas Aisladas

*Ilustración de Valores del Coeficiente K para Columnas Aisladas [Figura]. Fuente:* http://www1.frm.utn.edu.ar/metalicas/Ciclo%202009/Guias%20de%20Estudio/CMM\_Barras%20Com primidas\_FK\_09.pdf

La longitud de pandeo *l<sup>o</sup>* de un soporte se define como la longitud del soporte biarticulado equivalente al mismo a efectos de pandeo, y es igual a la distancia entre dos puntos de momento nulo del mismo. La longitud de pandeo de los soportes aislados se indica en la siguiente figura en función de la sustentación de la pieza.

La longitud de pandeo de una columna está en función de las rigideces de las columnas y vigas que concurren a ésta.

La longitud de pandeo de soportes pertenecientes a pórticos depende de la relación de rigideces de los soportes a las vigas en cada uno de sus extremos, y puede obtenerse de los monogramas que se indica en la *Figura N°2.19*, siendo para ello preciso decidir previamente si el pórtico puede considerarse intraslacional o debe considerarse traslacional. (*Montoya, 2009*)

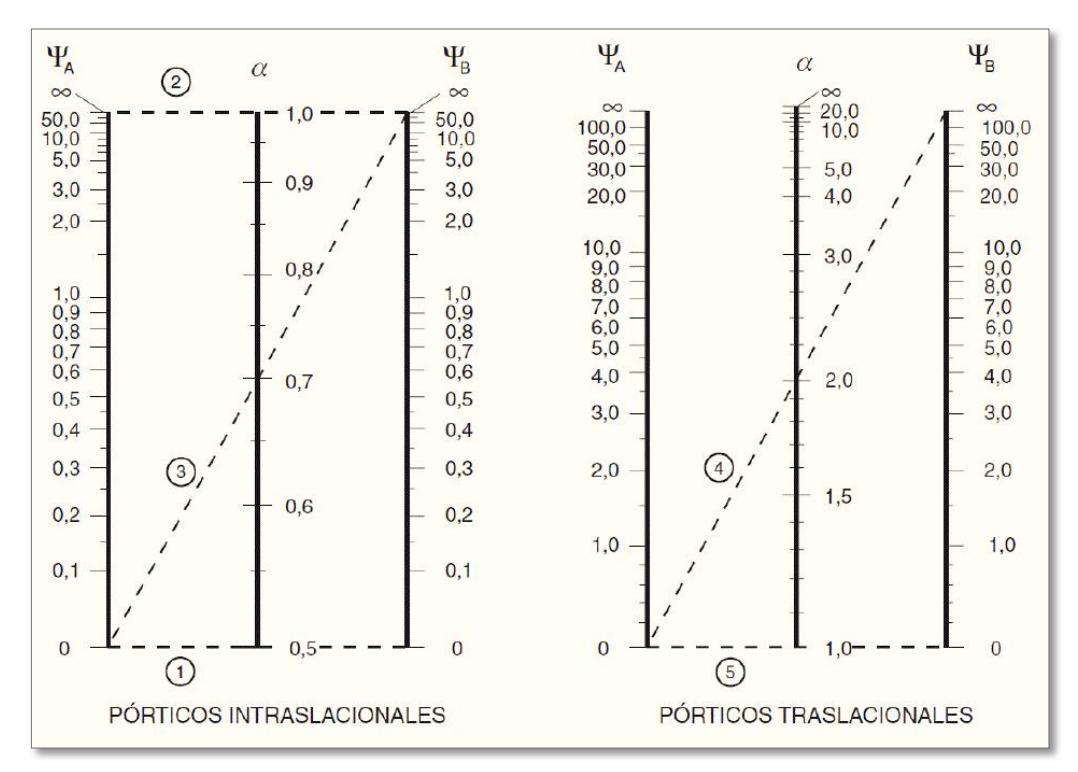

Figura N°2.19: Nomogramas de la Longitud de Pandeo en Soportes de Pórticos

*Ilustración de Nomograma para determinar la Longitud de Pandeo [Figura]. Fuente:* Libro Hormigón Armado, Pedro Jiménez Montoya 15ª edición 2009.

Para poder determinar la longitud de pandeo se utiliza la siguiente ecuación:

LONGITUD DE PANDEO:  $l_o = k$ . *l* (*k* se obtiene entrando con  $\Psi$ )

$$
\Psi_A = \frac{\sum \left(\frac{EI}{l}\right) \text{ de todos los pilares que concurren en } A}{\sum \left(\frac{EI}{l}\right) \text{ de todos las vigas que concurren en } A}; \text{ (igual para } \Psi_B)
$$

Se dice que una sección se encuentra en un estado de flexión esviada cuando no se conoce a priori la dirección de la fibra neutra. Este estado se presenta en los casos siguientes:

- En aquellas secciones que, por su forma, no presentan un plano de simetría, como las seccionas en L de lados desiguales.
- En aquellas secciones que, siendo simétricas en cuanto a la forma, están armadas asimétricamente respecto a su plano de simetría, y en aquellas secciones que, siendo simétricas por su forma y armaduras, están sometidas a una solicitación que no está en el plano de simetría.
- En último caso es, sin duda el más frecuente. En el que se encuentran: La mayoría de los pilares pues, aunque formen parte de pórticos planos, la acción de viento o del sismo puede producir flexiones secundarias, que con frecuencia se desprecian, lo mismo que las que resultarían de una consideración rigurosa del pandeo y de las posibles inexactitudes de construcción, con las consiguientes excentricidades situadas fuera del plano principal de flexión.
- Aun cuando el tratamiento numérico de la flexión esviada no resulta abordable sin ordenador, existen métodos aproximados para resolver el problema sin la ayuda del mismo. (*Montoya, 2009*).

## 2.10.2.1. Ábacos Adimensionales en Roseta

Para realizar el cálculo, de las piezas que se encuentran sometidas a flexión esviada, se utilizarán los diagramas de iteración adimensionales en flexión recta. Del mismo modo que allí, al variar la cuantía, se obtenga para cada sección un conjunto de diagramas de interacción  $(N, M)$ , aquí se obtiene un conjunto de superficies de interacción (  $N, M_{\gamma}, M_{\gamma}$ ). Estas superficies pueden representarse mediante las curvas que resultan al cortarlas por planos  $N = cte$ . En cada hoja pueden agruparse cuatro u ocho de estos gráficos, aprovechando las simetrías (esta idea, original de Grasser y Linse, ha dado lugar a la denominación en roseta). Si además se preparan en forma adimensional,

llevando en los ejes los esfuerzos reducidos ( $v, \mu_x, \mu_y$ ), son válidos para una sección rectangular, cualesquiera que sean sus dimensiones y la resistencia del hormigón.

El dimensionamiento de una sección es inmediato si disponemos de una roseta preparada para la misma disposición de armaduras, recubrimientos relativos y límite elástico del acero. Basta entrar, en el sector correspondiente al valor de  $\nu$  del que se trate, con los valores de  $\mu_x$ ,  $\mu_y$ , para obtener la cuantía mecánica total necesaria  $\omega$ .

El Proceso de cálculo a realizar para entrar a los ábacos es el siguiente:

Determinar la capacidad mecánica del hormigón:

$$
U_c = f_{cd} * h_x * h_y
$$

Determinar los esfuerzos reducidos:

$$
v = \frac{N_d}{U_c}
$$

$$
\mu_x = \frac{M_{xd}}{U_c * h_y}
$$

$$
\mu_y = \frac{M_{yd}}{U_c * h_x}
$$

Los datos básicos que se necesitan son los que se mencionan a continuación:

- $h_x, h_y$ : Son las dimensiones de la sección del pilar.
- $\cdot$   $M_{yd}$ : Momentos flectores de cálculo en la dirección Y.
- $M_{xd}$ : Momentos flectores de cálculo en la dirección X.
- $N_d$ : Esfuerzo normal de cálculo.
- $f_{cd}$ : Resistencia de cálculo del hormigón.
- $f_{yd}$ : Resistencia de cálculo del acero.

Definir los valores de momento reducido para entrar a los ábacos:

$$
\mu_1 = mayor \ (\mu_x, \mu_y)
$$

$$
\mu_2 = \text{menor } (\mu_x, \mu_y)
$$

$$
\mu_1 > \mu_2
$$

Determinar la cuantía mecánica  $\omega$  con los valores de los esfuerzos reducidos y definir la distribución de la armadura para los pilares se entra a los diagramas de interacción.

Si el valor de v no es redondo, se obtiene w por interpolación entre los resultados correspondientes a los valores redondos de v entre los que esté situado el lado.

Los ábacos en roste para flexión esviada, están expuestos en el libro de "*Jiménez Montoya" en el tomo II*.

#### 2.10.2.2. Disposición Relativa de las Armaduras

Las armaduras de los soportes de hormigón armado serán constituidas por barras longitudinales y una armadura transversal formada por estribos. Con objeto de facilitar la colocación y compactación del hormigón, la menor dimensión de los soportes debe de ser 20 cm si se trata de secciones rectangulares y 25 cm si la sección es circular.

### 2.10.2.3. Cuantías Límites

La norma boliviana de hormigón armado recomienda para las armaduras longitudinales de las piezas sometidas a compresión simple o compuesto, suponiendo que están colocadas en dos caras opuestas,  $A_1$  y  $A_2$ , las siguientes limitaciones:

$$
A_{s1} \cdot f_{yc,d} \ge 0.05 \cdot N_d
$$
  

$$
A_{s1} \cdot f_{yc,d} < 0.5 \cdot f_{cd} \cdot A
$$
  

$$
A_{s2} \cdot f_{yc,d} \ge 0.05 \cdot N_d
$$
  

$$
A_{s2} \cdot f_{yc,d} < 0.5 \cdot f_{cd} \cdot A
$$

Donde:

- $\cdot$   $f_{\gamma c,d}$ : Resistencia de cálculo del acero a compresión.
- $\cdot$   $N_d$  : Esfuerzo normal mayorado de compresión.
- $\cdot$   $f_{cd}$ : Resistencia de cálculo del hormigón en compresión.
- $A_{s1}$  y  $A_{s2}$ : Armaduras longitudinales de las piezas sometidas a compresión simple o compuesta.
- $\overline{A}$  : Área de la sección total de hormigón.

Para el caso de compresión simple, con armadura total As, puede ponerse en la forma:

$$
A_s \cdot f_{yc,d} \ge 0.1 \cdot N_d
$$
  

$$
A_s \cdot f_{yc,d} \ge f_{cd} \cdot A_c
$$

Donde:

- $\cdot$   $f_{\text{yc},d}$ : Resistencia de cálculo del acero a compresión.
- $N_d$ : Esfuerzo normal mayorado de compresión.
- $\cdot$   $f_{cd}$ : Resistencia de cálculo del hormigón en compresión.
- $A_c$ : Área de la sección total de hormigón.
- $A_s$ : Área de acero utilizado en la pieza de hormigón armado.

2.10.3. Esbeltez Geométrica y Mecánica

Se llama esbeltez geométrica de una pieza de sección constante a la relación  $\lambda_{\rm g} = l_{\rm o}/h$ entre la longitud de pandeo l<sub>o</sub> y la dimensión h de la sección en el plano de pandeo,

$$
\lambda = \frac{l_o}{h} \le 10
$$
 Esbeltez geométrica

la esbeltez mecánica a la relación  $\lambda = l_o / i_c$  entre la longitud de pandeo y el radio de giro i<sub>c</sub> de la sección en el plano de pandeo.

$$
\lambda = \frac{l_o}{\sqrt{\frac{I}{A}}} \le 35 \quad Esbeltez \quad Mecánica
$$

Donde:

 $\bullet$   $l_o$ : Longitud de pandeo

Recuérdese que  $i_c = \sqrt{(I/A)}$ , siendo I y A respectivamente, la inercia en dicho plano y el área de la sección, ambas referidas a la sección del hormigón solo (sección bruta).

Los valores límites para la esbeltez mecánica son los que mencionan a continuación:

- Para esbelteces mecánicas  $\lambda < \lambda_{lim}$  la pieza puede considerarse corta, despreciándose los efectos de segundo orden y no siendo necesario efectuar ninguna comprobación de pandeo. Según la Instrucción española  $\lambda_{lim}$  está asociada a una pérdida de capacidad resistente menor del 10 % respecto del soporte considerado corto, y bale:

$$
\lambda_{lim} = 35 \sqrt{\frac{C}{v} \cdot \left[1 + \frac{0.24}{e_2}_{h} + 3.4(\frac{e_1}{e_2} - 1)^2\right]} < 100
$$

Donde:

 $\cdot$   $v$  : Axil reducido de cálculo que solicita al soporte.

$$
v = \frac{N_d}{A_c \cdot f_{cd}}
$$

- $-e_1$ : Mayor excentricidad de cálculo de primer orden del soporte.
- $-e_2$ : Menor excentricidad de cálculo de primer orden del soporte.
- $h$ : Dimensión del soporte en el plano de flexión considerado.
- $C:$  Coeficiente que depende de la disposición de armadura: 0.24 para armadura simétrica en las dos caras.
- Para esbelteces mecánicas  $\lambda$  < 35 (equivalentes, en secciones rectangulares, a esbelteces geométricas menores a 10), la pieza puede considerarse corta, despreciando los efectos de segundo orden y no siendo necesario efectuar ninguna comprobación a pandeo.
- Para esbelteces mecánicas  $35 \le \lambda < 100$ , puede aplicarse el método aproximado.
- Para esbelteces mecánicas  $100 \le \lambda < 200$  (geométricas  $29 \le \lambda_g < 58$ ), debe aplicarse el método general.
- No es recomendable proyectar piezas comprimidas de hormigón armado con esbelteces mecánicas  $\lambda > 200$  (geométricas  $\lambda_q > 58$ ).

#### 2.10.3.1. Columnas Intermedias

Este tipo de columnas son aquellas que tienen la esbeltez mecánica (35  $\leq \lambda \leq 100$ ), donde para poder resolverlas se acudirá a los métodos aproximados que vienen recomendados por la norma CBH – 87.

## 2.10.3.2. Sección Rectangular con Armadura Simétrica.

Se trata en este apartado el problema de flexión esviada de mayor importancia práctica, que es el de la sección rectangular de dimensiones conocidas y disposición de armaduras conocidas, donde la única incógnita es la armadura total.

En la multitud de elementos resulta aconsejable el armado con barras del mismo diámetro dispuestas simétricamente. Tal es el caso de pilares de edificación, en los que, bien en la misma sección o a lo largo de la altura, actúan momentos flectores de diferente signo, y en los que, en todo caso, el armado asimétrico exigiría un control de obra especial para evitar errores en la colocación de las armaduras. Además, siendo importantes los esfuerzos normales, la armadura simétrica es razonablemente eficaz.

Para el dimensionamiento y la comprobación de este tipo de secciones existe un procedimiento sencillo y práctico, que se exponen a continuación:

### 2.10.3.3. Compresión Simple

La compresión simple corresponde al caso ideal en que la solicitación exterior es un esfuerzo normal N que actúa en el baricentro plástico de la sección.

En la práctica es muy difícil que se presente una compresión simple, dada la incertidumbre del punto de aplicación del esfuerzo normal. Por esta causa, la mayor parte de las normas recomiendan que las piezas sometidas a compresión se calculen con una excentricidad mínima accidental, o bien que se aumenten convenientemente los coeficientes de seguridad.

## 2.10.3.4. Excentricidad Mínima de Cálculo

La Norma Boliviana toma una excentricidad mínima ficticia, en dirección principal más desfavorable, igual al mayor de los valores, h/20 y 2cm siendo h el canto en la

$$
e \geq \begin{cases} h/20 & \text{if } b/20 \\ 2 & \text{cm.} \end{cases}
$$

Donde:

- ℎ: Canto total en la dirección considerada.

2.10.3.5. Excentricidad de primer orden

Se tomará como excentricidad de primer orden la correspondiente al extremo de mayor momento.

$$
e_o = \frac{M}{N_d}
$$

Donde:

- $\blacksquare$   $M$  : Momento de diseño en la dirección "x" o "y".
- $N_d$ : Normal de diseño.

# 2.10.3.6. Excentricidad Ficticia

La excentricidad ficticia  $e_{fic}$ , no tiene ningún significado físico. Se trata de una excentricidad ficticia tal que, sumada a la excentricidad de primer orden "eo", tiene en cuenta de forma sencilla los efectos de segundo orden, conduciendo a un resultado suficientemente aproximado.

Para piezas de sección rectangular, viene dada por:

$$
e_{fic} = \left(3 + \frac{f_{yd}}{3500}\right) * \frac{c + 20 * e_o}{c + 10 * e_o} * \frac{l_o^2}{h} * 10^{-4}
$$

Donde:

- $f_{yd}$ : Resistencia de cálculo del acero, en  $kg / cm^2$
- c: Canto total medido paralelamente al plano de pandeo que se considera, en cm.
- $l_o$ : Longitud de pandeo de la pieza, igual a  $l_o = k$ . *l*, en *cm*.

## 2.10.3.7. Excentricidad Total o Final de Cálculo

La sección deberá ser dimensionada para una excentricidad total igual a:

$$
e_T = e_o + e_{fic}
$$

## 2.10.4. Cálculo de la Armadura Longitudinal

Las armaduras longitudinales tendrán un diámetro no menor de 12mm y se situarán en las proximidades de las caras del pilar, debiendo disponerse por lo menos una barra en cada esquina de la sección. En los soportes de sección circular debe colocarse un mínimo de 6 barras. Para la disposición de estas armaduras deben seguirse las siguientes prescripciones.

- La separación máxima entre dos barras de la misma cara no debe ser superior a 35cm. Por otra parte, toda barra que diste más de 15cm de sus contiguas debe arriostrarse mediante cercos o estribos, para evitar su pandeo.
- Para que el hormigón pueda entrar y ser vibrado fácilmente, la separación mínima entre cada dos barras de la misma cara debe ser igual o mayor que 2cm, que el diámetro de la mayor y que 6/5 del tamaño máximo del árido.

No obstante, en las esquinas de los soportes se podrán colocar dos o tres barras en contacto.

# 2.10.5. Cálculo de la Armadura Transversal

La misión de los estribos es evitar el pandeo de las armaduras longitudinales comprimidas, evitar la rotura por deslizamiento del hormigón a lo largo de planos inclinados y, eventualmente, contribuir a la resistencia de la pieza a esfuerzos cortantes, ya que los esfuerzos cortantes en los pilares suelen ser más reducidos y la mayoría de las veces pueden ser absorbidos por el hormigón. El diámetro de las armaduras transversales debe ser al menos igual a 6mm, o a la cuarta parte del diámetro máximo de las barras longitudinales comprimidas. La separación "s", entre estribos, no debe sobrepasar a la menor de las tres (3) cantidades siguientes:

12 veces el diámetro mínimo de las barras longitudinales.

- La menor dimensión del núcleo de la sección, limitado por el borde exterior de la armadura transversal.
- $\bullet$  300 mm.

Si la separación "s" entre cercos es inferior a 12 \* $\emptyset$ <sub>min</sub>, su diámetro  $\emptyset$ <sub>t</sub> podrá disminuirse de tal forma que la relación entre la sección del cerco y la separación "s" siga siendo la misma que cuando se adopta:

$$
\emptyset_t = \frac{1}{4} * \emptyset_{max}
$$

$$
S = 12 * \emptyset_{min}
$$

En pilares circulares (columnas), se pueden utilizar estribos circulares o adoptar una distribución helicoidal de la armadura transversal.

Todas las armaduras transversales deberán quedar perfectamente ancladas. (*IBNORCA, 1987*)

2.11. Estructuras Complementarias

### 2.11.1. Escaleras

Las escaleras son estructuras diseñadas para enlazar dos niveles a diferentes alturas (plantas).

Las escaleras armadas longitudinalmente son aquellas que se encuentran apoyadas en los extremos y que llevan el acero principal a lo largo del eje de la escalera y perpendicularmente a las escaleras, por su tipo de apoyo podrían considerarse simplemente apoyadas. Para el diseño se consideran cargas verticales y con luz proyectada horizontalmente. Y con la carga a toda la longitud y con la con longitud inclinada. El diseño es igual cual fuera la manera como se toman las cargas. La obtención de la armadura longitudinal es análoga al de vigas, por otra parte, se debe disponer de una armadura de distribución mínima colocada a lo largo del paso (*Figura N°2.20*).

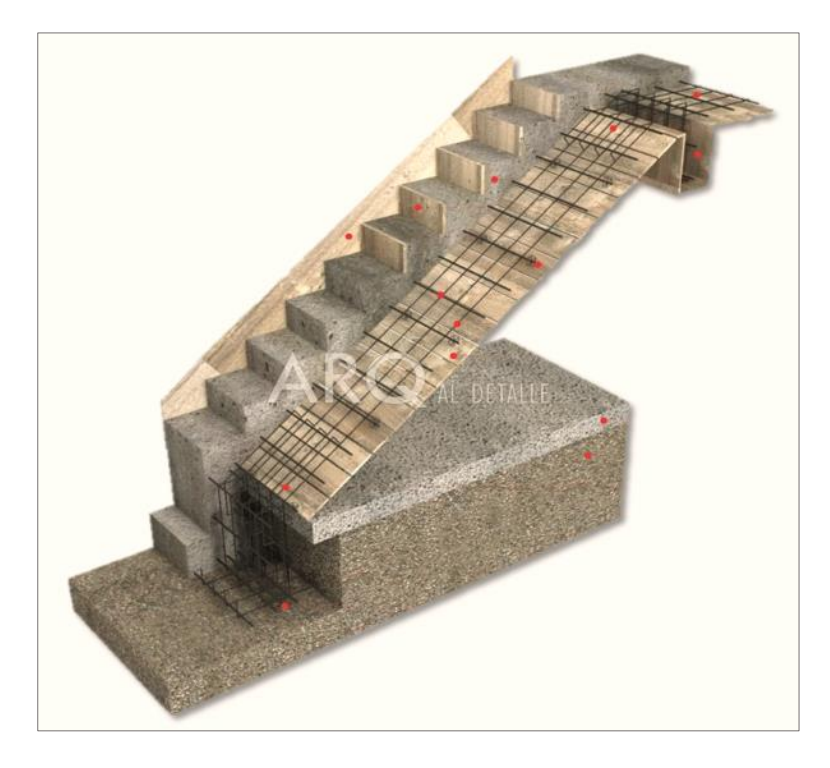

Figura N°2.20: Armadura y Encofrado de una Escalera

*Ilustración de Armadura y Encofrado de una Escalera [Figura]. Fuente:* [https://arqaldetalle.com/f-](https://arqaldetalle.com/f-1-escalera-simple-de-hormigon-armado/)[1-escalera-simple-de-hormigon-armado/](https://arqaldetalle.com/f-1-escalera-simple-de-hormigon-armado/)

Los sistemas de escaleras son una parte imprescindible de una edificación que presente varios niveles.

Las partes que puede tener una escalera son:

- *Descanso*: Parte horizontal más extensa que limita los tramos entre los niveles de piso, de un ancho no menor a 3 huellas. Cada nivel de piso es descanso principal.
- *Huella*: Parte horizontal donde apoyamos los pies cuando subimos o bajamos.
- *Tramo*: Sucesión ininterrumpida de escalones entre descansos.
- *Contrahuella*: Es la parte perpendicular a la huella.
- *Tramo*: Sucesión ininterrumpida de escalones entre descansos.
- *Baranda*: Protección de la escalera.
- *Arranque y desembarco*: son los escalones iniciales y finales de la escalera.

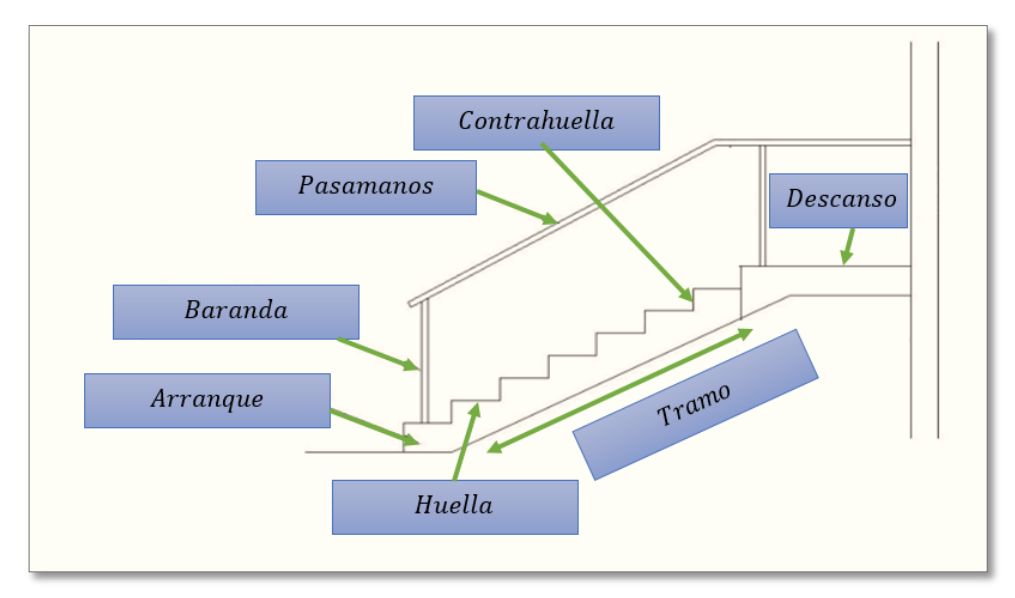

Figura N°2.21: Partes Componentes de una Escalera

*Ilustración de las Partes Componentes de una Escalera [Figura]. Fuente:* <https://fachadascasas.com/casas/las-partes-de-una-escalera/>

2.11.1.1. Proceso de Cálculo de la Escalera

Para el cálculo de escaleras no existe una metodología normada, es por eso que, comúnmente se las calcula como losas macizas, representadas por vigas en su mayor longitud, variando de acuerdo a diferentes análisis los tipos de apoyos longitudinales que puedan tener. La *Figura N°22.a* representa una viga sometida a una carga vertical uniforme. Se trata de un elemento isostático que no genera reacciones horizontales y donde el momento flector en cualquier punto, independientemente de la geometría de la viga, es positivo. En este caso se presenta un planteamiento muy común de cálculo. La losa está simplemente apoyada en las vigas del inicio y final, de manera que transmite sus cargas a las mismas. La desventaja de este modelo surge al no producirse momentos negativos a lo largo del elemento, lo cual ocasiona que en muchos casos se asuma un momento flector negativo igual a una porción del máximo positivo o una armadura negativa igual a una porción de la calculada para el momento máximo positivo. La *Figura N°2.22b* representa una viga de igual geometría a la anterior. Sin embargo, se encuentra empotrada en sus extremos. Los momentos flectores máximos

positivos resultan en consecuencia menores que los de la *Figura N°2.22a*, sin embargo, se generan momentos de distinto signo.

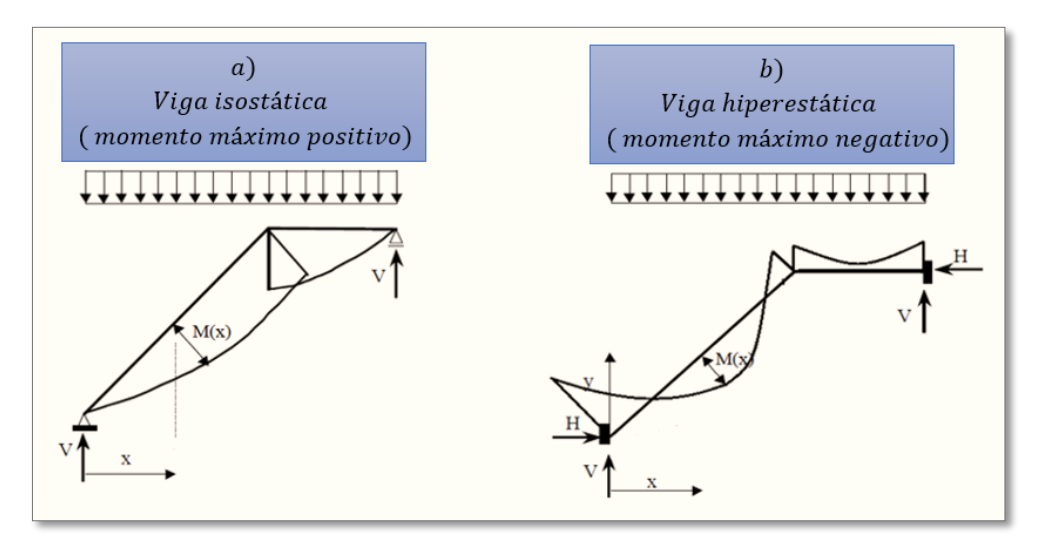

Figura N°2.22: Condiciones de Borde en Tramos de Escalera

*Ilustración de las Condiciones de Borde en Tramos de Escalera [Figura]. Fuente:* Elaboración propia

Este planteamiento es basado en obtener un cálculo de momentos negativos al inicio y al final del elemento. Con este análisis se producen momentos negativos y positivos, evitando así asumir valores o porcentajes, pero tiene la desventaja de que el momento flector positivo se ve reducido por las condiciones de apoyo planteadas. En las escaleras más comunes se tiene una mezcla entre las condiciones de apoyo de ambas figuras. La simplificación más frecuente a realizarse en los cálculos consiste en utilizar el dimensionamiento de armaduras para el momento flector positivo correspondiente a la *Figura N°2.22a*, tomando previsiones en el armado para cubrir los momentos negativos correspondientes al funcionamiento estructural indicado en la *Figura N°2.22b.*

2.11.1.2. Cargas que Actúan Sobre la Escalera

a) Peso Propio de la Escalera

Losa de los tramos de subida y bajada:

 $q_{rampla} = t \cdot \gamma_{H^{\circ}A^{\circ}} \cdot a$ 

 $q_{pelda\|o} = Vol_{pelda\|o} \cdot \gamma_{H^{\circ}A^{\circ}} \cdot N^{\circ}_{pelda\|os}$ 

Losa de descanso:

$$
q_{descanso} = t \cdot \gamma_{H^oA^o} \cdot a
$$

Donde:

- $-a :$  Base de la losa.
- $-t$ : Espesor de la losa.
- b) Cargas Permanentes

La sobrecarga por el peso de acabados y la baranda será la especificada en el *Anexo 3*. Por lo tanto, la carga permanente será:

 $q_{\text{permamente}} = q_{\text{acabados}} + q_{\text{barandas}}$ 

c) Carga de Diseño

La sobrecarga de diseño es la indicada en el *Anexo 3*.

$$
q_{sobrecarga} = sobrecarga \cdot a
$$

De esta manera se obtendrán las cargas en la losa de descanso y en la losa de subida y bajada. Del análisis de la viga, *Figura N°22.a*, se obtendrán las reacciones, momento flector máximo positivo y cortante máxima, valores con los cuales se debe realizar el cálculo de los refuerzos positivos. Del análisis de la viga, *Figura N°22.b*, se obtendrá el momento flector máximo negativo, con el cual se debe calcular los refuerzos negativos.

2.11.1.3. Cálculo de las Armaduras

Se debe realizar la mayoración de las solicitaciones, con la ecuación:

$$
M_d = \gamma_f \cdot M_{\text{max}}
$$

Momento reducido de cálculo ( $\mu_d$ ), se debe calcular aplicando la ecuación:

$$
\mu_d = \frac{M_d}{b_w \cdot d^2 \cdot f_{cd}}
$$

Posteriormente se debe determinar el momento reducido límite ( $\mu_{lim}$ ) de *Tabla N°1* – *Anexo 2*.

a) Armadura Positiva

Con  $\mu_d$  se obtiene una cuantía mecánica de  $\omega$  valor extraído de la *Tabla N°2* – *Anexo 2*.

Determinación de la armadura  $(A_s)$ , aplicando la ecuación:

$$
A_s = \omega \cdot bw \cdot d \cdot \frac{f_{cd}}{f_{yd}}
$$

b) Armadura Mínima

Determinación de la armadura mínima con una cuantía geométrica mínima obtenido de la *Tabla N°3* – *Anexo 2* y con la ecuación:

$$
A_{s min} = \omega_{min} \cdot b_w \cdot h
$$

En seguida, se toma el mayor valor entre la armadura positiva y la armadura mínima, como en la ecuación:

$$
A_{s1} > \begin{cases} A_s \\ A_{s\ min} \end{cases}
$$

## c) Refuerzo de Momento Negativo

Se debe idealizar una viga bien potrada a manera de determinar el momento máximo negativo que solicita la escalera. Se debe calcular la armadura requerida para soportar el momento flector máximo negativo.

Con μ<sub>d</sub> se obtiene una cuantía mecánica ω de valor extraído de la *Tabla N°2* – *Anexo 2*.

Determinación de la armadura negativa ( $A<sub>s</sub>$ ), aplicando la ecuación:

$$
A_s = \omega \cdot bw \cdot d \cdot \frac{f_{cd}}{f_{yd}}
$$

El refuerzo negativo debe ser igual al mayor valor entre la armadura negativa calculada para el momento máximo negativo o la armadura mínima negativa (calculada con la cuantía mínima).

d) Refuerzo Transversal por Temperatura

La armadura para este propósito  $(A_{st})$ , debe ser calculada con la cuantía mínima aplicando la ecuación:

$$
A_{st} = w_{min} \cdot L \cdot d
$$

Asimismo, para determinar el número de barras se considerará un diámetro, entonces el número de barras a usar será:

$$
N^{\circ} de barras = \frac{A_s}{A_{s\phi}}
$$

## 2.11.2. Rampa de Hormigón Armado

Las rampas de hormigón armado sirven para hacer accesibles espacios donde hay peldaños, dentro y fuera de un ambiente. Para la verificación de la rampa de hormigón armado se realiza el cálculo de la misma como una losa maciza según tablas de *Czerny*.

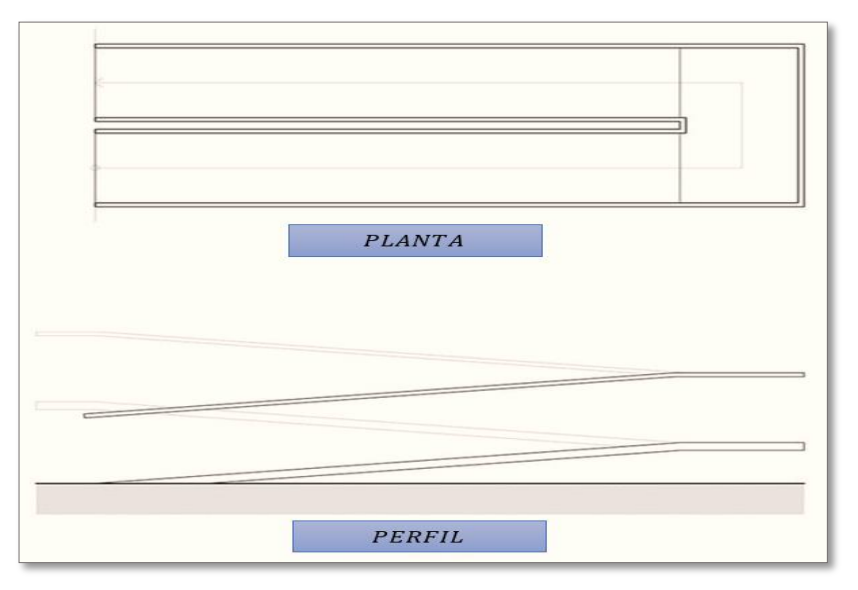

Figura N°2.23: Rampa

*Ilustración de una Rampa [Figura]. Fuente:* <https://www.pinterest.at/pin/790733647056876925/>

2.11.2.1. Cálculo de la Rampa de Hormigón Armado

Se debe realizar la mayoración de las solicitaciones, con la ecuación:

$$
M_d = \gamma_f \cdot M_{\text{max}}
$$

a) Cálculo de la armadura positiva en la menor dirección "x"

Momento reducido de cálculo ( $\mu_d$ ), se debe calcular aplicando la ecuación:

$$
\mu_d = \frac{M_d}{b_w \cdot d^2 \cdot f_{cd}}
$$

Posteriormente se debe determinar el momento reducido límite ( $\mu_{lim}$ ) de *Tabla N°1* – *Anexo 2*.

Con  $\mu_d$ se obtiene una cuantía mecánica de  $\omega$ valor extraído de la *Tabla N°2* – *Anexo 2*.

Determinación de la armadura  $(A_s)$ , aplicando la ecuación:

$$
A_s = \omega \cdot bw \cdot d \cdot \frac{f_{cd}}{f_{yd}}
$$

Determinación de la armadura mínima con una cuantía geométrica mínima obtenido de la *Tabla N°3* – *Anexo 2* y con la ecuación:

$$
A_{s\ min} = \omega_{\min} \cdot b_{w} \cdot h
$$

En seguida, se toma el mayor valor entre la armadura positiva y la armadura mínima, como en la ecuación:

$$
A_{s1} > \begin{cases} A_s \\ A_{s\min} \end{cases}
$$

b) Cálculo de la armadura positiva en la dirección "y"

Debido a que se tiene una losa unidireccional, se asumirá en la dirección "y" una armadura mínima.

Determinación de la armadura mínima con una cuantía geométrica mínima obtenido del *Tabla N°3* – *Anexo 2* y con la ecuación:

$$
A_{s\ min} = \omega_{\min} \cdot b_w \cdot h
$$

c) Cálculo de la armadura negativa en la menor dirección "x"

Momento reducido de cálculo ( $\mu_d$ ), se debe calcular aplicando la ecuación:

$$
\mu_d = \frac{M_d}{b_w \cdot d^2 \cdot f_{cd}}
$$

Posteriormente se debe determinar el momento reducido límite ( $\mu_{lim}$ ) de *Tabla N°1* – *Anexo 2*.

Con  $\mu_d$ se obtiene una cuantía mecánica de  $\omega$ valor extraído de la *Tabla N°2* – *Anexo 2*.

Determinación de la armadura  $(A_s)$ , aplicando la ecuación:

$$
A_s = \omega \cdot bw \cdot d \cdot \frac{f_{cd}}{f_{yd}}
$$

Determinación de la armadura mínima con una cuantía geométrica mínima obtenido de la *Tabla N°3* – *Anexo 2* y con la ecuación:

$$
A_{s\ min} = \omega_{min} \cdot b_w \cdot h
$$

En seguida, se toma el mayor valor entre la armadura positiva y la armadura mínima, como en la ecuación:

$$
A_{s1} > \begin{cases} A_s \\ A_{s\min} \end{cases}
$$

d) Cálculo de la armadura negativa en la dirección "y"

Debido a que se tiene una losa unidireccional, se asumirá en la dirección "y" una armadura mínima.

Determinación de la armadura mínima con una cuantía geométrica mínima obtenido del *Tabla N°3* – *Anexo 2* y con la ecuación:

$$
A_{s\ min} = \omega_{\min} \cdot b_w \cdot h
$$

#### 2.12. FUNDACIONES

El cimiento es aquella parte de la estructura encargada de transmitir las cargas al terreno. Dado que la resistencia y rigidez del terreno son, salvo raros casos, muy inferiores a las de la estructura, la cimentación posee un área en planta muy superior a la suma de las áreas de todos los soportes y muros de carga. Lo anterior conduce a que los cimientos son en general piezas de volumen considerable, con respecto al volumen de las piezas de la estructura. Los cimientos se construyen casi invariablemente en hormigón armado y, en general, se emplea en ellos hormigón de calidad relativamente baja, ya que no resulta económicamente interesante el empleo de hormigones de resistencias mayores. Para poder realizar una buena cimentación es necesario un conocimiento previo del terreno en el que se va a construir la estructura. La correcta clasificación de los materiales del subsuelo es un paso importante para cualquier trabajo de cimentación, porque proporciona los primeros datos sobre las experiencias que puedan anticiparse durante y después de la construcción.

El detalle con el que se describen, prueban y valoran las muestras, depende del tipo de estructura que se va a construir, de consideraciones económicas de la naturaleza de los suelos, y en cierto grado del método con el que se hace el muestreo. Las muestras deben describirse primero sobre la base de una inspección ocular y de ciertas pruebas sencillas que pueden ejecutarse fácilmente tanto en el campo como en el laboratorio clasificando el material en uno de los grupos principales: grava, arena, limo y arcilla. La mayor parte de los suelos naturales se componen por la mezcla de dos o más de estos elementos, y pueden contener por añadidura material orgánico parcial o completamente descompuesto.

## 2.12.1. Clasificación General de las Cimentaciones

#### 2.12.1.1. Cimentaciones Superficiales

Son aquellas que se apoyan en las capas superficiales o poco profundas del suelo, por tener éste suficiente capacidad portante o por tratarse de construcciones de importancia secundaria y relativamente livianas. En estructuras importantes, tales como puentes, las cimentaciones, incluso las superficiales, se apoyan a suficiente profundidad como para garantizar que no se produzcan deterioros. Las cimentaciones superficiales se clasifican en:

- Cimentaciones ciclópeas.
- Zapatas:
	- Zapatas aisladas.
	- Zapatas corridas.
	- Zapatas combinadas.
	- Losas de cimentación.

Un caso que se puede considerar intermedio entre las zapatas y las losas es el de la cimentación por medio de un emparrillado, que consiste en una serie de zapatas corridas, entrecruzadas en dos direcciones.

## 2.12.2. Cimentaciones Ciclópeas

En terrenos cohesivos donde la zanja pueda hacerse con paramentos verticales y sin desprendimientos de tierra, el cimiento de concreto ciclópeo (hormigón) es sencillo y económico. El procedimiento para su construcción consiste en ir vaciando dentro de la zanja piedras de diferentes tamaños al tiempo que se vierte la mezcla de concreto en proporción 1:3:5, procurando mezclar perfectamente el concreto con las piedras, de tal forma que se evite la continuidad en sus juntas. Este es un sistema que ha quedado prácticamente en desuso, se usaba en construcciones con cargas poco importantes. El hormigón ciclópeo se realiza añadiendo piedras más o menos grandes a medida que se va hormigonando para economizar material. Utilizando este sistema, se puede emplear piedra más pequeña que en los cimientos de mampostería hormigonada. La técnica del hormigón ciclópeo consiste en lanzar las piedras desde el punto más alto de la zanja sobre el hormigón en masa, que se depositará en el cimiento. Precauciones:

- Tratar que las piedras no estén en contacto con la pared de la zanja.
- Que las piedras no queden amontonadas.
- Alternar en capas el hormigón y las piedras.

 Cada piedra debe quedar totalmente envuelta por el hormigón. *(Francisco Pinto Vega, 2010*).

## 2.12.3. Zapatas

Una zapata es una ampliación de la base de una columna o muro, que tiene por objeto transmitir la carga al subsuelo a una presión adecuada a las propiedades del suelo. Las zapatas que soportan una sola columna se llaman individuales o zapatas aisladas. La zapata que se construye debajo de un muro se llama zapata corrida o zapata continua. Si una zapata soporta varias columnas se llama zapata combinada. En la *Figura N°2.24*, se pueden observar los tipos de zapata.

Figura N°2.24: Tipos de Zapata

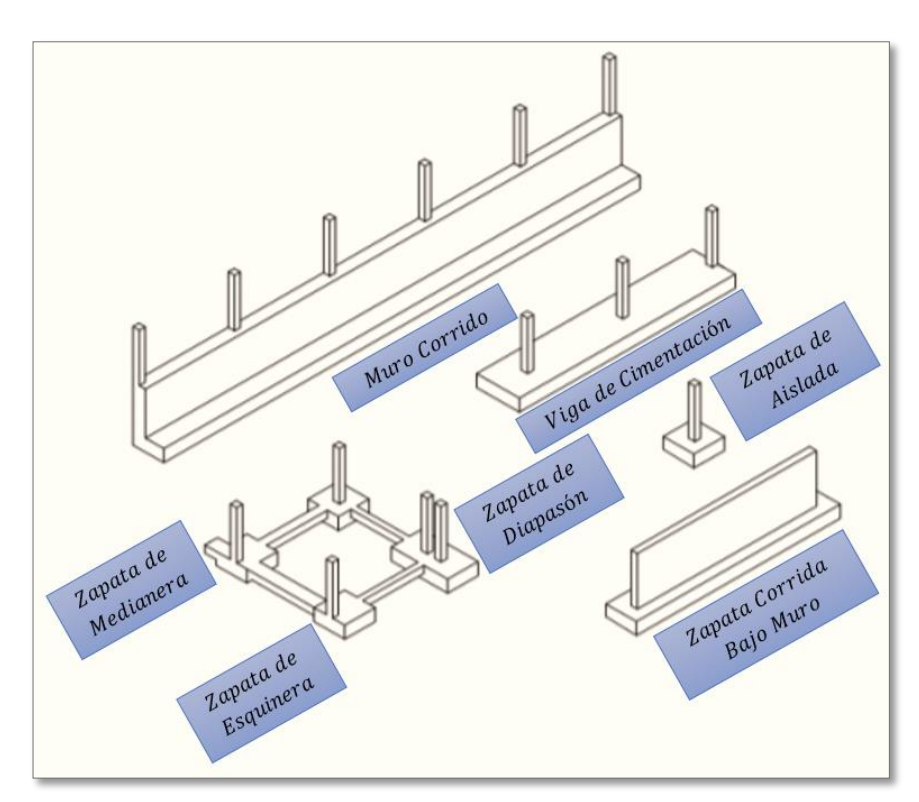

*Ilustración de Tipos de Zapata [Figura]. Fuente:* https://avdiaz.files.wordpress.com/2008/08/cimentaciones-y-fundaciones.pdf

### 2.12.3.1. Zapatas Aisladas

Las zapatas aisladas son un tipo de cimentación superficial que sirve de base de elementos estructurales puntuales como son las columnas; de modo que esta zapata amplía la superficie de apoyo hasta lograr que el suelo soporte sin problemas la carga que le transmite. El término *zapata aislada* se debe a que se usa para asentar una columna, de ahí el nombre de aislada. Es el tipo de zapata más simple, aunque cuando el momento flector en la base del pilar es excesivo no son adecuadas y en su lugar deben emplearse zapatas combinadas o zapatas corridas en las que se asienten más de un pilar. La *zapata aislada* no necesita junta pues al estar empotrada en el terreno no se ve afectada por los cambios térmicos, aunque en las estructuras sí que es normal además de aconsejable poner una junta cada 3 m aproximadamente, en estos casos la zapata se calcula como si sobre ella solo recayese una columna. Una variante de la zapata aislada aparece en edificios con junta de dilatación y en este caso se denomina "zapata ajo pilar en junta de diapasón".

En el cálculo de las presiones ejercidas por la zapata debe tenerse en cuenta además del peso del edificio y las sobrecargas, el peso de la propia zapata y de las tierras que descansan sobre sus vuelos, estas dos últimas cargas tienen un efecto desfavorable respecto al hundimiento. Por otra parte, en el cálculo de vuelco, donde el peso propio de la zapata y las tierras sobre ellas tienen un efecto favorable. Para construir una zapata aislada deben independizarse los cimientos y las estructuras de los edificios ubicados en terrenos de naturaleza heterogénea, o con discontinuidades, para que las diferentes partes del edificio tengan cimentaciones estables. Conviene que las instalaciones del edificio estén sobre el plano de los cimientos, sin cortar zapatas ni riostras. Para todo tipo de zapata, el plano de apoyo de la misma debe quedar empotrado 1 m en el estrato del terreno.

La profundidad del plano de apoyo se fija basándose en el informe geotécnico, sin alterar el comportamiento del terreno bajo el cimiento, a causa de las variaciones del nivel freático o por posibles riesgos debidos a las heladas. Es conveniente llegar a una profundidad mínima por debajo de la cota superficial de 50 u 80 cm en aquellas zonas afectadas por estas variables. En el caso en que el edificio tenga una junta estructural con soporte duplicado (dos columnas), se efectúa una sola zapata para los dos soportes. Conviene utilizar hormigón de consistencia plástica, con áridos de tamaño alrededor de 40 mm. En la ejecución, y antes de echar el hormigón, disponer en el fondo una capa de hormigón pobre de aproximadamente 5 cm de espesor (emplantillado), antes de colocar las armaduras. (*Francisco Pinto Vega, 2010*).

Se deduce que suelos de buena resistencia tendrán zapatas de menor dimensión, con respecto a las construidas en suelos de menor resistencia.

Su diseño sirve de base para otro tipo de cimentaciones. Los otros tipos de cimientos fallan por mecanismos similares a los de éstas zapatas:

- $\blacksquare$  Por flexión.
- Adherencia.
- Anclaje.
- Cortante punzonante.
- Cortante por flexión.

También hay que verificar la falla por aplastamiento. El diseño consiste en calcular, la forma y dimensiones del concreto, así como la cantidad y tipos de acero de la zapata. Se necesita, como datos, conocer:

- La carga axial de la superestructura.
- La sección y aceros de la columna que soporta.
- La resistencia admisible del suelo ( $q_{adm}$ ), sobre el que se diseña la zapata. (*William, 2016*).

Los elementos de cimentación se dimensionarán para resistir, no solo las cargas actuantes sino también las reacciones inducidas. En todo elemento de cimentación sometido a momentos o fuerzas horizontales, deberá comprobarse su seguridad al vuelco y al deslizamiento.

### 2.12.3.2. Comprobación al Vuelco y al Deslizamiento

La primera comprobación que debe efectuarse en zapatas sometidas a momentos o fuerzas horizontales de alguna importancia es la seguridad al vuelco, salvo que las vinculaciones de los elementos estructurales que sustentan impidan dicho vuelco. La condición correspondiente se obtiene expresando que los momentos estabilizadores de las fuerzas exteriores, respecto al punto A (*Figura N°2.25*), superan a los momentos de vuelco:

$$
(N + P) * \frac{a}{2} * \gamma_{1,f} \ge (M + V * l_h) * \gamma_{1,df}
$$

Figura N°2.25: Zapata Aislada Sometida a Cargas y Momentos

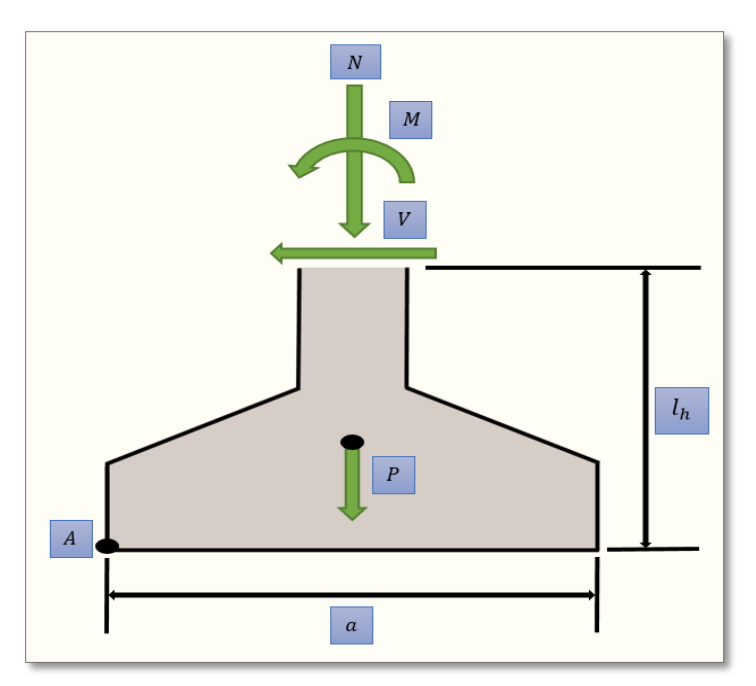

*Ilustración de Zapata Aislada Sometida a Cargas y Momentos [Figura]. Fuente:* Elaboración propia en base al libro Hormigón Armado, Pedro Jiménez Montoya 15ª edición 2009.

Donde:

- $N$ ,  $M$ ,  $V$  : Esfuerzo normal, momento flector y esfuerzo cortante en cara superior de cimentación. (*Figura N°2.25*).
- $P$ : Peso propio de la zapata.
- $a:$  Ancho de la zapata.
- $l_h$ : Altura total de la zapata.
- $\gamma_{1,f}$ : Coeficiente de seguridad al vuelco para cargas favorables, para el que puede tomarse 0,9.
- $\gamma_{1, df}$ : Coeficiente de seguridad al vuelco para cargas desfavorables, para el que puede tomarse 1,8.

En esta ecuación no se incluyen los pesos del suelo sobre la zapata, cuyo efecto es estabilizador.

En el caso de zapatas no arriostradas sometidas a acciones horizontales, deberá comprobarse la seguridad al deslizamiento. Como fuerza estabilizante se contará sólo el rozamiento entre la base de la zapata y el terreno o la cohesión de éste, no teniendo en cuenta el empuje pasivo sobre la superficie lateral de la zapata, a menos que esté garantizada su actuación permanente. La ecuación correspondiente puede ponerse en la forma:

 $(N + P) * \tan \varphi_d \ge \gamma_2 * V \rightarrow$  para suelos sin cohesión (arenas)

 $(N + P) * \tan \varphi_d + A * c_d \ge \gamma_2 * V \rightarrow$  para suelos cohesivos (arcillas)

Donde:

- $N, V$  : Esfuerzo normal y esfuerzo cortante en cara superior de cimentación (*Figura N°2.25*).
- $\overline{P}$ : Peso propio de la zapata.
- $\varphi_d = 2/3$   $\varphi$ : Ángulo de rozamiento interno de cálculo (minorado).
- $-c_d = 0.5$   $c$ : Valor de cálculo (minorado) de la cohesión.
- A : Superficie de la base de la zapata.
- $\gamma_2$ : Coeficiente de seguridad al deslizamiento, para el que puede tomarse 1,5.

Las zapatas, que son cimentaciones que se disponen para zonas aisladas de la estructura, constituyen el tipo más frecuentemente utilizado y se emplean cuando el terreno tiene una resistencia media o alta en relación con las cargas que le transmite la estructura y es suficientemente homogéneo como para que no sean de temer asientos diferenciales significativos entre las distintas partes de ésta. En zapatas de espesor constante el canto h no debe ser menor de 30 cm, y en las de espesor variable el canto

 $(h_0)$  en el borde debe ser  $h_0 \ge h/3$  y no menor de 25 cm. El ángulo de inclinación suele tomarse  $\beta \geq 30^{\circ}$ , que corresponde, aproximadamente, al ángulo de talud natural del hormigón fresco. Las formas típicas de la sección son las indicadas en la *Figura N°2.26*.

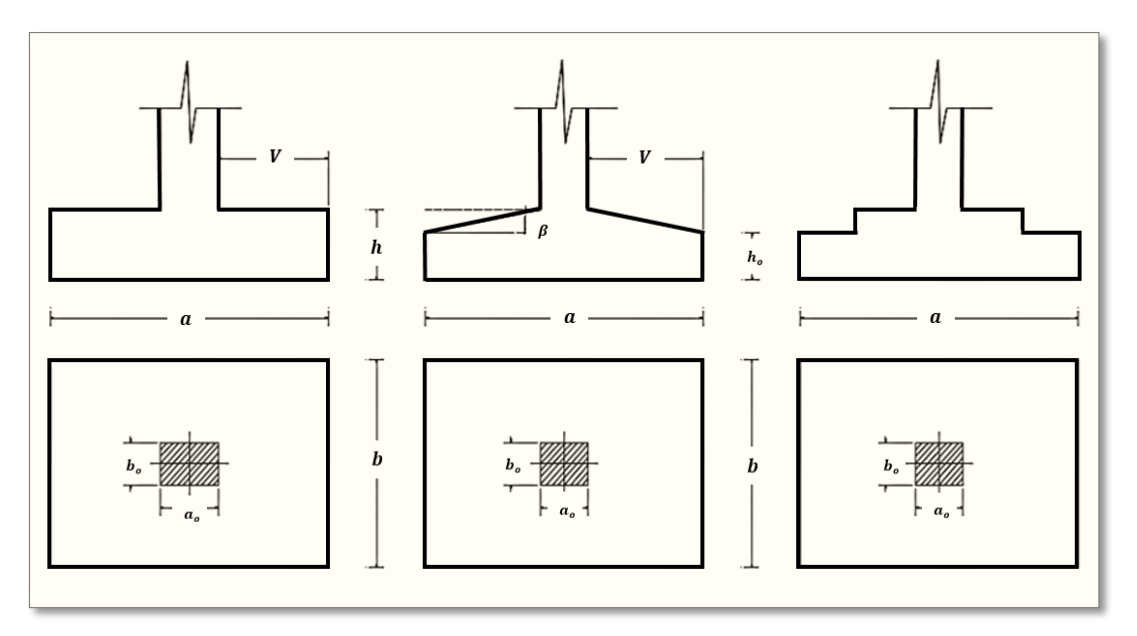

Figura N°2.26: Formas Típicas de una Zapata Aislada

*Ilustración de Formas Típicas de una Zapata Aislada [Figura]. Fuente: Elaboración propia en base* al libro Hormigón Armado, Pedro Jiménez Montoya 14ª edición 2000.

Las zapatas aisladas se clasifican en función de su vuelo y en la dirección en que sea máximo (*Figura N°2.27*), en los dos tipos siguientes:

- *Tipo I*: Zapatas Rígidas

Incluye los casos en que el vuelo máximo de la cimentación  $V_{m\acute{a}x}$ , medio en ambas direcciones principales, desde el paramento del elemento que se cimienta, no sea mayor a 2ℎ.

- *Tipo II*: Zapatas Flexibles

Incluye los casos en que dicho vuelo máximo es superior a 2ℎ, en alguna de las direcciones principales.

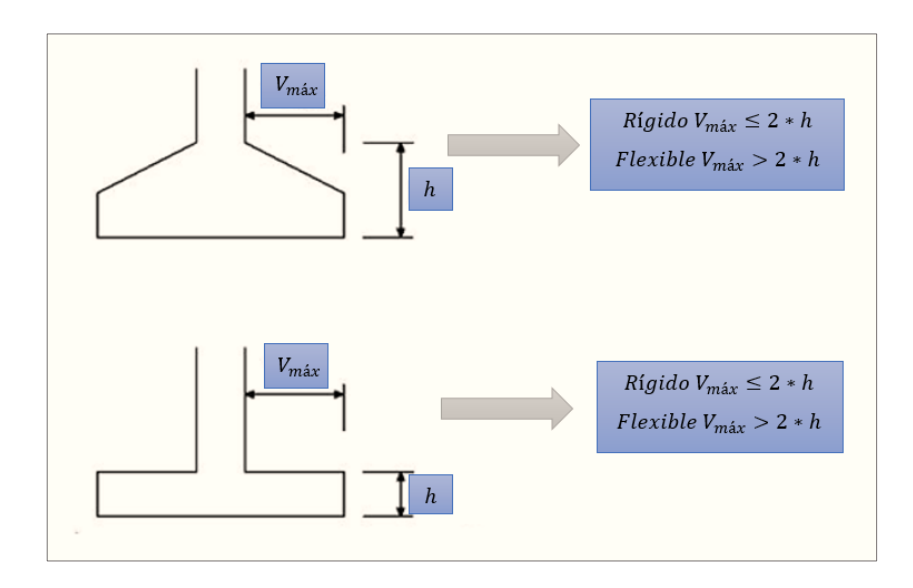

Figura N°2.27: Zapatas Rígidas y Flexibles

*Ilustración de Zapata Aislada Sometida a Cargas y Momentos [Figura]. Fuente:* Elaboración propia en base a la Norma boliviana del Hormigón Armado CBH – 87.

### 2.12.3.3. Cálculo a Flexión

La determinación de la armadura a tracción para zapatas flexibles debe hacerse aplicando la teoría de flexión en ambas direcciones. La armadura se determina en las secciones 1-1 y 1'-1', medidas a una distancia de  $0.15 * 6$  0.15  $* b_0$ , de la cara interior de los paramentos, como se muestra en la *Figura N°2.28*.

Las normas exigen que la sección total de armadura, en una dirección, no sea inferior al 20% de la correspondiente en la otra dirección.

El momento de cálculo en la sección 1-1, debido a carga del terreno  $\sigma_t = N/(a * b)$ es:

$$
M_{ad} = \frac{\gamma_f * N}{2a} \left( \frac{a - a_0}{2} + 0.15 * a_0 \right)^2
$$

Donde:

- $a:$  Lado mayor de la zapata.
- $-a_0$ : Lado mayor de la columna.

La armadura correspondiente a esta sección, de dimensiones  $b * d$ , puede determinarse mediante la fórmula simplificada para el momento reducido de cálculo.

Momento reducido de cálculo:

$$
\mu = \frac{M_{ad}}{b \cdot d^2 \cdot f_{cd}}
$$

Cuantía mecánica:

$$
\omega = \mu(1 + \mu)
$$

Capacidad mecánica del acero:

$$
Us = As * f_{yd} = \omega * b * d * f_{cd}
$$

Armadura mínima:

$$
As_{min} = \rho_{min} * b * d
$$

La cuantía mínima exigida por la norma para el acero a ser utilizado es:  $\rho \geq 0.0015$ para acero AE-50.

Figura N°2.28: Cálculo a Flexión de una Zapata Flexible

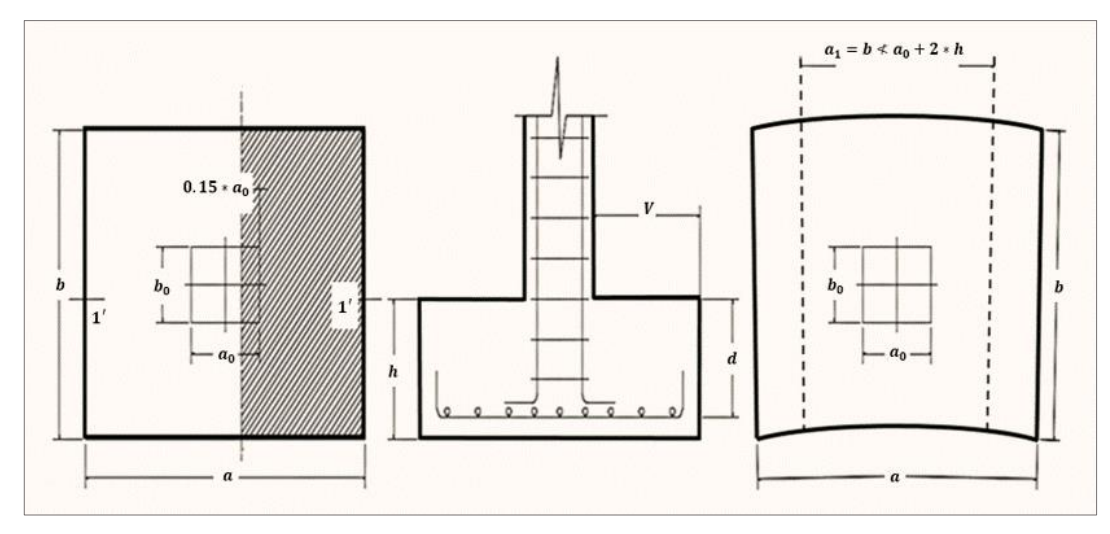

*Ilustración de Cálculo a Flexión de una Zapata Flexible [Figura]. Fuente:* Libro Hormigón Armado, Pedro Jiménez Montoya 14ª edición 2000.

#### 2.12.3.4. Comprobación a cortante y Punzonamiento

Se debe realizar comprobaciones a esfuerzo cortante, a punzonamiento y de adherencia.

Como resistencia convencional del hormigón a cortante se adopta el valor:

$$
f_{vd} = 0.5 \cdot \sqrt{f_{cd} \ (kg/cm2)}
$$

Figura N°2.29: Comprobaciones al Cortante y Punzonamiento

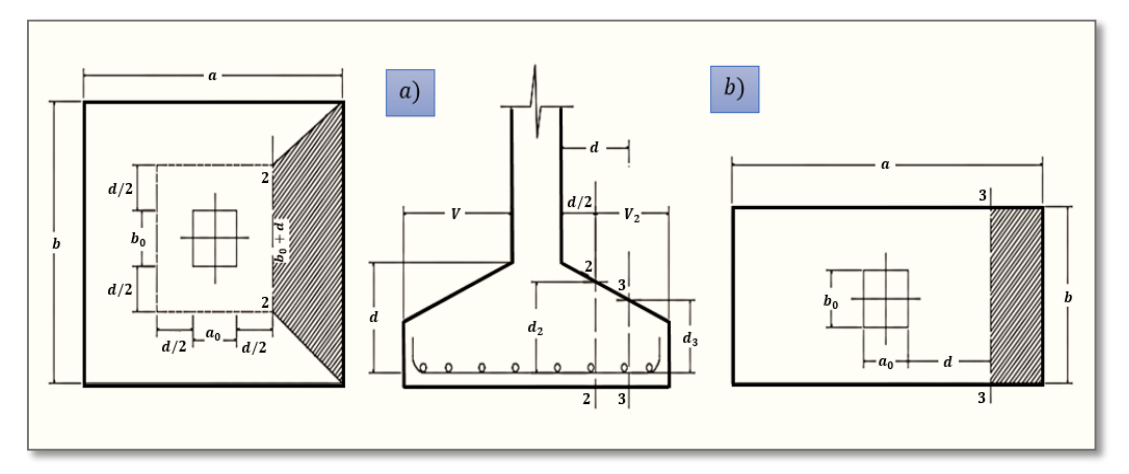

*Ilustración de Cálculo a Flexión de una Zapata Flexible [Figura]. Fuente:* Libro Hormigón Armado, Pedro Jiménez Montoya 14ª edición 2000.

• En Zapatas Rígidas ( $V \leq 2h$ , en ambas direcciones)

Cuando el vuelo sea,  $V \leq 1.5 * b$ , la comprobación se efectúa a punzonamiento por secciones independientes. Así, la sección de referencia 2 - 2 se sitúa a una distancia d2 del paramento del soporte, su ancho es:

 $b_0 + d \le b$ , y su canto  $d_2 \le 1.5 * V_2$ 

La zapata se encuentra en buenas condiciones de punzonamiento cuando sea:

$$
\frac{\gamma_f \cdot N}{a \cdot b} * \frac{(b \cdot b_o + d) * (a - a_o - d)}{4} \le 2 \cdot f_{vd} \cdot (b_o + d) \cdot d_2
$$

Cuando el vuelo sea  $V > 1.5 * b$  (zapatas estrechas), la comprobación se efectúa a cortante en la sección de referencia 3-3, separada a una distancia d del paramento del soporte, de ancho  $b$  y canto  $d_3$ . Debe ser:

$$
\frac{\gamma_f \cdot N}{a.b} \left( \frac{a - a_o}{2} - d \right) \le d_3 \cdot f_{vd}
$$

En Zapatas Flexibles ( $V > 2h$ , en alguna dirección principal)

En las zapatas flexibles es necesario efectuar una doble comprobación: a esfuerzo cortante y a punzonamiento. La comprobación a cortante es idéntica a la indicada para las zapatas rígidas en el apartado anterior.

Esta comprobación debe efectuarse en la sección 3-3, cuando sea:

 $a - a_o \ge b - b_o$ ; en caso contrario, se comprobará en la sección ortogonal. La comprobación a punzonamiento se efectúa, como en las placas, en la sección critica  $Ac$  formada por las cuatro secciones verticales separadas  $d/2$  de los paramentos del soporte, es decir, en la sección:

$$
Ac = 2 \cdot (a_o + d + b_o + d) \cdot d_2
$$

La zapata se encuentra en buenas condiciones de punzonamiento cuanto sea:

$$
\frac{\gamma_f \cdot N}{a \cdot b} [a \cdot b - (a_o + d)(b_o + d)] \le A_c \cdot 2f_{vd}
$$

Debe llamar la atención la seguridad de esta última comprobación en el caso de soportes muy alargados ( $a_0 > b_0$ ). El Código ACI-318 adopta para la resistencia a punzonamiento, en este caso, el valor:

$$
f_{yd} = 0.5 \left( 1 + \frac{2bo}{ao} \right) \cdot \sqrt{f_{cd}}
$$

Evidentemente, es menor que el correspondiente a la Instrucción española:

$$
f_{yd} = 2f_{cd} = \sqrt{f_{cd}}
$$

### 2.12.3.5. Comprobación de la Adherencia

Para garantizar la suficiente adherencia entre las armaduras y el hormigón del elemento de cimentación, deberá verificarse para ambos lados que:

$$
V_{da} = \frac{\gamma_f \cdot N}{a} \cdot \left(\frac{a - a_o}{2} + 0.15 \cdot a_o\right)
$$

$$
\tau_{ba} = \frac{V_{da}}{0.9 \cdot d \cdot n \cdot \pi \cdot \phi} \le f_{bd} = k \cdot \sqrt[3]{f_{cd}^2}
$$

## Donde:

- $V_{da}$ : Cortante de cálculo en la sección 1-1.
- $n:$  número de barras de diámetro Ø.
- $d:$  Canto útil de la sección.
- $k$ : Constante con el valor  $k = 0.95$  para las zapatas rígidas, y  $k = 2.00$  para las flexibles.

# 2.13. ESTRATEGIAS PARA LA EJECUCIÓN DEL PROYECTO

# 2.13.1. Especificaciones Técnicas

Son las especificaciones que definen la calidad de la obra que se desea ejecutar, en términos de calidad y cantidad de los trabajos en general. En el caso de la realización de estudio o construcción de obras, éstas forman parte integral del proyecto y complementan lo indicado en los planos, ya que sirven para definir la calidad del producto, la cual no se puede apreciar de manera visual en los planos, de modo que, se debe redactar una descripción de lo que se necesita producir y que vaya acompañado con los requerimientos evitando así interpretaciones equivocadas. Su objetivo radica en que en determinado momento ayuda a aclarar un proceso de diseño y/o constructivo. En cualquier caso, el Pliego de Especificaciones Técnicas establecerá necesariamente, los siguientes datos de los materiales para la obra:

- *Tipo, clase y categoría del cemento.*
- *Tipos de acero.*
- *Resistencia especificada para el hormigón.*

Si para una misma obra se prevén distintos tipos de un mismo material, se detallarán, separadamente, cada uno de ellos, indicándose las zonas en que habrá de emplearlos. Cuando para un material se exijan características especiales cuya determinación haya de hacerse mediante métodos de ensayos no incluidos en la Norma Boliviana de Hormigón Armado CBH – 87, el Pliego de Especificaciones deberá fijar, de un modo concreto, los valores que deben alcanzar dichas características y procedimientos de ensayo que hayan de seguirse para medirlos.

En relación con el proceso de ejecución de la obra, se deberán detallar los siguientes aspectos:

- *Disposiciones de cimbra y encofrados, cuando no sean las usuales.*
- *Proceso de hormigonado, con especial referencia a las juntas (dilatación, hormigonado, etc.).*
- *Proceso de curado, tiempo y condiciones en que debe efectuarse.*
- *Proceso de desencofrado y descimbramiento.*
- *Tolerancias dimensiónales.*

En el Pliego de Especificaciones Técnicas, se hará constar el valor máximo de la carga para la cual, de acuerdo con los datos facilitados por el proyectista, se permite la utilización de la estructura. Este valor habrá de figurar en una placa, de material indestructible, que se mantendrá permanentemente colocada en un lugar adecuado de la construcción, para la debida información de los usuarios, durante la vida de servicio de la estructura.

Especificaciones Técnicas por ítem:

Deberán contener la siguiente información:

- *Datos del ítem*: Donde se consigna el número y código de Ítem, nombre de la actividad y unidad de medida.
- *Definición*: Es la descripción particular de la actividad, donde se menciona la función que cumple en la ejecución de la obra y exponen las características y otros detalles importantes que el proyectista vea necesario expresar.
- *Materiales Herramientas y Equipo***:** Es la descripción del tipo y características técnicas de los materiales, herramientas y equipo que son necesarios en la ejecución de la actividad.
- *Procedimiento para la ejecución*: Es la descripción detallada del proceso de ejecución de la obra, desde el inicio hasta la conclusión de la actividad.
- *Medición*: Es la descripción de la unidad de medida a ser utilizada en la determinación de una actividad.

 *Forma de Pago*: Donde se determina la moneda y la forma de pago para la cancelación por la ejecución de la actividad.

# 2.13.2. Cómputos Métricos

Los cómputos métricos son un estudio minucioso de medición de longitudes, áreas y volúmenes de todos los elementos de una obra.

Requieren el manejo de fórmulas geométricas para determinar qué cantidad de materiales y qué cantidad de mano de obra son necesarios para realizar la obra.

El cómputo métrico requiere del conocimiento de procedimientos constructivos y de un trabajo ordenado y sistemático.

El trabajo se divide por etapas, cada una de las cuales constituye un rubro del presupuesto, esta clasificación por ítem deberá ser hecha con criterio de separar todas las partes de costo diferente, no solo para facilitar la formación del presupuesto, sino que es también porque es un documento de contrato, que sirve como lista indicativa de los trabajos ejecutados.

El trabajo debe ser detallado en todas sus partes para facilitar su revisión, corrección y/o modificación.

- Precisar la zona de estudios o de cómputos métricos y trabajos que se van a ejecutar.
- Se debe efectuar un estudio integral de los planos y especificaciones técnicas del proyecto relacionado entre sí los planos de Arquitectura, Estructuras.
- El orden para elaborar los cómputos métricos es primordial, porque nos dará la secuencia en que se toman las medidas o lecturas de los planos, enumerándose las páginas en las cuales se escriben las cantidades incluyéndose las observaciones pertinentes. Todo esto nos dará la pauta para realizar un chequeo más rápido y poder encontrar los errores de ser el caso.

Para su desarrollo, deberá contener la siguiente información:

Planilla de cómputos métricos
## Croquis referencial del ítem.

#### Planilla de Cómputos Métricos

Para el vaciado de los cómputos métricos, es necesario elaborar una planilla de cómputos métricos, que contendrán los siguientes conceptos:

- *Número del ítem:* Lugar donde se coloca el número asignado para cada actividad a desarrollar.
- *Nombre del Ítem:* Es la designación del nombre de la actividad a ejecutar en el proyecto.
- *Unidad:* Es la unidad de medida en la que se mesura cada una de las actividades.
- *Computo:* Es el conjunto de datos y cálculos que arrojan el valor parcial del cálculo de dimensiones, áreas y volúmenes, está compuesto por:
- *Nº de veces:* Es el número de veces que tiene una actividad en el desarrollo de la ejecución de la actividad.
- *Largo:* Es la longitud que tiene un ítem o actividad a desarrollar.
- *Ancho:* Es la segunda dimensión que se requiere para obtener el área de un ítem o actividad a desarrollar.
- *Alto:* Es la tercera dimensión que se requiere para obtener el volumen de un ítem o actividad a desarrollar.
- *Cómputo Parcial***:** Es el cómputo simple de la longitud, área o volumen de un ítem.
- *Cómputo Total:* Es el producto del cómputo parcial por el número de veces que se repite un ítem o actividad circunscrita en alguna ubicación.
- *Total:* Es la sumatoria del cómputo total y el valor final de la cantidad del ítem.

## Croquis Referencial del Ítem

Es el gráfico referencial que ubica la actividad a realizarse (cuando corresponda), así como sus dimensiones.

# 2.13.3. Análisis de Precios Unitarios

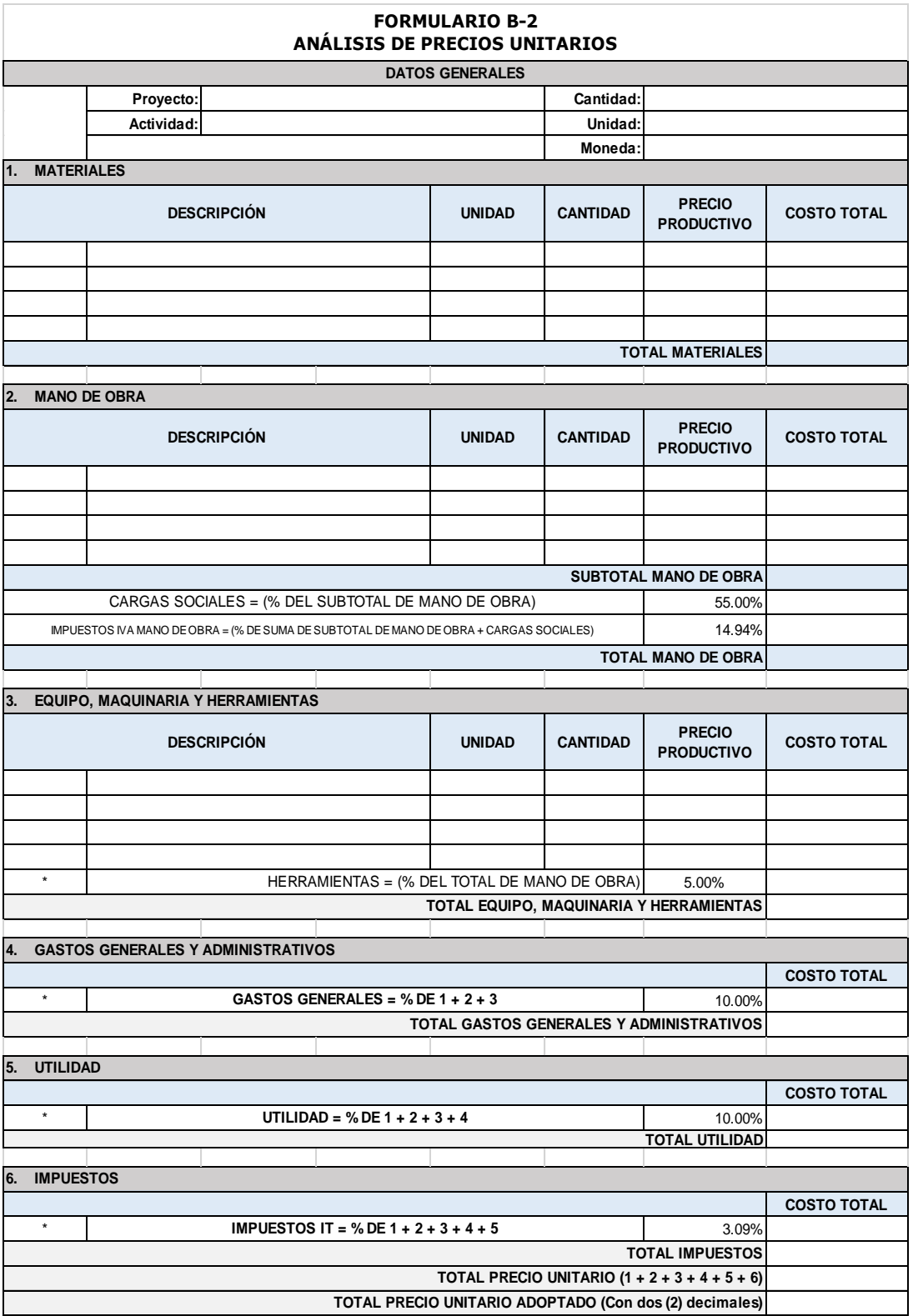

El precio unitario se integra con los costos directos correspondientes al concepto de trabajo (mano de obra, materiales, maquinaria o equipo de construcción), los costos indirectos (administración de oficinas centrales y oficinas de campo), el costo por financiamiento, el cargo por la utilidad del contratista y los cargos adicionales (impuestos), todo eso se encuentra en definidos en el Formulario de Análisis de Precios Unitarios (*Formulario B-2*) de acuerdo al Documento Base de Contratación para Contratación de Obras.

## 2.13.4. Presupuesto por Ítems y General de Obra

Se basa en la previsión del total de los costos involucrados en la obra de construcción incrementados con el margen de beneficio que se tenga previsto. El presupuesto podrá estar integrado por partidas o ítems parciales, con expresión de los diferentes precios unitarios descompuestos. El cálculo de los precios de las distintas unidades de obra, se basará en la determinación de los costos directos o indirectos, precisos para su ejecución.

Se consideran costos directos:

- La mano de obra, con sus cargas y seguros sociales.
- Los materiales, a los precios resultantes a pie de obra, que queden integrados en la unidad de que se trate y/o que sean necesarios para su ejecución.
- Los gastos de personal, combustible, energía, etc., que tenga lugar por el accionamiento o funcionamiento de la maquinaria e instalaciones utilizadas en la ejecución de la unidad de obra.
- Los gastos de amortización y conservación de herramientas, y de la maquinaria e instalaciones anteriormente citadas.

Se consideran costos indirectos:

- Los gastos de instalación de oficinas a pie de obra, comunicaciones, edificación de almacenes, talleres, pabellones temporales para obreros, laboratorios, etc.
- Los gastos del personal técnico y administrativo adscrito exclusivamente a la obra.
- Los costos de ensayos, controles de calidad, pruebas de laboratorio.
- Los gastos generales y utilidades del constructor, y los imprevistos.

Todos estos gastos, excepto aquellos que figuren en el presupuesto valorados en unidades de obra, o en partidas alzadas, se cifran en un porcentaje de los costos directos, igual para todas las unidades de obra: porcentaje que fijara, en cada caso, el Autor del Proyecto, a la vista de la naturaleza de la obra proyectada, de la importancia de su presupuesto y de su posible plazo de ejecución. En particular, deberá figurar de forma explícita, el costo del control, calculado de acuerdo con el nivel adoptado para el mismo.

Las mediciones y el presupuesto de obra tienen como finalidad dar una idea aproximada y lo más real posible del importe de la ejecución del proyecto.

Todos estos conceptos encuentran estandarizados en el Formulario de Presupuesto General de Obra (**Formulario B-1**) definido en el Documento Base de Contratación para Contratación de Obras.

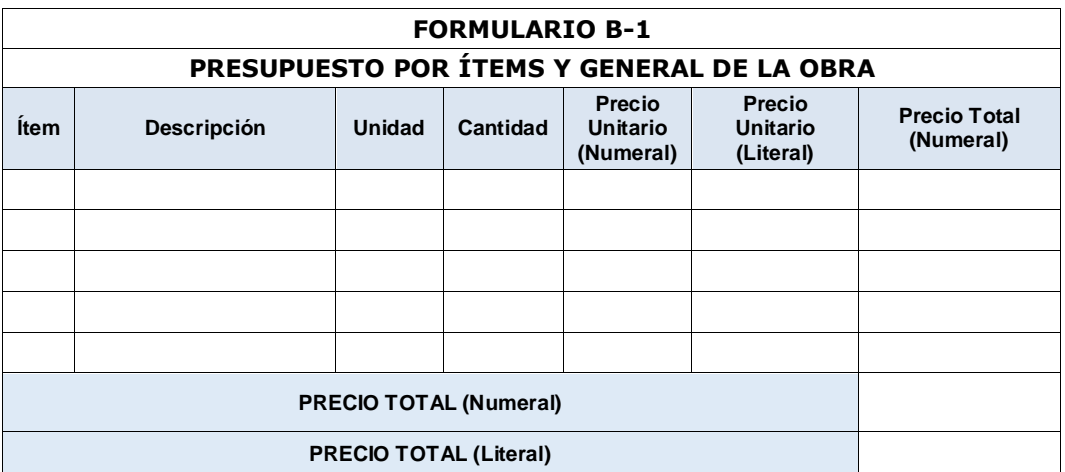

- *Número:* Es la numeración asignada de acuerdo al orden definido de cada una de las actividades y sus correlativos.
- *Descripción:* Es la denominación que se da a cada una de las actividades.
- *Unidad:* Es la medida en la que se mesura cada una de las actividades.
- *Cantidad:* Es el resultado del cálculo de sumatorias de distancias, áreas o volúmenes realizados en los cómputos métricos.
- *Precio Unitario (Numeral):* Es el resultado del cálculo del costo total de la actividad expresado en el Análisis de Precios Unitarios, expresado de manera numérica.
- *Precio Unitario (Literal):* Es el resultado del cálculo del costo total de la actividad expresado en el Análisis de Precios Unitarios, expresado de manera literal.
- *Precio Total (Numeral):* Es el producto de la multiplicación de la cantidad por el precio unitario de cada una de las actividades.
- *Precio Total (Numeral):* Es el resultado de la sumatoria de los precios totales de las actividades, expresado de manera numérica.
- *Precio Total (Literal):* Es el resultado de la sumatoria de los precios totales de las actividades, expresado de manera literal.

Los montos numerales y su correspondiente literal, deben coincidir plenamente. En caso de existir alguna incongruencia, se tomará como valido el expresado de forma literal.

## 2.13.5. Cronograma de Obra

# Elaboración del Cronograma de Obra

El cronograma de ejecución de obra es una representación gráfica y ordenada con tal detalle para que un conjunto de actividades, de la parte estructural de la obra, se lleven a cabo en un tiempo estipulado y bajo condiciones que garanticen la optimización del tiempo. Esta herramienta indica la organización del proyecto, en la realización de una serie pasos para la culminación de actividades. Son la base principal de ejecución de una producción organizada.

La forma de presentación del cronograma de obra será mediante diagramas Pert, Gantt, u otros, de acuerdo al tipo y envergadura de la obra, aplicando diferentes herramientas (software) que facilita su desarrollo y aplicación.

El Documento Base de Contratación indica: *"El proponente deberá presentar un cronograma de barras Gantt o similar."* Por cuanto el proyectista está en libertad de

utilizar otro método de elaboración del cronograma en función a los requerimientos del proyecto.

Los datos y el método de elaboración del Cronograma de Obras, se encuentra definido en el Formulario de Cronograma de Ejecución de la Obra (*Formulario A-8*) definido en el Documento Base de Contratación para Contratación de Obras. Lo que contiene el *Formulario A-8 es*:

- *N<sup>o</sup>:* Se refiere al número de Ítem asignado a cada una de las actividades.
- Un ítem es cada una de las partes individuales que conforman el conjunto de actividades que presenta el proyecto.
- La numeración dada a cada Ítem debe coincidir con el orden definido en la Lista de Actividades y sus correlativos (Especificaciones Técnicas, Análisis de Precios Unitarios y Presupuesto por Ítems y General de Obra).
- *Nombre de la Actividad:* Es la denominación que se ha dado a cada una de las actividades, definido previamente en el Listado de Actividades.
- *Duración:* Es el tiempo total, en días, que requerirá la actividad para ejecutarse.
- *Diagrama de Barras:* En el Diagrama propiamente dicho, se detalla la duración de las actividades y su relación con otras en función a los días calendario.

# INGENIERÍA DE PROYECTO

# 3.1. ANÁLISIS DEL LEVANTAMIENTO TOPOGRÁFICO

El plano del levantamiento topográfico fue otorgado por el Gobierno Autónomo Municipal de Tarija, el terreno cuenta con una superficie útil de 4179.21 m<sup>2</sup>, con un área de construcción total de 1934.85 m<sup>2</sup> (como se muestra en la *Figura N° 3.1*), la superficie del terreno es suficiente para la posibilidad de una futura expansión, de acuerdo a la demanda de pacientes que podría presentarse.

Figura N°3.1: Curvas de Nivel del lugar de emplazamiento del Proyecto

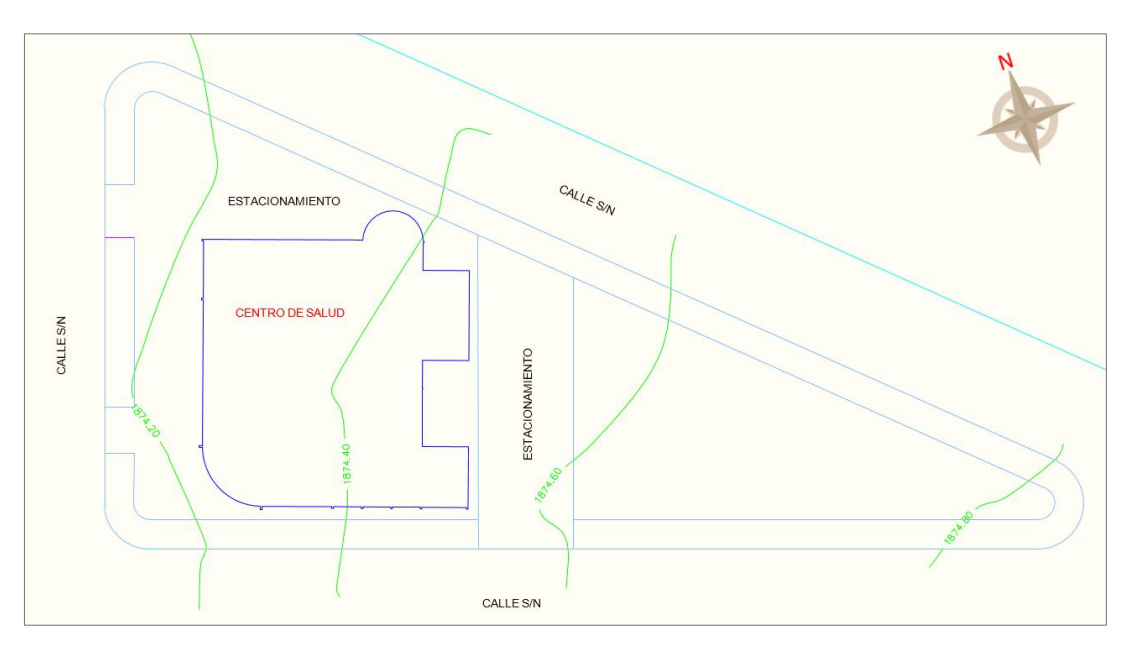

*Ilustración de las Curvas de Nivel del lugar de emplazamiento del Proyecto. Fuente: Elaboración* propia.

El terreno donde se emplazará el proyecto tiene una pendiente máxima del 0.61% [1874.82 msnm – 1874.16 msnm para una longitud de 107.7 m]. Topográficamente se considera un terreno plano con una pendiente menor al 1%. (*[Ver Anexo 4](file:///C:/Users/USUARIO/AppData/Roaming/Microsoft/ANEXOS/Anexo%204%20Topografia)*).

No se realizó una verificación del mismo con equipo topográfico ya que en las visitas al lugar se llegó a observar que el terreno no tiene desniveles de consideración y que es plano, como aprecia en el plano topográfico. (*[Ver Plano](file:///C:/Users/USUARIO/AppData/Roaming/Microsoft/ANEXOS/Anexo%204%20Topografia) Topográfico*).

#### 3.2. ESTUDIO DE SUELOS

Para la determinación de la capacidad portante del suelo, se realizó el ensayo de SPT *(Standard Penetration Test).*

Dicho ensayo se realizó en dos pozos, ubicados en lugares estratégicos del terreno, con diferentes profundidades y con un diámetro de 1.5 m. (*Figura N°3.2*).

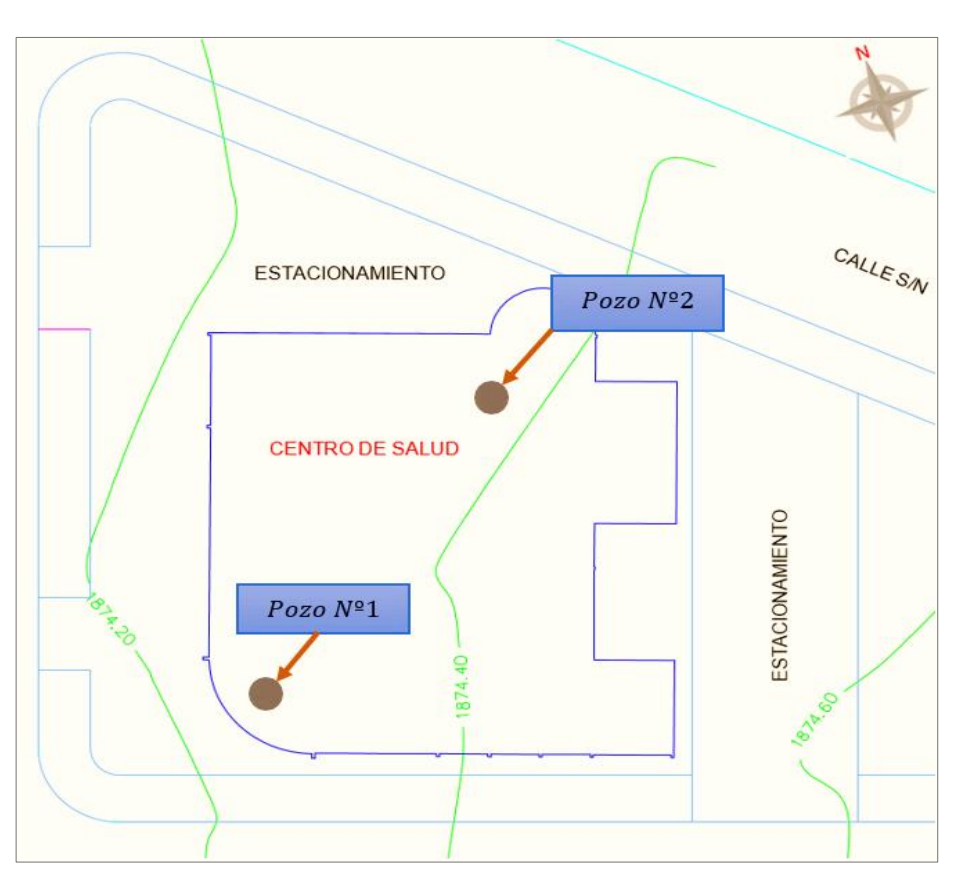

Figura N°3.2: Ubicación de los Pozos para el Estudio de Suelos

*Ilustración de la Ubicación de los Pozos para el Estudio de Suelos. Fuente:* Elaboración propia.

Los estudios de suelos estuvieron a cargo por *CEPAS – CONSULTORA Y CONSTRUCTORA*, dando como resultado lo que se indica a continuación en la *Tabla N°3.1*. Dicho análisis comprende granulometría, límites de Atterberg y desde luego el ensayo de carga directa o SPT del lugar de emplazamiento. Las planillas del estudio de suelos se encuentran detalladas en el *[Anexo 5](file:///C:/Users/USUARIO/AppData/Roaming/Microsoft/ANEXOS/Anexo%205%20Estudio%20de%20Suelos)*, donde se detalla que todo el estrato de suelo es uniforme.

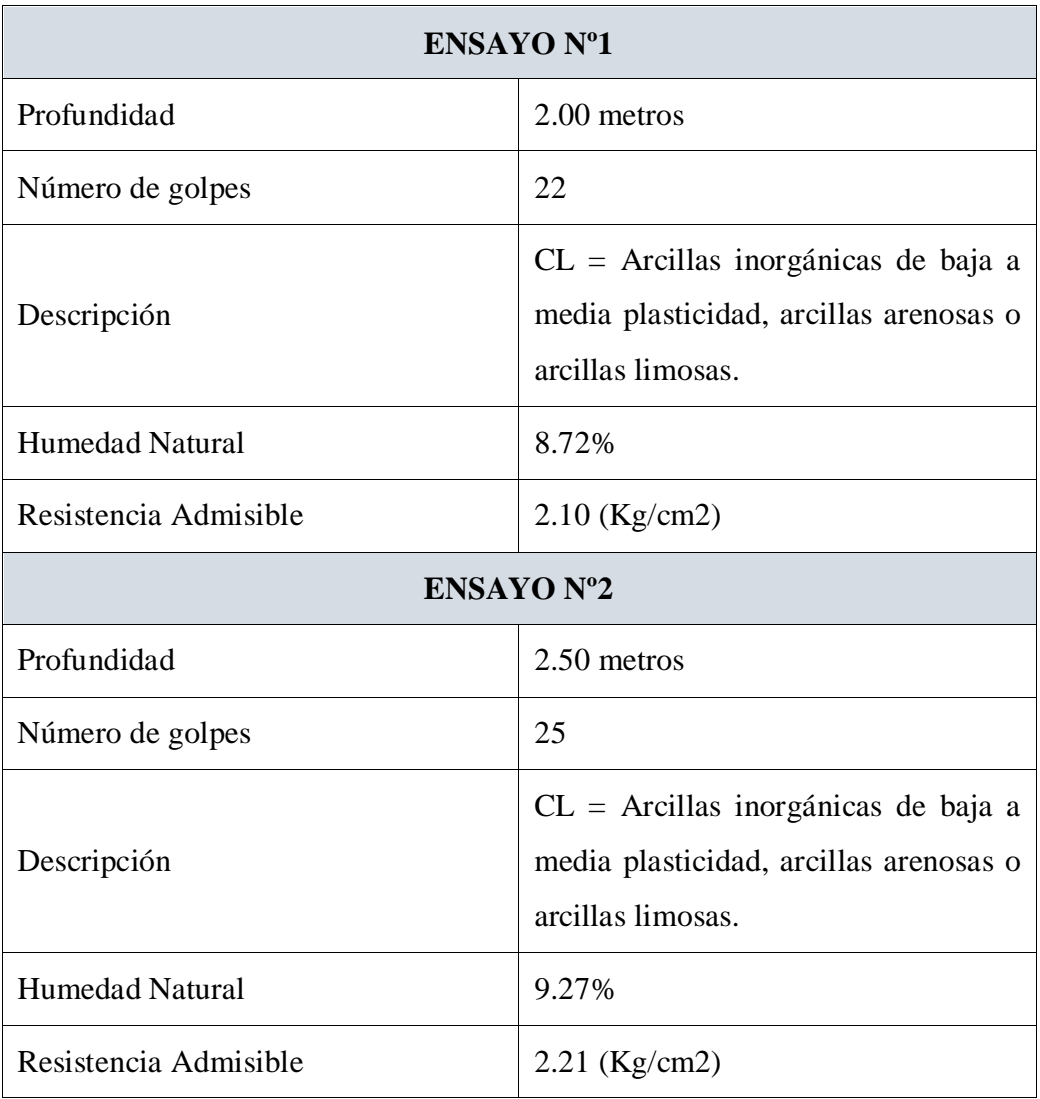

Tabla N°3.1: Resultados del Estudio de Suelos

*Tabla de los Resultados del Estudio de Suelos. Fuente:* Elaboración Propia.

En consecuencia, luego de este estudio para el presente proyecto se tomará como medida de seguridad la resistencia del pozo más desfavorable, como resultado del pozo N°1, siendo éste un suelo un CL (*Unificada*), con una capacidad portante de *2.10 Kg/cm<sup>2</sup>* para una profundidad de *2 m*. Se realizó la verificación de la Resistencia Admisible mediante *Terzagui* y *Meyerjof* para mayor seguridad. (*[Ver Anexo 5](file:///C:/Users/USUARIO/AppData/Roaming/Microsoft/ANEXOS/Anexo%206%20Planos%20Arquitectonicos)*).

# 3.3. ANÁLISIS DEL DISEÑO ARQUITECTÓNICO

El diseño arquitectónico fue elaborado la Secretaría de Obras Públicas del Gobierno Autónomo Municipal de la Ciudad de Tarija, consiste en una edificación de dos niveles destinados a ambientes de atención médica, ambientes administrativos, laboratorios, etc. (*[Ver](file:///C:/Users/USUARIO/AppData/Roaming/Microsoft/ANEXOS/Anexo%206%20Planos%20Arquitectonicos) Planos Arquitectónicos*).

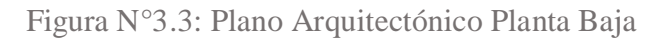

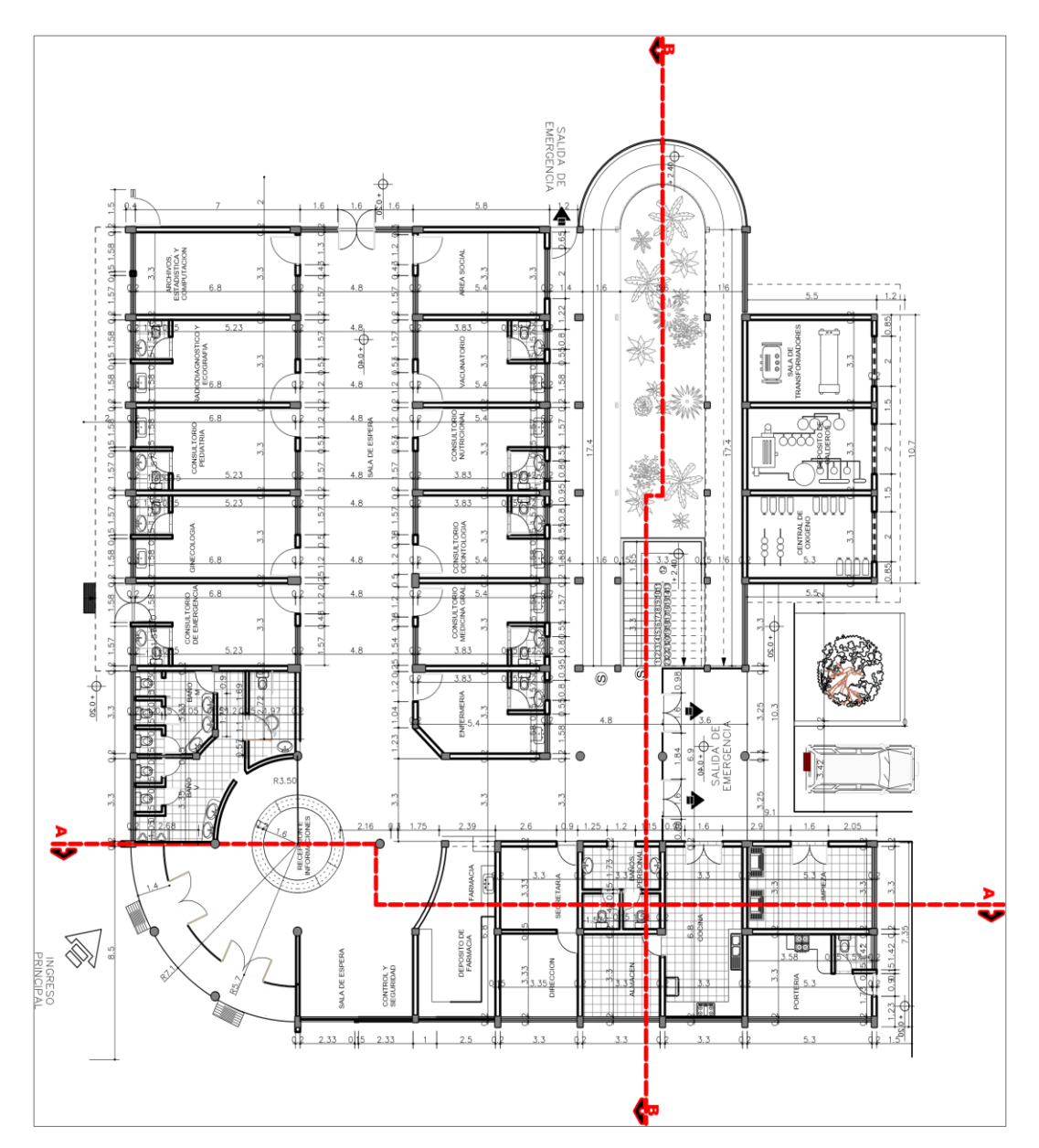

*Ilustración del Plano Arquitectónico Planta Baja. Fuente:* Elaboración Secretaría de Obras Públicas del Gobierno Autónomo Municipal de la Ciudad de Tarija.

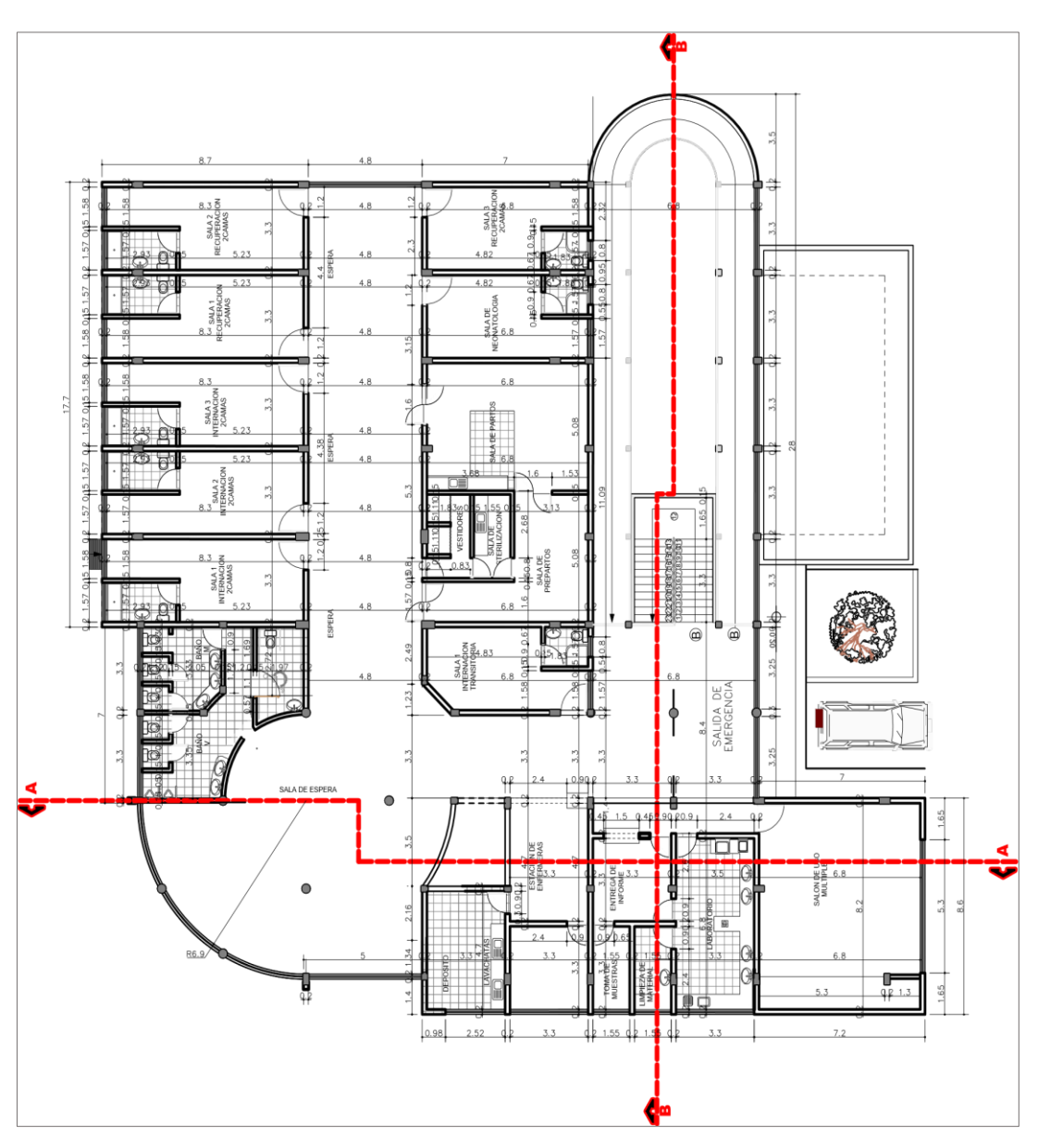

Figura N°3.4: Plano Arquitectónico Planta Alta

*Ilustración del Plano Arquitectónico Planta Alta. Fuente:* Elaboración Secretaría de Obras Públicas del Gobierno Autónomo Municipal de la Ciudad de Tarija.

A continuación, se presenta la arquitectura del Centro de Salud, la cual consta con los siguientes ambientes:

Planta Baja:

 Ambiente de archivos y computación, Ambiente de radiodiagnóstico y ecografía, Consultorio de pediatría, Consultorio de ginecología, Consultorio de emergencias, Sala de espera, Área social, Vacunatorio, Consultorio nutricional, Consultorio de odontología, Consultorio de medicina general, enfermería, Baño varones, Baño mujeres, Recepción de información, Control y Seguridad, Farmacia, Secretaria y Dirección, Cocina, Almacén, baños personales, Depósito de limpieza, Portería, Sala de transformadores, Depósitos de calderos y Central de oxígeno.

Planta Alta:

 $\triangleright$  Sala 1 de recuperación, Sala 2 de recuperación, Sala 3 de recuperación, Sala 1 de internación, Sala 2 de internación, Sala 3 de internación, Sala de neonatología, Sala de partos, Vestidores, Sala de esterilización, Sala de Prepartos Sala 1 de internación transitoria, Baño varones, Baño mujeres, Sala de espera, Estación de enfermeras, Laboratorio y Salón de uso múltiple.

3.4. PLANTEAMIENTO ESTRUCTURAL

Todos los elementos serán diseñados siguiendo estrictamente el Código Boliviano del Hormigón Armado (CBH – 87).

Justificando cada elección, y buscando siempre la mejor opción técnica y económica para el resultado final.

La descripción del modelo estructural obedece a la siguiente clasificación:

- 3.4.1. Estructura de Sustentación
	- *Fundaciones:* Compuesta por zapatas aisladas, nivel de fundación a 2 m.
	- *Columnas:* Compuesta por secciones cuadradas, circulares y rectangulares.
	- *Vigas y sobrecimientos:* Compuestas de secciones rectangulares, la mayor luz es 7 m.
	- *Entrepisos:* Constituidos por losas alivianadas con viguetas pretensadas.

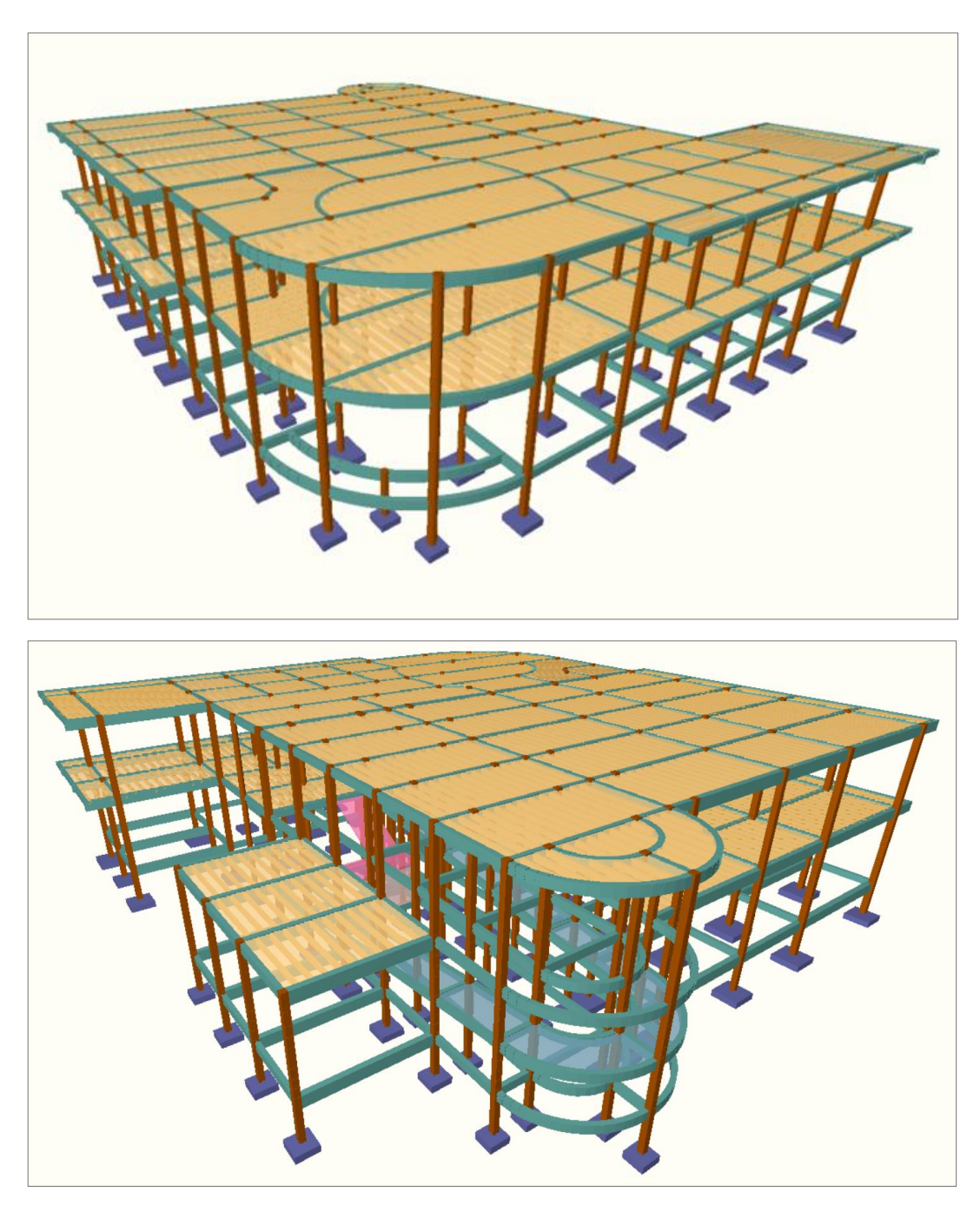

Figura N°3.5: Estructura del Centro de Salud del Barrio Jardín

*Ilustración de la Estructura del Centro de Salud del Barrio Jardín. Fuente:* Elaboración propia.

# 3.5. ANÁLISIS, CÁLCULO Y DISEÑO ESTRUCTURAL

3.5.1. Consideraciones para el Diseño Estructural

Materiales Empleados

**Hormigón:** 

- Resistencia a la Compresión: f<sub>ck</sub> = 250  $\frac{\text{Kg}}{\text{cm}^2}$
- Peso específico del hormigón armado:  $\gamma_{H^{\circ}A^{\circ}} = 2500 \text{ Kg/m}^3$

**Acero Grado 50:** 

 $\triangleright$  Límite de fluencia: f<sub>yk</sub> = 5000 <sup>Kg</sup>/<sub>cm<sup>2</sup></sub>

3.5.1.1. Diseño de Junta de Dilatación

Las juntas de dilatación deberán asegurar la estanquidad y el aislamiento térmico, acústico, de la misma manera que el resto de los elementos de la estructura.

En el caso de edificios corrientes, la separación entre juntas de dilatación, función de las condiciones climatológicas del lugar en que estén ubicados, no será superior a:

- En regiones secas o con gran variación de temperatura (superior a 10 °C), 25 m.
- En regiones húmedas y de temperatura poco variable (variación no mayor de  $10 \text{ °C}$ , 50 m.

$$
\Delta L = \alpha \cdot L \cdot \Delta T
$$

Donde:

 $\alpha$ : Coeficiente de dilatación térmica del hormigón.

: Longitud de Cálculo.

∆: Variación de la temperatura.

Los datos para la temperatura máxima y mínima se obtuvieron del *SISMET- SENAMHI* utilizando los datos de la estación más cercana al barrio Jardín de la ciudad de Tarija Cercado que en este caso corresponde a la estación de Aeropuerto Tarija.

Para el diseño de las juntas de dilatación, se dispondrán de una junta de dilatación a lo largo de la estructura.

Cálculo de la junta de dilatación

 $\alpha = 0.00001/\text{°C}$ 

 $L = 21.25$  m.  $= 21250$  mm.

 $T_{max} = 39.7$ °C

 $T_{min} = -9.2$ °C

 $\Delta L = 0.00001$ /°C ⋅ 21250 mm ⋅ 48.9°C = 10.39 mm.

Por cuestiones constructivas se tomará un espaciamiento de 2 cm para la junta de dilatación. *Ver Anexo 3* (*Análisis de Cargas*).

Figura N°3.6: Estructura con Separación de Junta de Dilatación

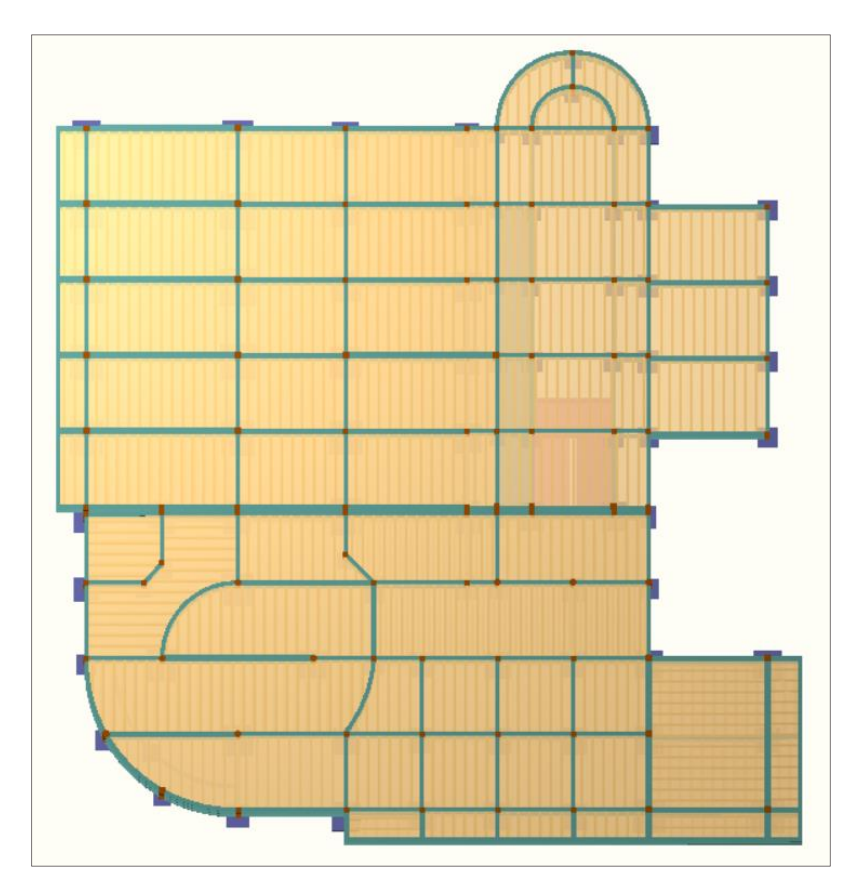

*Ilustración de la Estructura con separación de Juntas de Dilatación. Fuente:* Elaboración propia.

#### 3.5.2. Predimensionamiento

#### 3.5.2.1. Vigas

Al predimensionar las vigas, se tiene que considerar la acción de diferentes cargas. Hay criterios prácticos que, de alguna manera, toman en cuenta la acción de combinada de cargas verticales y de sismo, a continuación, se muestra alguno de estos criterios.

► 
$$
h = L/12
$$
 ó  $L/10$  → (usado para este proyecto)  
\n>▶  $h = L/10$  → (criterio práctico frente a sismos)  
\n▶  $b = 0.3 * h$  ó  $0.5 * h$ 

Las vigas se utilizan para absorber cargas horizontales, se diseñará a flexión que es el caso más desfavorable, sus dimensiones mínimas son:

$$
b \ge 200 \; mm \qquad \qquad h \ge \frac{l}{12}
$$

Asumiremos como predimensionamiento una base de la viga de:

$$
b=0.20\;m.
$$

Dichas bases de vigas dependerán de la luz de cada viga, teniendo *b = h/2*.

 $\text{Luces the longitudinal minima de: } l = 3.80 \text{ m}.$ 

$$
h = \frac{l}{12} = \frac{3.80 \text{ m}}{12} = 0.32 \text{ cm}
$$

- Constructivamente se puede asumir  $h = 0.35$  *m*.
- Constructivamente se puede asumir  $b = 0.20$  m.
- $\triangleleft$  Luces de longitud máximas de:  $l = 7$  *m*.

$$
h = \frac{l}{12} = \frac{7.0 \text{ m}}{12} = 0.58 \text{ cm}
$$

- constructivamente se puede asumir  $h = 0.60$  m.
- constructivamente se puede asumir  $b = 0.30$  m.

Dichas dimensiones solo corresponden a un predimensionamiento por lo tanto pueden estar sujetas a modificaciones.

#### 3.5.2.2. Columnas

Las columnas son elementos que se encuentran sometidas principalmente a cargas axiales y momentos flectores, por lo cual deben en principio ser dimensionadas considerando estos dos efectos simultáneamente.

Las dimensiones de las columnas se asumirán inicialmente de 25 x 25 (área de 625 cm<sup>2</sup> ) ya que son las dimensiones mínimas según la Norma Boliviana CBH – 87, de acuerdo a las solicitaciones se analizará incrementar la sección más conveniente de la columna para evitar cuantías de acero elevadas.

3.5.2.3. Losas Unidireccionales (viguetas pretensadas)

Se recomienda una altura del paquete estructural según predimensionamiento de:

$$
\frac{l}{25}
$$
 = para losas unidireccionales

Luces mínimas de 3.8 m

$$
\frac{3.8 \, m}{25} = 0.152 \, m
$$

Luces máximas de 5 m

$$
\frac{5m}{25} = 0.20 m
$$

Según recomendaciones constructivamente no se deben tener paquetes estructurales menores a 20 cm en el caso de losas de viguetas pretensadas, por lo tanto, se uniformizarán todas las losas con un espesor de:

$$
H=0.25\;m.
$$

3.5.2.4. Losas Macizas (Rampa)

Para losas macizas se tiene que debe de cumplir la relación:

$$
h\geq \frac{l}{30}
$$

en la rampa se tiene como longitud menor  $l = 1.6$  m, por lo tanto, se tendría un espesor de losa de:

$$
h = \frac{1.6}{30} = 0.06 \ m.
$$

Según recomendaciones constructivamente no se deben tener paquetes estructurales menores a 15 cm en el caso de losas macizas, por lo tanto, se uniformizará la rampa con un espesor de:

$$
h=0.15\;m.
$$

## 3.5.2.5. Losa Alivianada

Compuesta por viguetas pretensadas haciéndose referencia al catálogo CONCRETEC. Separadas con un inter eje de 50 cm.

El material utilizado será con complemento de plastoformo dispuesta en toda la losa para cubrir los vacíos en medio de las viguetas con una capa de compresión de 5 cm con hormigón y una armadura de refuerzo constructivo para controlar la fisuración que se la calculará más adelante.

## 3.5.3. Cargas de Diseño

Para poder realizar las hipótesis de cargas para el dimensionamiento las cargas deben cuantificarse por separado en carga permanente y la carga viva donde se describe en detalle a continuación.

Cargas consideradas sobre la estructura:

#### Se determinarán dos tipos de cargas:

- 1) Carga permanente: La cual comprende:
	- **-** Peso propio del forjado.
	- **-** Peso del sobrepiso y acabados.
	- **-** Peso de muros más revoques.
	- **-** Peso de barandado.
	- **-** Peso de escaleras.
- 2) Sobrecargas de Diseño:
	- **-** Sobrecarga en la losa alivianada.
	- **-** Sobrecarga en escalera.
	- **-** Carga de viento.

En la *Tabla N°3.2* y *Tabla N°3.3* se presenta un resumen del cálculo de las cargas permanentes y Sobrecargas consideradas para el diseño estructural del **"***Centro de Salud del Barrio Jardín***"**, de la ciudad de Tarija. Los detalles del de cómo se realizaron las cargas se encuentran en el *Anexo 3* (*Análisis de Cargas*).

Los valores obtenidos de esta norma boliviana que está en revisión de la velocidad del viento para la ciudad de Tarija es de *24 m/s*.

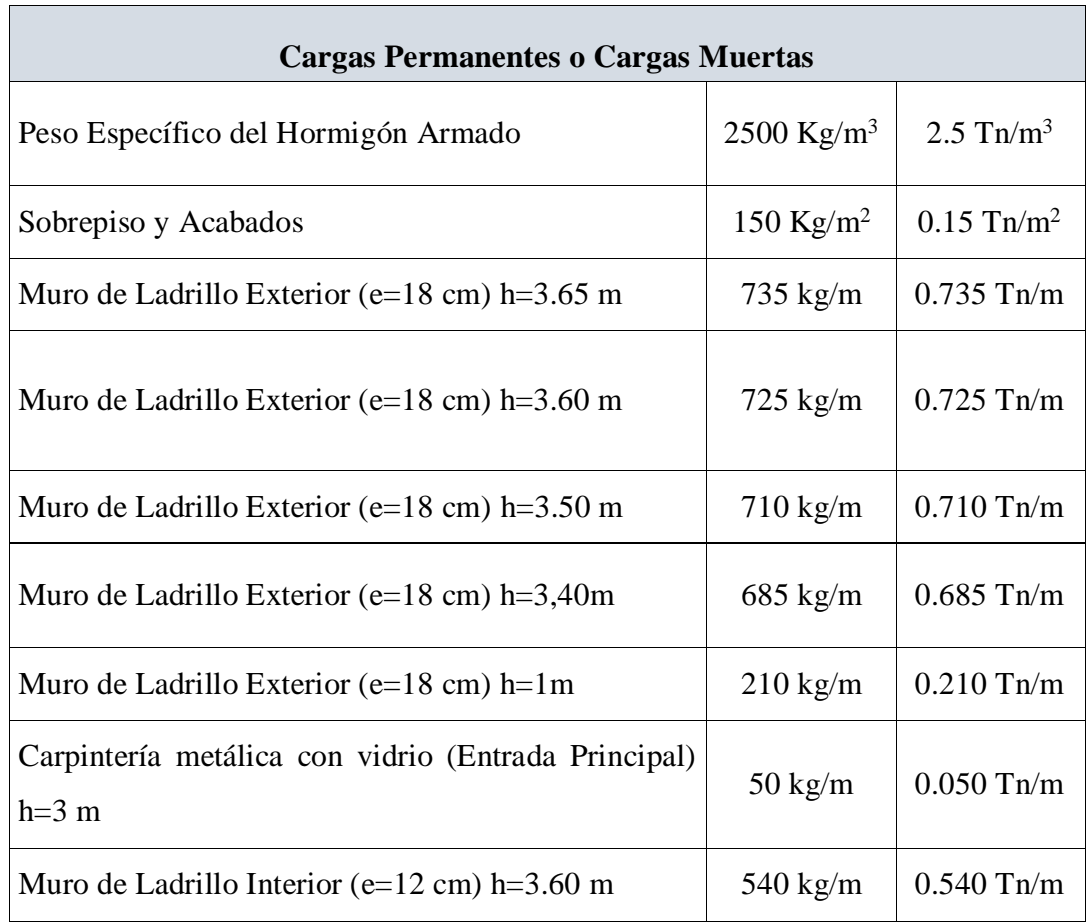

Tabla N°3.2: Resumen de las Cargas Permanentes o Cargas Muertas

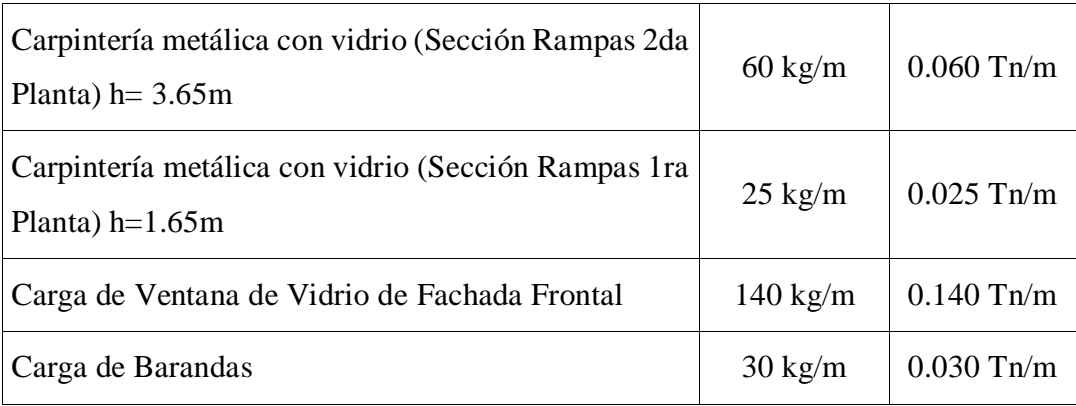

*Tabla de Resumen de las Cargas Permanentes o Cargas Muertas Consideradas. Fuente:* Elaboración Propia.

Tabla N°3.3: Resumen de las Sobrecargas de Uso Consideradas

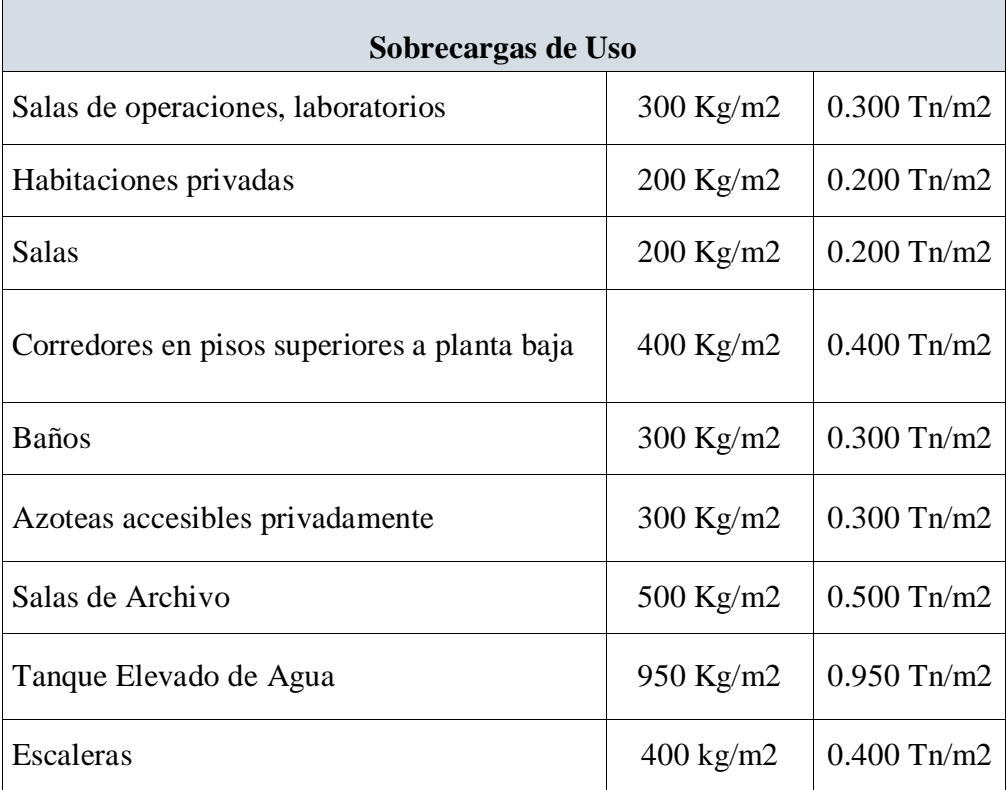

*Tabla de Resumen de las Sobrecargas de Uso Consideradas.* Recuperado de IBNORCA, Anteproyecto Norma Boliviana APNB 1225002-1.

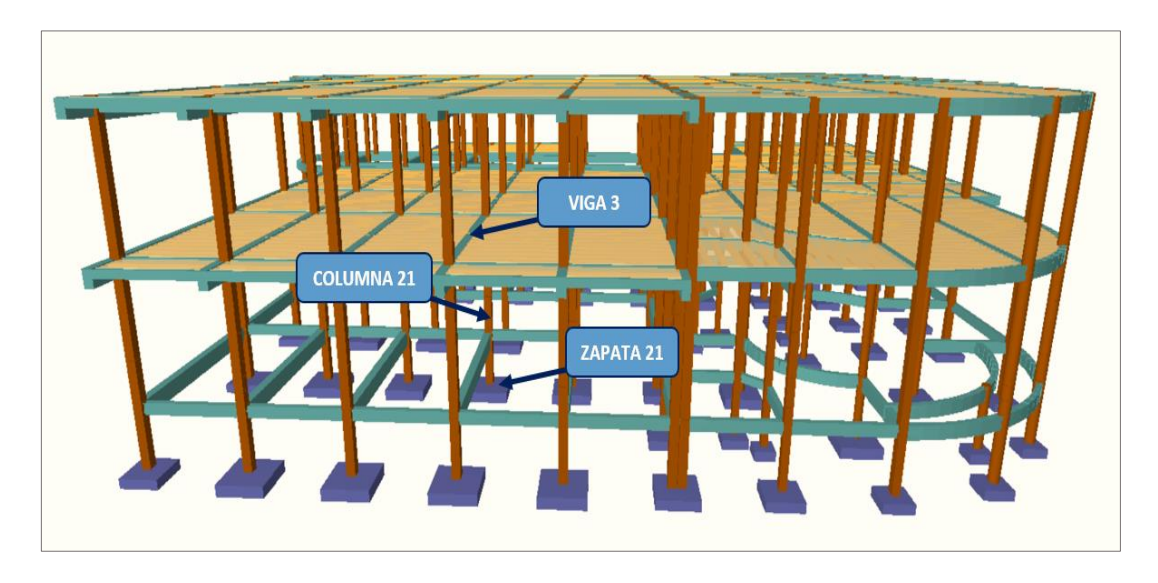

3.5.4. Diseño y Verificación de los Elementos Estructurales de Sustentación

3.5.4.1. Diseño de la Losa Alivianada

La verificación se la realizará a la losa de la primera planta correspondiente a las columnas *P75*, *P76*, *P77, P85* y *P87*.

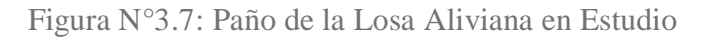

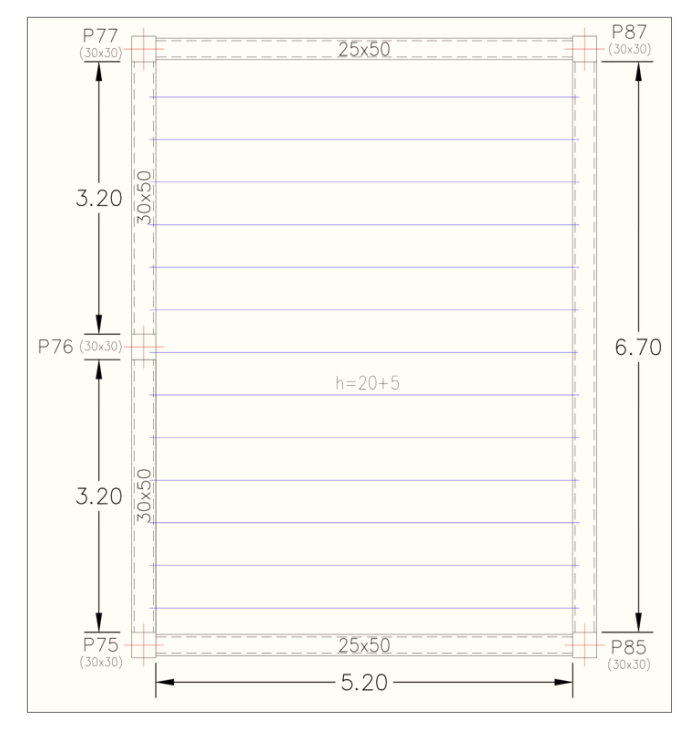

*Ilustración de Paño de la Losa Aliviana en Estudio. Fuente:* Elaboración propia.

Las losas de cubierta y de entrepisos serán losas alivianadas debido a la facilidad constructiva que representa su ejecución, además del reducido peso propio de las mismas, lo cual favorece el diseño ya que se reducen las solicitaciones presentes en la estructura debido al peso muerto.

Según CBH – 87 en el punto *9.9.10.4.3* dice, los forjados de semiviguetas o nervados, tendrán una placa superior de hormigón cuyo espesor h<sub>o</sub>, cumplirá en todo punto las siguientes condiciones:

 Con o sin piezas aligerantes: no será inferior a *3 cm* ni a "a/6": siendo "*a*" *la distancia del punto considerado al centro de la pieza*.

Datos:

- $a = 24$  cm mitad del ancho del complemento
- **-** *h* = 20 cm canto de la bovedilla

Solución:

Altura de la carpeta de compresión:

Se asume una carpeta de compresión de 5 cm:

$$
h_0 \ge \frac{24}{6} \ge 3 \; cm
$$

$$
5cm \ge 4\ cm \ge 3\ cm\ 0k
$$

Diseño de la Vigueta Pretensada

Las losas están conformadas por viguetas pretensadas *CONCRETEC* con complemento de plastoformo y una capa de compresión de 5 cm de espesor. Todas las losas cumplen con las solicitaciones del proyecto debido a que las viguetas satisfacen los requerimientos de la *norma NB 997 Elementos prefabricados de hormigón – Viguetas prefabricadas de hormigón pretensado – Requisitos y métodos de ensayo*. La losa alivianada o forjado unidireccional llamado así por que reparte las cargas que recibe en una sola dirección está compuesto por:

- a) Viguetas Pretensadas.
- b) Complemento aligerante de Plastoformo.

c) Carpeta de compresión de Hormigón armado.

Las características técnicas de la vigueta pretensada de *CONCRETEC* son las siguientes:

Tabla N°3.4: Especificaciones Técnicas Viguetas Pretensadas CONCRETEC

| <b>Producto</b>       | Dimensiones (mm) |             |              |                                  | Peso<br>promedio | <b>Resistencia</b><br>del acero | Tipo de                   |
|-----------------------|------------------|-------------|--------------|----------------------------------|------------------|---------------------------------|---------------------------|
|                       | a                | $\mathbf b$ | $\mathbf{h}$ | 1                                | (kg)             | $(f_{yk} = kg/cm^2)$            | hormigón                  |
| Vigueta<br>Pretensada | 56               | 110         | 114.4        | Variable<br>(hasta<br>$9.00$ m.) | 17.2             | 18.000                          | 350<br>Kg/cm <sup>2</sup> |
| Vigueta<br>Pretensada | 60               | 121         | 112          | Variable<br>(hasta<br>$9.00$ m.) | 19.5             | 18.000                          | 350<br>Kg/cm <sup>2</sup> |

*Tabla de Especificaciones Técnicas Viguetas Pretensadas CONCRETEC. Fuente:* Ficha Técnica Viguetas Pretensadas CONCRETEC.

El espaciamiento entre viguetas permite aumentar la capacidad resistente de las losas, de la misma manera la variación de la altura del complemento permite generar losas más rígidas y estables.

Se asumirá una distancia entre ejes de:

$$
D=50 \; cm.
$$

Se recomienda una altura del paquete estructural según predimensionamiento de:

$$
\frac{l}{25}
$$
 = para losas unidireccionales

Por lo tanto:

$$
H = 25
$$
 cm

Entonces se asumirá una altura de complemento de:

#### $h_1 = 20$  cm.

**Hormigón:** La práctica actual pide una resistencia de *350* a *500 Kg/cm<sup>2</sup>* para el concreto presforzado, mientras el valor correspondiente para el concreto reforzado es de *200* a *250* Kg/cm<sup>2</sup>

| <b>Producto</b>    | Resistencia del acero<br>$F_{\nu k} = kg/cm2$ | Resistencia del hormigón<br>$F_{ck28} = kg/cm2$ |
|--------------------|-----------------------------------------------|-------------------------------------------------|
| Vigueta Pretensada | 18000                                         | 350                                             |

Tabla N°3.5: Vigueta Pretensada - Vigueta Prefabricada

*Tabla de Vigueta Pretensada - Vigueta Prefabricada. Fuente:* Ficha Técnica Viguetas Pretensadas CONCRETEC.

**Acero:** El acero de alta resistencia debe ser capaz de producir presfuerzo y suministrar la fuerza de tensión en el concreto presforzado.

El acero de alta resistencia utilizado como armadura de la vigueta *CONCRETEC* proporciona a la losa una resistencia superior a tres veces respecto al acero usado en hormigón armado In situ, garantizando mayor durabilidad y calidad (*Tabla N°3.5*).

### Luz de cálculo

La luz de cálculo de cada tramo de forjado se medirá, entre ejes de los elementos de apoyo.

Las luces varían en toda la estructura, la mayor luz que tendrá la vigueta será de *5.36* metros.

#### Entrada en la viga

Las viguetas deben apoyar a un mínimo de 8 cm. sobre muros de mampostería o encadenados. Sobre encofrados de vigas a hormigonar las viguetas apoyaran un mínimo de 5 cm.

El apoyo de las viguetas será de 8 cm. en toda la estructura.

a) Complementos Aligerante de Plastoformo

Las dimensiones del plastoformo proporcionadas por el fabricante se detallan en la *Tabla N°3.6*.

El alto del canto de la bovedilla será:

$$
h_1=20\;cm.
$$

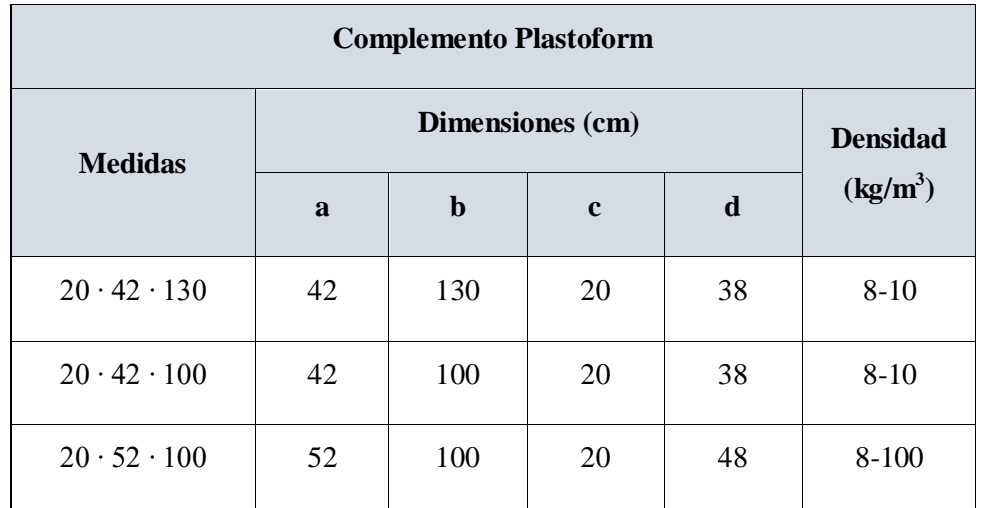

Tabla N°3.6: Complemento Plastoform CONCRETEC

*Tabla de Complemento Plastoform CONCRETEC. Fuente:* Ficha Técnica Viguetas Pretensadas CONCRETEC.

b) Carpeta de Compresión de Hormigón Armado

Elemento formado por hormigón vertido en obra y armaduras, destinado a repartir las distintas cargas aplicadas sobre el forjado. El espesor mínimo *h<sup>2</sup>* de la losa superior hormigonada en obra, con pieza aligerante, no deberá ser menor a  $5 cm$ .  $h_2 = 5 cm$ .

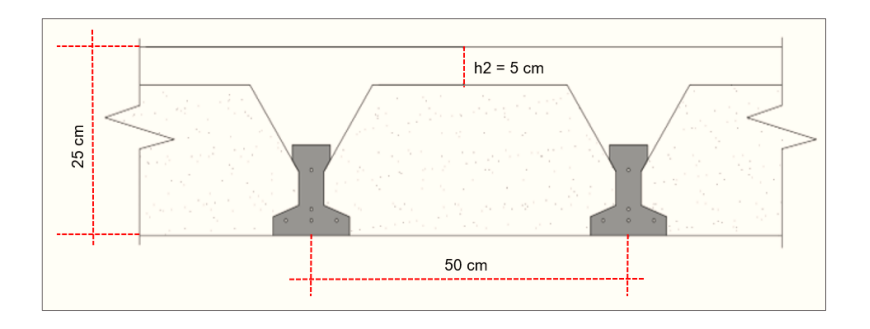

Cálculo de la reducción modular o coeficiente de equivalencia

Los esfuerzos producidos en una viga compuesta se verán afectados por la diferencia de rigideces de los concretos. Esta diferencia se puede tomar en cuenta en los cálculos usando el concepto de sección trasformada, mediante el cual el concreto colocado in situ de menor calidad puede transformarse en una sección equivalente más pequeña de concreto de más alta calidad.

$$
f_c = \frac{E_c}{E_{cp}} \cdot f_{cp} \Rightarrow f_c = n \cdot f_{cp}
$$

Donde:

- **-** *fc, E<sup>c</sup>* = Esfuerzo, módulo de deformación del hormigón armado respectivamente
- *fcp, Ecp* = Esfuerzo, módulo de deformación del hormigón pretensado respectivamente
- **-** *n =* Reducción modular de los concretos, donde el concreto colocado in situ de menor calidad puede transformarse en una sección equivalente más pequeña de concreto de más calidad.

$$
n = \frac{E_{c\ 250}}{E_{cp\ 350}} = \frac{15200 \cdot \sqrt{f_{ck}}}{15200 \cdot \sqrt{f_{cp}}} = \frac{\sqrt{f_{ck}}}{\sqrt{f_{cp}}} = \frac{\sqrt{250}}{\sqrt{350}} = 0.845
$$

**Propiedades de la vigueta en tiempo cero (***t=0***)**

Propiedades geométricas:

- **-** Área de la sección transversal de la vigueta *Ac = 79.5 cm<sup>2</sup>*
- **-** Brazo mecánico superior *C10 = 7.10 cm*
- **-** Brazo mecánico inferior *C20 = 4.89 cm*
- **-** Momento de inercia respecto al eje x  $I_{xc} = 1115.45$  cm<sup>4</sup>

$$
y_{cp} = \frac{\sum A_i \cdot d}{\sum A_i} = \frac{0.126 \cdot 3 \cdot 1.5 + 0.126 \cdot 1 \cdot 3 + 0.126 \cdot 1 \cdot 7}{0.126 \cdot 5}
$$

$$
y_{cp}=2.90\ cm
$$

Figura N°3.8: Sección de la Vigueta en  $t = 0$ 

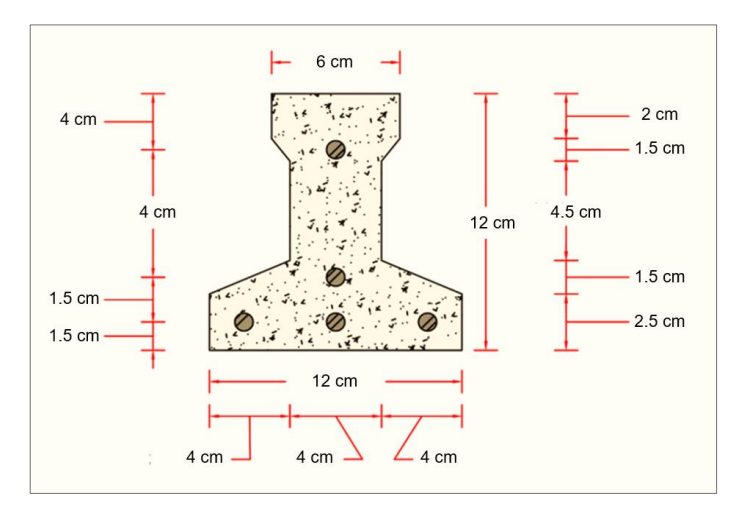

*Ilustración de la Sección de la Vigueta en t = 0. Fuente:* Elaboración Propia.

Excentricidad desde el eje neutro de la vigueta al punto de aplicación de la fuerza de pretensado.

$$
e_0 = C_{20} - y_{cp} = 4.89 - 2.90 = 1.99
$$
 cm

**1) Esfuerzos admisibles** 

### *Esfuerzo a Tracción*

**Resistencia a compresión del hormigón a los 7 días. -** El hormigón tendrá una resistencia del 70 % de la prevista a los 28 días.

$$
f_{ci} = 0.70 \cdot 350 = 245 \, Kg/cm^2
$$
\n
$$
f_{ti} = 0.80 * \sqrt{f'_{ci}} = 0.80 * \sqrt{245 \, \frac{kg}{cm^2}} = 12.52 \, \frac{kg}{cm^2}
$$

*Esfuerzo a Compresión* 

$$
f_{ci} = 0.60 * f'_{ci} = 0.60 * 245 \frac{kg}{cm^2} = 147 \frac{kg}{cm^2}
$$

**2) Cargas t=0**

Peso propio  $\implies q_0 = A_0 * \gamma_H = (79.5 \text{ cm}^2 * \frac{1 m^2}{(100 \text{ cm}^2))})$  $\frac{1 m^2}{(100 \text{ cm})^2}$  \* 2500  $\frac{kg}{m^3}$  = 19.88 kg/<sub>m</sub>

$$
M_o = \frac{q_0 * l^2}{8} = \frac{19.88 * (5.36)^2}{8} = 71.39 kg - m = 7139 kg - cm
$$

**3) Esfuerzo de Pretensado** 

$$
f_{pu} = 18000 \frac{kg}{cm^2}
$$
  $f_{ps} = 0.74 * f_{pu} = 13320 \frac{kg}{cm^2}$ 

*El área de acero de pretensado es:*

$$
A_{ps} = n \cdot A_{\phi 4} = 5 \cdot \frac{\pi \cdot (0.4cm)^2}{4} = 0.63 \text{ cm}^2
$$

La fuerza de pretensado inicial en centro luz, asumiendo un *15%* de perdidas instantáneas es:

$$
P_o = f_{ps} * A_{ps} * 0.85 = 13320 \frac{kg}{cm^2} * 0.63 \, cm^2 * 0.85 = 7132.86 \, kg
$$

**4) Verificación de esfuerzos**

*Fibra Traccionada*

$$
-\frac{M_o * c_{10}}{I_0} + \frac{P_o * e_o * c_{10}}{I_0} - \frac{P_o}{A_0} \le f_{ti}
$$
  

$$
-\frac{7139 * 7.10}{1115.45} + \frac{7132.86 * 1.99 * 7.10}{1115.45} - \frac{7132.86}{79.5} \le 12.52 \frac{kg}{cm^2}
$$
  

$$
-44.82 \frac{kg}{cm^2} \le 12.52 \frac{kg}{cm^2}
$$
 Ok Cumple

*Fibra comprimida*

$$
+\frac{M_o * c_{20}}{I_0} - \frac{P_o * e_o * c_{20}}{I_0} - \frac{P_o}{A_0} \ge f_{ci}
$$
  
+ 
$$
\frac{7139 * 4.90}{1115.45} - \frac{7132.86 * 1.99 * 4.90}{1115.45} - \frac{7132.86}{79.5} \ge -147 \frac{kg}{cm^2}
$$
  
-120.71  $kg /_{cm^2} \ge -147 \frac{kg}{cm^2}$  Ok Cumple

**Propiedades de la vigueta en tiempo infinito (** $t = \infty$ **)** 

Tomando en cuenta la vigueta y la carpeta de hormigón (*Figura N°3.6*).

Antes de calcular las propiedades geométricas de la nueva sección mixta homogeneizada (*Figura N°3.9*) a un concreto de resistencia igual a la de la vigueta se tiene la razón modular calculada anteriormente.

$$
n=0.845*50=42.25\ cm
$$

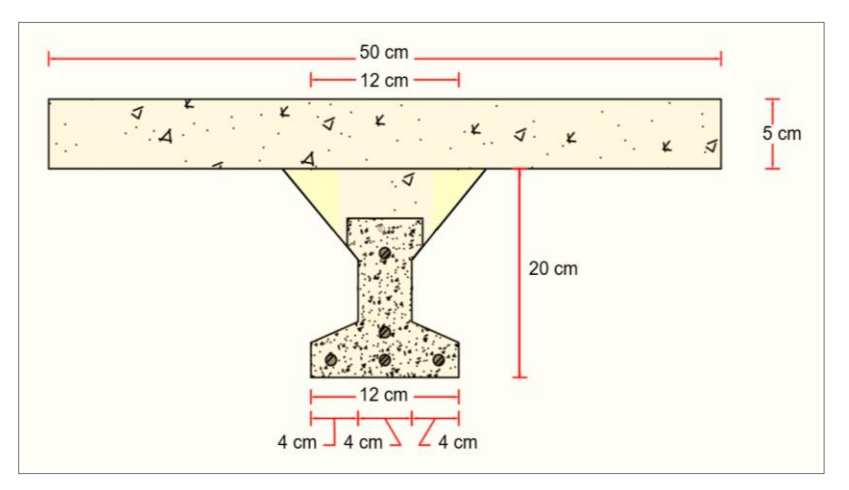

Figura N°3.9: Sección compuesta de vigueta pretensada T

*Ilustración de la Sección compuesta de vigueta pretensada T. Fuente: Elaboración Propia.* 

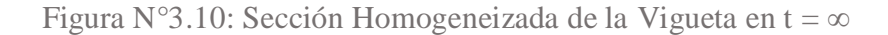

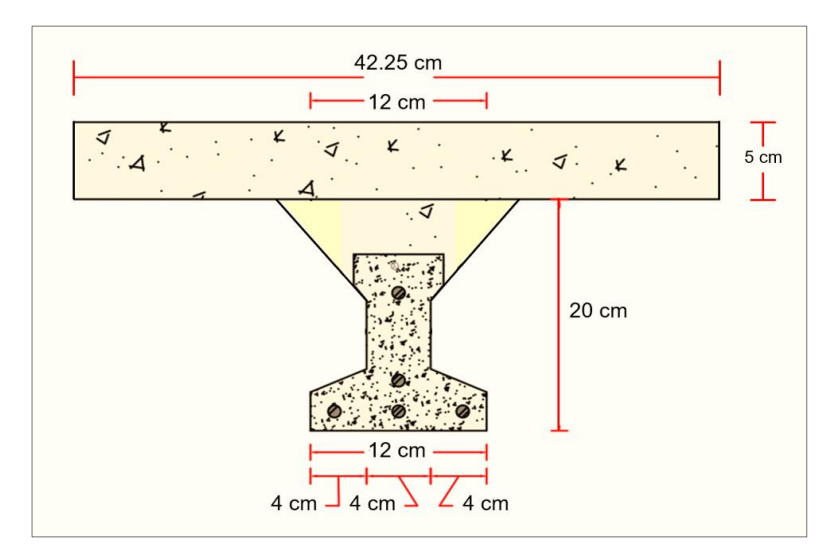

*Ilustración de la Sección Homogeneizada de la Vigueta en t = ∞. Fuente: Elaboración Propia* 

Propiedades geométricas:

**-** Área de la sección transversal de la vigueta *Ac = 405.56 cm<sup>2</sup>* **-** Brazo mecánico superior *C1∞ = 7.68 cm* **-** Brazo mecánico inferior *C2∞ = 17.32 cm* Momento de inercia respecto al eje x  $I_{xc} = 20234.47$   $cm<sup>4</sup>$  $y_{cp} =$  $\sum A_i \cdot d$  $\frac{1}{\sum A_i} =$  $0.126 \cdot 3 \cdot 1.5 + 0.126 \cdot 1 \cdot 3 + 0.126 \cdot 1 \cdot 7$ 0.126 ∙ 5

 $y_{cp} = 2.90$  cm

Excentricidad desde el eje neutro de la vigueta al punto de aplicación de la fuerza de pretensado.

$$
e_0 = C_{2\infty} - y_{cp} = 17.32 - 2.90 = 14.42 \text{ cm}
$$

**1) Esfuerzos admisibles** 

*Esfuerzo a Tracción*

$$
f_{ts} = 1.6 * \sqrt{f'_c} = 1.6 * \sqrt{350 \frac{kg}{cm^2}} = 29.93 \frac{kg}{cm^2}
$$

*Esfuerzo a Compresión* 

$$
f_{cs} = 0.45 * f'_{c} = 0.45 * 350 \frac{kg}{cm^2} = 157.50 \frac{kg}{cm^2}
$$

**2) Cargas**  $t = \infty$ 

*Peso propio*

$$
q_{\infty} = A_{\infty} * \gamma_H = \left( 405.56 \text{ cm}^2 * \frac{1m^2}{(100 \text{ cm})^2} \right) * 2500 \frac{kg}{m^3} = 101.39 \frac{kg}{m}
$$

$$
M_{\infty} = \frac{q_{\infty} * l^2}{8} = \frac{101.39 * 5.36^2}{8} = 364.11 kg - m
$$

*Carga Muerta* 

$$
q_D = 145 * \frac{kg}{m^2} * 0.50 \ m = 72.5 \ \frac{kg}{m}
$$

$$
M_D = \frac{q_D * l^2}{8} = \frac{72.5 * 5.36^2}{8} = 260.36 kg - m
$$

*Carga Viva*

$$
q_L = 300 \frac{kg}{m^2} * 0.50 m = 150 \frac{kg}{m}
$$

$$
M_L = \frac{q_L * l^2}{8} = \frac{150 * 5.36^2}{8} = 538.68 kg - m
$$

*Momento Total* 

$$
M_T = M_{\infty} + M_D + M_L = 1163.15 kg - m = 116315 kg - cm
$$

**3) Esfuerzo de Pretensado** 

$$
f_{pu} = 18000 \frac{kg}{cm^2}
$$
  $f_{ps} = 0.74 * f_{pu} = 13320 \frac{kg}{cm^2}$ 

El área de acero de pretensado es:

$$
A_{ps} = n \cdot A_{\phi 4} = 5 \cdot \frac{\pi \cdot (0.4cm)^2}{4} = 0.63 \text{ cm}^2
$$

La fuerza de pretensado final en centro luz, asumiendo un 15% de pérdidas diferidas adicionales a las instantáneas es:

$$
P_f = f_{ps} * A_{ps} * 0.85 = 13320 \frac{kg}{cm^2} * 0.63 \, cm^2 * 0.85 = 7132.86 \, kg
$$

**4) Verificación de esfuerzos**

*Fibra Comprimida:*

$$
-\frac{M_T * c_{1\infty}}{I_{\infty}} + \frac{P_f * e_{\infty} * c_{1\infty}}{I_{\infty}} - \frac{P_f}{A_{\infty}} \ge f_{cs}
$$
  

$$
-\frac{116315 * 7.68}{20234.47} + \frac{7132.86 * 14.42 * 7.68}{20234.47} - \frac{7132.86}{405.56} \ge -157.50 \frac{kg}{cm^2}
$$
  

$$
-22.70 \frac{kg}{cm^2} \ge -157.50 \frac{kg}{cm^2}
$$
 Ok Cumple

*Fibra Traccionada:*

$$
+\frac{M_T * c_{2\infty}}{I_{\infty}} - \frac{P_f * e_{\infty} * c_{2\infty}}{I_{\infty}} - \frac{P_f}{A_{\infty}} \le f_{ts}
$$
  

$$
\frac{116315 * 17.32}{20234.47} - \frac{7132.86 * 14.42 * 17.32}{20234.47} - \frac{7132.86}{405.56} \le 29.93 \frac{kg}{cm^2}
$$
  

$$
-6.07 \frac{kg}{cm^2} \le 29.93 \frac{kg}{cm^2} \quad 0 k \text{ Cumple}
$$

**Verificación de la deflexión**

Se calculará la deflexión debida a la carga total sobre el elemento como en cualquier otro miembro a flexión, y se sobrepone a la deflexión del preesfuerzo. La deflexión máxima permisible es de L/500 por lo tanto se deberá cumplir:

$$
\Delta_{\rm ps} + \Delta_{\rm pp} \leq \frac{L}{500}
$$

**Deflexión debido a la fuerza pretensora**

Esta es considerada favorable por presentar una deflexión cóncava hacia arriba, por la acción de la fuerza pretensora.

$$
\Delta_{\rm ps} = \frac{P_e \cdot e \cdot L^2}{8 \cdot E_c \cdot I_{xc}}
$$

 $P_e$ = 7132.86  $Kg$  Fuerza de pretensado efectivo

 $e_0 = C_{2\infty} - y_{cp} = 17.32 - 2.90 = 14.42$  cm Excentricidad

*l = 536 cm* Luz de la vigueta

 $I_{xc} = 20234.47$  cm<sup>4</sup> Inercia de la vigueta en el eje x

$$
E_c = 15200 \cdot \sqrt{f_{ck}}
$$
 Módulo de deformación

$$
\Delta_{\rm ps} = \frac{(7132.86 \cdot 14.42) \cdot 536^2}{8 \cdot 15200 \cdot \sqrt{350} \cdot 20234.47}
$$

$$
\Delta_{\rm ps} = 0.642 \text{ cm.}
$$

**Deflexión debido a la carga uniforme en el centro del claro y apoyo simple**

$$
\Delta_{\rm pp} = \frac{5 \cdot q \cdot L^4}{384 \cdot E_{cp} \cdot I_{ss}}
$$

El valor de momento *q* corresponde a la carga total generada para el tiempo infinito analizado anteriormente:

$$
q = 101.39 + 72.5 + 150 = 323.89 \text{ Kg/m} = 3.24 \text{ Kg/cm}
$$

$$
\Delta_{\text{pp}} = \frac{5 \cdot 3.24 \cdot 536^4}{384 \cdot 15200 \cdot \sqrt{350} \cdot 20234.47}
$$

$$
\Delta_{\text{pp}} = 0.605 \text{ cm}
$$

**Superposición de las deflexiones y verificación de la deflexión permisible**

 $\Delta_{final}=\Delta_{\text{fuerza}}$  de preesforzado  $-\Delta_{\text{cargas}}$  que actúan sobre la vigueta  $\Delta_{final}$ = 0.642 – 0.605 = 0.037 *cm* (*En sentido hacia abajo*)

$$
\frac{L}{500} = \frac{550}{500} = 1.1 \text{ cm.}
$$
  

$$
\Delta_{final} \le \frac{L}{500}
$$

 $0.037 \leq 1.1$  Ok Cumple

Según CBH – 87 dice, en general en forjados ordinarios de edificación con luces de hasta 6 m y para unas condiciones medias, no es preciso comprobar la flecha indicada en las prescripciones si la relación canto/luz no es inferior a la señalada en la *tabla 9.9.10.4.3b*

$$
\frac{H}{L} \ge \frac{1}{24}
$$
  

$$
\frac{H}{L} = \frac{0.25}{5.36} = 0.047
$$
  

$$
0.047 \ge 0.042
$$
 Ok Cumple

Cuya área A, en cm<sup>2</sup>/m, cumplirá la condición:

$$
A_{s\, min} \geq \frac{50 \cdot h_0}{f_{sd}} \geq \frac{200}{f_{sd}}
$$

Donde:

- **-** *As min (cm<sup>2</sup> /m)*: Es la armadura de reparto.
- **-** *h0:* Espesor de la losa de compresión (cm).
- **-** *fsd: 434.78 Mpa* Resistencia de cálculo del acero de la armadura de reparto (*Mpa*).

$$
A_{s\ min} \ge \frac{50 \cdot 5}{434.78} \ge \frac{200}{434.78}
$$

$$
A_{s\ min} \ge 0.575 \ge 0.46
$$

Por lo tanto, la armadura de reparto a usar es:

$$
A_s = 0.575 \; cm^2/m
$$

Se considera un diámetro mínimo de las barras de:  $\varnothing = 6$  mm,  $A_s = 0.283$  cm<sup>2</sup> y una separación entre barras de 25 cm.

El número de barras necesarias cada metro es:

$$
A_{s\phi 6} = 4 \cdot 0.283 \, \text{cm}^2 = 1.132 \, \text{cm}^2/\text{m}
$$

Donde:

 $1.132 > 0.575$  Ok Cumple

Se utiliza como armadura de distribución:

*4 Ø 6 mm c/25 cm* cada metro

**Comentarios y evaluaciones de los resultados**

La losa alivianada cuenta con viguetas pretensadas y complemento de plastoformo, seleccionados de acuerdo a las características de la edificación el tipo de edificación, las luces máximas entre columna a columna, la calidad de los materiales, es por esta razón que se seleccionó este tipo de losa cumpliendo así todas las verificaciones exigidas por la normativa y recomendaciones del fabricante de la vigueta. La

verificación de la losa alivianada con viguetas pretensadas y complemento de plastoformo se la realiza para que cumpla las condiciones de la fuerza de pretensado y los esfuerzos admisibles del hormigón, la vigueta seleccionada y proporcionada por el fabricante *CONCRETEC* tiene que cumplir con las cargas que actúan sobre la losa para que esta trabaje eficazmente brindando confort a los visitantes del edificio. Se cuenta con una armadura de distribución en la carpeta de compresión dispuesta como una parrilla de *4 Ø 6 mm c/25 cm* cada metro.

3.5.4.2. Diseño Estructural de la Viga

A continuación, se realizará la verificación de la viga más solicitada. (*Sección Crítica*).

Los datos serán obtenidos del programa *Cypecad*, usándose los esfuerzos correspondientes a la peor combinación que produce las mayores tensiones y/o deformaciones (*envolvente de diseño*), las tablas que se utilizaron para el cálculo se presentan en el *Anexo 2 (Tablas)*. Para su verificación se selecciona el elemento más solicitado, el mismo comprende a la viga en la Primera planta, entre la *columna 5 y columna 21 del Nivel +4.00 m*.

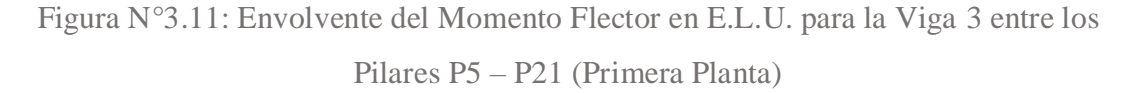

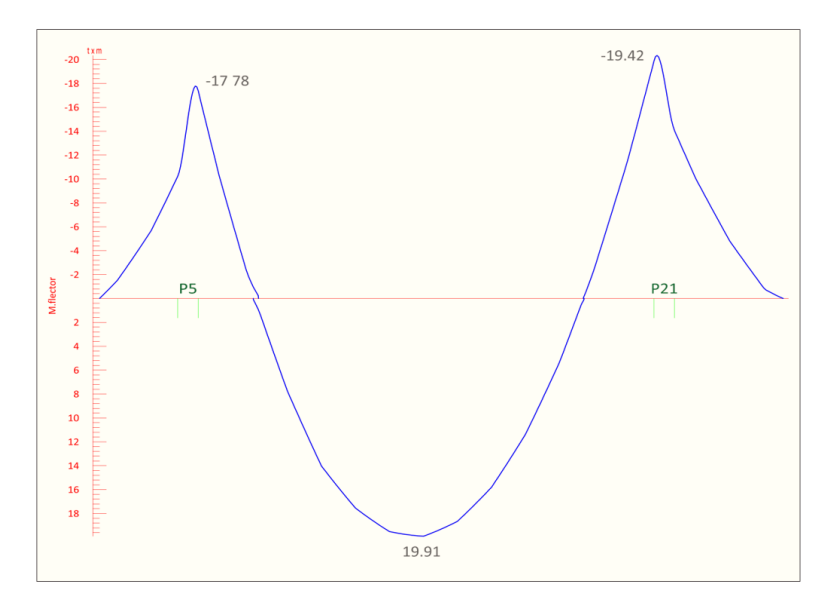

*Ilustración de la Envolvente del Momento Flector en E.L.U. para la viga 3. Fuente:* Elaboración Propia.

Datos geométricos, esfuerzos máximos y características mecánicas de los materiales (*Viga 3*):

- **-** Momento Máximo Positivo Mayorado *M<sup>d</sup> = 19.91 Tn-m* = *1991000 Kg-cm*
- **-** Canto de la Viga *h = 50 cm*
- Base de la Viga  $b_w = 25$  *cm*
- **-** Resistencia del Hormigón *fck = 250 Kg/cm<sup>2</sup>*
- **-** Resistencia del Acero *fyk = 5000 Kg/cm<sup>2</sup>*
- **-** Coeficiente de minoración del acero *γs=1.15*
- **-** Coeficiente de minoración del hormigón *γc=1.5*
- **-** Resistencia de cálculo del Hormigón *fcd = fck / γ<sup>c</sup> = 166.67 Kg/cm<sup>2</sup>*
- Resistencia de cálculo del acero  $f_{yd} = f_{yk} / \gamma_s = 4347.83 \text{ kg}/ \text{cm}^2$
- **-** Recubrimiento mínimo *rnom = rmin = 2.5 cm* 
	- Cálculo del recubrimiento mecánico

Asumimos un diámetro para las barras longitudinales y un diámetro para estribos

*Øestribos = 8 mm*

*Øbarras = 20 mm*

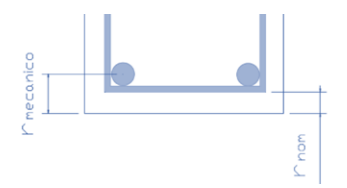

 $r_{\text{mecanico}} = r_{\text{nom}} + \emptyset_{\text{estribos}} +$  $\emptyset_{barras}$ 2  $= 2.5$  cm + 0.8 cm + 2 cm 2  $= 4.3$  cm

Canto útil de la sección

$$
d = h - r_{mecanico} = 50 - 4.3 = 45.70 \, \text{cm}
$$

Verificación de la armadura longitudinal positiva para la viga entre P5 y P21

**Determinación del momento reducido de cálculo**: *μ<sup>d</sup>*
$$
\mu_{\rm d} = \frac{M_{\rm d}}{b_{\rm w} \cdot d^2 \cdot f_{\rm cd}} = \frac{1991000 \text{ kg} \cdot \text{cm}}{25 \text{ cm} \cdot (45.7 \text{ cm})^2 \cdot 166.67 \text{ kg/cm}^2} = 0.2288
$$

Entonces:  $\mu_{lim} = 0.319$  valor obtenido en función al tipo de acero  $f_{yk} = 5000$  Kg/cm<sup>2</sup> (*Anexo 2* – *Tabla N°1*).

Como:

 $\mu_d$  <  $\mu_{\text{lim}}$  no se necesita armadura a compresión

$$
0.2288 < 0.319
$$

**Cálculo de la armadura en tracción**

Determinación de la cuantía mecánica: De la tabla universal de cálculo a flexión simple o compuesta se obtiene "*ωs*" (*Anexo 2* – *Tabla N°2*).

Con: *μ<sup>d</sup> = 0.2288* se obtiene una cuantía mecánica de *ω<sup>s</sup> = 0.2743 → Dominio 3*

**Determinación de la armadura: A<sup>s</sup>**

$$
A_s = \omega_s \cdot b_w \cdot d \cdot \frac{f_{cd}}{f_{yd}} = 0.2743 \cdot 25 \, \text{cm} \cdot 45.7 \, \text{cm} \cdot \frac{166.67 \, \text{kg/cm}^2}{4347.83 \, \text{kg/cm}^2} = 12.01 \, \text{cm}^2
$$

**Determinación de la armadura mínima: A<sup>s</sup> min**

De la tabla de cuantías geométricas mínimas con el tipo de Acero *fyk = 500 MPa* (*Anexo 2* – *Tabla N°3*).

$$
\omega_{min} = 0.0028
$$

 $A_{s min} = \omega_{min} \cdot b_w \cdot d = 0.0028 \cdot 25 \, cm \cdot 45.7 \, cm = 3.20 \, cm^2$ 

Como:  $As > A$ 

$$
As > As min
$$

Entonces el área de cálculo será:

$$
A_s=12.01\ cm^2
$$

**Número de barras y diámetro**

Para determinar el número de barras se considerará el siguiente diámetro: *Ø = 20 mm* con un área de  $A_s \varphi_{20} = 3.14 \text{ cm}^2 \text{ y } \varnothing = 16 \text{ mm}$  con un área de  $A_s \varphi_{16} = 2.01 \text{ cm}^2$  entonces el número de barras a usar serán:

$$
N^{\circ} de \text{ barras} = 2\phi 20 + 3\phi 16
$$
\n
$$
A_{s\phi 16} = 3 \cdot 2.01 \text{ cm}^2 = 6.03 \text{ cm}^2
$$
\n
$$
A_{s\phi 20} = 2 \cdot 3.14 \text{ cm}^2 = 6.28 \text{ cm}^2
$$

Con un área total de cálculo de:

$$
As \text{real} = 12.32 \text{ cm}^2
$$

$$
12.32 \text{ cm}^2 > 12.01 \text{ cm}^2
$$

*Se utiliza: 3 Ø 16 mm + 2 Ø 20 mm*

*Cypecad: 3 Ø 16 mm + 2 Ø 20 mm*

**Determinación de la separación de las barras dentro de la pieza**

$$
s = \frac{b_w - 2r - 2ds - db * N^{\circ} \text{ de barras}}{N^{\circ} \text{ de barras} - 1}
$$
\n
$$
s = \frac{25 \text{ cm} - 2 * 2.5 \text{ cm} - 2 * 0.8 \text{ cm} - (1.6 \text{ cm} * 3 + 2 \text{ cm} * 2)}{5 - 1} = 2.8 \text{ cm}
$$

Se puede apreciar que la separación es mayor a 2 cm y al mayor diámetro [*1.6 cm*] nominal de agregados, por lo tanto, es adecuada.

*Para el momento positivo, se usará:*  $3¢16mm + 2¢20mm$ 

**Determinación de la armadura negativa para la viga en el lado izquierdo apoyado sobre la columna P5**

Momento Máximo Negativo Mayorado *Md = 17.78 Tn-m* = *1778000 Kg-cm*

**Determinación del momento reducido de cálculo: μd**

$$
\mu_{\rm d} = \frac{M_{\rm d}}{b_{\rm w} \cdot d^2 \cdot f_{\rm cd}} = \frac{1778000 \text{ kg} \cdot \text{cm}}{25 \text{ cm} \cdot (45.7 \text{ cm})^2 \cdot 166.67 \text{ kg/cm}^2} = 0.2043
$$

Entonces:  $\mu_{lim} = 0.319$  valor obtenido en función al tipo de acero  $f_{yk} = 5000$  Kg/cm<sup>2</sup> (*Anexo 2* – *Tabla N°1*).

Como:

 $μ$ <sup> $d$ </sup> $μ$ <sub>lim</sub> no se necesita armadura a compresión

$$
0.2043 < 0.319
$$

**Cálculo de la armadura en compresión**

Determinación de la cuantía mecánica: De la tabla universal de cálculo a flexión simple o compuesta se obtiene "*ωs*" (*Anexo 2* – *Tabla N°3*).

Con: *μ<sup>d</sup> = 0.2043* se obtiene una cuantía mecánica de *ω<sup>s</sup> = 0.2388 → Dominio 3*

**Determinación de la armadura: A<sup>s</sup>**

$$
A_s = \omega_s \cdot b_w \cdot d \cdot \frac{f_{cd}}{f_{yd}} = 0.2388 \cdot 25 \, \text{cm} \cdot 45.7 \, \text{cm} \cdot \frac{166.67 \, \text{kg/cm}^2}{4347.83 \, \text{kg/cm}^2} = 10.46 \, \text{cm}^2
$$

**Determinación de la armadura mínima: A<sup>s</sup> min**

De la tabla de cuantías geométricas mínimas con el tipo de Acero *fyk = 500 MPa* (*Anexo 2* – *Tabla N°2*).

$$
\omega_{min} = 0.0028
$$

$$
A_{s\,min} = \omega_{\min} \cdot b_w \cdot d = 0.0028 \cdot 25 \, \text{cm} \cdot 45.7 \, \text{cm} = 3.20 \, \text{cm}^2
$$

Como: *A<sup>s</sup> > As min*

$$
A_s > A_{s min}
$$

Entonces el área de cálculo será:

$$
A_s=10.46\ \mathrm{cm}^2
$$

**Número de barras y diámetro**

Para determinar el número de barras se considerará el siguiente diámetro: *Ø = 20 mm* con un área de  $A_s$  ø20 = 3.14  $cm^2$  y  $\emptyset$  = 12  $mm$  con un área de  $A_s$  ø10 = 1.13  $cm^2$  entonces el número de barras a usar serán:

 $N^{\circ}$  de barras = 3 $\emptyset$ 20 + 2 $\emptyset$ 12  $A_{s020} = 3 \cdot 3.14 \text{ cm}^2 = 9.42 \text{ cm}^2$  $A_{s012} = 2 \cdot 1.13$  cm<sup>2</sup> = 2.26 cm<sup>2</sup>

Con un área total de cálculo de:

$$
As \text{real} = 11.68 \text{ cm}^2
$$

$$
11.68 \text{ cm}^2 > 10.46 \text{ cm}^2
$$

*Se utiliza: 3 Ø 20 mm + 2 Ø 12 mm*

*Cypecad: 3 Ø 20 mm + 2 Ø 12 mm*

**Determinación de la separación de las barras dentro de la pieza**

$$
s = \frac{b_w - 2r - 2ds - db * N^{\circ} \text{ de barras}}{N^{\circ} \text{ de barras} - 1}
$$
\n
$$
s = \frac{25 \text{ cm} - 2 * 2.5 \text{ cm} - 2 * 0.8 \text{ cm} - (1.2 \text{ cm} * 2 + 2 \text{ cm} * 3)}{5 - 1} = 2.5 \text{ cm}
$$

Se puede apreciar que la separación es mayor a 2 cm, por lo tanto, es adecuada.

Para el momento Negativo, se usará: 3Ø20mm + 2Ø12mm

**Determinación de la armadura negativa para la viga en el lado derecho apoyado sobre la columna P21**

Momento Máximo Negativo Mayorado *Md = 19.42 Tn-m* = *1942000 Kg-cm*

**Determinación del momento reducido de cálculo: μd**

$$
\mu_{\rm d} = \frac{M_{\rm d}}{b_{\rm w} \cdot d^2 \cdot f_{\rm cd}} = \frac{1942000 \text{ kg} \cdot \text{cm}}{25 \text{ cm} \cdot (45.7 \text{ cm})^2 \cdot 166.67 \text{ kg/cm}^2} = 0.2232
$$

Entonces:  $\mu_{lim} = 0.319$  valor obtenido en función al tipo de acero  $f_{yk} = 5000$  Kg/cm<sup>2</sup> (*Anexo 2* – *Tabla N°1*).

Como:

 $\mu$ <sup>{</sup>  $\mu$ <sup>{</sup>/<sub>lim</sub> no se necesita armadura a compresión

$$
0.2232 < 0.319
$$

**Cálculo de la armadura en compresión**

Determinación de la cuantía mecánica: De la tabla universal de cálculo a flexión simple o compuesta se obtiene "*ωs*" (*Anexo 2* – *Tabla N°3*).

Con: *μ<sup>d</sup> = 0.2232* se obtiene una cuantía mecánica de *ω<sup>s</sup> = 0.2660 → Dominio 3*

**Determinación de la armadura: A<sup>s</sup>**

$$
A_s = \omega_s \cdot b_w \cdot d \cdot \frac{f_{cd}}{f_{yd}} = 0.2660 \cdot 25 \, \text{cm} \cdot 45.7 \, \text{cm} \cdot \frac{166.67 \, \text{kg/cm}^2}{4347.83 \, \text{kg/cm}^2} = 11.65 \, \text{cm}^2
$$

**Determinación de la armadura mínima: A<sup>s</sup> min**

De la tabla de cuantías geométricas mínimas con el tipo de Acero *fyk = 500 MPa* (*Anexo 2* – *Tabla N°2*).

$$
\omega_{min} = 0.0028
$$
  

$$
A_{s\ min} = \omega_{min} \cdot b_w \cdot d = 0.0028 \cdot 25 \, \text{cm} \cdot 45.7 \, \text{cm} = 3.20 \, \text{cm}^2
$$

Como: *A<sup>s</sup> > As min*

$$
A_s > A_{s min}
$$

Entonces el área de cálculo será:

$$
A_s=11.65\ cm^2
$$

**Número de barras y diámetro**

Para determinar el número de barras se considerará el siguiente diámetro: *Ø = 20 mm* con un área de *As Ø20 = 3.14 cm<sup>2</sup>* y *Ø =10 mm* con un área de *As Ø12 = 1.13 cm<sup>2</sup>* entonces el número de barras a usar serán:

$$
N^{\circ} de \text{ barras} = 3\phi 20 + 2\phi 12
$$
\n
$$
A_{s\phi 20} = 3 \cdot 3.14 \text{ cm}^2 = 9.42 \text{ cm}^2
$$
\n
$$
A_{s\phi 12} = 2 \cdot 1.13 \text{ cm}^2 = 2.26 \text{ cm}^2
$$

Con un área total de cálculo de:

$$
As real = 11.68 cm2
$$
  

$$
11.68 cm2 > 11.65 cm2
$$

*Se utiliza: 3 Ø 20 mm + 2 Ø 12 mm*

*Cypecad: 3 Ø 20 mm + 2 Ø 12 mm*

**Determinación de la separación de las barras dentro de la pieza**

$$
s = \frac{b_w - 2r - 2ds - db * N^{\circ} \text{ de barras}}{N^{\circ} \text{ de barras} - 1}
$$
\n
$$
s = \frac{25 \text{ cm} - 2 * 2.5 \text{ cm} - 2 * 0.8 \text{ cm} - (1.2 \text{ cm} * 2 + 2 \text{ cm} * 3)}{5 - 1} = 2.5 \text{ cm}
$$

Se puede apreciar que la separación es mayor a 2 cm, por lo tanto, es adecuada.

*Para el momento Negativo, se usará:*  $3Ø20mm + 2Ø12mm$ 

**Resumen General de Resultados Armadura Longitudinal**

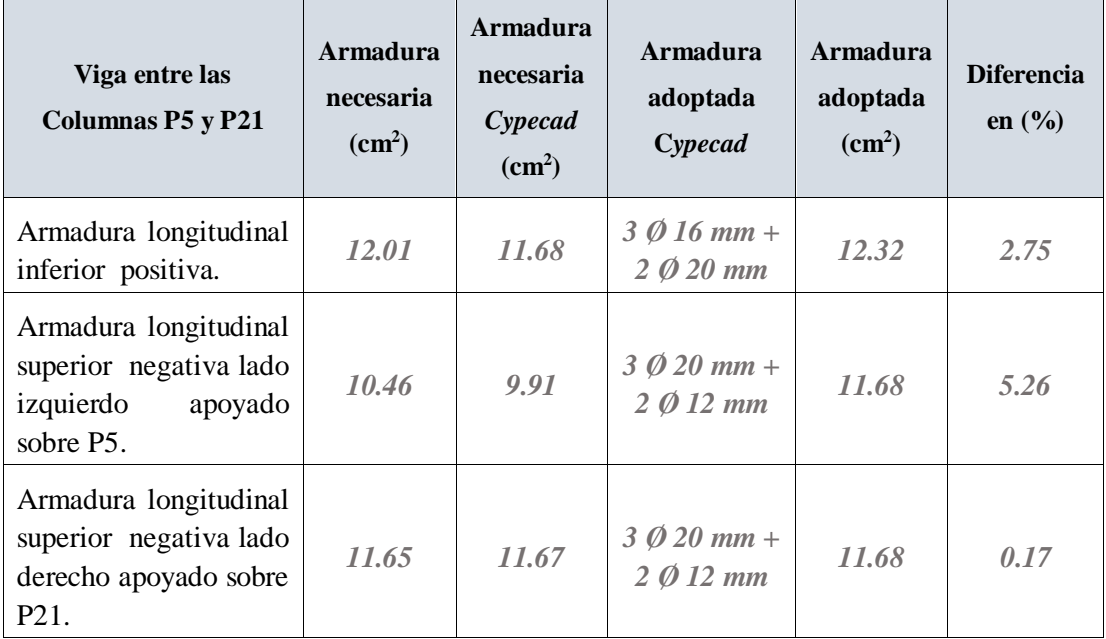

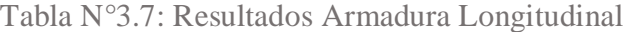

*Tabla de Resultados Armadura Longitudinal. Fuente:* Elaboración Propia.

Figura N°3.12: Envolvente del Cortante en E.L.U. para la Viga 3 entre los Pilares P5 – P21 (Primera Planta)

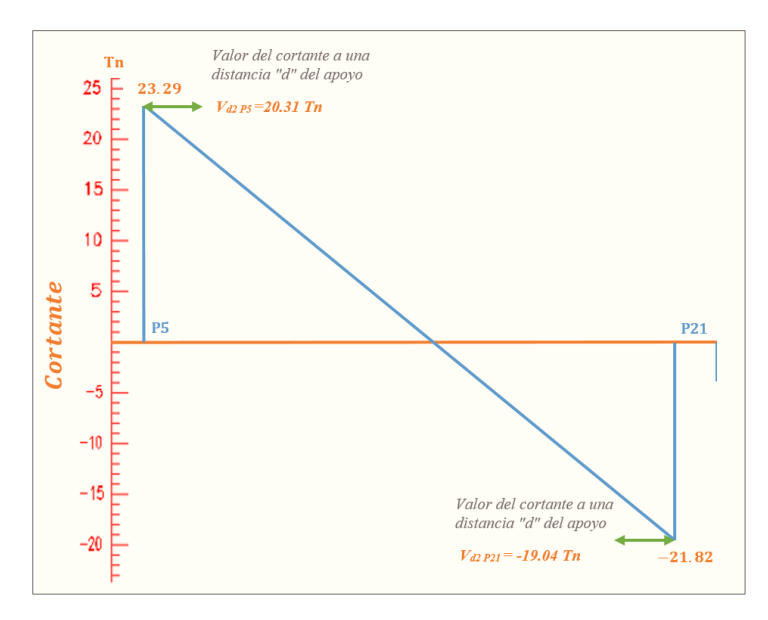

*Ilustración de la Envolvente del Cortante en E.L.U para la viga 3. Fuente: Elaboración Propia.* 

3.5.4.2.2. Cálculo de la Armadura Transversal cerca de la Columna P5

El cortante mayorado (cortante de cálculo) en *P5* (lado Izquierdo) será:

= *20.31 Tn = 20310 Kg*

El cortante de diseño es  $V_{d,PS} = 20310$  Kg (cortante ubicado a una distancia "d" desde la cara del apoyo).

*Nota:* Se diseña con el cortante ubicado a una distancia "d" desde la cara del apoyo, debido, a que a partir de esa distancia aparece la fisura por el corte.

Datos:

- **-** Canto de la Viga *h = 50 cm*
- **Base de la Viga**  $b_w = 25$  *cm*
- **-** Resistencia del Hormigón *fck = 250 Kg/cm<sup>2</sup>*
- Resistencia del Acero  $f_{yk} = 5000 \text{ Kg/cm}^2$
- **-** Coeficiente de minoración del acero *γs=1.15*
- **-** Coeficiente de minoración del hormigón *γc=1.5*
- **-** Resistencia de cálculo del Hormigón *fcd = fck / γ<sup>c</sup> = 166.67 Kg/cm<sup>2</sup>*
- **-** Resistencia de cálculo del acero *fyd = fyk / γ<sup>s</sup> = 4347.83 kg/ cm<sup>2</sup>*
- **-** Recubrimiento mínimo *rnom = rmin = 2.5 cm*
- **-** Recubrimiento mecánico*rmecanico = 4.3 cm*
- **-** Canto útil de la sección *d = 45.7 cm*

**Cortante de agotamiento por compresión del alma (***Vou***)**

Esta se la comprueba en una sección situada sobre el borde del apoyo.

$$
V_{ou} = V_{u1} = 0.30 \cdot f_{cd} \cdot b_w \cdot d = 0.30 \cdot 166.67 \cdot 25 \cdot 45.7
$$

$$
V_{ou} = V_{u1} = 57126.14 \, Kg
$$

Donde:

$$
V_{u1} > V_d
$$
  

$$
V_{u1} = 57126.14 \, Kg > V_d = 20310 \, Kg \quad \mathit{Cumple}!!!
$$

**Cortante de agotamiento por tracción en el alma (Vu2):**

$$
V_{u2} = V_{cu} = f_{vd} \cdot b_w \cdot d
$$

La comprobación correspondiente a *Vu2* se efectúa para una sección situada a una distancia del canto útil del borde del apoyo directo.

Siendo *fcv* la resistencia virtual al cortante del hormigón dado por la expresión:

$$
fvd = 0.5 \cdot \sqrt{fcd} = 0.5 \cdot \sqrt{166.67} = 6.46 \, kg/cm^2
$$

**Verificación de la armadura transversal para la sección apoyada sobre la P5 lado izquierdo de la viga**

Por lo tanto:

$$
V_{cu} = f_{vd} \cdot b_w \cdot d = 6.46 \frac{Kg}{cm^2} \cdot 25 \, \text{cm} \cdot 45.70 \, \text{cm} = 7380.55 \, \text{kg}
$$

*Caso 1:* Utilizar armadura mínima:

Donde:

# $20310 \ kg \le 7380.55 \ kg$  No cumple

No cumple por lo que se deberá disponer de armadura transversal a cortante.

*Caso 2:* Calcular la armadura transversal:

$$
V_{cu} < V_d < V_{ou}
$$
\n
$$
7380.55 < 20310 < 57126.14 \qquad \text{Cumple \, III}
$$

*Caso 3:* Es necesario aumentar las dimensiones de la sección:

$$
V_d \ge V_{ou}
$$
  
20310  $\ge$  57126.14 No Cumple

**Agotamiento de piezas con armadura de cortante (Vd)**

El esfuerzo cortante último con armadura transversal es:

$$
V_d = V_{cu} + V_{su}
$$

Donde el primer término del segundo miembro es la contribución del hormigón y el segundo la contribución de las armaduras transversales

Por lo tanto:

$$
V_{su} = V_d - V_{cu}
$$

*V<sup>d</sup> = 20310 Kg* Cortante situado a una distancia "d" de un canto útil del borde del apoyo

*Vcu = 7380.55 Kg* Cortante absorbido por el hormigón

 $V_{su}$  = Cortante absorbido por las armaduras transversales

$$
V_{su} = 20310 - 7380.55 = 12929.45 \, Kg
$$

**Como contribución de las armaduras transversales (***Vsu***) debe tomarse:**

$$
V_{su} = \frac{0.90 \cdot d \cdot A_{st} \cdot f_{yd}}{s}
$$

Se calculará el área de acero para 1 m de cortante, utilizando  $V_{su}$ 

$$
A_s = \frac{V_{su} \cdot S}{0.90 \cdot d \cdot f_{yd}} = \frac{12929.45 \cdot 100}{0.9 \cdot 45.7 \cdot 4347.83} = 7.23 \text{ cm}^2/\text{m}
$$

Determinación del área mínima.

$$
A_{s\,min} = \frac{0.02 \cdot f_{cd} \cdot b_w \cdot s}{f_{yd}} = \frac{0.02 \cdot 166.67 \cdot 25 \cdot 100}{4347.83} = 1.92 \, cm^2/m
$$

Adoptamos el área mayor:

$$
A_s=7.23\ cm^2/m
$$

Pero como se está trabajando con dos piernas en los estribos entonces:

$$
A_s = \frac{A_{S\text{ adoptedada}}}{2} = \frac{7.23}{2} = 3.62 \text{ cm}^2/\text{m}
$$

Determinación del número de barras de acero " n "

$$
\emptyset 8 \, mm \to n = \frac{4 \cdot A_s}{\pi \cdot \emptyset^2} = \frac{4 \cdot 3.62}{\pi \cdot 0.8^2} = 7.20 \approx 8
$$
\n
$$
e^{2} = \begin{cases} \frac{l}{n} = \frac{100}{8} = 12.5 \, cm \\ \frac{30 \, cm}{10.85 \cdot d} = 0.85 \cdot 45.7 = 38.84 \end{cases} = 12.5 \, cm
$$

Determinación del número estribos

El Espaciamiento entre estribos es de *t=12.5 cm* para obtener un número de estribos exacto.

$$
N^{\circ}_{estribos} = \frac{x}{t} = \frac{155 \, cm}{12.5 \, cm} = 12.4 \approx 13
$$

Por lo tanto, para el tramo se tiene:

*Se utiliza: 13 Ø 8 mm c / 12.5 cm*

*Cypecad: 13 Ø 8 mm c / 12.5 cm*

*Para el Cortante cerca de P5, se utiliza: 13 Ø 8 mm c / 12.5 cm*

**Verificación de la armadura transversal para la sección apoyada sobre la P21 lado derecho de la viga**

El cortante de diseño es  $V_{dP21} = 19040$  *Kg* (cortante ubicado a una distancia "d" desde la cara del apoyo).

*Caso 1:* Utilizar armadura mínima:

Donde:

$$
V_d \le V_{cu}
$$
  
19040 kg \le 7380.55 kg No cumple

No cumple por lo que se deberá disponer de armadura transversal a cortante.

*Caso 2:* Calcular la armadura transversal:

$$
V_{cu} < V_d < V_{ou}
$$
\n
$$
7380.55 < 19040 < 57126.14 \qquad \text{Cumple} \; \text{III}
$$

*Caso 3:* Es necesario aumentar las dimensiones de la sección:

$$
V_d \ge V_{ou}
$$
  
19040  $\ge$  57126.14 No Cumple

**Agotamiento de piezas con armadura de cortante (Vd)**

El esfuerzo cortante último con armadura transversal es:

$$
V_d = V_{cu} + V_{su}
$$

Donde el primer término del segundo miembro es la contribución del hormigón y el segundo la contribución de las armaduras transversales

Por lo tanto:

$$
V_{su} = V_d - V_{cu}
$$

*V<sup>d</sup> = 19040 Kg* Cortante situado a una distancia "d" de un canto útil del borde del apoyo *Vcu = 7380.55 Kg* Cortante absorbido por el hormigón

*Vsu =* Cortante absorbido por las armaduras transversales

$$
V_{su} = 19040 - 7380.55 = 11659.45 \, Kg
$$

**Como contribución de las armaduras transversales (***Vsu***) debe tomarse:**

$$
V_{su} = \frac{0.90 \cdot d \cdot A_{st} \cdot f_{yd}}{s}
$$

Se calculará el área de acero para 1m de cortante, utilizando  $V_{su}$ 

$$
A_s = \frac{V_{su} \cdot S}{0.90 \cdot d \cdot f \cdot gd} = \frac{11659.45 \cdot 100}{0.9 \cdot 45.7 \cdot 4347.83} = 6.52 \text{ cm}^2/\text{m}
$$

Determinación del área mínima.

$$
A_{s\ min} = \frac{0.02 \cdot fcd \cdot bw \cdot s}{fyd} = \frac{0.02 \cdot 166.67 \cdot 25 \cdot 100}{4347.83} = 1.92 \ cm^2/m
$$

Adoptamos el área mayor:

$$
A_s=6.52\ cm^2/m
$$

Pero como se está trabajando con dos piernas en los estribos entonces:

$$
A_s = \frac{Asadoptada}{2} = \frac{6.52}{2} = 3.26 \, \text{cm}^2/\text{m}
$$

Determinación del número de barras de acero " n "

$$
\emptyset \ 8 \ mm \to n = \frac{4 \cdot A_s}{\pi \cdot \emptyset^2} = \frac{4 \cdot 3.26}{\pi \cdot 0.8^2} = 6.48 \approx 7
$$
\n
$$
e^{2} = \begin{cases} \frac{l}{n} = \frac{100}{7} = 14.28 \ cm \\ 30 \ cm \\ 0.85 \cdot d = 0.85 \cdot 45.7 = 38.84 \end{cases} = 12.5 \ cm
$$

Determinación del número estribos

El Espaciamiento entre estribos es de *t = 12.5 cm* para obtener un número de estribos exacto.

$$
N^{\circ}_{estribos} = \frac{x}{t} = \frac{165 \, cm}{12.5 \, cm} = 13.20 \approx 14
$$

### Por lo tanto, para el tramo se tiene:

*Se utiliza: 14 Ø 8 mm c / 12.5 cm*

*Cypecad: 14 Ø 8 mm c / 12.5 cm*

*Para el Cortante cerca de P21, se usará: 14 Ø 8 mm c / 12.5 cm*

Figura N°3.13: Envolvente del Cortante en E.L.U. Tramos de Diseño para la Armadura de corte sección central  $x = 3.50$  m

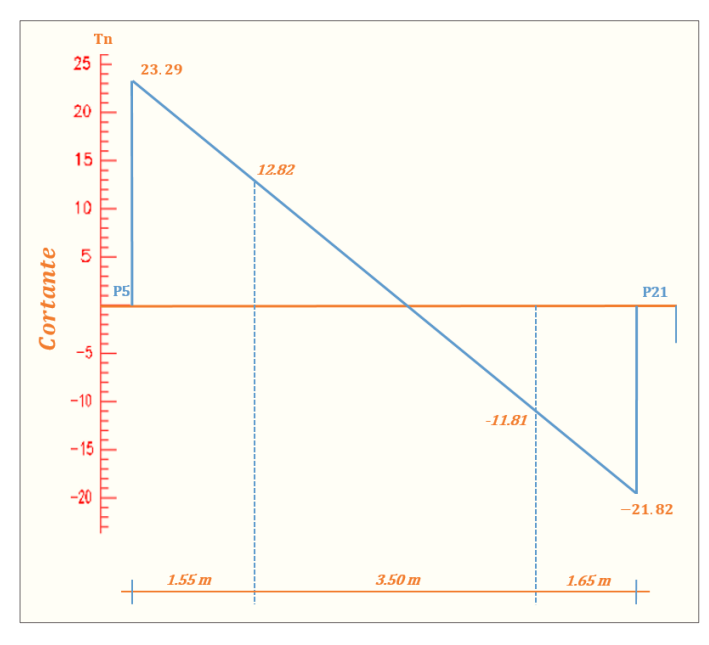

*Ilustración de la Envolvente del Cortante en E.L.U. Tramos de Diseño para la Armadura de corte sección central x = 3.35 m. Fuente:* Elaboración Propia.

**Verificación de la armadura transversal para la sección central correspondiente entre P5 y P21 de la viga 3**

Los cortantes considerados para el diseño serán:

*X 1.55…………………… Vd = 12.82 Tn X 1.65…………………… Vd = -11.81 Tn*

*V<sup>d</sup> central = 12820 Kg* Cortante situado a una distancia de 1.55 m desde el canto de apoyo.

*Vcu = 7380.55 Kg* Cortante absorbido por el hormigón.

*Caso 1:* Utilizar armadura mínima:

Donde:

$$
V_d \le V_{cu}
$$
  
12820 kg  $\le$  7380.55 kg No cumple

No cumple por lo que se deberá disponer de armadura transversal a cortante.

*Caso 2:* Calcular la armadura transversal:

$$
V_{cu} < V_d < V_{ou}
$$
\n
$$
7380.55 < 12820 < 57126.14 \qquad \text{Cumple} \; \text{III}
$$

*Caso 3:* Es necesario aumentar las dimensiones de la sección:

```
V_d \geq V_{ou}12820 \ge 57126.14 No Cumple
```
**Agotamiento de piezas con armadura de cortante (Vd)**

El esfuerzo cortante último con armadura transversal es:

$$
V_d = V_{cu} + V_{su}
$$

Donde el primer término del segundo miembro es la contribución del hormigón y el segundo la contribución de las armaduras transversales

Por lo tanto:

$$
V_{su} = V_d - V_{cu}
$$

*V<sup>d</sup> = 12820 Kg* Cortante situado a una distancia "d" de un canto útil del borde del apoyo

*Vcu = 7380.55 Kg* Cortante absorbido por el hormigón

 $V_{su}$  = Cortante absorbido por las armaduras transversales

$$
V_{su} = 12820 - 7380.55 = 5439.45 \, Kg
$$

**Como contribución de las armaduras transversales (***Vsu***) debe tomarse:**

$$
V_{su} = \frac{0.90 \cdot d \cdot A_{st} \cdot f_{yd}}{s}
$$

Se calculará el área de acero para 1m de cortante, utilizando  $V_{su}$ 

$$
A_s = \frac{V_{su} \cdot S}{0.90 \cdot d \cdot fyd} = \frac{5439.45 \cdot 100}{0.9 \cdot 45.7 \cdot 4347.83} = 3.04 \text{ cm}^2/\text{m}
$$

Determinación del área mínima.

$$
A_{s\ min} = \frac{0.02 \cdot fcd \cdot bw \cdot s}{fyd} = \frac{0.02 \cdot 166.67 \cdot 25 \cdot 100}{4347.83} = 1.92 \ cm^2/m
$$

Adoptamos el área mayor:

$$
A_s=3.04\ cm^2/m
$$

Pero como se está trabajando con dos piernas en los estribos entonces:

$$
A_s = \frac{Asadoptada}{2} = \frac{3.04}{2} = 1.52 \, \text{cm}^2/\text{m}
$$

Determinación del número de barras de acero " n "

$$
\emptyset \ 8 \ mm \to n = \frac{4 \cdot A_s}{\pi \cdot \emptyset^2} = \frac{4 \cdot 1.52}{\pi \cdot 0.8^2} = 3.02 \approx 4
$$
\n
$$
e \ s p \le \begin{cases} \frac{l}{n} = \frac{100}{4} = 25 \ cm \\ 30 \ cm \\ 0.85 \cdot d = 0.85 \cdot 45.7 = 38.84 \end{cases} = 25 \ cm
$$

Determinación del número estribos

El Espaciamiento entre estribos es de *t = 25 cm* para obtener un número de estribos exacto.

$$
N^{\circ}_{\text{estribos}} = \frac{x}{t} = \frac{350 \text{ cm}}{25 \text{ cm}} = 14
$$

Por lo tanto, para el tramo central se tiene:

*Se utiliza: 14 Ø 8 mm c / 25 cm*

*Cypecad: 14 Ø 8 mm c / 25 cm*

*Para el Cortante en el centro, se usará: 14 Ø 8 mm c / 25 cm*

**Armadura de Piel**

La normativa indica lo siguiente: en vigas de canto superior a 60 cm, pero inferior a la mitad de su luz, se dispondrán arduras de piel junto a los paramentos laterales del nervio, construidas por un sistema de barras horizontales formando malla con los cercos existentes, Es recomendable distanciar entre si tales barras 30 cm. como máximo, y emplear diámetros no inferiores a 10 mm si se trata de acero ordinario y a 8 mm si se trata de acero especial.

Por consiguiente:

No se dispondrá de una armadura de piel, ya que la altura de la viga de estudio es de *50 cm*.

**Resumen General de Resultados Armadura Transversal**

| <b>Viga entre las Columnas</b><br><b>P5</b> y <b>P21</b> | <b>Armadura</b><br>necesaria<br>(cm <sup>2</sup> ) | <b>Armadura</b><br>necesaria<br>Cypecad<br>$\text{cm}^2$ ) | Armadura adoptada<br>Cypecad            |
|----------------------------------------------------------|----------------------------------------------------|------------------------------------------------------------|-----------------------------------------|
| Armadura transversal lado<br>izquierdo apoyado<br>P.5    | 7.23                                               | 7.73                                                       | 13 $\emptyset$ 8 mm c / 12.5 cm         |
| Armadura transversal lado<br>derecho apoyado P21         | 6.52                                               | 6.70                                                       | $14\%$ 8 mm c / 12.5 cm                 |
| Armadura transversal centro<br>de la viga entre P5 y P21 | 3.04                                               | 3.35                                                       | $14 \, \emptyset\, 8 \, mm\, c$ / 25 cm |

Tabla N°3.8: Resultados Armadura Transversal

*Tabla de Resultados Armadura Transversal. Fuente:* Elaboración Propia.

3.5.4.2.3. Verificación de la Flecha Máxima

Según el programa tenemos una flecha máxima de:

$$
f_{max} = 1.05 \text{ cm}
$$

Pero según recomendación de la norma CBH – 87 en el punto *9.9.10.4.3*, la flecha máxima no debe de exceder el valor de la siguiente expresión:

$$
f_{adm} = \frac{L_{viga}}{500} = \frac{700 \text{ cm}}{500} = 1.4 \text{ cm}
$$
  

$$
f_{max} < f_{adm} \implies 1.24 \text{ cm} < 1.4 \text{ cm} \quad OK!!!
$$

Se puede apreciar que la flecha máxima no sobrepasa la admisible; por lo tanto, está correcto.

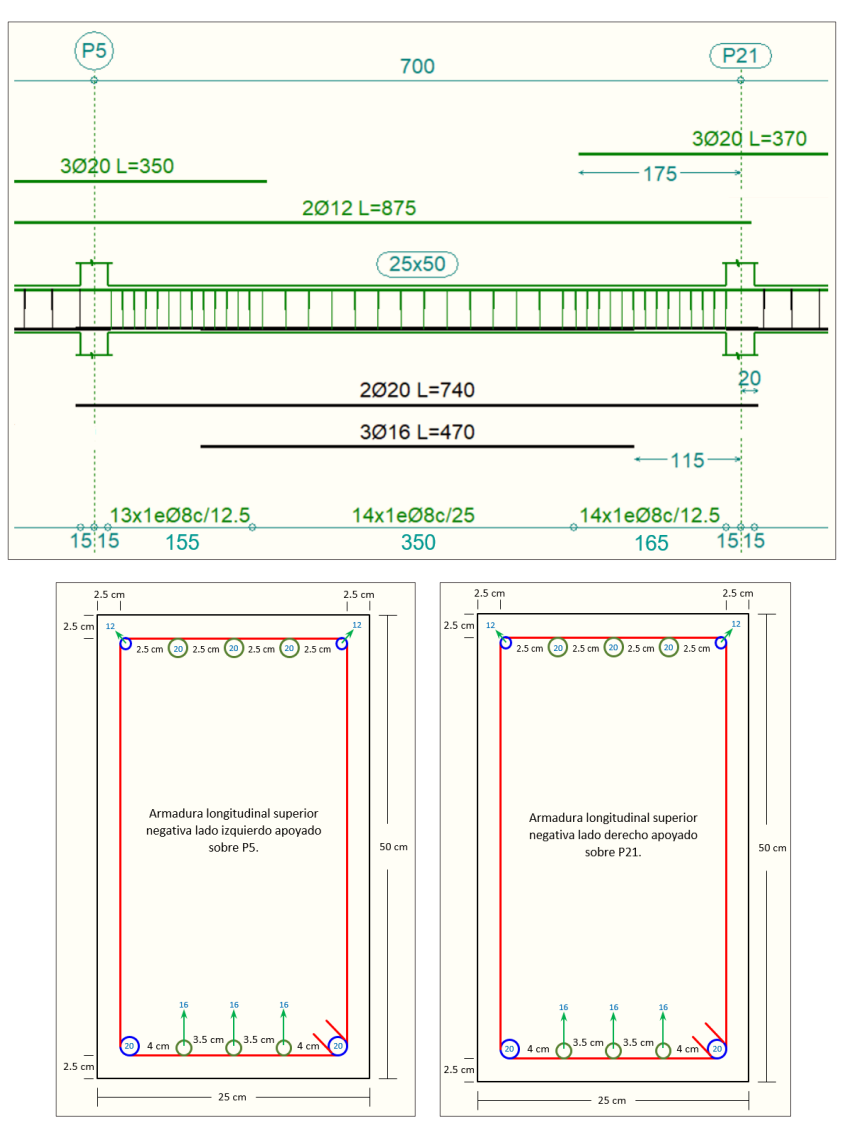

Figura N°3.14: Disposición de la Armadura en la Viga 3

*Ilustración de la Disposición de la Armadura en la Viga. Fuente: Elaboración Propia según Cypecad.* 

#### 3.5.4.3. Diseño Estructural de la Escalera

Debido a su inclinación y poca luz estas se puedes diseñar como losas macizas a las cuales se les sobreponen los peldaños. Considerando solo el trabajo a flexión, se puede suponer que la escalera es una losa horizontal, siempre y cuando, el peso de la losa se halle, no con su espesor perpendicular sino con la medida vertical de este espesor. Dado que las características geométricas de las dos escaleras del edificio son simétricas, solo se verificará una de ellas y la otra tendrá la misma disposición de armaduras, por lo tanto, se verificará la Escalera.

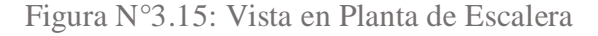

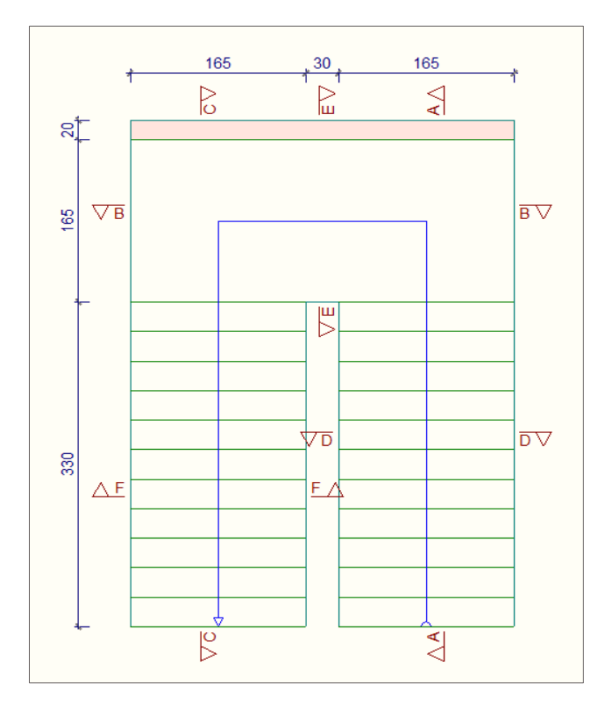

*Ilustración de la Vista en Planta de Escalera. Fuente:* Elaboración Propia según Cypecad.

**Escalera** - **Geometría**

- Huella  $h = 0.30 \ m$
- **-** Contrahuella *ch = 0.167 m*
- $N^{\circ}$  de peldaños  $N^{\circ} = 24$
- **-** Peldañeado Hormigonado con la losa
- **-** Coeficiente de minoración del acero *γs=1.15*
- **-** Coeficiente de minoración del hormigón *γc=1.5*
- **-** Resistencia de cálculo del Hormigón *fcd = fck / γ<sup>c</sup> = 166.67 Kg/cm<sup>2</sup>*
- Resistencia de cálculo del acero  $f_{yd} = f_{yk} / \gamma_s = 4347.83 \text{ kg}/ \text{ cm}^2$
- **Desnivel a salvar**  $Z = 4.01$  *m*
- **-** Ancho total del descanso *B = 3.60 m*
- **-** Longitud Horizontal de la rampa *L<sup>1</sup> = 3.30 m*
- Longitud del descanso  $L_2 = 1.65$  *m*
- **-** Ancho de la rampa *a = 1.65 m*
- **-** Espesor de la losa del descanso *t = 0.15 m*
- **-** Espesor de la losa de la rampla *t = 0.15 m*
- **-** Recubrimiento Geométrico *r = 3.00 cm*

Figura N°3.16: Características Geométricas de la Escalera

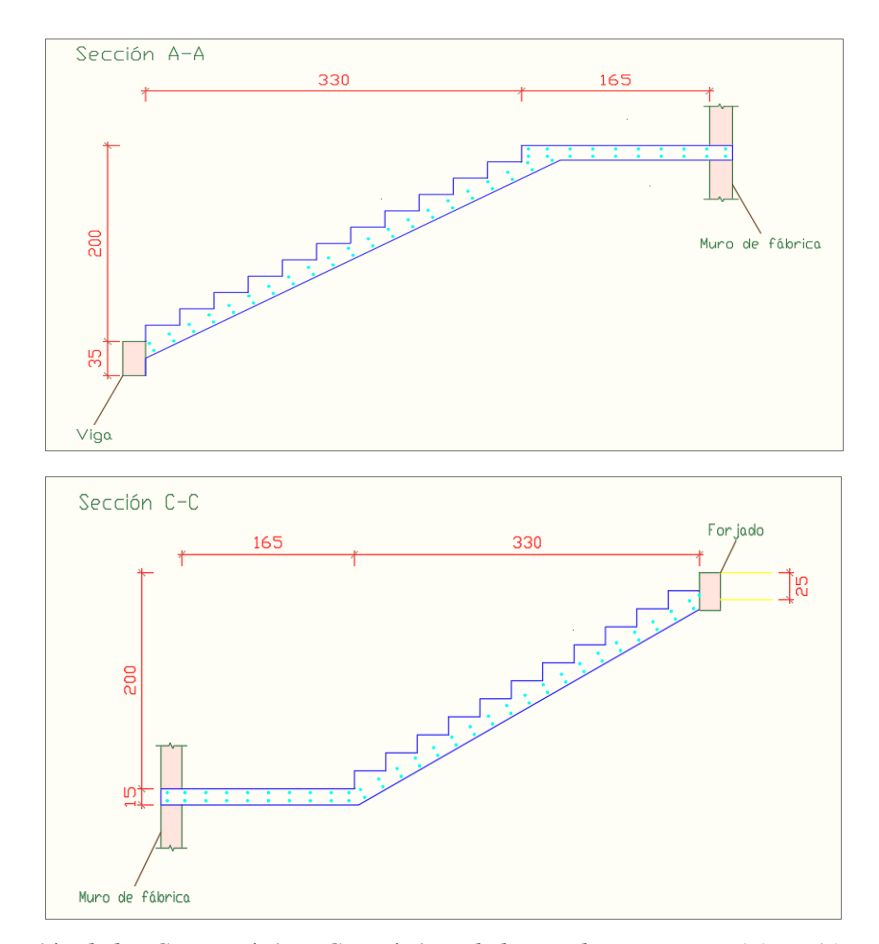

*Ilustración de las Características Geométricas de la Escalera. Fuente:* Elaboración Propia.

3.5.4.3.1. Cargas que Actúan Sobre la Escalera

Sobrecarga: Según recomendación IBNORCA, Anteproyecto Norma Boliviana APNB 1225002-1

La sobrecarga de uso que se asumió fue de *400 Kg/m<sup>2</sup>*

$$
Sobrecarga = q_{sc} \cdot a = 400 \cdot 1.65 = 660 \text{ Kg/m}
$$

**Cargas sobre la losa de la Escalera:**

 $A_{rampla} = 1.65 \cdot 3.30 = 5.445 \; m^2$ 

 $q_{rampla} = t \cdot \gamma_{H^{\circ}A^{\circ}} \cdot a = 0.15 \cdot 2500 \cdot 1.65 = 618.75 \; Kg/m$ 

$$
Vol_{pelda\tilde{n}o} = \frac{h \cdot ch}{2} \cdot a = \frac{0.30 \cdot 0.167}{2} \cdot 1.65 = 0.0413 \; m^3
$$

 $\textit{Peso}_{\textit{peldaño}}~=~\textit{Vol}_{\textit{peldaño}}\cdot\gamma_{H^{\circ}A^{\circ}}\cdot\textit{N}^{\circ}_{\textit{peldaños}}=0.0413\cdot2500\cdot12=1239\;\textit{Kg}$ 

$$
q_{pelda\bar{m}o} = \frac{Peso_{pelda\bar{m}o}}{A_{rampla}} \cdot a = \frac{1239}{5.445} \cdot 1.65 = 375.45 \, Kg/m
$$

 $q_{Barandillas} = 30 Kg/m$ 

 $q_{Acabado} = 150 Kg/m^2 \cdot 1.65 = 247.5 Kg/m$ 

*Carga muerta total* =  $q_{rampla} + q_{pelda\tilde{n}o} + q_{barandilla} + q_{acabado}$ 

*Carga muerta total* =  $618.75 + 375.45 + 30 + 247.5 = 1271.70 Kg/m$ 

La carga total sobre la Rampla Será:

 $q_r = (carga$  muerta total + sobrecarga)  $\cdot 1.6 = (1271.70 + 660) \cdot 1.6$ 

$$
q_r = 3090.72 \; Kg/m
$$

**Carga sobre la Losa de Descanso**

 $q_{descanso} = t \cdot \gamma_{H^{\circ}A^{\circ}} \cdot a = 0.15 \cdot 2500 \cdot 1.65 = 618.75 \; Kg/m$ 

 $q_{acabados}$  = 150 Kg/m<sup>2</sup> · 1.65 = 247.5 Kg/m

Carga muerta total =  $q_{descanso} + q_{acabado}$ 

*Carga muerta total* = 
$$
618.75 + 247.5
$$
 =  $866.25$  *Kg/m*

La carga total Sobre el Descanso Será:

$$
q_d = (carga\,mureta\ total + sobrecarga) \cdot 1.6 = (866.25 + 660) \cdot 1.6
$$

$$
q_d = 2442 \, Kg/m
$$

3.5.4.3.2. Cálculo de las Armaduras

Para el cálculo de la armadura principal se la calculará como una losa maciza de hormigón armado, transversalmente se dispondrá de una armadura de reparto, cuya cuantía no será inferior al 20 % de la principal.

**Para la armadura en el vano o Sección A-A**

Se la analiza como viga simplemente apoyada para obtener el máximo momento positivo.

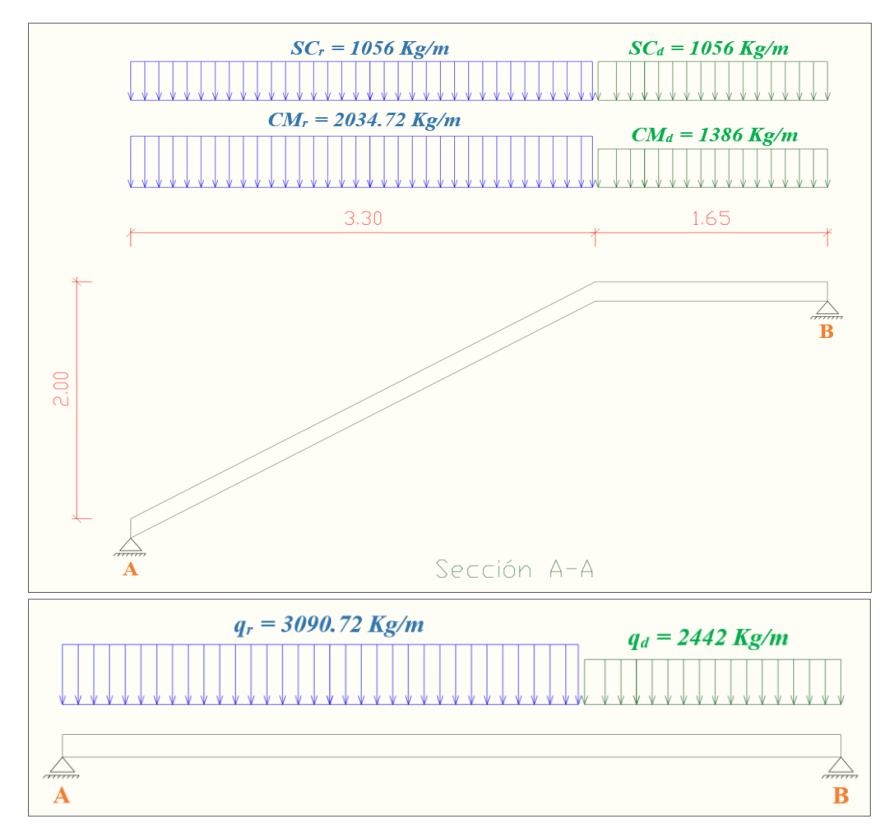

Figura N°3.17: Cargas que Actúan sobre la Escalera

*Ilustración de las Cargas que Actúan sobre la Escalera. Fuente:* Elaboración Propia.

Resolviendo se tiene las reacciones y momento máximo siguiente:

$$
\sum M_A = 0
$$
  
\n
$$
R_B = \frac{(3090.72) * 3.3^2 + (2442) * 1.65 * (\frac{1.65}{2} + 3.3)}{3.3 + 1.65} = 6757.54 kg
$$
  
\n
$$
\sum F_y = 0
$$
  
\n
$$
R_A = (3090.72) * 3.3 + (2442) * 1.65 - 6757.54 = 7471.14 kg
$$
  
\n
$$
x = \frac{R_A}{q_r} = \frac{7471.14}{3090.72} = 2,42 m
$$
  
\n
$$
M_{max}^+ = R_A * x - \frac{(q_r) * x^2}{2}
$$
  
\n
$$
M_{max}^+ = 7471.14 * 2,42 - \frac{(3090.72) * 2,42^2}{2}
$$
  
\n
$$
M_{max}^+ = 9029.91 kg - m
$$

Figura N°3.18: Diagrama de Momentos de la Escalera, como losa Simplemente

Apoyada

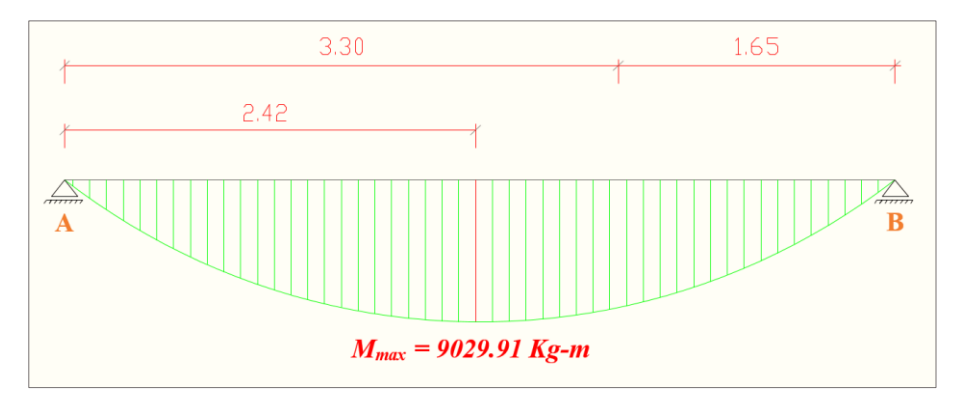

*Ilustración de Diagrama de Momentos de la Escalera, como losa Simplemente Apoyada. Fuente:* Elaboración Propia.

3.5.4.3.3. Diseño Armadura Longitudinal

**Armadura Longitudinal Positiva**

- **-** Momento de cálculo  $M_d = 9029.91 Kg m = 902991 Kg cm$
- **-** Cuantía mínima para losas *ωmin = 0.0015*
- **-** Ancho de la rampla *b<sup>w</sup> = a = 1.65 m = 165 cm*
- **-** Espesor de la losa *t = 0.15 m*
- **-** Recubrimiento *r = 0.030 m*
- **-** Canto útil d *= t – r = 0.12 m = 12 cm*

El momento reducido de cálculo será:

$$
\mu_{\rm d} = \frac{M_{\rm d}}{b_{\rm w} \cdot d^2 \cdot f_{\rm cd}} = \frac{902991 \text{ Kg} - \text{cm}}{165 \text{ cm} \cdot (12 \text{ cm})^2 \cdot 166.67 \text{ Kg/cm2}} = 0.2280
$$

Con: *μ<sup>d</sup> = 0.2280* se obtiene una cuantía mecánica de *ω = 0.2731* (*Anexo 2* – *Tabla N°2*)

$$
A_s = \omega \cdot bw \cdot d \cdot \frac{f_{cd}}{f_{yd}} = 0.2731 \cdot 165 \cdot 12 \cdot \frac{166.67}{4347.83} = 20.72 \text{ cm}^2
$$

Determinación de la armadura mínima: (*As*) *ωmin = 0.0015* (*Anexo 2* – *Tabla N°3*)

 $A_{s min} = \omega_{min} \cdot b_w \cdot h = 0.0015 \cdot 165 \text{ cm} \cdot 15 \text{ cm} = 3.71 \text{ cm}^2$ 

Como:  $A_s > A_{s,min}$ 

Se escogerá el área *As = 20.72 cm<sup>2</sup>* . Para determinar el número de barras se considerará el siguiente diámetro: *Ø = 12* mm con un área de *As Ø12 = 1.13 cm<sup>2</sup>* , entonces el número de barras a usar serán:

$$
N^{\circ} \text{ de barras} = \frac{A_s}{A_{s\emptyset 12}} = \frac{20.72}{1.13} + 1 = 19.34 \approx 20
$$
\n
$$
A_{s\emptyset 12 \, mm} = 20 \cdot 1.13 \, \text{cm}^2 = 22.60 \, \text{cm}^2
$$
\n
$$
22.60 \, \text{cm}^2 > 20.72 \, \text{cm}^2
$$

Determinación del espacio entre barras:

$$
s = \frac{b_w}{n} = \frac{165 \text{ cm}}{20} = 8.25 \approx 10 \text{ cm}
$$

*Se utilizará: 20 Ø 12 mm c/10 cm*

*Cypecad: 17 Ø 12 mm c/10 cm*

**Para la armadura en el vano o Sección C-C**

## Supuesta como un apoyo empotrado

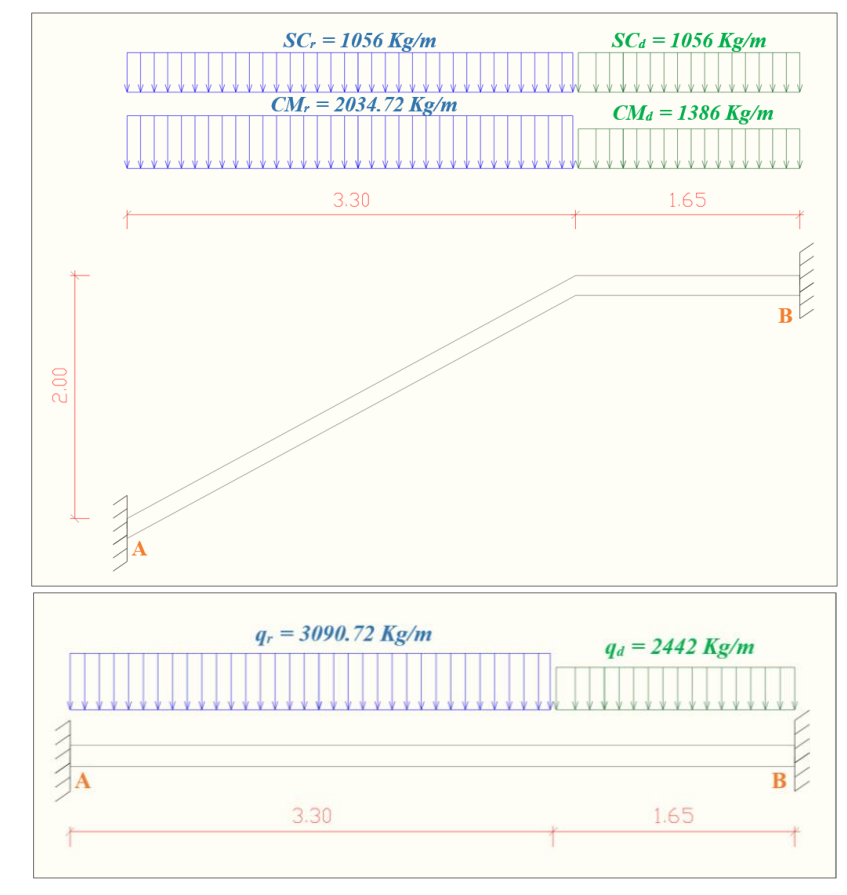

Figura N°3.19: Cargas que Actúan sobre la Escalera, como Losa Empotrada

*Ilustración de Cargas que Actúan sobre la Escalera, como Losa Empotrado. Fuente:* Elaboración Propia.

Figura N°3.20: Diagrama de Momentos de la Escalera, como Losa Empotrada

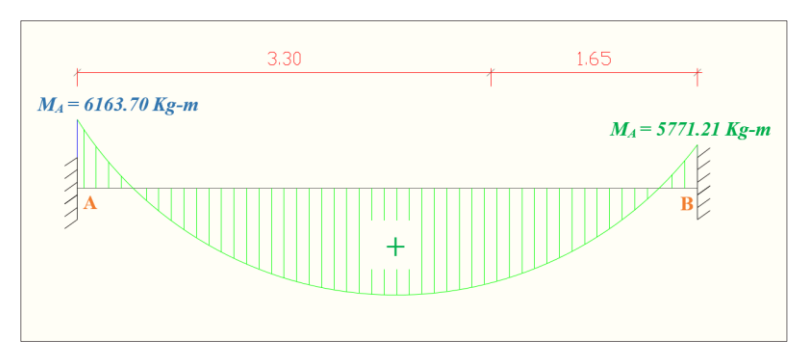

*Ilustración de Diagrama de Momentos de la Escalera, como Losa Empotrada. Fuente:* Elaboración Propia.

Resolviendo se tiene momento máximo siguiente:

- *M<sup>A</sup> = 6163.70 Kg-m*
- *M<sup>B</sup> = 5771.21 Kg-m*

**Armadura Longitudinal Negativa**

- **-** Momento de cálculo  $M_d = 6163.70$   $Kg m = 616370$   $Kg cm$
- **-** Cuantía mínima para losas *ωmin = 0.0015*
- **-** Ancho de la rampla *b<sup>w</sup> = a = 1.65 m = 165 cm*
- **-** Espesor de la losa *t = 0.15 m*
- **-** Recubrimiento *r = 0.030 m*
- **-** Canto útil d *= t – r = 0.12 m = 12 cm*

El momento reducido de cálculo será:

$$
\mu_{\rm d} = \frac{M_{\rm d}}{b_{\rm w} \cdot d^2 \cdot f_{\rm cd}} = \frac{616370 \text{ Kg} - \text{cm}}{165 \text{ cm} \cdot (12 \text{ cm})^2 \cdot 166.67 \text{ Kg/cm2}} = 0.1556
$$

Con: *μ<sup>d</sup> = 0.1556* se obtiene una cuantía mecánica de *ω = 0.1740* (*Anexo 2* – *Tabla N°2*)

$$
A_s = \omega \cdot bw \cdot d \cdot \frac{f_{cd}}{f_{yd}} = 0.1740 \cdot 165 \cdot 12 \cdot \frac{166.67}{4347.83} = 13.21 \text{ cm}^2
$$

Determinación de la armadura mínima: (*As*) *ωmin = 0.0015* (*Anexo 2* – *Tabla N°3*)

$$
A_{\rm s\,min} = \omega_{\rm min} \cdot b_{\rm w} \cdot h = 0.0015 \cdot 165 \text{ cm} \cdot 15 \text{ cm} = 3.71 \text{ cm}^2
$$

Como:  $A_s > A_{s,min}$ 

Se escogerá el área 
$$
A_s = 13.21 \, \text{cm}^2
$$
. Para determinar el número de barras se considerará  
el siguiente diámetro:  $\emptyset = 10 \, \text{mm}$  con un área de  $A_s \, \emptyset_{10} = 0.785 \, \text{cm}^2$ , entonces el número  
de barras a usar serán:

$$
N^{\circ} \text{ de barras} = \frac{A_s}{A_{s\emptyset 10}} = \frac{13.21}{0.785} + 1 = 17.83 \approx 18
$$
\n
$$
A_{s\emptyset 10 \text{ mm}} = 18 \cdot 0.785 \text{ cm}^2 = 14.13 \text{ cm}^2
$$

$$
14.13 \text{ cm}^2 > 13.21 \text{ cm}^2
$$

Determinación del espacio entre barras:

$$
s = \frac{b_w}{n} = \frac{165 \text{ cm}}{18} = 9.17 \approx 10 \text{ cm}
$$

*Se utilizará: 18 Ø 10 mm c/10 cm*

*Cypecad: 9 Ø 10 mm c/20 cm*

3.5.4.3.4. Diseño de la Armadura Transversal

Se dispondrá solo de  $A_{s,min}$  ya que esta solo es requerida para control del agrietamiento por temperatura.

Determinación de la armadura mínima: (*As*) *ωmin = 0.0015* (*Anexo 2* – *Tabla N°3*), de acuerdo al tipo de acero "*AH-500*" y tipo de elemento estructural (Losa).

$$
A_{s\ min} = w_{s\ min} \cdot b_w \cdot d = 0.0015 \cdot 100 \cdot 12 = 1.80 \, \text{cm}^2 / \text{m}
$$

**Número de barras y diámetro:**

Se escogerá el área *A<sup>s</sup> min = 1.80 cm<sup>2</sup> /m*. Para determinar el número de barras se considerará el siguiente diámetro:  $\emptyset = 8$  mm con un área de  $A_s \varnothing s = 0.503$  cm<sup>2</sup>, entonces el número de barras a usar serán:

$$
N^{\circ} \text{ de barras} = \frac{A_s}{A_{s\phi 8}} = \frac{1.80}{0.503} + 1 = 4.57 \approx 5
$$
\n
$$
A_{s\phi 8 \text{ mm}} = 5 \cdot 0.503 \text{ cm}^2 = 2.52 \text{ cm}^2/\text{m}
$$
\n
$$
2.52 \text{ cm}^2/\text{m} > 1.80 \text{ cm}^2/\text{m}
$$

*Se utilizará: Ø 8 mm c/20 cm/m*

*Cypecad: Ø 8 mm c/20 cm/m*

3.5.4.3.5. Diseño Estructural de la Escalera Utilizando el Software Sap2000

Debido a su inclinación y poca luz estas se puedes diseñar como losas macizas a las cuales se les sobreponen los peldaños. En el Software Sap2000 se modela la Escalera como debe de ser en la vida real obteniendo los momentos reales de la misma con los cuales vamos a diseñar lo más real posible, se sugiere hacer ese tipo de diseño utilizando programas para para ser más óptimo al momento de hallar las armaduras.

Considerando solo el trabajo a flexión. Dado que las características geométricas de las dos escaleras del edificio son simétricas, solo se verificará una de ellas y la otra tendrá la misma disposición de armaduras, por lo tanto, se verificará la Escalera.

Figura N°3.21: Diseño de la Escalera en el Software Sap2000

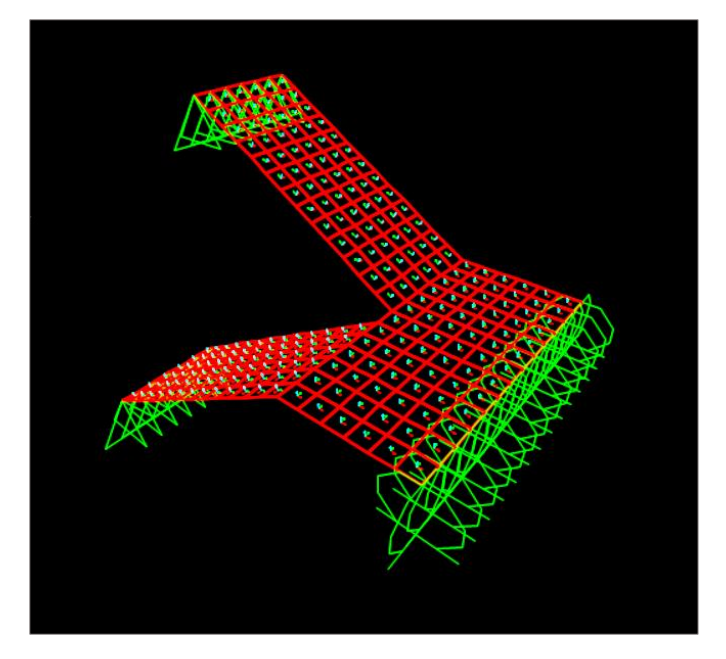

*Ilustración del Diseño de la Escalera en Software Sap2000. Fuente:* Elaboración Propia en él Software Sap2000.

3.5.4.3.6. Cargas que Actúan Sobre la Escalera

Sobrecarga:

Según recomendación IBNORCA, Anteproyecto Norma Boliviana APNB 1225002-1

La sobrecarga de uso que se asumió fue de *400 Kg/m<sup>2</sup>*

$$
Sobrecarga = 400 Kg/m^2
$$

**Cargas sobre la losa de la Escalera:**

 $q_{rampla} = t \cdot \gamma_{H^{\circ}A^{\circ}} = 0.15 \cdot 2500 = 375 \; Kg/m^2$ 

$$
Vol_{pelda\tilde{n}o} = \frac{h \cdot ch}{2} \cdot a = \frac{0.30 \cdot 0.167}{2} \cdot 1.65 = 0.0413 \ m^3
$$

 $\textit{Peso}_{\textit{peldaño}}~=~\textit{Vol}_{\textit{peldaño}}\cdot\gamma_{H^{\circ}A^{\circ}}\cdot\textit{N}^{\circ}_{\textit{peldaños}}=0.0413\cdot2500\cdot12=1239\;\textit{Kg}$ 

$$
q_{pelda\|o} = \frac{Peso_{pelda\|o}}{A_{rampla}} = \frac{1239}{5.445} = 227.55 \, Kg/m^2
$$

 $q_{Barandillas} =$  $30 Kg/m$ 1.65 m  $= 18.18 Kg/m^2 \approx 20 Kg/m^2$ 

 $q_{Acabado} = 150 Kg/m^2$ 

Carga muerta total =  $q_{rampla} + q_{pelda\tilde{n}o} + q_{barandilla} + q_{acabado}$ 

*Carga muerta total* = 
$$
375 + 227.55 + 20 + 150 = 772.55
$$
 *Kg*/ $m^2$ 

La carga total sobre la rampla será:

$$
q_r = (carga muerta total + sobrecarga) \cdot 1.6 = (772.55 + 400) \cdot 1.6
$$

$$
q_r = 1876 \, Kg/m^2
$$

**Carga sobre la losa de descanso**

 $q_{descanso} = t \cdot \gamma_{H^{\circ}A^{\circ}} = 0.15 \cdot 2500 = 375 \; Kg/m^2$ 

 $q_{acabados} = 150 \text{ Kg/m}^2 = 150 \text{ Kg/m}^2$ 

Carga muerta total =  $q_{descanso} + q_{acabado}$ 

*Carga muerta total* =  $375 + 150 = 525 Kg/m^2$ 

La carga total sobre el descanso será:

$$
q_d = (carga muerta total + sobrecarga) \cdot 1.6 = (525 + 400) \cdot 1.6
$$

$$
q_d = 1480 \; Kg/m^2
$$

A continuación, se observa la gráfica de los momentos en el Software SAP2000 donde los colores más fuertes indican los momentos positivos máximos y los colores claros indican los momentos negativos mínimos.

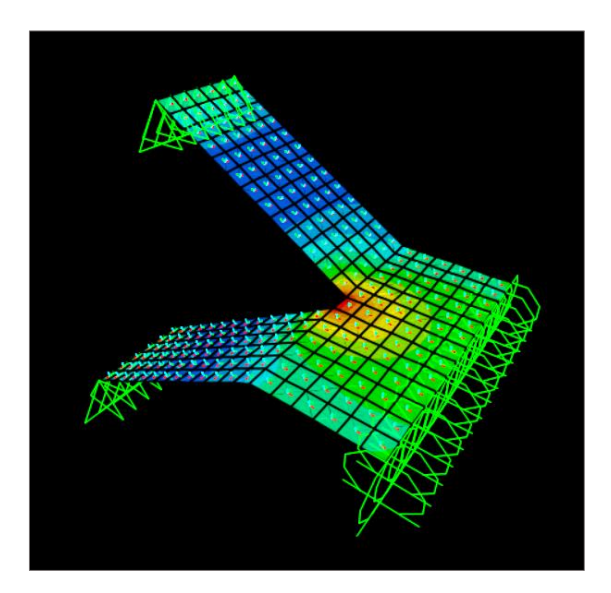

Figura N°3.22: Gráfica de los Momentos en el Software Sap2000

*Ilustración de Gráfica de los Momentos en el Software Sap2000. Fuente:* Elaboración Propia en él Software Sap2000.

3.5.4.3.7. Cálculo de las Armaduras

Para el cálculo de la armadura principal se la calculará como una losa maciza de hormigón armado, transversalmente se dispondrá de una armadura de reparto, cuya cuantía no será inferior al 20 % de la principal.

**Para la armadura en el vano o Sección A-A**

$$
M_{max}^+=7466.14 kg-m
$$

3.5.4.3.8. Diseño Armadura Longitudinal

**Armadura Longitudinal Positiva**

- **-** Momento de cálculo  $M_d = 7466.14$   $Kg m = 746614$   $Kg cm$
- Ancho de la rampla  $b_w = a = 1.65$  *m* = 165 *cm*
- **-** Recubrimiento *r = 0.030 m*
- **-** Canto útil d *= t – r = 0.15 - 0.030 = 0.12 m = 12 cm*

El momento reducido de cálculo será:

$$
\mu_{\rm d} = \frac{M_{\rm d}}{b_{\rm w} \cdot d^2 \cdot f_{\rm cd}} = \frac{746614 \text{ Kg} - \text{cm}}{165 \text{ cm} \cdot (12 \text{ cm})^2 \cdot 166.67 \text{ Kg/cm2}} = 0.1885
$$

Con: *μ<sup>d</sup> = 0.1885* se obtiene una cuantía mecánica de *ω = 0.2170* (*Anexo 2* – *Tabla N°2*)

$$
A_s = \omega \cdot bw \cdot d \cdot \frac{f_{cd}}{f_{yd}} = 0.2170 \cdot 165 \cdot 12 \cdot \frac{166.67}{4347.83} = 16.37 \text{ cm}^2
$$

Determinación de la armadura mínima: (*As*) *ωmin = 0.0015* (*Anexo 2* – *Tabla N°3*)

$$
A_{s min} = \omega_{min} \cdot b_w \cdot h = 0.0015 \cdot 165 \text{ cm} \cdot 15 \text{ cm} = 3.71 \text{ cm}^2
$$

Como:  $A_s > A_{s,min}$ 

Se escogerá el área *As = 16.37 cm<sup>2</sup>* . Para determinar el número de barras se considerará el siguiente diámetro: *Ø = 12* mm con un área de *As Ø12 = 1.13 cm<sup>2</sup>* , entonces el número de barras a usar serán:

$$
N^{\circ} \text{ de barras} = \frac{A_s}{A_{s\emptyset 12}} = \frac{16.37}{1.13} + 1 = 15.49 \approx 17
$$
\n
$$
A_{s\emptyset 12 \, mm} = 17 \cdot 1.13 \, \text{cm}^2 = 19.21 \, \text{cm}^2
$$
\n
$$
19.21 \, \text{cm}^2 > 16.37 \, \text{cm}^2
$$

Determinación del espacio entre barras:

$$
s = \frac{b_w}{n} = \frac{165 \text{ cm}}{17} = 9.70 \approx 10 \text{ cm}
$$

*Se utilizará: 17 Ø 12 mm c/10 cm*

**Para la armadura en el vano o Sección C-C**

$$
M_{max}^{\text{ }-}=2518.90\ \text{kg}-m
$$

**Armadura Longitudinal Negativa**

- **-** Momento de cálculo  $M_d = 2518.90$   $Kg m = 251890$   $Kg cm$
- **-** Ancho de la rampla *b<sup>w</sup> = a = 1.65 m = 165 cm*
- **-** Recubrimiento *r = 0.030 m*
- **-** Canto útil d *= t – r = 0.15 – 0.030 = 0.12 m = 12 cm*

El momento reducido de cálculo será:

$$
\mu_{\rm d} = \frac{M_{\rm d}}{b_{\rm w} \cdot d^2 \cdot f_{\rm cd}} = \frac{251890 \text{ Kg} - \text{cm}}{165 \text{ cm} \cdot (12 \text{ cm})^2 \cdot 166.67 \text{ Kg/cm2}} = 0.0636
$$

Con: *μ<sup>d</sup> = 0.0636* se obtiene una cuantía mecánica de *ω = 0.0669* (*Anexo 2* – *Tabla N°2*)

$$
A_s = \omega \cdot bw \cdot d \cdot \frac{f_{cd}}{f_{yd}} = 0.0669 \cdot 165 \cdot 12 \cdot \frac{166.67}{4347.83} = 5.08 \text{ cm}^2
$$

Determinación de la armadura mínima: (*As*) *ωmin = 0.0015* (*Anexo 2* – *Tabla N°3*)

 $A_{\text{s min}} = \omega_{\text{min}} \cdot b_{\text{w}} \cdot h = 0.0015 \cdot 165 \text{ cm} \cdot 15 \text{ cm} = 3.71 \text{ cm}^2$ 

Como:

$$
A_s > A_{s\ min}
$$

Se escogerá el área *As = 5.08 cm<sup>2</sup>* . Para determinar el número de barras se considerará el siguiente diámetro: *Ø = 10* mm con un área de *As Ø10 = 0.785 cm<sup>2</sup>* , entonces el número de barras a usar serán:

$$
N^{\circ} \text{ de barras} = \frac{A_s}{A_{s\emptyset 10}} = \frac{5.08}{0.785} + 1 = 7.47 \approx 9
$$
\n
$$
A_{s\emptyset 10 \, mm} = 9 \cdot 0.785 \, \text{cm}^2 = 7.06 \, \text{cm}^2
$$
\n
$$
7.06 \, \text{cm}^2 > 5.08 \, \text{cm}^2
$$

Determinación del espacio entre barras:

$$
s = \frac{b_w}{n} = \frac{165 \text{ cm}}{9} = 18.33 \approx 20 \text{ cm}
$$

*Se utilizará: 9 Ø 10 mm c/20 cm*

3.5.4.3.9. Diseño de la Armadura Transversal

Se dispondrá solo de  $A_{s,min}$  ya que esta solo es requerida para control del agrietamiento por temperatura.

Determinación de la armadura mínima: (*As*) *ωmin = 0.0015* (*Anexo 2* – *Tabla N°3*), de acuerdo al tipo de acero "*AH-500*" y tipo de elemento estructural (Losa).

$$
A_{s\ min} = w_{s\ min} \cdot b_w \cdot d = 0.0015 \cdot 100 \cdot 12 = 1.80 \ \text{cm}^2 / m
$$

**Número de barras y diámetro:**

Se escogerá el área *A<sup>s</sup> min = 1.80 cm<sup>2</sup>* . Para determinar el número de barras se considerará el siguiente diámetro:  $\emptyset = 8$  mm con un área de  $A_s \varnothing s = 0.503$  cm<sup>2</sup>, entonces el número de barras a usar serán:

$$
N^{\circ} \text{ de barras} = \frac{A_s}{A_{s\phi 8}} = \frac{1.80}{0.503} + 1 = 4.58 \approx 5
$$
\n
$$
A_{s\phi 8 \text{ mm}} = 5 \cdot 0.503 \text{ cm}^2 = 2.52 \text{ cm}^2/\text{m}
$$
\n
$$
2.52 \text{ cm}^2/\text{m} > 1.80 \text{ cm}^2/\text{m}
$$

*Se utilizará: Ø 8 mm c/20 cm/m*

*Cypecad: Ø 8 mm c/20 cm/m*

**Resumen General de los Resultados:**

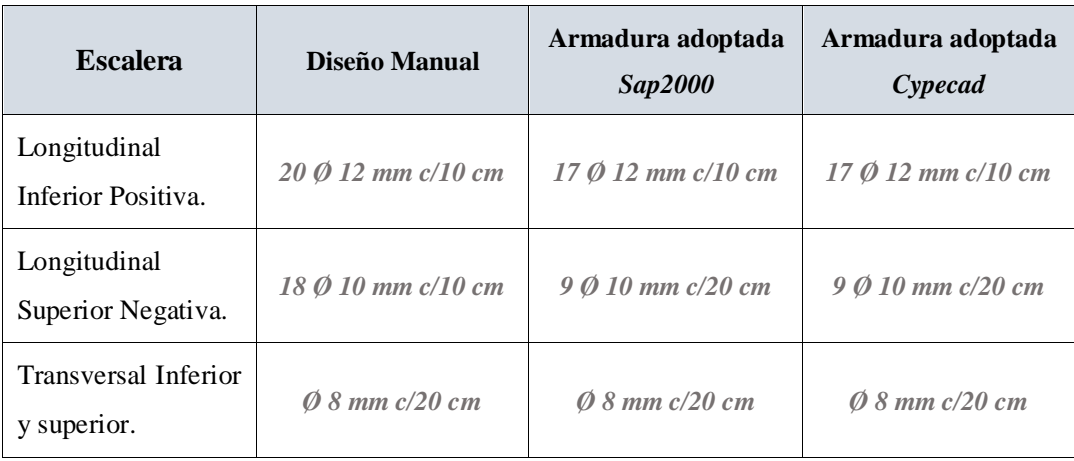

Tabla N°3.9: Resultados de las Armaduras para la Escalera

*Tabla de Resultados de las Armaduras para la Escalera. Fuente:* Elaboración Propia.

Se observa la representación gráfica de los resultados obtenidos para la escalera con el programa *Cypecad* en la *Figura N°3.23* y *Figura N°3.24*

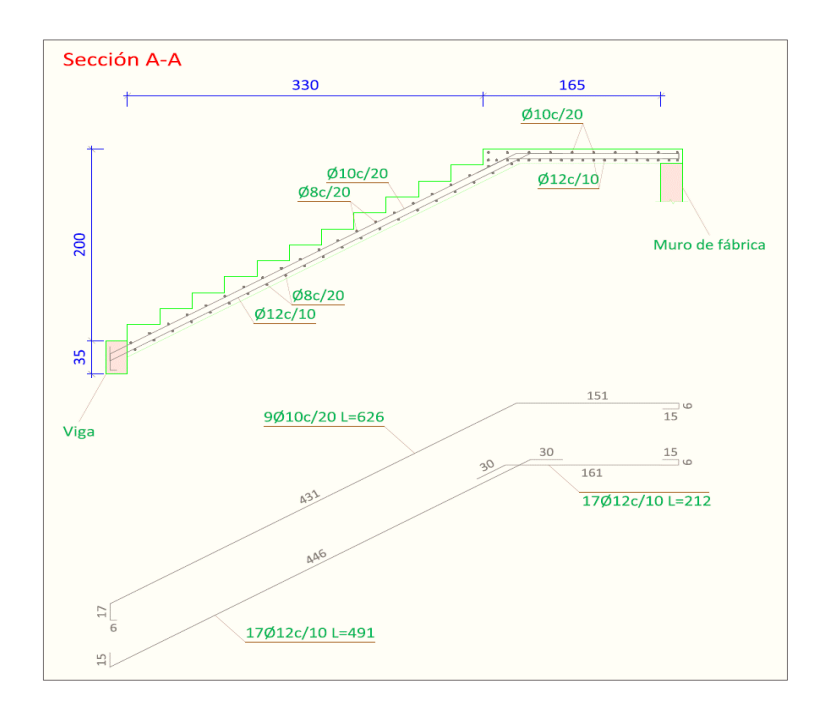

Figura N°3.23: Disposición de la Armadura en la Escalera Sección A-A

#### *Ilustración de Disposición de la Armadura en la Escalera Sección A-A. Fuente:* Elaboración Propia.

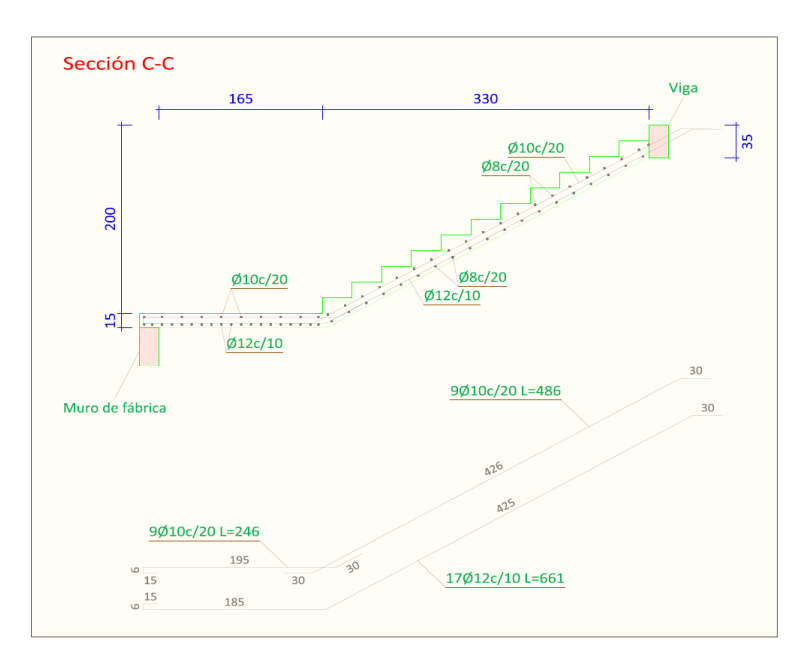

Figura N°3.24: Disposición de la Armadura en la Escalera Sección C-C

*Ilustración de Disposición de la Armadura en la Escalera Sección C-C. Fuente:* Elaboración Propia.

#### 3.5.4.4. Diseño Estructural de la Rampa

Para la verificación de la rampa de hormigón armado se realiza el cálculo de la misma como una losa maciza, para el diseño se sacaron los esfuerzos de dimensionamiento según el programa de cálculo (*Cypecad*) *Figura N°3.25*.

- **-** Peso Específico del Hormigón *γHºAº = 2500 kg/m<sup>3</sup>*
- **-** Canto total de la losa inclinada *hlosa = 15 cm*
- **-** Resistencia del Hormigón *fck = 250 Kg/cm<sup>2</sup>*
- Resistencia del Acero  $f_{yk} = 5000 \text{ Kg/cm}^2$
- **-** Altura de recubrimiento mínimo para losas *d1 = 1.5 cm*
- Ancho de la pieza  $b_w = 1$  *m*
- **Momento X, cuantía inferior**  $M_x = 0.43$  *t-m/m = 43000 Kg-cm* **-** Momento Y, cuantía inferior *M<sup>y</sup> = 0.39 t-m/m = 39000 Kg-cm*
- 
- 

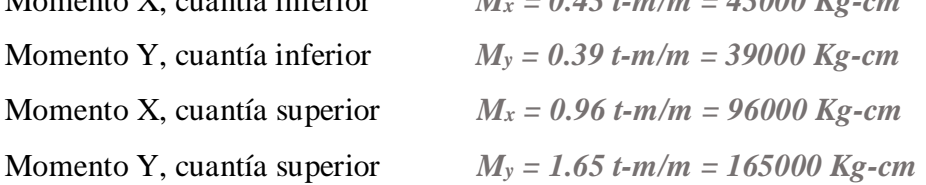

Figura N°3.25: Vista de la Rampa

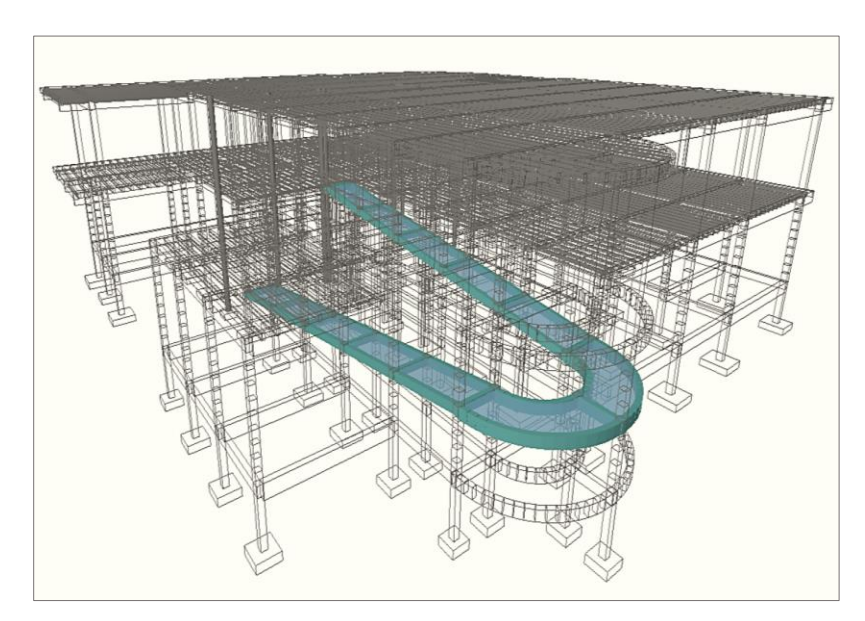

*Ilustración de Vista de la Rampa. Fuente:* Elaboración en Cypecad.

Determinación del *fcd* y *fyd* resistencia del cálculo del hormigón y del acero

- **-** Resistencia de cálculo del Hormigón *fcd = 250 / 1.5 = 166.67 Kg/cm<sup>2</sup>*
- Resistencia de cálculo del acero  $f_{yd} = 5000 / 1.15 = 4347.83 \text{ kg/cm}^2$

Asumimos un diámetro de *Ø = 8 mm*

$$
d = h - d_1 - \frac{\theta}{2} = \left(15 - 1.5 - \frac{0.8}{2}\right) = 13.10 \text{ cm}
$$

**Cargas actuantes en la losa:**

Peso Propio

$$
P_p = \gamma_{H^o A^o} \cdot h_{loss} = 2500 \ kg/m^3 \cdot 0.15 \ m = 375 \ kg/m^2
$$

Carga muerta de acabados

$$
S_{acavados} = 150 \ kg/m^2
$$

Carga de la baranda

$$
q_{barandas} = \frac{30 \, kg/m}{1.80 \, m} = 16.67 \approx 20 \, kg/m^2
$$

Sobrecarga de servicio

$$
S_{servicio} = 400 \ kg/m^2
$$

Carga muerta total =  $q_{\text{peso propio}} + q_{\text{acavados}} + q_{\text{baranda}}$ 

*Carga muerta total* =  $375 + 150 + 20 = 545$   $Kg/m^2$ 

La carga total que actúa sobre la losa será:

 $q_{losa} = (carga$  muerta total + sobrecarga)  $\cdot 1.6 = (545 + 400) \cdot 1.6$ 

$$
q_{losa} = 1512 \; Kg/m^2
$$

3.5.4.4.1. Cálculo de la Armadura Inferior Positiva en la Menor Dirección "x"

El momento reducido de cálculo será:

$$
\mu_{\rm d} = \frac{M_{\rm d}}{b_{\rm w} \cdot d^2 \cdot f_{\rm cd}} = \frac{43000 \text{ Kg} \cdot \text{cm}}{100 \text{ cm} \cdot (13.1 \text{ cm})^2 \cdot 166.67} = 0.020
$$

Con: *μ<sup>d</sup> = 0.020* se obtiene una cuantía mecánica de *ω = 0.031* (*Anexo 2* – *Tabla N°2*)

$$
A_s = \omega \cdot bw \cdot d \cdot \frac{f_{cd}}{f_{yd}} = 0.031 \cdot 100 \cdot 13.1 \cdot \frac{166.67 \text{ Kg/cm}^2}{4347.83 \text{ Kg/cm}^2} = 1.56 \text{ cm}^2
$$

Determinación de la armadura mínima: (*As*) *ωmin = 0.0015* (*Anexo 2* – *Tabla N°3*), de acuerdo al tipo de acero "*AH-500*" y tipo de elemento estructural (Losa).

$$
A_{s min} = \omega_{min} \cdot b_w \cdot d = 0.0015 \cdot 100 \text{ cm} \cdot 13.1 \text{ cm} = 1.96 \text{ cm}^2
$$

Como:  $A_s \text{ min} > A_s$ 

Se escogerá el área  $A_s$   $\text{min} = 1.96 \text{ cm}^2$ 

Para determinar el número de barras se considera el siguiente diámetro: *Ø = 8 mm* con un área de *AsØ8 = 0.503 cm<sup>2</sup>* , ya que en elementos sometidos a flexión no se deberían utilizar diámetros menores, entonces el número de barras a usar serán:

$$
N^{\circ} \text{ de barras} = \frac{A_s}{A_s \varnothing s} = \frac{1.96}{0.503} + 1 \approx 4.90 = 5
$$
\n
$$
A_s \varnothing s_{mm} = 5 \cdot 0.503 \text{ cm}^2 = 2.52 \text{ cm}^2
$$

Cálculo del espaciamiento necesario

$$
e=\frac{100}{5}=20\;cm
$$

Se tendrá un espaciamiento de 20 cm, ya que constructivamente se maneja mejor

*Se utilizará: 5 Ø 8 mm c/20 cm*

*Cypecad: Ø 8 mm c/20 cm*

3.5.4.4.2. Cálculo de la Armadura Inferior Positiva en la Dirección "y"

El momento reducido de cálculo será:

$$
\mu_{\rm d} = \frac{M_{\rm d}}{b_{\rm w} \cdot d^2 \cdot f_{\rm cd}} = \frac{39000 \text{ Kg} \cdot \text{cm}}{100 \text{ cm} \cdot (13.1 \text{ cm})^2 \cdot 166.67} = 0.020
$$

Con: *μ<sup>d</sup> = 0.020* se obtiene una cuantía mecánica de *ω = 0.031* (*Anexo 2* – *Tabla N°2*)

$$
A_s = \omega \cdot bw \cdot d \cdot \frac{f_{cd}}{f_{yd}} = 0.031 \cdot 100 \cdot 13.1 \cdot \frac{166.67 \text{ Kg/cm}^2}{4347.83 \text{ Kg/cm}^2} = 1.56 \text{ cm}^2
$$
Determinación de la armadura mínima: (*As*) *ωmin = 0.0015* (*Anexo 2* – *Tabla N°3*), de acuerdo al tipo de acero "*AH-500*" y tipo de elemento estructural (Losa).

$$
A_{s\ min} = \omega_{\min} \cdot b_{w} \cdot d = 0.0015 \cdot 100 \text{ cm} \cdot 13.1 \text{ cm} = 1.96 \text{ cm}^{2}
$$

Como: *A<sup>s</sup> min ˃ A<sup>s</sup>*

$$
A_{s\ min} > A_{s}
$$

Se escogerá el área **A<sup>s</sup> min = 1.96 cm<sup>2</sup>**

Para determinar el número de barras se considera el siguiente diámetro: *Ø = 8 mm* con un área de *AsØ8 = 0.503 cm<sup>2</sup>* , ya que en elementos sometidos a flexión no se deberían utilizar diámetros menores, entonces el número de barras a usar serán:

$$
N^{\circ} \text{ de barras} = \frac{A_s}{A_{s\emptyset 8}} = \frac{1.96}{0.503} + 1 \approx 4.90 = 5
$$
\n
$$
A_{s\emptyset 8mm} = 5 \cdot 0.503 \text{ cm}^2 = 2.52 \text{ cm}^2
$$

Cálculo del espaciamiento necesario

$$
e=\frac{100}{5}=20\;cm
$$

Se tendrá un espaciamiento de 20 cm, ya que constructivamente se maneja mejor

*Se utilizará: 5 Ø 8 mm c/20 cm Cypecad: Ø 8 mm c/20 cm*

3.5.4.4.3. Cálculo de la Armadura Superior Negativa en la Menor Dirección "x"

El momento reducido de cálculo será:

$$
\mu_{\rm d} = \frac{M_{\rm d}}{b_{\rm w} \cdot d^2 \cdot f_{\rm cd}} = \frac{96000 \text{ Kg} \cdot \text{cm}}{100 \text{ cm} \cdot (13.1 \text{ cm})^2 \cdot 166.67} = 0.0336
$$

Con: *μ<sup>d</sup> = 0.0336* se obtiene una cuantía mecánica de *ω = 0.0348* (*Anexo 2* – *Tabla N°2*)

$$
A_s = \omega \cdot bw \cdot d \cdot \frac{f_{cd}}{f_{yd}} = 0.0348 \cdot 100 \cdot 13.1 \cdot \frac{166.67 \text{ Kg/cm}^2}{4347.83 \text{ Kg/cm}^2} = 1.75 \text{ cm}^2
$$

Determinación de la armadura mínima: (*As*) *ωmin = 0.0015* (*Anexo 2* – *Tabla N°3*), de

$$
A_{s min} = \omega_{min} \cdot b_w \cdot d = 0.0015 \cdot 100 \text{ cm} \cdot 13.1 \text{ cm} = 1.96 \text{ cm}^2
$$

Como:  $A_s \text{ min} > A_s$ 

Se escogerá el área  $A_s$   $\text{min} = 1.96 \text{ cm}^2$ 

Para determinar el número de barras se considera el siguiente diámetro: *Ø = 8 mm* con un área de *AsØ8 = 0.503 cm<sup>2</sup>* , ya que en elementos sometidos a flexión no se deberían utilizar diámetros menores, entonces el número de barras a usar serán:

$$
N^{\circ} \text{ de barras} = \frac{A_s}{A_{s\emptyset 8}} = \frac{1.96}{0.503} + 1 \approx 4.90 = 5
$$
\n
$$
A_{s\emptyset 8 \text{ mm}} = 5 \cdot 0.503 \text{ cm}^2 = 2.52 \text{ cm}^2
$$

Cálculo del espaciamiento necesario

$$
e=\frac{100}{5}=20\;cm
$$

Se tendrá un espaciamiento de 20 cm, ya que constructivamente se maneja mejor

*Se utilizará: Ø 8 mm c/20 cm Cypecad: Ø 8 mm c/20 cm*

3.5.4.4.4. Cálculo de la Armadura Superior Negativa en la Dirección "y"

El momento reducido de cálculo será:

$$
\mu_{\rm d} = \frac{M_{\rm d}}{b_{\rm w} \cdot d^2 \cdot f_{\rm cd}} = \frac{165000 \text{ Kg} \cdot \text{cm}}{100 \text{ cm} \cdot (13.1 \text{ cm})^2 \cdot 166.67} = 0.0577
$$

Con:  $\mu_d = 0.0577$  se obtiene una cuantía mecánica de  $\omega = 0.0605$  (*Anexo 2 – Tabla N°2*)

$$
A_s = \omega \cdot bw \cdot d \cdot \frac{f_{cd}}{f_{yd}} = 0.0605 \cdot 100 \cdot 13.1 \cdot \frac{166.67 \text{ Kg/cm}^2}{4347.83 \text{ Kg/cm}^2} = 3.04 \text{ cm}^2
$$

Determinación de la armadura mínima: (*As*) *ωmin = 0.0015* (*Anexo 2* – *Tabla N°3*), de acuerdo al tipo de acero "*AH-500*" y tipo de elemento estructural (Losa).

$$
A_{s min} = \omega_{min} \cdot b_w \cdot d = 0.0015 \cdot 100 \text{ cm} \cdot 13.1 \text{ cm} = 1.96 \text{ cm}^2
$$

Como:  $A_s > A_{s,min}$ 

Se escogerá el área  $A_s$   $\text{min} = 3.04 \text{ cm}^2$ 

Para determinar el número de barras se considera el siguiente diámetro: *Ø = 8 mm* con un área de *AsØ8 = 0.503 cm<sup>2</sup>* , ya que en elementos sometidos a flexión no se deberían utilizar diámetros menores, entonces el número de barras a usar serán:

$$
N^{\circ} \text{ de barras} = \frac{A_s}{A_{s\emptyset 8}} = \frac{3.04}{0.503} + 1 \approx 7.04 = 7
$$
\n
$$
A_{s\emptyset 8 \text{ mm}} = 7 \cdot 0.503 \text{ cm}^2 = 3.52 \text{ cm}^2
$$

Cálculo del espaciamiento necesario

$$
e = \frac{100}{7} \approx 14.28 = 15 \, \text{cm}
$$

Se tendrá un espaciamiento de 15 cm, ya que constructivamente se maneja mejor

*Se utilizará: 7 Ø 8 mm c/15 cm*

*Cypecad: Ø 8 mm c/15 cm*

**Resumen General de los Resultados**

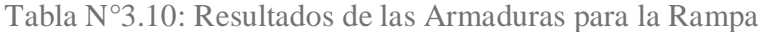

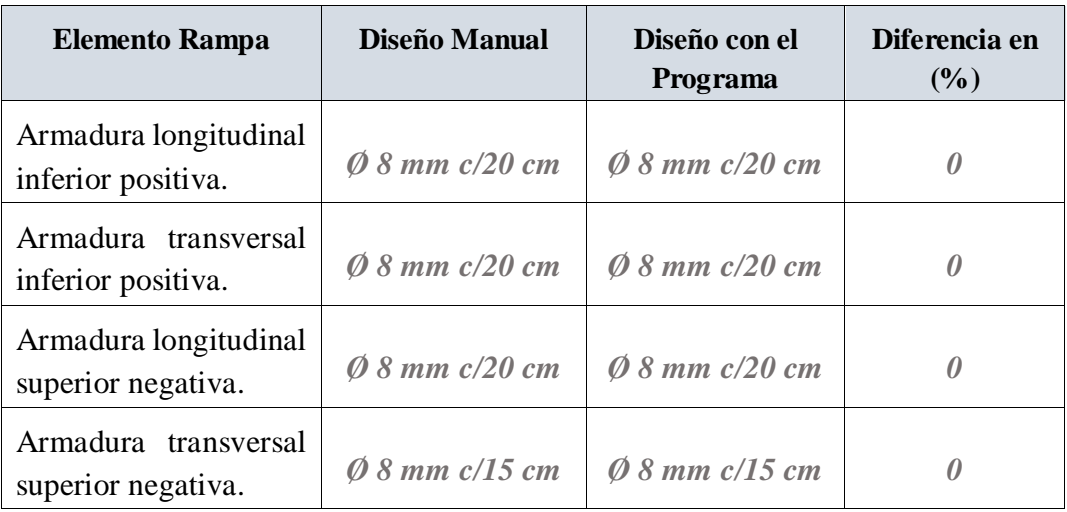

*Tabla de Resultados de las Armaduras para la Rampa. Fuente:* Elaboración Propia.

3.5.4.5. Diseño Estructural de la Columna

Los datos serán obtenidos del programa *cypecad*, usándose los esfuerzos pésimos (mayorados), correspondientes a la peor combinación que produce las mayores tensiones y/o deformaciones, de la planta baja de la estructura.

El ábaco utilizado en el diseño de la columna se encuentra en el *Anexo 2*– *Tabla N°4*. Los planos muestran a detalle el armado de cada columna, despiece de columnas y cuadro de columnas. A continuación, se realizará la verificación de la columna más solicitada. (*Sección Crítica*).

Figura N°3.26: Vista de la Columna P21 en Estudio

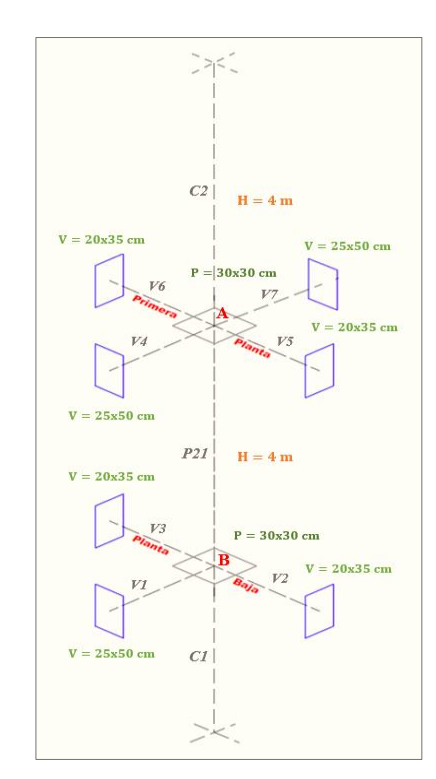

*Ilustración de Vista de la Columna P21 en Estudio. Fuente:* Elaboración Propia.

A continuación, se muestra la verificación del diseño de la *columna P21*, teniendo los siguientes datos generales:

**Datos**

- Resistencia del Hormigón  $f_{ck} = 250 \text{ kg/cm}^2$
- Resistencia del Acero  $f_{yk} = 5000 \text{ Kg/cm}^2$
- **-** Recubrimiento mínimo *rmin = 3 cm*
- **Longitud**  $L = 4 m$
- **-** Dimensiones *b = 30 cm.; h = 30 cm.*
- **-** Axil de cálculo *N<sup>d</sup> = 70.31 Tn = 70310 kg*
- **-** Momento de cálculo en dirección x *M<sup>x</sup> = 6.14 Tn-m = 614000 kg-cm*
- **-** Momento de cálculo en dirección y *M<sup>y</sup> = 1.29 Tn-m = 129000 kg-cm*
- **-** Resistencia de cálculo del Hormigón *fcd = 250 / 1.5 = 166.67 Kg/cm<sup>2</sup>*
- **-** Resistencia de cálculo del acero  $f_{yd} = 5000 / 1.15 = 4347.83 \text{ kg/cm}^2$

A continuación, se muestra la verificación del diseño de la *columna P21*.

Características geométricas de la columna

$$
I_x = I_y = \frac{b \cdot h^3}{12} = 67500 \text{ cm}^4
$$

$$
A = b \cdot h = 900 \text{ cm}^2
$$

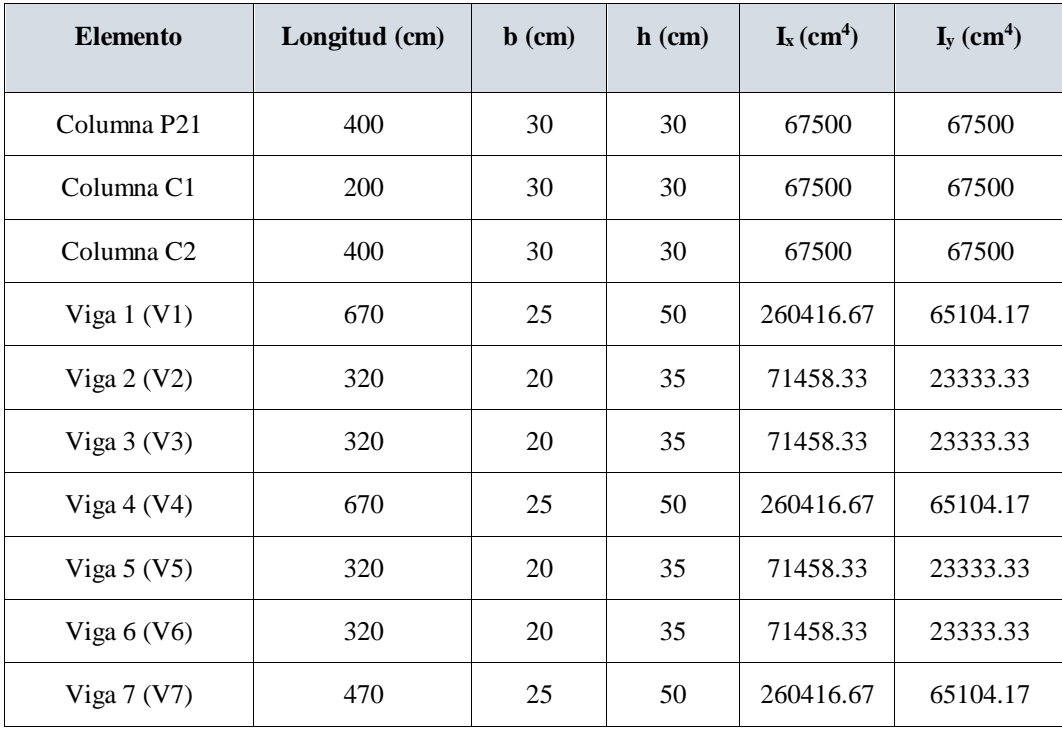

Tabla N°3.11: Geometría de los Elementos que Concurren a la Columna P21

*Tabla de Geometría de los Elementos que Concurren a la Columna P21. Fuente:* Elaboración Propia.

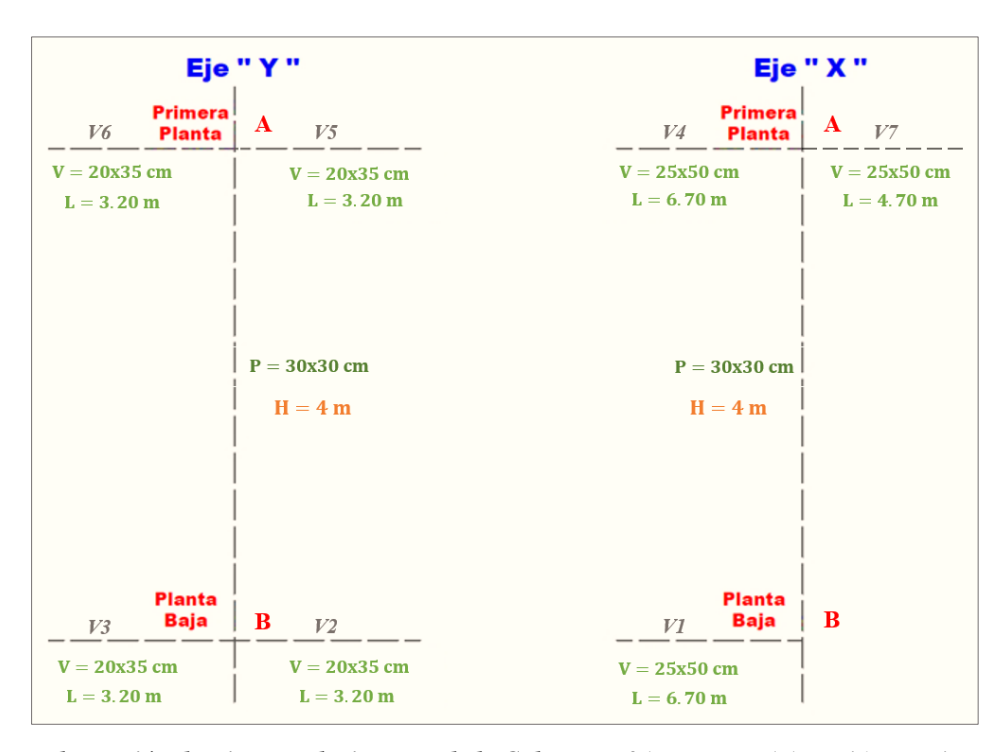

Figura N°3.27: Vista en el Eje X e Y de la Columna P21

*Ilustración de Vista en el Eje X e Y de la Columna P21. Fuente:* Elaboración Propia

**Determinación del coeficiente "ψ"**

$$
\psi_A = \frac{\Sigma \left(\frac{EI}{l}\right) de todos los pilares}{\Sigma \left(\frac{EI}{l}\right) de todos las vigas}
$$

$$
\psi_B = \frac{\Sigma \left(\frac{EI}{l}\right) de todos los pilares}{\Sigma \left(\frac{EI}{l}\right) de todos las vigas}
$$

Por lo tanto, el coeficiente es:

$$
\psi_{AX} = \frac{\frac{I_{xP21}}{L_{P21}} + \frac{I_{xC2}}{L_{C2}}}{\frac{I_{xV4}}{L_{V4}} + \frac{I_{xV7}}{L_{V7}} + \frac{I_{yV5}}{L_{V5}} + \frac{I_{yV6}}{L_{V6}}}
$$

$$
\psi_{AX} = \frac{\frac{67500 \text{ cm}^4}{400} + \frac{67500 \text{ cm}^4}{400}}{\frac{260416.67 \text{ cm}^4}{670} + \frac{260416.67 \text{ cm}^4}{470} + \frac{23333333 \text{ cm}^4}{320} + \frac{23333333 \text{ cm}^4}{320}} = 0.31
$$

$$
\psi_{AY} = \frac{\frac{I_{yP21}}{L_{P21}} + \frac{I_{yC2}}{L_{C2}}}{\frac{I_{yV4}}{L_{V7}} + \frac{I_{xV5}}{L_{V5}} + \frac{I_{xV6}}{L_{V6}}} {\frac{400}{L_{V4}} + \frac{65500 \text{ cm}^4}{400} + \frac{67500 \text{ cm}^4}{400} + \frac{67500 \text{ cm}^4}{400} + \frac{67500 \text{ cm}^4}{400} + \frac{67500 \text{ cm}^4}{400} + \frac{67500 \text{ cm}^4}{400} + \frac{71458.33 \text{ cm}^4}{320} = 0.49
$$
\n
$$
\psi_{BX} = \frac{\frac{I_{xC1}}{L_{C1}} + \frac{I_{xP21}}{L_{P21}}}{\frac{I_{xV1}}{L_{V1}} + \frac{I_{yV2}}{L_{V2}} + \frac{I_{yV3}}{L_{V3}}}
$$
\n
$$
\psi_{BX} = \frac{\frac{67500 \text{ cm}^4}{200} + \frac{67500 \text{ cm}^4}{400}}{\frac{200}{570} + \frac{23333.33 \text{ cm}^4}{320} + \frac{23333.33 \text{ cm}^4}{320} = 0.95
$$
\n
$$
\psi_{BY} = \frac{\frac{I_{yC1}}{L_{C1}} + \frac{I_{yP21}}{L_{P21}}}{\frac{I_{yV1}}{L_{V1}} + \frac{I_{xV2}}{L_{V2}} + \frac{I_{xV3}}{L_{V3}}}
$$
\n
$$
\psi_{BY} = \frac{\frac{67500 \text{ cm}^4}{200} + \frac{67500 \text{ cm}^4}{400}}{\frac{200}{570} + \frac{71458.33 \text{ cm}^4}{320} + \frac{71458.33 \text{ cm}^4}{320} = 0.93
$$
\n
$$
\psi_{AX} = 0.31 \qquad \psi_{BX} = 0.95
$$
\n
$$
\psi_{AY} = 0.49 \qquad \psi_{BY
$$

Traslacionalidad o Instraslacionalidad de la Estructura

Según el libro *Proyecto y Cálculo de Estructuras Tomo II de J. Calavera* en su capítulo *45.2.1*. Indica que en el caso de estructura de edificación de menos de 15 plantas en las que el corrimiento horizontal máximo en el dintel de la última planta no supere  $\frac{1}{750}$  de la altura total, podrá comprobarse aisladamente cada pilar con la longitud de pandeo deducida del monograma del *Anexo 2* – *Tabla N°4* para estructuras intraslacionales. Entonces:

Desplazamiento en "x" del pilar = 1.07 mm

Desplazamiento en "y" del pilar = 0.70 mm

Altura Total =  $8.0$  m. =  $8000$  mm

$$
\frac{1}{750} \cdot 8000 > 1.07 \, \text{mm}
$$
\n
$$
10.67 \, \text{mm} > 1.07 \, \text{mm}
$$

Se considera pórtico *Intraslacional*

Con estos valores se ingresa al monograma confeccionado por *Jackson y Moreland*  correspondiente a pórtico intraslacional (*Figura N°3.28*).

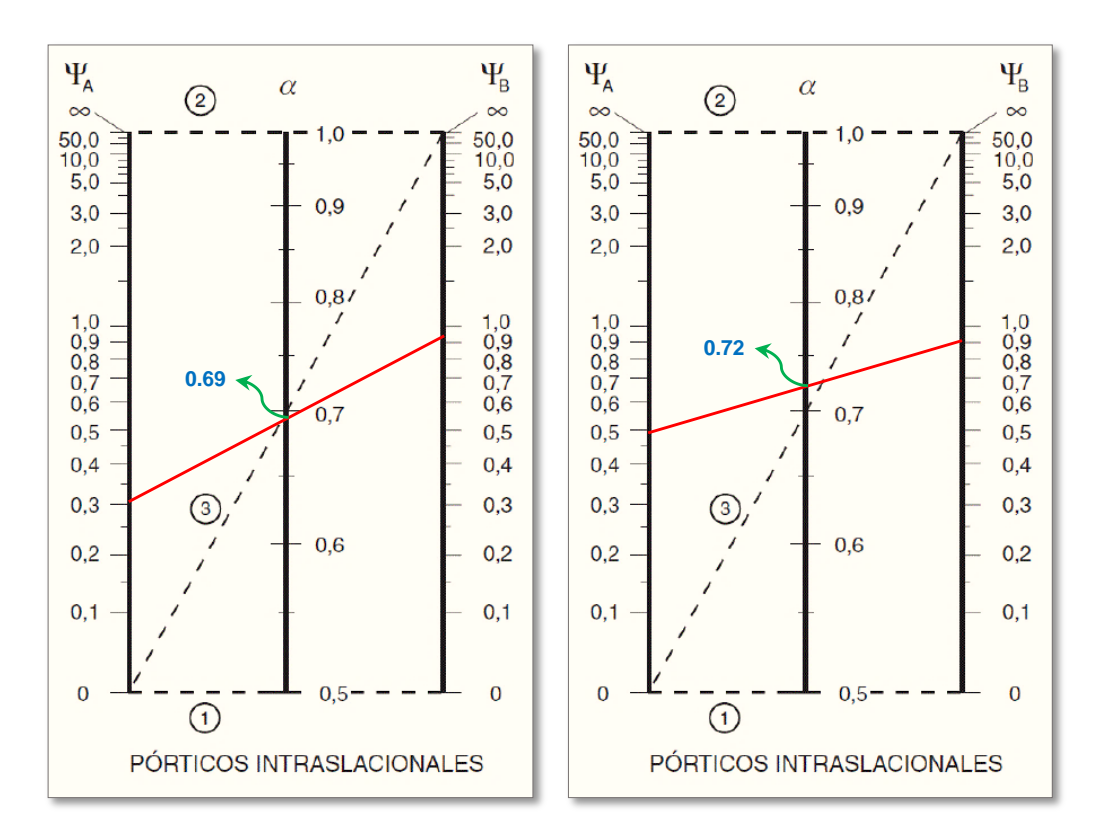

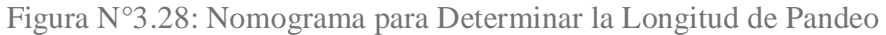

*Ilustración de Nomograma para Determinar la Longitud de Pandeo [Figura]. Fuente:* Libro Hormigón Armado, Pedro Jiménez Montoya 15ª edición 2009.

obteniendo de este modo el factor de longitud de pandeo "*α*" y con este valor la longitud de pandeo "*lo*".

$$
\alpha_{\rm x} = 0.69 \qquad \qquad \alpha_{\rm y} = 0.72
$$

Por lo tanto, la longitud de pandeo *l<sup>o</sup>* es:

$$
l_o = \alpha \cdot l
$$
  

$$
l_{ox} = \alpha_x * l = 0.69 * 400 = 276 \text{ cm}
$$
  

$$
l_{oy} = \alpha_y * l = 0.72 * 400 = 288 \text{ cm}
$$

Determinación de la esbeltez mecánica de la columna

$$
\lambda_x = \frac{l_{ox}}{\sqrt{\frac{I}{A}}} = \frac{276 \text{ cm}}{\sqrt{\frac{67500 \text{ cm}^4}{900 \text{ cm}^2}}} = 31.87
$$

$$
\lambda_y = \frac{l_{oy}}{\sqrt{\frac{I}{A}}} = \frac{288 \text{ cm}}{\sqrt{\frac{67500 \text{ cm}^4}{900 \text{ cm}^2}}} = 33.26
$$

La esbeltez geométrica será:

$$
\lambda_{\rm gx} = \frac{l_{\rm ox}}{h} = \frac{276}{30} = 9.20
$$

$$
\lambda_{\rm gy} = \frac{l_{\rm oy}}{h} = \frac{288}{30} = 9.60
$$

Tenemos la esbeltez geométrica en el eje  $\lambda_{gx} = 9.20$  y  $\lambda_{gy} = 9.60$ , por lo tanto la pieza se considera como corta.

Para esbelteces mecánicas  $\lambda_x < 10$  se considera como pieza corta, de 35  $\leq \lambda < 100$ , la pieza es considerada intermedia. Tenemos la esbeltez mecánica en el eje  $\lambda_x = 31.87$ y  $\lambda_y = 33.26$ , se calculará por el método aproximado considerando las excentricidades de 2do orden para columnas intermedias.

**Excentricidades de cálculo**

Excentricidad mínima accidental

$$
e_0 \ge e_a = \frac{h \circ b}{20} \ge 2 \text{ cm}.
$$
  
 $e_a = \frac{h}{20} = \frac{30}{20} = 1.5 \text{ cm} < 2 \text{ cm}.$ 

$$
e_a = 2 \, \text{cm}.
$$
  
 $e_c = \frac{h}{20} = \frac{30}{20} = 1.5 \, \text{cm} \geq 2 \, \text{cm}$ 

El valor mínimo de excentricidad de construcción es *2 cm* establecido por la norma.

$$
A\text{dopto:}\qquad \qquad e_a = 2\ \text{cm} = 20\ \text{mm}
$$

Excentricidad de Primer Orden:

$$
e_{ox} = \frac{M_{dx}}{N_d} = \frac{614000 \text{ kg} - \text{cm}}{70310 \text{ kg}} = 8.73 \text{ cm}
$$
\n
$$
e_{oy} = \frac{M_{dy}}{N_d} = \frac{129000 \text{ kg} - \text{cm}}{70310 \text{ kg}} = 1.79 \text{ cm}
$$

Excentricidad ficticia debido al pandeo, equivalente a efectos de segundo orden

$$
e_a = \left(3 + \frac{f_{yd}}{3500}\right) * \frac{h + 20 * e_o}{h + 10 * e_o} * \frac{l_o^2}{h} * 10^{-4}
$$

$$
e_{fic\ x} = \left(3 + \frac{4347.83}{3500}\right) * \frac{30 + 20 * 8.73}{30 + 10 * 8.73} * \frac{276^2}{30} * 10^{-4} = 1.32 \text{ cm}
$$

$$
e_{fic\ y} = \left(3 + \frac{4347.83}{3500}\right) * \frac{30 + 20 * 1.79}{30 + 10 * 1.79} * \frac{288^2}{30} * 10^{-4} = 1.27 \text{ cm}
$$

**La excentricidad de cálculo total será:**

$$
e_{(xy)m\acute{a}x} = e_o + e_{fic} + e_a
$$

$$
e_{(x)m\acute{a}x} = 8.73 + 1.32 + 2 = 12.05 \text{ cm}
$$

$$
e_{(y)m\acute{a}x} = 1.79 + 1.27 + 2 = 5.06 \text{ cm}.
$$

La capacidad mecánica del hormigón *U<sup>c</sup>* es:

$$
U_c = f_{cd} \cdot A_c = f_{cd} \cdot b \cdot h = 166.67 \cdot 30 \cdot 30
$$

$$
U_c = 150003 \, Kg
$$

Los esfuerzos reducidos serán:

$$
v = \frac{N_d}{U_c} = \frac{70310}{150003} = 0.47
$$

$$
\mu_x = \frac{N_d \cdot e_x}{U_c \cdot h} = \frac{70310 \cdot 12.05}{150003 \cdot 30} = 0.18
$$

$$
\mu_y = \frac{N_d \cdot e_y}{U_c \cdot b} = \frac{70310 \cdot 5.06}{150003 \cdot 30} = 0.080 \approx 0.01
$$

El mayor de los momentos reducidos será  $\mu_1$ , y el menor  $\mu_2$ , para entrar a los ábacos, y así determinar la cuantía mecánica.

$$
\mu_1 = 0.18 \quad ; \quad \mu_2 = 0.01
$$

Con estos valores se entra en el ábaco en roseta para secciones rectangulares con seis armaduras (véase *Anexo 2* – *Tabla N°5*). En el sector correspondiente al valor de υ de que se trate, con los valores  $\mu_1$  y  $\mu_2$  e interpolando en caso de ser necesario, se obtiene la cuantía mecánica total ω. Como  $\mu_x > \mu_y$  entramos en el ábaco con  $\mu_1 = 0.18$  y  $\mu_2 =$ 0.01 resultando las siguientes cuantías mecánicas.

$$
\nu=0.47\quad\rightarrow\quad\quad\quad\omega=0.18
$$

Para  $v = 0.47$  resulta necesaria una cuantía  $\omega = 0.18$ 

3.5.4.5.1. Cálculo de la Armadura Longitudinal

La armadura necesaria será:

$$
f_{yd} \cdot A_s = \omega \cdot b \cdot h \cdot f_{cd} \rightarrow A_s = \frac{\omega \cdot b \cdot h \cdot f_{cd}}{f_{yd}}
$$

$$
A_s = \frac{0.18 \cdot 30 \cdot 30 \cdot 166.67}{4347.83} = 6.21 \text{ cm}^2
$$

Cálculo del área mínima

Determinación de la armadura mínima: (*As*) *ωmin = 0.005* (*Anexo 2* – *Tabla N°3*), de acuerdo al tipo de acero "*AH-500*" y tipo de elemento estructural (Pilares).

$$
A_{s\ min} = 0.005 \cdot b \cdot d
$$

$$
A_{s\ min} = 0.005 \cdot 30 \cdot (30 - 3) = 4.05 \text{ cm}^2
$$

Como:  $A_s > A_s$  *min* 

Entonces el área de cálculo será:

$$
A_s = 6.21 \text{ cm}^2
$$

**Número de barras y diámetro**

Para determinar el número de barras se considerará el siguiente diámetro: *Ø = 12 mm* con un área de *As 12 = 1.13 cm<sup>2</sup>* entonces el número de barras a usar serán:

> $N^{\circ}$  de barras =  $4\phi$ 12 + 2 $\phi$ 12  $A_{s012} = 4 \cdot 1.13$  cm<sup>2</sup> = 4.52 cm<sup>2</sup>  $A_{5012} = 2 \cdot 1.13$  cm<sup>2</sup> = 2.26 cm<sup>2</sup>

Con un área total de cálculo de:

$$
As \text{ real} = 6.78 \text{ cm}^2
$$

$$
6.78 \text{ cm}^2 > 6.21 \text{ cm}^2
$$

*Se utiliza: 4 Ø 12 mm (esquinas) + 2 Ø 12 mm (lateral)*

*Cypecad: 4 Ø 12 mm (esquinas) + 2 Ø 12 mm (lateral)*

3.5.4.5.2. Cálculo de la Armadura Transversal

La separación que tendrá la armadura transversal será:

s ≤ b ó h (menor dimensión de la pieza)

ó

s ≤ 15 ∙ ∅ de la armadura Longitudinal

 $s \leq 30$  cm

### s ≤ 15 ∙ 1.2 = 18 cm

Separación adoptada de estribos *s = 15 cm*

El diámetro del estribo será:

 $\emptyset$ <sub>Estribo</sub>  $\geq \frac{1}{4}$  $\frac{1}{4} \cdot \emptyset$ de la armadura longitudinal ó  $\emptyset$ Estribo = 6 mm

$$
\phi_{\text{Estribo}} \ge \frac{1}{4} \cdot 1.2 = 0.3 \text{ cm} = 3 \text{ mm}
$$

Diámetro del estribo adoptado ∅*= 6 mm*

*Se utiliza: Ø 6 mm c/15 cm*

*Cypecad: Ø 6 mm c/15 cm*

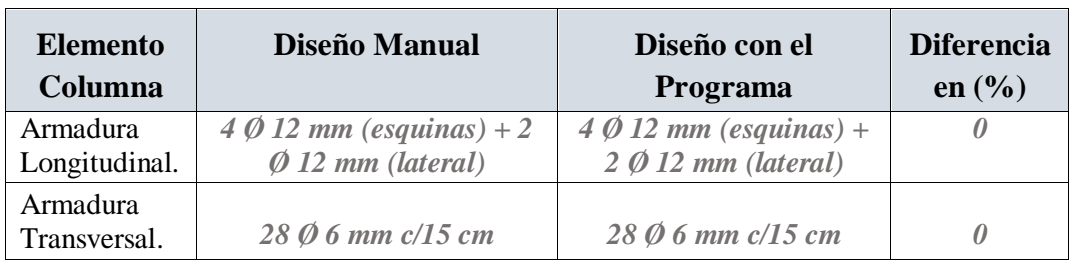

Tabla N°3.12: Resultados de las Armaduras para Columna P21

*Tabla de Resultados de las Armaduras para Columna P21. Fuente:* Elaboración Propia.

Para la verificación de la columna cuadrada, los datos fueron obtenidos del programa *Cypecad*. De acuerdo a los resultados, se nota que el armado que realiza el *software* y el que se adopta de forma manual son iguales, como se muestra en la siguiente *Tabla N°3.12*.

Figura N°3.29: Disposición de Armadura de la Columna en Estudio

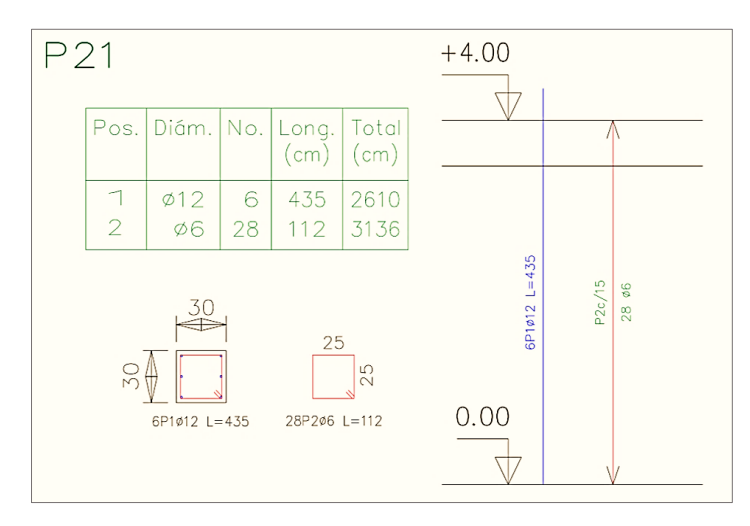

*Ilustración de la Disposición de Armadura de la Columna en Estudio. Fuente:* Elaboración Propia.

#### 3.5.4.6. Diseño Estructural de la Zapata Aislada

Se realizará el análisis para la "zapata aislada correspondiente a la columna *P21*, dado que es el elemento más solicitado de la estructura, la cual presenta las siguientes solicitaciones obtenidas mediante el programa *cypecad*.

**Datos:** 

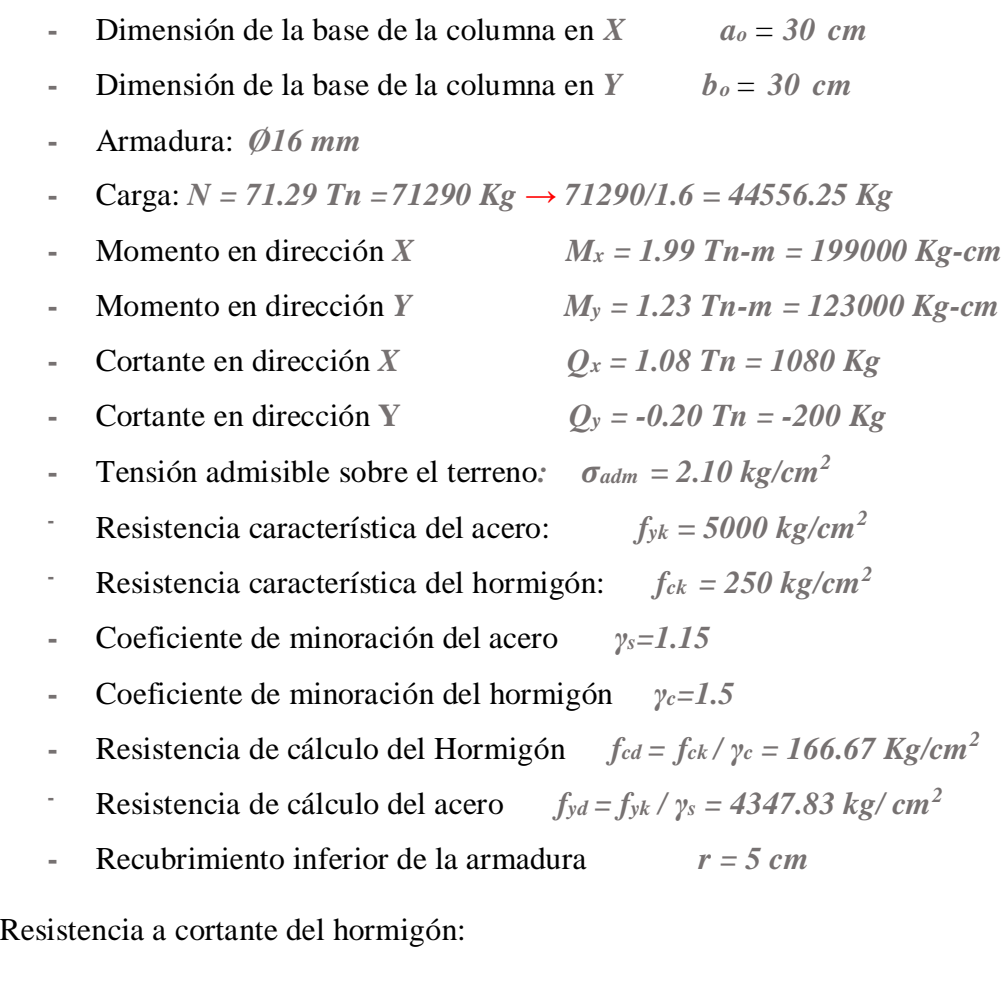

$$
f_{vd} = 0.5 \cdot \sqrt{f_{cd}} = 0.5 \cdot \sqrt{166.67} = 6.46 \text{ kg/cm}^2
$$

Peso propio del elemento (Se asumirá como 10% de "*N*")

3.5.4.6.1. Diseño Geométrico de la Zapata

Se asumirá que la zapata tiene una sección cuadrada, por tanto:

$$
a = b \qquad \rightarrow \qquad A = a^2 = b^2
$$

$$
\sigma_{adm} = \frac{1.10 \cdot N}{a \cdot b} = \frac{1.10 \cdot N}{a^2}
$$

$$
a = \sqrt{\frac{1.10 \cdot N}{\sigma_{adm}}} = \sqrt{\frac{1.10 \cdot 44556.25}{2.10}} = 162.77 \approx 170 \text{ cm}
$$

$$
a = b = 170 \text{ cm}
$$

Presión admisible del terreno sobre la zapata:

$$
\sigma_t = \frac{N}{a \cdot b} = \frac{44556.25}{170 \cdot 170} = 1.54 \, kg/cm^2
$$
  
1.54 kg/cm<sup>2</sup> < 2.10 kg/cm<sup>2</sup>

Cálculo del canto útil de la zapata:

$$
k = \frac{4 \cdot f_{vd}}{\gamma_f \cdot \sigma_t} = \frac{4 \cdot 6.46}{1.60 \cdot 1.54} = 10.50
$$
  

$$
d_1 = \sqrt{\frac{a_0 \cdot b_0}{4} + \frac{a \cdot b}{2 \cdot k - 1}} - \frac{a_0 + b_0}{4}
$$
  

$$
d_1 = \sqrt{\frac{30 \cdot 30}{4} + \frac{170 \cdot 170}{2 \cdot 10.50 - 1}} - \frac{30 + 30}{4} = 25.86 \text{ cm}
$$
  

$$
d_2 = \frac{2 \cdot (a - a_0)}{4 + k} = \frac{2 \cdot (170 - 30)}{4 + 10.50} = 19.31 \text{ cm}
$$
  

$$
d_3 = \frac{2 \cdot (b - b_0)}{4 + k} = \frac{2 \cdot (170 - 30)}{4 + 10.50} = 19.31 \text{ cm}
$$

Por tanto, se asume una altura total "*h = 32.5 cm*", empleando un recubrimiento geométrico de "*r = 5 cm*" y un diámetro "*Ø = 1.2 cm*"

Por lo tanto, el d será calculado de la siguiente manera:

$$
d = h - r - \frac{\emptyset}{2} = 32.5 - 5 - \frac{1.6}{2} = 26.70
$$
 cm

Clasificación de la zapata por la relación de sus dimensiones

$$
v = \frac{a - a_o}{2} = \frac{170 \text{ cm} - 30 \text{ cm}}{2} = 70 \text{ cm}
$$

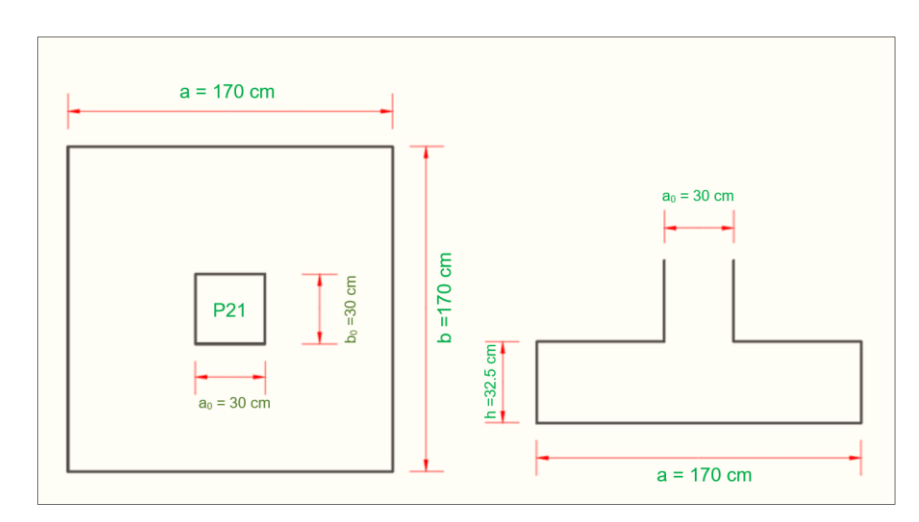

Figura N°3.30: Geometría de la Zapata en estudio P21

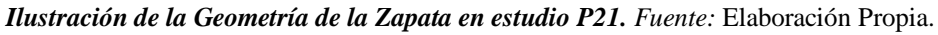

3.5.4.6.2. Determinación de las Armaduras: Momentos en Secciones 1-1 y 1'-1'.

Datos:

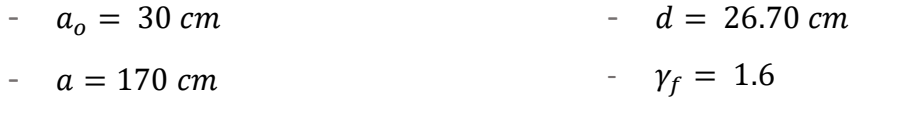

- $b_o = 30$  cm  $N = 44556.25 kg$
- $b = 170 \, \text{cm}$

Figura N°3.31: Momentos en las Secciones 1-1 y 1'-1'

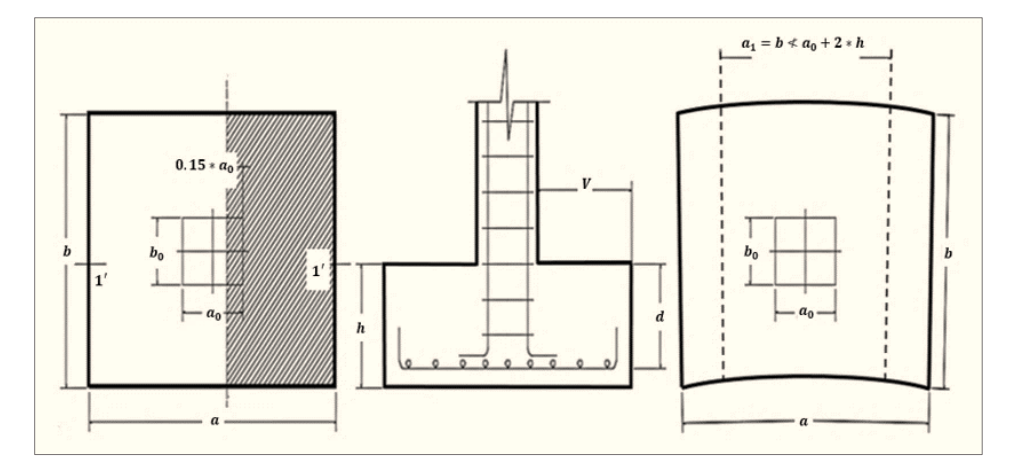

*Ilustración de Momentos en las Secciones 1-1 y 1'-1'. Fuente:* Libro Hormigón Armado, Pedro Jiménez Montoya 14ª edición 2000.

**Cálculo del momento en la dirección "a":**

$$
M_{ad}=\frac{\gamma_f\cdot N}{2\cdot a}\cdot\left(\frac{a-a_o}{2}+0.15\cdot a_o\right)^2
$$

$$
M_{ad} = \frac{1.6 \cdot 44556.25}{2 \cdot 170} \cdot \left(\frac{170 - 30}{2} + 0.15 \cdot 30\right)^2 = 1163756.83 \text{ Kg} - cm
$$

Momento reducido

$$
\mu_a = \frac{M_{ad}}{b \cdot d^2 \cdot f_{cd}} = \frac{1163756.83}{170 \cdot 26.70^2 \cdot 166,67} = 0.058
$$

Cuantía Geométrica

$$
w_a = \mu_a \cdot (1 + \mu_a) = 0.058 \cdot (1 + 0.058) = 0.061
$$

Determinación de la Armadura necesaria

$$
A_s = \frac{\omega_s \cdot b \cdot d \cdot fcd}{fyd} = \frac{0.061 \cdot 170 \cdot 26.70 \cdot 166.67}{4347.83} = 10.61 \text{ cm}^2
$$

Armadura mínima

 $Con$ 

$$
f_{yk} = \frac{5000kg}{cm^2} \Longrightarrow \omega_{min} = 0.0015
$$

$$
A_{s\,min} = \omega_{min} \cdot b \cdot d = 0.0015 \cdot 170 \cdot 26.70 = 6.81 \, \text{cm}^2
$$

Se escoge el área mayor, por lo que la armadura será $A_s=10.\,61\ cm^2$ 

Determinación del número de barras

Con una barra  $\emptyset = 16$  mm;  $A_{\emptyset} = 2.01$  cm<sup>2</sup>

$$
N^{\circ} \, \text{Barras} = \frac{A_s}{A_\phi} = \frac{10.61}{2.01} + 1 \approx 6.28 \implies \, 8 \, \text{barras}
$$

Determinación del espaciamiento

$$
s = \frac{b - 2 \cdot r}{N^{\circ}B} = \frac{170 - 2 \cdot 5}{8} = 20 \implies s = 20 \text{ cm}
$$

*Se utilizará: 8 Ø 16 mm c/20 cm*

*Cypecad: 8 Ø 16 mm c/20 cm*

**Cálculo del momento en la dirección "b":**

$$
M_{bd} = \frac{\gamma_f \cdot N}{2 \cdot b} \cdot \left(\frac{b - b_o}{2} + 0.15 \cdot b_o\right)^2
$$
  

$$
M_{bd} = \frac{1.6 \cdot 44556.25}{2 \cdot 170} \cdot \left(\frac{170 - 30}{2} + 0.15 \cdot 30\right)^2 = 1163756.83 \text{ Kg} - cm
$$

Momento reducido

$$
\mu_b = \frac{M_{bd}}{b \cdot d^2 \cdot f_{cd}} = \frac{1163756.83}{170 \cdot 26.70^2 \cdot 166.67} = 0.058
$$

Cuantía Geométrica

$$
w_b = \mu_b \cdot (1 + \mu_b) = 0.058 \cdot (1 + 0.058) = 0.061
$$

Determinación de la Armadura necesaria

$$
A_s = \frac{\omega_s \cdot b \cdot d \cdot fcd}{fyd} = \frac{0.061 \cdot 170 \cdot 26.70 \cdot 166.67}{4347.83} = 10.61 \text{ cm}^2
$$

Armadura mínima

 $Con$ 

$$
f_{yk} = \frac{5000kg}{cm^2} \Longrightarrow \omega_{min} = 0.0015
$$

$$
A_{s\,min} = \omega_{min} \cdot b \cdot d = 0,0015 \cdot 170 \cdot 26.70 = 6.81 \, \text{cm}^2
$$

Se escoge el área mayor, por lo que la armadura será $A_s=10.\,61\ cm^2$ 

Determinación del número de barras

Con una barra  $\emptyset = 16$  mm;  $A_{\emptyset} = 2.01$  cm<sup>2</sup>

$$
N^{\circ} \, \text{Barras} = \frac{A_s}{A_\phi} = \frac{10.61}{2.01} + 1 \approx 6.28 \implies 8 \, \text{barras}
$$

Determinación del espaciamiento

$$
s = \frac{b - 2 \cdot r}{N^{\circ}B} = \frac{170 - 2 \cdot 5}{8} = 20 \implies s = 20 \text{ cm}
$$

*Se utilizará: 8 Ø 16 mm c/20 cm*

*Cypecad: 8 Ø 16 mm c/20 cm*

**Comprobación de la respuesta del suelo**

Llevando los valores característicos de las acciones a la base de la zapata y teniendo en cuenta el peso propio de la misma, comprobamos que las tensiones trasmitidas al terreno son aceptables.

Admitiendo la hipótesis de que la distribución de las tensiones es plana, las tensiones en los puntos extremos se calculan según la conocida fórmula *(Calavera Ruiz)*:

$$
\sigma = \frac{N}{a \cdot b} \pm \frac{6 \cdot M_x}{a \cdot b^2} \pm \frac{6 \cdot M_y}{b \cdot a^2}
$$

Las tensiones trasmitidas al terreno se consideran aceptables si se cumple que:

$$
\sigma_{max} < \sigma_{adm}
$$

 Hallamos peso propio de la zapata, los Momento en el plano de cimentación y con ellas las tensiones en cada punto

Cálculo del peso propio de la zapata

$$
P_p = Vol * \gamma_{H^{\circ}A^{\circ}} = 0.94 \, m^3 \cdot 2500 \frac{kg}{m^3} \Rightarrow p_p = 2350 \, Kg
$$
  

$$
N_{Real} = N + Peso_{Propio} = 44556.25 + 2350 = 46906.25 \, Kg
$$

Como existen fuerzas cortantes (Q*<sup>x</sup>* y Q*y*) en la base de la Zapata, es necesario calcular los momentos corregidos debido a estas fuerzas, dichos momentos se calculan con las siguientes ecuaciones:

$$
Mx = M'x \pm (h \cdot Qy) \qquad ; \qquad My = M'y \pm (h \cdot Qx)
$$

Es positivo si el momento producido por la fuerza en cuestión tiene el mismo sentido que el momento, y es negativo si tiene sentido contrario.

$$
Mx = 199000 - (32.5 \cdot 200) = 192500 \, kg - cm
$$
\n
$$
My = 123000 + (32.5 \cdot 1080) = 158100 \, kg - cm
$$
\n
$$
\sigma_1 = \frac{46906.25}{170 \cdot 170} - \frac{6 \cdot 192500}{170 \cdot 170^2} - \frac{6 \cdot 158100}{170 \cdot 170^2} = 1.19 \frac{Kg}{cm^2}
$$

$$
\sigma_2 = \frac{46906.25}{170 \cdot 170} - \frac{6 \cdot 192500}{170 \cdot 170^2} + \frac{6 \cdot 158100}{170 \cdot 170^2} = 1.58 \frac{Kg}{cm^2}
$$

$$
\sigma_3 = \frac{46906.25}{170 \cdot 170} + \frac{6 \cdot 192500}{170 \cdot 170^2} - \frac{6 \cdot 158100}{170 \cdot 170^2} = 1.67 \frac{Kg}{cm^2}
$$

$$
\sigma_4 = \frac{46906.25}{170 \cdot 170} + \frac{6 \cdot 192500}{170 \cdot 170^2} + \frac{6 \cdot 158100}{170 \cdot 170^2} = 2.04 \frac{Kg}{cm^2}
$$

$$
\sigma_{max} \le \sigma_{adm}
$$

$$
2.04 \ kg/cm^2 < 2.10 \ kg/cm^2
$$

observamos que es estable frente al hundimiento

**Cálculo de la longitud de anclaje**

La longitud de anclaje no podrá ser inferior al valor mayor de los siguientes:

- a) 10 ∙ ∅
- b) 15 cm
- c) La tercera parte de la longitud correspondiente al caso en que no se aplique la reducción  $0.7 \cdot l_b$

Figura N°3.32: Longitud de Anclaje en Centímetros (Ø en centímetros)

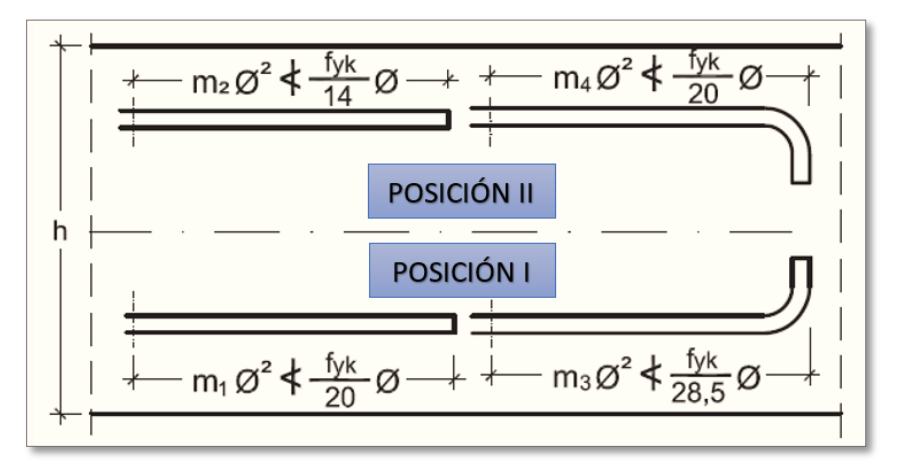

*Ilustración de Longitud de Anclaje en Centímetros (Ø en centímetros) [Figura]. Fuente: Libro* Hormigón Armado, Pedro Jiménez Montoya 15ª edición 2009.

De *Anexo 2* – *Tabla N°6*, se obtiene *m3 = 11* para hormigones de *250 kg/cm<sup>2</sup>* y barras de *5000 kg/cm<sup>2</sup>* .

$$
l_b = m_3.\phi^2 \ge \frac{fyk}{28.5}.\phi \ge 15 \, \text{cm} \qquad l_b = 11 \cdot 1.6^2 \ge \frac{500}{28.5} \cdot 1.6 \ge 15 \, \text{cm}
$$
\n
$$
l_b = 28.16 \, \text{cm} \ge 28.07 \, \text{cm} \ge 15 \, \text{cm}
$$

- a)  $10 \cdot 1.6 = 16$  cm
- b) 15 cm
- c)  $0.70 \cdot 28.07 = 19.64$  cm

Por tanto, se adoptará una longitud de anclaje de *20 cm* en forma de patilla.

**Verificación al vuelco**

$$
\gamma_{Va} = \frac{N_{Real} * \frac{a_2}{2}}{M_x + Q_y \cdot h} \geq 1.5
$$

$$
\gamma_{Va} = \frac{46906.25 \cdot \frac{170}{2}}{192500 + (200 \cdot 0.325)} = 20.70 \ge 1,5 \rightarrow \text{Cumple}
$$

$$
\gamma_{Vb} = \frac{N_{Real} * \frac{b_2}{2}}{M_y + Q_x \cdot h} \geq 1.5
$$

$$
\gamma_{Vb} = \frac{46906.25 \cdot \frac{170}{2}}{158100 + (1080 \cdot 0.325)} = 25.16 \geq 1.5 \rightarrow \text{Cumple}
$$

**Comprobación a Esfuerzo Cortante**

$$
\frac{\gamma_f \cdot N}{a \cdot b} \cdot \left(\frac{a - a_0}{2} - d\right) \le d_3 \cdot f_{vd}
$$
  

$$
\frac{1.6 \cdot 44556.25}{170 \cdot 170} \cdot \left(\frac{170 - 30}{2} - 26.70\right) \le 19.31 \cdot 6.46
$$
  

$$
106.81 \le 124.74 \rightarrow \text{Cumple}
$$

**Verificación a la Adherencia**

$$
\tau_b = \frac{V_d}{0.9 \cdot d \cdot n \cdot \pi \cdot \emptyset} < fbd = k \cdot \sqrt[3]{f_{cd}^2}
$$

 $k = 2$  para zapatas Flexibles

 $f_{bd} = 2 \cdot \sqrt[3]{166,67^2} \Rightarrow f_{bd} = 60.57 kg/cm^2$ 

**Lado a**

$$
V_{da} = \frac{\gamma_f \cdot N}{a} \cdot \left(\frac{a - a_o}{2} + 0.15 \cdot a_o\right)
$$
  

$$
V_{da} = \frac{1.6 \cdot 44556.25}{170} \cdot \left(\frac{170 - 30}{2} + 0.15 \cdot 30\right) = 31241.80 \text{ Kg}
$$
  

$$
\tau_{ba} = \frac{31241.80}{0.9 \cdot 26.70 \cdot (8) \cdot \pi \cdot 1.6} \le f_{bd} = k \cdot \sqrt[3]{f_{cd}^2}
$$
  

$$
32.33 < 60.57 \quad \text{Cumple}
$$

**Lado b**

$$
V_{db} = \frac{\gamma_f \cdot N}{a} \cdot \left(\frac{a - a_o}{2} + 0.15 \cdot a_o\right)
$$
  

$$
V_{db} = \frac{1.6 \cdot 44556.25}{170} \cdot \left(\frac{170 - 30}{2} + 0.15 \cdot 30\right) = 31241.80 \text{ Kg}
$$
  

$$
\tau_{bb} = \frac{31241.80}{0.9 \cdot 26.70 \cdot (8) \cdot \pi \cdot 1.6} \le f_{bd} = 2 \cdot \sqrt[3]{166.67^2}
$$
  

$$
32.33 < 60.57 \quad \text{Cumple}
$$

**Resumen General de los Resultados:**

Tabla N°3.13: Resultados de las Armaduras para la Zapata P21

| <b>Elemento</b><br><b>Zapata</b> | Diseño Manual  | Diseño con el<br>Programa | <b>Diferencia</b><br>en $\left( \frac{9}{6} \right)$ |
|----------------------------------|----------------|---------------------------|------------------------------------------------------|
| Armadura en<br>dirección "a".    | 8 Ø 16 mm c/20 | 8 Ø 16 mm c/20            |                                                      |
| Armadura en<br>dirección "b".    | 8 Ø 16 mm c/20 | 8 Ø 16 mm c/20            |                                                      |

*Tabla de Resultados de las Armaduras para la Zapata P21. Fuente:* Elaboración Propia.

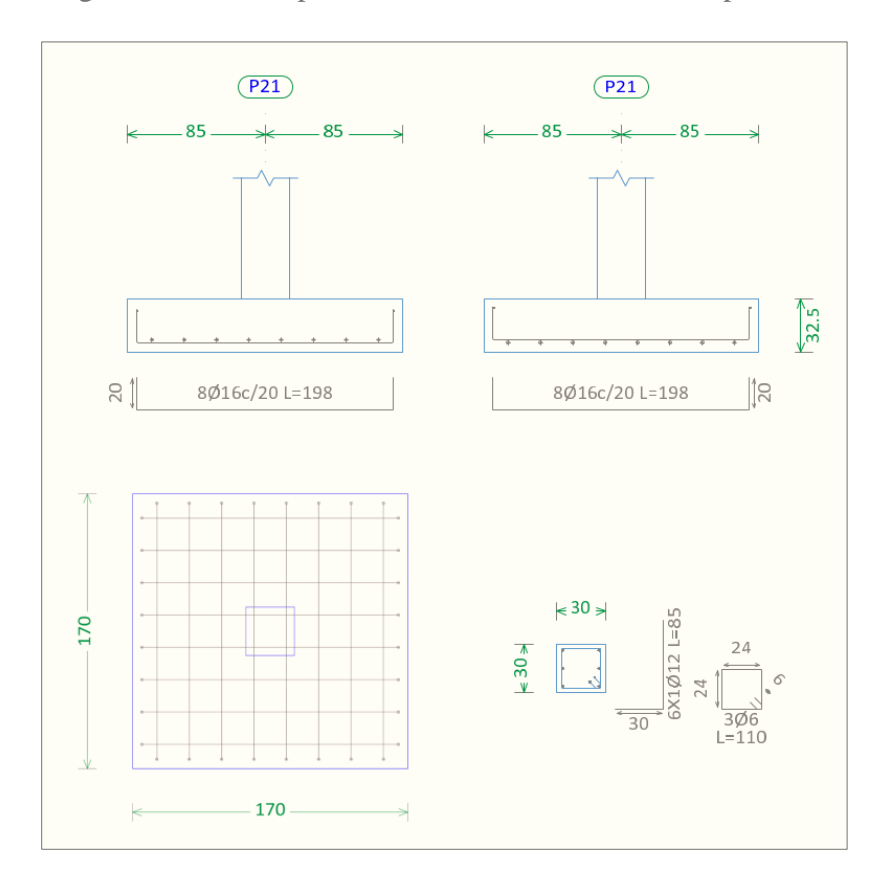

Figura N°3.33: Disposición de la Armadura en la Zapata P21

*Ilustración de Disposición de la Armadura en la Zapata P21 [Figura]. Fuente:* Elaboración Propia.

# 3.6. ESTRATEGIAS PARA LA EJECUCIÓN DEL PROYECTO

# 3.6.1. Especificaciones Técnicas

Las especificaciones técnicas materializadas para cada ítem, comprende los siguientes puntos:

- **-** Definición.
- **-** Materiales.
- **-** Herramientas y equipo.
- **-** Procedimiento para la ejecución.
- **-** Forma de medición.
- **-** Forma de pago.

Las especificaciones técnicas detalladas por cada ítem se encuentran en el *[Anexo 6](file:///C:/Users/USUARIO/Downloads/DESIMO%20SEMESTRE%202020/PROYECTO%20DE%20GRADO%202/PROYECTO%20DE%20GRADO%20ELVIS/PROYECTO%20DE%20GRADO%202/ANEXOS/Anexo%202%20Tablas)*.

# 3.6.2. Cómputos Métricos

Se obtuvieron los volúmenes del proyecto tomando en cuenta todos los elementos estructurales diseñados.

Las cantidades resultantes de los cómputos se muestran en el *[Anexo 7](file:///C:/Users/USUARIO/Downloads/DESIMO%20SEMESTRE%202020/PROYECTO%20DE%20GRADO%202/PROYECTO%20DE%20GRADO%20ELVIS/PROYECTO%20DE%20GRADO%202/ANEXOS/Anexo%202%20Tablas)*.

# 3.6.3. Precios Unitarios

El análisis de precios unitarios realizado para cada ítem, comprende los siguientes puntos:

- **-** A: Costo del Material.
- **-** B: Costo de Mano de Obra.
- **-** C: Costo Equipo, Maquinaria y Herramientas.
- **-** Costo Directo del ITM= A+B+C.
- **-** Cargas Sociales 55.00% del costo de la mano de obra.
- **-** IVA (Impuesto al Valor Agregado) 14.94% del costo de la mano de obra.
- **-** IT (Impuesto a las Transacciones) 3.09% del costo directo.
- **-** Herramientas Menores 5.00% del costo de la mano de obra.
- Gastos Generales 10.00% del costo directo.

**-** Utilidades 10.00% resulta de la suma del costo directo más los gastos generales. Los precios unitarios se detallan en el *[Anexo 8](file:///C:/Users/USUARIO/Downloads/DESIMO%20SEMESTRE%202020/PROYECTO%20DE%20GRADO%202/PROYECTO%20DE%20GRADO%20ELVIS/PROYECTO%20DE%20GRADO%202/ANEXOS/Anexo%202%20Tablas)*.

### 3.6.4. Presupuesto General

El presupuesto total de la obra se realizó considerando una serie de gastos, determinados a partir del análisis de precios unitarios para todas las actividades del proyecto. Una vez definidas las cantidades y volúmenes de obras se presenta en forma de listado, el presupuesto de cada ítem considerando la unidad de cada actividad, precio unitario y el precio total.

El presupuesto Total se muestra en *[Anexo 9](file:///C:/Users/USUARIO/Downloads/DESIMO%20SEMESTRE%202020/PROYECTO%20DE%20GRADO%202/PROYECTO%20DE%20GRADO%20ELVIS/PROYECTO%20DE%20GRADO%202/ANEXOS/Anexo%202%20Tablas)*.

### 3.6.5. Cronograma de Ejecución del Proyecto

El cronograma de ejecución de obras se lo realizó aplicando el método de barras Gantt para la construcción del Centro de Salud del barrio Jardin. En el *[Anexo](file:///C:/Users/USUARIO/Downloads/DESIMO%20SEMESTRE%202020/PROYECTO%20DE%20GRADO%202/PROYECTO%20DE%20GRADO%20ELVIS/PROYECTO%20DE%20GRADO%202/ANEXOS/Anexo%202%20Tablas) 10*, se presenta el cronograma general realizado con el programa (*Microsoft Project 2016*) y actividades para el proyecto.

# APORTE ACADÉMICO

#### 4.1. OBJETIVO

Se realizará el diseño estructural de la viga de eje curvo de hormigón armado tomando en cuenta los momentos torsores que se produce y se elaborará una comparación técnica de la cuantía de acero determinada según la *Norma CBH – 87* en *Software Cypecad* y la *Norma ACI 318-14* en *Software Sap2000*.

### 4.2. MARCO TEÓRICO

Como veremos el momento torsor lo resistiremos con armaduras longitudinales, transversales y los estados limites que se podrán alcanzar serán:

- Agotamiento de la armadura transversal.
- Agotamiento de la Armadura longitudinal.
- Ancho excesivo de la fisuración por torsión.
- $\triangleright$  Compresión excesiva del hormigón por torsión.

La torsión rara vez se presenta como solicitación aislada en las estructuras de edificios, sino que frecuentemente, aparece combinada con flexión y esfuerzo cortante.

En el caso de secciones macizas, el hormigón del núcleo interior de la pieza contribuye muy poco a la resistencia y la rigidez a la torsión, de forma que, una vez fisurada la pieza todos los efectos, se pueden sustituir por una sección hueca de espesor "he" denominada sección hueca eficaz.

El momento torsor ultimo por agotamiento de la armadura transversal, viene dado por la siguiente expresión, además al igualar este con el momento torsor de diseño nos brinda la armadura transversal.

$$
M_{Tu1} = \frac{2 A_{st} A_{ce} f_{ytd}}{S}
$$
 
$$
A_{st} = \frac{M_{Td} S}{2 A_{ce} f_{ytd}}
$$

Donde:

- $M_{Tu1}$ : Momento torsor ultimo por agotamiento de la armadura transversal.
- **-** : Separación de estribos.
- **-** : Área encerrada por una línea media de la sección hueca eficaz.
- A<sub>st</sub>: Área de una rama de estribo.
- **-** : Límite elástico de cálculo de la armadura transversal, que viene limitado por *CBH-87*, de manera análoga a las que vimos en el esfuerzo cortante en 500 MPa.

El momento torsor último por agotamiento de la armadura longitudinal, viene dado por la siguiente expresión, además al igualar este con el momento torsor de diseño nos brinda la armadura longitudinal.

$$
M_{Tu2} = \frac{2 \cdot A_{sl} \cdot A_{ce} \cdot f_{yd}}{u_e} \qquad A_{sl} = \frac{M_{Td} \cdot u}{2 \cdot A_{ce} \cdot f_{yd}}
$$

Donde:

- $M_{Tu2}$ : Momento torsor último por agotamiento de la armadura longitudinal.
- A<sub>sl</sub>: Área total de la armadura longitudinal a torsión.
- $f_{vd}$ : Límite elástico de cálculo de la armadura longitudinal de torsión.

Como puede observarse, no se considera colaboración del hormigón a torsión. Eso es debido a que se entiende a que en la mayoría de los casos prácticos la capacidad resistente a resistir tensiones tangenciales habrá sido utilizada en resistir el cortante.

La torsión a través de la figuración, produce, como el esfuerzo cortante, un incremento de tracción en la armadura longitudinal de tracción.

#### Combinación de Torsión y Esfuerzo Cortante

Se deben calcular amabas armaduras por separado, el área de estribos necesarios por torsión se suma a la necesaria por cortante, además para evitar compresiones excesivas se debe cumplir la siguiente condición.

$$
(\frac{M_{Td}}{M_{Tu3}})^\beta+(\frac{V_d}{V_u})^\beta\leq 1
$$

Además:

$$
M_{t u 3} = k \cdot f_{c d} \cdot A_{c e} \cdot h_e \qquad V_u = 0.30 \cdot f_{c d} \cdot b_w \cdot d \qquad \beta = 2 \cdot (1 - \frac{h_e}{b})
$$

Donde:

- **-** 3 : Momento torsor ultimo por agotamiento de las bielas comprimidas de hormigón.
- **-** : Coeficiente de vale 0.6 si hay estribos únicamente a lo largo del perímetro exterior y 0.75 si hay estribos en ambas caras de la sección hueca o real de la pieza.
- **-** : Cortante de agotamiento por compresión excesiva del alma.
- $\beta$ : Según normativa se debe adoptar un valor de  $\beta = 2$  para todos los casos.

Combinación de Torsión, Flexión, Esfuerzo Axil

La solución de superponer la armadura de flexión con la longitudinal de torsión conduce a una seguridad suficiente y en bastantes casos superior a la estrictamente

necesaria, para evitar una seguridad superflua, puede tenerse los siguientes consejos.

- En la zona friccionada, se sumarán ambas cuantías (flexión + torsión).
- En la zona comprimida, se colocará la mayor de las cuantías obtenidas (flexión o torsión), de forma simplificada.

Figura N°4.1: Analogía de una Celosía para un Elemento Sometido a Torsión

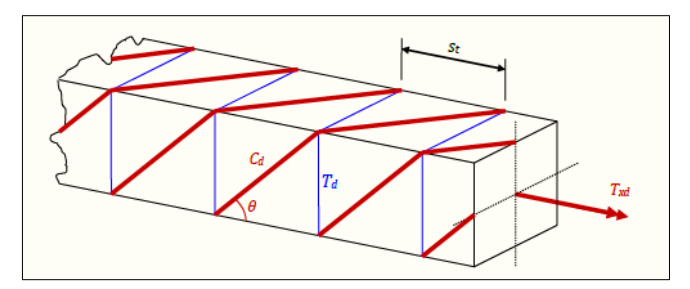

*Ilustración de la Analogía de una Celosía para un Elemento Sometido a Torsión [Figura]. Fuente:* Apuntes Hormigón Armado y Hormigón Pretensado Luis Bañon Blázquez.

Figura N°4.2: Sección Equivalente de Pared Delgada para Estudio de la Torsión

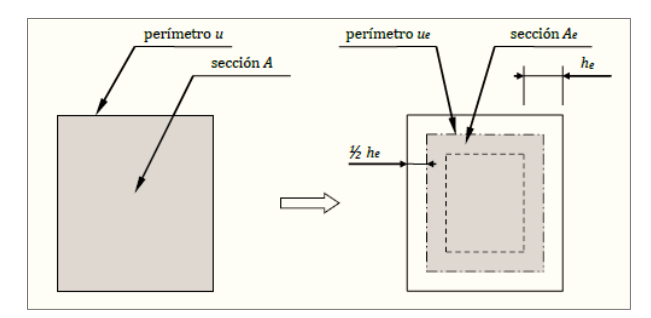

*Ilustración de la Sección Equivalente de pared delgada para el estudio de la Torsión [Figura]. Fuente:* Apuntes Hormigón Armado y Hormigón Pretensado Luis Bañon Blázquez.

Casos de Cálculo

a) Torsión Pura

En la pieza únicamente existen esfuerzos internos generados por la torsión. En la práctica es raro que se dé.

b) Torsión Compuesta

En la pieza existen tensiones tangenciales generadas tanto por torsión como por cortante, así como tensiones normales generadas por la flexión o axil.

Simplificaciones de Cálculo:

- Se desprecia el efecto del alabeo, que genera tensiones normales.
- Se asume el comportamiento del hormigón a torsión como el de una sección hueca cerrada.
- Disposiciones Constructivas
- La armadura longitudinal ha de estar constituida por barras o alambres paralelos a la directriz de la pieza, distribuidos a una separación uniforme y no superar los 300 mm ni a u/8, debiendo situarse al menos 1 barra en cada esquina.
- La armadura transversal ha de estar constituida por estribos cerrados, realizando el cierre en zonas alejadas de los centros de los lados mayores.
- 4.3. Diseño Estructural de la Viga Curva según la CBH 87

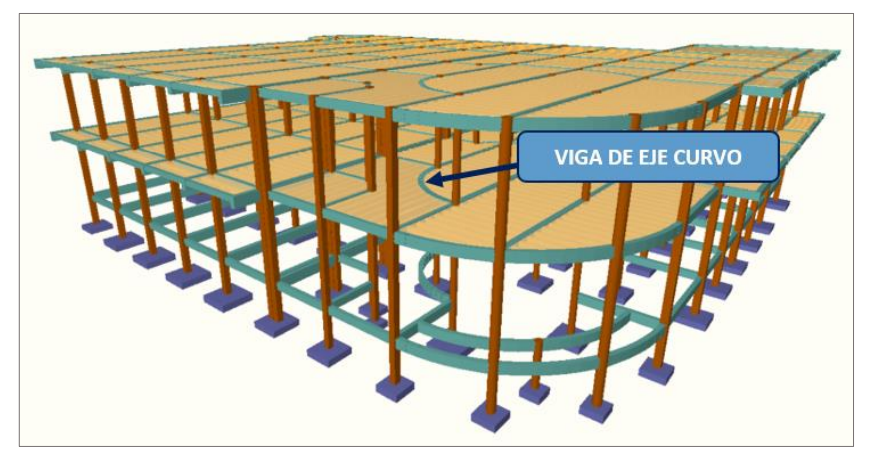

Figura N°4.3: Viga de Eje Curvo

*Ilustración de la Viga de Eje Curvo [Figura]. Fuente:* Elaboración propia según el Software Cypecad.

Determinación del Canto de la Viga

Según la normativa, en estructuras de edificación.

Asumiremos como predimensionamiento una base de la viga de:

$$
b=0.25\;m.
$$

Dichas bases de vigas dependerán de la luz de cada viga, teniendo *b = h/2*.

 $\text{Longitud de la viga: } l = 5.20 \text{ m}.$ 

$$
h = \frac{l}{12} = \frac{5.20 \text{ m}}{12} = 0.43 \text{ cm}
$$

- Constructivamente se puede asumir  $h = 0.50$  m.
- Constructivamente se puede asumir  $b = 0.25$  m.

Datos geométricos, esfuerzos máximos y características mecánicas de los materiales:

- **-** Momento Torsor *M<sup>T</sup> = 0.60 Tn-m* = *60000 Kg-cm*
- Resistencia del Hormigón  $f_{ck} = 250$  Kg/cm<sup>2</sup>
- **-** Resistencia del Acero *fyk = 5000 Kg/cm<sup>2</sup>*
- **-** Coeficiente de minoración del acero *γs=1.15*
- **-** Coeficiente de minoración del hormigón *γc=1.5*
- **-** Resistencia de cálculo del Hormigón  $f_{cd} = f_{ck} / \gamma_c = 166.67 \text{ kg/cm}^2$
- Resistencia de cálculo del acero  $f_{yd} = f_{yk} / \gamma_s = 4347.83 \text{ kg/cm}^2$

### 4.3.1.Diseño a Torsión

■ El espesor eficaz viene dado por:

Área de la pieza =  $25 \cdot 50 = 1250 \text{ cm}^2$ 

Perímetro de la Pieza =  $2 \cdot (25 \, cm + 50 \, cm) = 150 \, cm$ 

$$
h_e = \frac{A}{u} = \frac{1250 \, \text{cm}^2}{150 \, \text{cm}} = 8.33 \, \text{cm} \qquad h_e = 2 \cdot c = 2 \cdot 2.5 \, \text{cm} = 5 \, \text{cm}
$$

Se adopta como espesor eficaz he el menor de ambos valores  $h_e = 5$  cm

El área encerrada por una línea media de la sección hueca eficaz es:

 $A_e = A - (b - 2 \cdot h_e)(h - 2 \cdot h_e) = 1250 - (25 - 2 \cdot 5)(50 - 2 \cdot 5) = 650 \text{ cm}^2$ El perímetro de la línea media de la sección hueca eficaz es:

$$
u_e = 2 \cdot [(b - h_e) + (h - h_e)] = 2 \cdot [(25 - 5) + (50 - 5)] = 130 \text{ cm}
$$

Se comprueba la combinación de torsión y esfuerzo cortante

$$
M_{tu3} = k \cdot f_{cd} \cdot A_{ce} \cdot h_e = 0.6 \cdot 166.67 \cdot 650 \cdot 5 = 325006.5 kg - cm
$$

El cortante de agotamiento por compresión excesiva del alma viene dado por:

$$
V_u = 0.30 \cdot f_{cd} \cdot b_w \cdot d = 0.30 \cdot 166.67 \cdot 25 \cdot 47.5 = 59376 kg
$$

Determinación del Momento Torsor que puede Resistir las Bielas Comprimidas

La condición de agotamiento, por compresión del hormigón de las piezas de sección maciza o hueca, viene dado por:

$$
T_d \leq T_{u_1}
$$
  

$$
T_{u_1} = 0.36 \cdot f_{cd} \cdot A_e \cdot h_e \qquad ; \qquad f_{cd} \leq 250 \; Mpa
$$

Entonces:

$$
T_{u_1} = 0.36 \cdot 166.67 \cdot 650 \cdot 5 = 195003.9 \, kg - cm
$$

Verificando

$$
T_d \leq T_{u_1}
$$
  
60000 kg - cm  $\leq$  195003.9 kg - cm

Dado que  $(T_{u_1} > T_d)$  el torsor de diseño no provoca rotura a compresión en las bielas.

Torsión y Flexión Combinadas

Si una sección sometida a torsión con momento torsor de cálculo  $T_d$  está sometida a flexión con esfuerzos cortante  $V_d$ , la condición de agotamiento por compresión del hormigón es:

$$
(\frac{T_d}{T_{u_1}}) + (\frac{V_d}{V_u}) \le 1
$$

$$
(\frac{60000}{195003.9}) + (\frac{12080}{59376}) \le 1
$$

$$
0.51 \le 1 \quad 0k
$$

Calculo de la armadura longitudinal a torsión

$$
A_{sl} = \frac{M_{Td} \cdot u_e}{2 \cdot A_e \cdot f_{yd}} = \frac{60000 \, kg - cm \cdot 130 \, cm}{2 \cdot 650 \, cm^2 \cdot 4347.83 \, kg/cm^2} = 1.38 \, cm^2
$$

Calculo de la armadura transversal a torsión

$$
A_{st} = \frac{M_{Td} \cdot S}{2 \cdot A_e \cdot f_{yd}} = \frac{60000 \, kg - cm \cdot 100 \, cm}{2 \cdot 650 \, cm \cdot 4347.83 \, kg/cm^2} = 1.06 \, cm^2/cm
$$

4.3.2.Diseño a Flexión

Datos geométricos, esfuerzos máximos y características mecánicas de los materiales:

- **-** Momento Máximo Positivo Mayorado *M<sup>d</sup> = 6.12 Tn-m* = *612000 Kg-cm*
- **-** Canto de la Viga *h = 50 cm*
- Base de la Viga  $b_w = 25$  *cm*
- **-** Resistencia del Hormigón *fck = 250 Kg/cm<sup>2</sup>*
- **-** Resistencia del Acero *fyk = 5000 Kg/cm<sup>2</sup>*
- **-** Coeficiente de minoración del acero *γs=1.15*
- **-** Coeficiente de minoración del hormigón *γc=1.5*
- **-** Resistencia de cálculo del Hormigón *fcd = fck / γ<sup>c</sup> = 166.67 Kg/cm<sup>2</sup>*
- Resistencia de cálculo del acero  $f_{yd} = f_{yk} / \gamma_s = 4347.83 \text{ kg}/\text{cm}^2$
- **-** Recubrimiento mínimo *rnom = rmin = 2.5 cm*

Figura N°4.4: Envolvente del Momento Flector en E.L.U. para la Viga

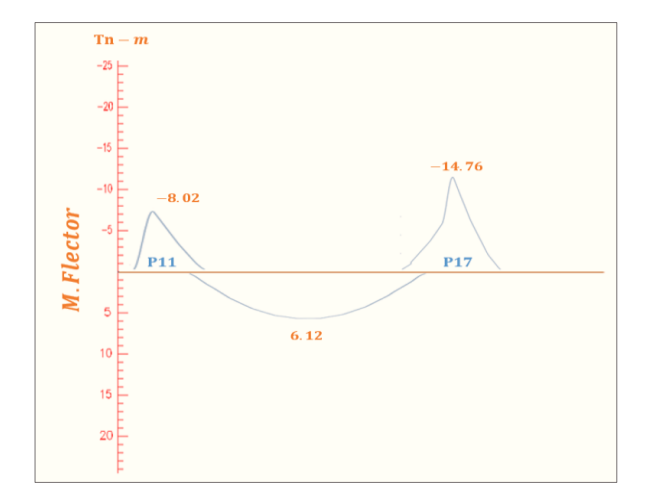

*Ilustración de la Envolvente del Momento Flector en E.L.U para la viga. Fuente:* Elaboración Propia.

Cálculo del recubrimiento mecánico

Asumimos un diámetro para las barras longitudinales y un diámetro para estribos

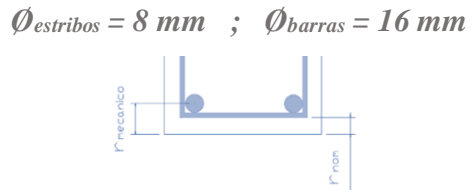

 $r_{\text{mecanico}} = r_{\text{nom}} + \varnothing_{estribos} +$  $\emptyset_{\textit{barras}}$ 2  $= 2.5$  cm + 0.8 cm + 1.6 cm 2  $= 4.1 \text{ cm}$ 

Canto útil de la sección

$$
d = h - r_{mecanico} = 50 - 4.1 = 45.90 \, \text{cm}
$$

Verificación de la armadura longitudinal positiva para la viga entre P11 y P17

**Determinación del momento reducido de cálculo**: *μ<sup>d</sup>*

$$
\mu_{\rm d} = \frac{M_{\rm d}}{b_{\rm w} \cdot d^2 \cdot f_{\rm cd}} = \frac{612000 \text{ kg} \cdot \text{cm}}{25 \text{ cm} \cdot (45.9 \text{ cm})^2 \cdot 166.67 \text{ kg/cm}^2} = 0.0697
$$

Entonces:  $\mu_{lim} = 0.319$  valor obtenido en función al tipo de acero  $f_{yk} = 5000$  Kg/cm<sup>2</sup> (*Anexo 2* – *Tabla N°1*).

Como:

 $\mu_d$   $\lt$   $\mu_{\text{lim}}$  no se necesita armadura a compresión

$$
0.0697 < 0.319
$$

**Cálculo de la armadura en tracción**

Determinación de la cuantía mecánica: De la tabla universal de cálculo a flexión simple o compuesta se obtiene "*ωs*" (*Anexo 2* – *Tabla N°2*).

Con: *μ<sup>d</sup> = 0.0697* se obtiene una cuantía mecánica de *ω<sup>s</sup> = 0.0736*

**Determinación de la armadura: A<sup>s</sup>**

$$
A_s = \omega_s \cdot b_w \cdot d \cdot \frac{f_{cd}}{f_{yd}} = 0.0736 \cdot 25 \, \text{cm} \cdot 45.9 \, \text{cm} \cdot \frac{166.67 \, \text{kg/cm}^2}{4347.83 \, \text{kg/cm}^2} = 3.24 \, \text{cm}^2
$$

**Determinación de la armadura mínima: A<sup>s</sup> min**

De la tabla de cuantías geométricas mínimas con el tipo de Acero *fyk = 500 MPa* (*Anexo 2* – *Tabla N°3*).

$$
\omega_{min} = 0.0028
$$

$$
A_{s\ min} = \omega_{\min} \cdot b_w \cdot d = 0.0028 \cdot 25 \, \text{cm} \cdot 45.9 \, \text{cm} = 3.21 \, \text{cm}^2
$$

Como: *As > As min*

Entonces el área de cálculo será:

$$
A_s=3.24\ cm^2
$$

**Determinación de la armadura negativa para la viga en el lado izquierdo apoyado sobre la columna P11**

Momento Máximo Negativo Mayorado *Md = 8.02 Tn-m* = *802000 Kg-cm*

**Determinación del momento reducido de cálculo: μd**

$$
\mu_{\rm d} = \frac{M_{\rm d}}{b_{\rm w} \cdot d^2 \cdot f_{\rm cd}} = \frac{802000 \text{ kg} \cdot \text{cm}}{25 \text{ cm} \cdot (45.9 \text{ cm})^2 \cdot 166.67 \text{ kg/cm}^2} = 0.0914
$$

Entonces:  $\mu_{lim} = 0.319$  valor obtenido en función al tipo de acero  $f_{yk} = 5000$  Kg/cm<sup>2</sup> (*Anexo 2* – *Tabla N°1*).

Como:

 $μ$ <sup> $d$ </sup> $μ$ <sub>lim</sub> no se necesita armadura a compresión

$$
\,0.0914<0.319\,
$$

**Cálculo de la armadura en compresión**

Determinación de la cuantía mecánica: De la tabla universal de cálculo a flexión simple o compuesta se obtiene "*ωs*" (*Anexo 2* – *Tabla N°3*).

Con: *μ<sup>d</sup> = 0.0914* se obtiene una cuantía mecánica de *ω<sup>s</sup> = 0.0977* 

**Determinación de la armadura: A<sup>s</sup>**

$$
A_s = \omega_s \cdot b_w \cdot d \cdot \frac{f_{cd}}{f_{yd}} = 0.0977 \cdot 25 \, \text{cm} \cdot 45.9 \, \text{cm} \cdot \frac{166.67 \, \text{kg/cm}^2}{4347.83 \, \text{kg/cm}^2} = 4.30 \, \text{cm}^2
$$

**Determinación de la armadura mínima: A<sup>s</sup> min**

De la tabla de cuantías geométricas mínimas con el tipo de Acero *fyk = 500 MPa* (*Anexo 2* – *Tabla N°2*).

$$
\omega_{min} = 0.0028
$$

 $A_{s,min} = \omega_{min} \cdot b_w \cdot d = 0.0028 \cdot 25 \, cm \cdot 45.9 \, cm = 3.21 \, cm^2$ 

Como: *A<sup>s</sup> > As min*

$$
A_s > A_{s\ min}
$$

Entonces el área de cálculo será:

$$
A_s=4.30\ \text{cm}^2
$$

**Determinación de la armadura negativa para la viga en el lado derecho apoyado sobre la columna P17**

Momento Máximo Negativo Mayorado *Md = 14.76 Tn-m* = *1476000 Kg-cm*

**Determinación del momento reducido de cálculo: μd**

$$
\mu_{\rm d} = \frac{M_{\rm d}}{b_{\rm w} \cdot d^2 \cdot f_{\rm cd}} = \frac{1476000 \text{ kg} \cdot \text{cm}}{25 \text{ cm} \cdot (45.9 \text{ cm})^2 \cdot 166.67 \text{ kg/cm}^2} = 0.1681
$$

Entonces:  $\mu_{lim} = 0.319$  valor obtenido en función al tipo de acero  $f_{yk} = 5000$  Kg/cm<sup>2</sup> (*Anexo 2* – *Tabla N°1*).

Como:

 $\mu$ <sup>{</sup>  $\mu$ <sup>{</sup>  $\mu$ <sup>{</sup>  $\mu$ } no se necesita armadura a compresión

$$
0.1681 < 0.319
$$

**Cálculo de la armadura en compresión**

Determinación de la cuantía mecánica: De la tabla universal de cálculo a flexión simple o compuesta se obtiene "*ωs*" (*Anexo 2* – *Tabla N°3*).

Con: *μ<sup>d</sup> = 0.1681* se obtiene una cuantía mecánica de *ω<sup>s</sup> = 0.1898 → Dominio 3*

**Determinación de la armadura: A<sup>s</sup>**

$$
A_s = \omega_s \cdot b_w \cdot d \cdot \frac{f_{cd}}{f_{yd}} = 0.1898 \cdot 25 \, \text{cm} \cdot 45.9 \, \text{cm} \cdot \frac{166.67 \, \text{kg/cm}^2}{4347.83 \, \text{kg/cm}^2} = 8.35 \, \text{cm}^2
$$

**Determinación de la armadura mínima: A<sup>s</sup> min**

De la tabla de cuantías geométricas mínimas con el tipo de Acero *fyk = 500 MPa* (*Anexo 2* – *Tabla N°2*).

$$
\omega_{min} = 0.0028
$$
  

$$
A_{s\ min} = \omega_{min} \cdot b_w \cdot d = 0.0028 \cdot 25 \, \text{cm} \cdot 45.9 \, \text{cm} = 3.21 \, \text{cm}^2
$$

Como: *A<sup>s</sup> > As min*

$$
A_s > A_{s\ min}
$$

Entonces el área de cálculo será:

$$
A_s=8.35\ cm^2
$$

4.3.3.Cálculo de la Armadura Transversal en la Viga

Figura N°4.5: Envolvente del Cortante en E.L.U. para la Viga

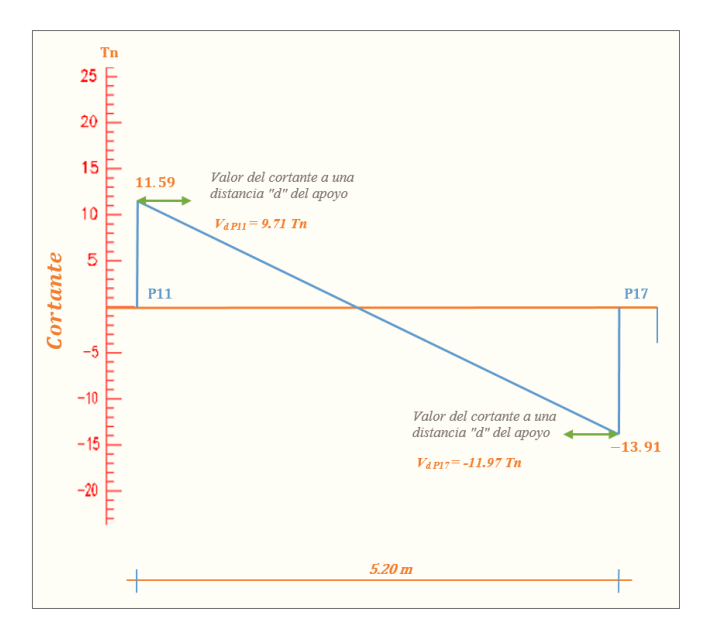

*Ilustración de la Envolvente del Cortante en E.L.U para la viga. Fuente: Elaboración Propia.* 

El cortante mayorado será:

$$
V_d = 11.97 \; \text{Tr} = 11970 \; \text{Kg}
$$
El cortante de diseño es  $V_d = 11970$  *Kg* (cortante ubicado a una distancia "d" desde la cara del apoyo).

Nota: Se diseña con el cortante ubicado a una distancia "d" desde la cara del apoyo, debido, a que a partir de esa distancia aparece la fisura por el corte.

Datos:

- **-** Canto de la Viga *h = 50 cm*
- **Base de la Viga**  $b_w = 25$  *cm*
- **-** Resistencia del Hormigón *fck = 250 Kg/cm<sup>2</sup>*
- **-** Resistencia del Acero *fyk = 5000 Kg/cm<sup>2</sup>*
- **-** Resistencia de cálculo del Hormigón *fcd = fck / 1.5 = 166.67 Kg/cm<sup>2</sup>*
- **-** Resistencia de cálculo del acero *fyd = fyk / 1.15 = 4347.83 kg/ cm<sup>2</sup>*
- **-** Recubrimiento mínimo *rnom = rmin = 2.5 cm*
- **-** Canto útil de la sección *d = 45.9 cm*

**Cortante de agotamiento por compresión del alma (***Vou***)**

Esta se la comprueba en una sección situada sobre el borde del apoyo.

$$
V_{ou} = V_{u1} = 0.30 \cdot f_{cd} \cdot b_w \cdot d = 0.30 \cdot 166.67 \cdot 25 \cdot 45.9
$$

$$
V_{ou} = V_{u1} = 57376.15 \, Kg
$$

Donde:

$$
V_{u1} > V_d
$$
  

$$
V_{u1} = 57376.15 Kg > V_d = 11970 Kg
$$
 *Cumple*!!

**Cortante de agotamiento por tracción en el alma (Vu2):**

$$
V_{u2} = V_{cu} = f_{vd} \cdot b_w \cdot d
$$

La comprobación correspondiente a *Vu2* se efectúa para una sección situada a una distancia del canto útil del borde del apoyo directo.

Siendo *fcv* la resistencia virtual al cortante del hormigón dado por la expresión:

$$
fvd = 0.5 \cdot \sqrt{fcd} = 0.5 \cdot \sqrt{166.67} = 6.46 \, kg/cm^2
$$

**Verificación de la armadura transversal para la sección de la viga**

Por lo tanto:

$$
V_{cu} = f_{vd} \cdot bw \cdot d = 6.46 \frac{Kg}{cm^2} \cdot 25 \, \text{cm} \cdot 45.9 \, \text{cm} = 7412.85 \, \text{kg}
$$

*Caso 1:* Utilizar armadura mínima:

Donde:  $V$ 

$$
V_d \leq V_{cu}
$$

11970 
$$
kg ≤ 7412.85 kg
$$
 No cumple

No cumple por lo que se deberá disponer de armadura transversal a cortante.

*Caso 2:* Calcular la armadura transversal:

$$
V_{cu} < V_d < V_{ou}
$$
\n
$$
7412.85 < 11970 < 57376.15 \qquad \text{Cumple} \; \text{!!}
$$

*Caso 3:* Es necesario aumentar las dimensiones de la sección:

$$
V_d \ge V_{ou}
$$
  
11970  $\ge$  57376.15 *No Cumple*

**Agotamiento de piezas con armadura de cortante (Vd)**

El esfuerzo cortante último con armadura transversal es:

$$
V_d = V_{cu} + V_{su}
$$

Donde el primer término del segundo miembro es la contribución del hormigón y el segundo la contribución de las armaduras transversales

Por lo tanto:

$$
V_{su} = V_d - V_{cu}
$$

*V<sup>d</sup> = 11970 Kg* Cortante situado a una distancia "d" de un canto útil del borde del apoyo

*Vcu = 7412.85 Kg* Cortante absorbido por el hormigón.

 $V_{su}$  = Cortante absorbido por las armaduras transversales

$$
V_{su} = 11970 - 7412.85 = 4557.15 \, Kg
$$

**Como contribución de las armaduras transversales (***Vsu***) debe tomarse:**

$$
V_{su} = \frac{0.90 \cdot d \cdot A_{st} \cdot f_{yd}}{s}
$$

Se calculará el área de acero para 1m de cortante, utilizando  $V_{\mathrm su}$ 

$$
A_s = \frac{V_{su} \cdot S}{0.90 \cdot d \cdot f \cdot gd} = \frac{4557.15 \cdot 100}{0.9 \cdot 45.9 \cdot 4347.83} = 2.54 \, \text{cm}^2/\text{m}
$$

Determinación del área mínima.

$$
A_{s\ min} = \frac{0.02 \cdot fcd \cdot bw \cdot s}{fyd} = \frac{0.02 \cdot 166.67 \cdot 25 \cdot 100}{4347.83} = 1.92 \ cm^2/m
$$

Adoptamos el área mayor:

$$
A_s=2.54\ cm^2/m
$$

**Armadura Necesaria Total**

Armadura Longitudinal

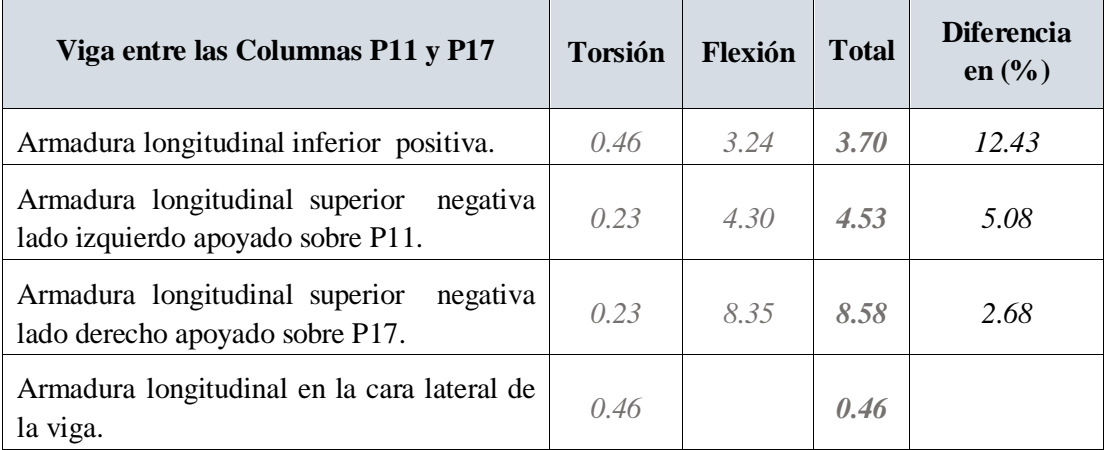

**Armadura Longitudinal Positiva para la Viga entre P11 y P17**

Para determinar el número de barras se considerará el siguiente diámetro: *Ø = 16 mm* con un área de *As Ø16 = 2.01 cm<sup>2</sup>* , entonces el número de barras a usar serán:

$$
n = \frac{A_s}{A_{\emptyset 16}} = \frac{3.70}{2.01} = 1.84 \approx 2
$$

# *Se utiliza: 2 Ø 16 mm*

**Determinación de la separación de las barras dentro de la pieza**

$$
s = \frac{b_w - 2r - 2ds - db * N^{\circ} \text{ de barras}}{N^{\circ} \text{ de barras} - 1}
$$
\n
$$
s = \frac{25 \text{ cm} - 2 * 2.5 \text{ cm} - 2 * 0.8 \text{ cm} - (1.6 \text{ cm} * 2)}{2 - 1} = 15.20 \text{ cm}
$$

Se puede apreciar que la separación es mayor a 2 cm, por lo tanto, es adecuada.

**Para Armadura Longitudinal Negativa lado izquierdo apoyado sobre P11** Para determinar el número de barras se considerará el siguiente diámetro: *Ø = 12 mm* con un área de *As Ø12 = 1.13 cm<sup>2</sup>* y *Ø = 10 mm* con un área de *As Ø10 = 0.785 cm<sup>2</sup>* entonces el número de barras a usar serán:

$$
N^{\circ} \text{ de barras} = 3\emptyset 12 + 2\emptyset 10
$$
\n
$$
A_{s\emptyset 12} = 3 \cdot 1.13 \text{ cm}^2 = 3.39 \text{ cm}^2
$$
\n
$$
A_{s\emptyset 10} = 2 \cdot 0.785 \text{ cm}^2 = 1.57 \text{ cm}^2
$$

Con un área total de cálculo de:

$$
As \text{real} = 4.96 \text{ cm}^2
$$

$$
4.96 \text{ cm}^2 > 4.53 \text{ cm}^2
$$

*Se utiliza: 3 Ø 12 mm + 2 Ø 10 mm*

**Determinación de la separación de las barras dentro de la pieza**

$$
s = \frac{b_w - 2r - 2ds - db * N^{\circ} \text{ de barras}}{N^{\circ} \text{ de barras} - 1}
$$
\n
$$
s = \frac{25 \text{ cm} - 2 * 2.5 \text{ cm} - 2 * 0.8 \text{ cm} - (1.2 \text{ cm} * 3 + 1 \text{ cm} * 2)}{5 - 1} = 3.2 \text{ cm}
$$

Se puede apreciar que la separación es mayor a 2 cm, por lo tanto, es adecuada.

**Para Armadura Longitudinal Negativa lado derecho apoyado sobre P17**

Para determinar el número de barras se considerará el siguiente diámetro: *Ø = 20 mm*

$$
N^{\circ} \text{ de barras} = 3\phi 20 + 2\phi 10
$$
\n
$$
A_{s\phi 20} = 3 \cdot 3.14 \text{ cm}^2 = 9.42 \text{ cm}^2
$$
\n
$$
A_{s\phi 10} = 2 \cdot 0.785 \text{ cm}^2 = 1.57 \text{ cm}^2
$$

Con un área total de cálculo de:

$$
As \text{real} = 11 \text{ cm}^2
$$

$$
11 \text{ cm}^2 > 8.58 \text{ cm}^2
$$

*Se utiliza: 3 Ø 20 mm + 2 Ø 10 mm*

**Determinación de la separación de las barras dentro de la pieza**

$$
s = \frac{25 \, cm - 2 \cdot 2.5 \, cm - 2 \cdot 0.8 \, cm - (2 \, cm \cdot 3 + 1 \, cm \cdot 2)}{5 - 1} = 2.6 \, cm
$$

Se puede apreciar que la separación es mayor a 2 cm, por lo tanto, es adecuada.

**Para Armadura Longitudinal en la cara Lateral de la Viga**

Para determinar el número de barras se considerará el siguiente diámetro: *Ø = 6 mm* con un área de *As Ø6 = 0.283 cm<sup>2</sup>* , entonces el número de barras a usar serán:

$$
n = \frac{A_s}{A_{\phi 6}} = \frac{0.46}{0.283} = 1.62 \approx 2
$$

*Se utiliza: 2 Ø 6 mm* 

Estarán ubicadas en el centro de las caras laterales de la viga, como la altura de la viga es de 0.5 m estarán ubicadas a 0.25 m.

**Armadura Transversal**

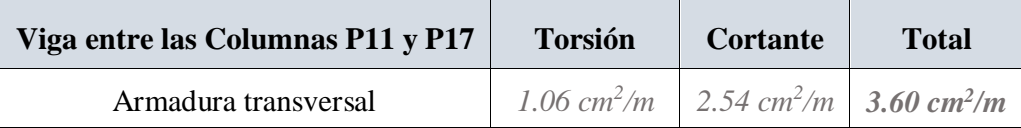

Determinación del número de Estribos, empleando las barras de 8 mm, entonces " n " es:

$$
n = \frac{A_s}{A_{s\phi 8}} = \frac{3.60}{0.503} = 7.16 \approx 8
$$

Determinación de la separación entre estribos "t":

$$
t = \frac{100}{n} = \frac{100 \text{ cm}}{8} = 12.5 \text{ cm}
$$

Determinación del número estribos

El Espaciamiento entre estribos es de *t = 12.5 cm* para obtener un número de estribos exacto.

$$
N^{\circ}_{estribos} = \frac{x}{t} = \frac{522.5 \text{ cm}}{12.5 \text{ cm}} = 41.8 \approx 42
$$

Por lo tanto, para el tramo se tiene:

*Se utiliza: 42 Ø 8 mm c / 12.5 cm*

**Resumen General de Resultados de las Armaduras de la Viga**

Tabla N°4.1: Resultados de las Armaduras de la Viga (Norma CBH-87)

| Viga entre las Columnas P11 y P17                                            | Diseño Manual<br>Area $(cm^2)$ CBH-87 | <b>Software Cypecad</b><br>Area $(cm^2)$ CBH-87 |
|------------------------------------------------------------------------------|---------------------------------------|-------------------------------------------------|
| Armadura longitudinal inferior positiva.                                     | 3.70                                  | 3.50                                            |
| Armadura longitudinal superior negativa<br>lado izquierdo apoyado sobre P11. | 4.53                                  | 4.35                                            |
| Armadura longitudinal superior negativa<br>lado derecho apoyado sobre P17.   | 8.58                                  | 8.08                                            |
| Armadura Transversal                                                         | 42 $\emptyset$ 8 mm c / 12.5 cm       | 42 $\emptyset$ 8 mm c / 12.5 cm                 |
| Armadura longitudinal en la cara lateral<br>de la viga.                      | $206$ mm c / 25 cm                    |                                                 |

*Tabla de Resultados de las Armaduras de la Viga (Norma CBH-87). Fuente:* Elaboración Propia.

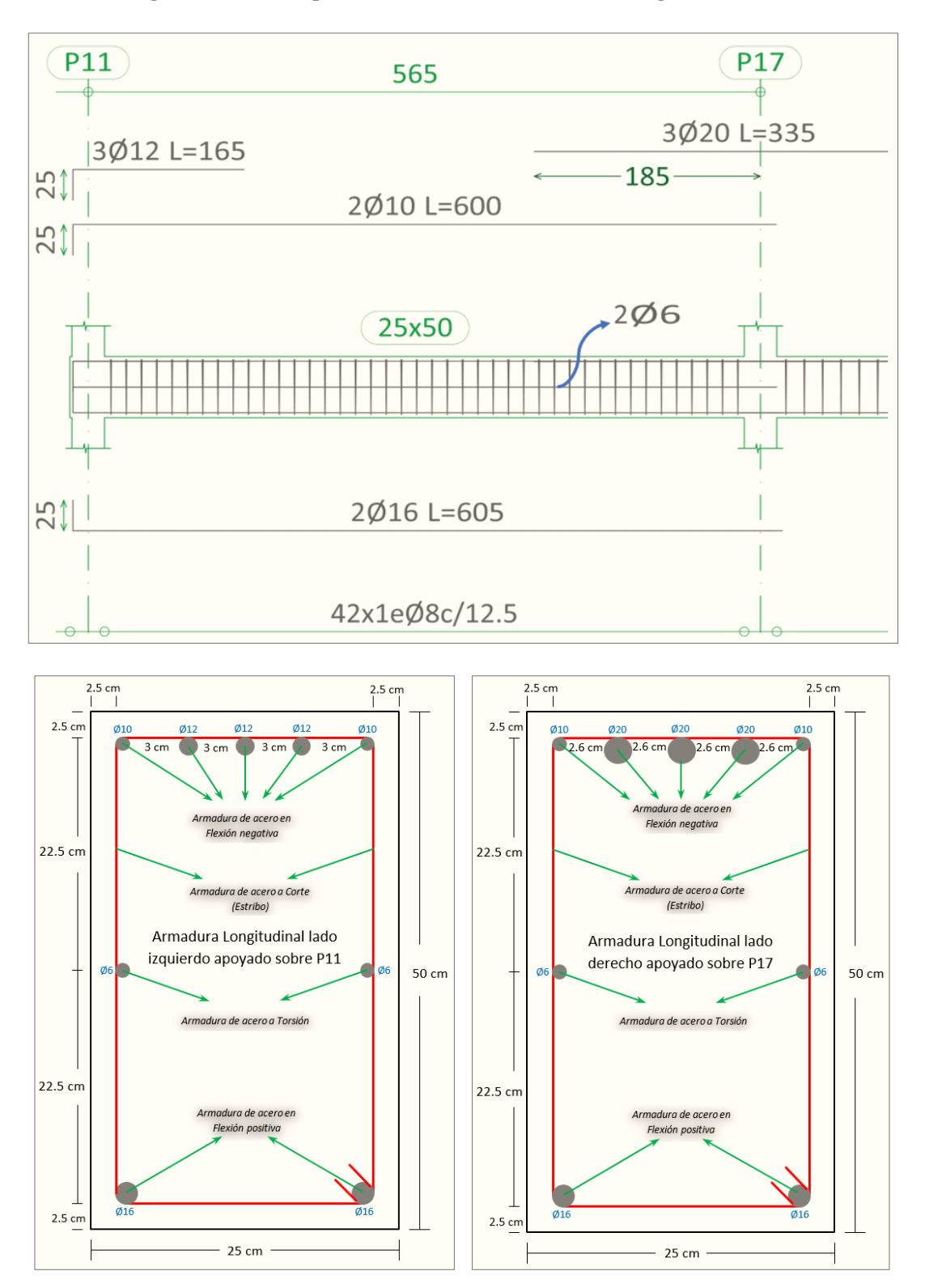

Figura N°4.6: Disposición de la Armadura en la Viga en Estudio

*Ilustración de la Disposición de la Armadura en la Viga. Fuente: Elaboración Propia.* 

4.4. Diseño Estructural de la Viga Curva según la Norma ACI 318-14

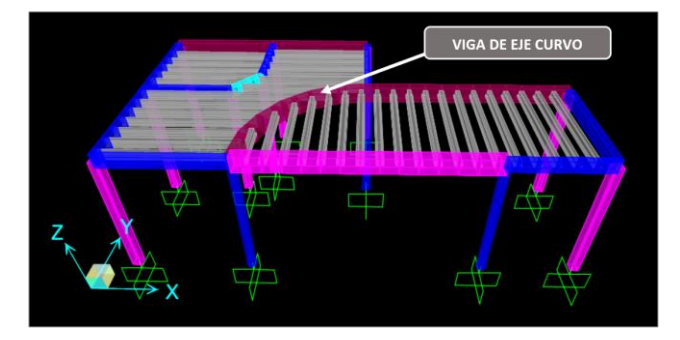

Figura N°4.7: Diseño de la Viga Curva en el Software Sap2000

*Ilustración de la Viga Curva en el Software Sap2000. Fuente:* Elaboración Propia en el Software Sap2000.

Figura N°4.8: Envolvente del Momento Flector en E.L.U. para la Viga Curva en el

Software Sap2000

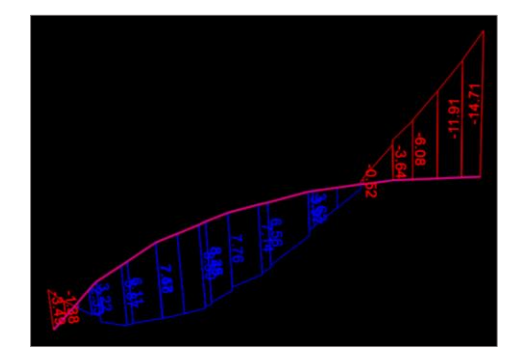

*Ilustración de la Envolvente del Momento Flector en E.L.U para la viga Curva en el Software Sap2000. Fuente:* Elaboración Propia en el Software Sap2000.

Figura N°4.9: Envolvente del Cortante en E.L.U. para la Viga Curva en el Software

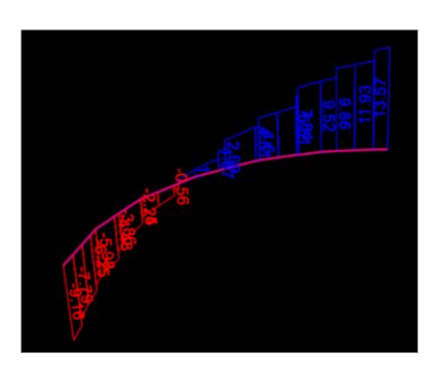

Sap2000

*Ilustración de la Envolvente del Cortante en E.L.U para la viga Curva en el Software Sap2000. Fuente:* Elaboración Propia en el Software Sap2000.

Figura N°4.10: Envolvente del Momento Torsor en E.L.U. para la Viga Curva en el

Software Sap2000

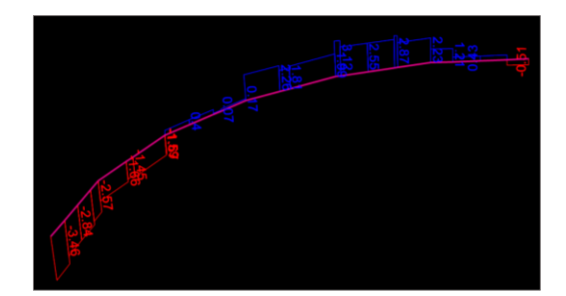

*Ilustración de la Envolvente del Momento Torsor en E.L.U para la viga Curva en el Software Sap2000. Fuente:* Elaboración Propia en el Software Sap2000.

4.4.1.Diseño a Flexión

Datos geométricos, esfuerzos máximos y características mecánicas de los materiales:

- **-** Momento Máximo Positivo *M<sup>u</sup> = 6.12 Tn-m* = *612000 Kg-cm*
- **-** Canto de la Viga *h = 50 cm*
- Base de la Viga  $b_w = 25$  *cm*
- **-** Resistencia del Hormigón *f<sup>c</sup> = 250 Kg/cm<sup>2</sup>*
- Resistencia del Acero  $f_y = 5000$   $Kg/cm^2$
- Recubrimiento mínimo  $r_{nom} = r_{min} = 2.5$  *cm* 
	- Cálculo del recubrimiento mecánico

Asumimos un diámetro para las barras longitudinales y un diámetro para estribos

$$
E_{\text{estribos}} = 8 \text{ mm } ; \text{ } \mathcal{O}_{\text{barras}} = 16 \text{ mm}
$$

 $r_{\text{mecanico}} = r_{\text{nom}} + \varnothing_{estribos} +$  $\emptyset_{\textit{barras}}$ 2  $= 2.5$  cm + 0.8 cm + 1.6 cm 2  $= 4.1 \text{ cm}$ 

Canto útil de la sección

$$
d = h - r_{mecánico} = 50 - 4.1 = 45.90 \, \text{cm}
$$

$$
\rho = \left(\frac{0.85 \cdot f'}{f_y}\right) \cdot \left(1 - \sqrt{1 - \left(\frac{2 \cdot M_u}{\phi \cdot 0.85 \cdot f'_c \cdot b \cdot d^2}\right)}\right)
$$

$$
= \left(\frac{0.85 \cdot 250}{5000}\right) \cdot \left(1 - \sqrt{1 - \left(\frac{2 \cdot 612000}{0.9 \cdot 0.85 \cdot 250 \cdot 25 \cdot 45.9^2}\right)}\right) = 0.00267
$$

**Determinación del área de la armadura: A<sup>s</sup>**

$$
A_s = \rho \cdot b_w \cdot d = 0.00267 \cdot 25 \cdot 45.9 = 3.06 \text{ cm}^2
$$

**Determinación de la armadura mínima: As min**

$$
A_{s\ min} = \frac{0.80 \cdot \sqrt{f'}_c}{f_y} \cdot b_w \cdot d = \frac{0.80 \cdot \sqrt{250}}{5000} \cdot 25 \cdot 45.9 = 2.90 \text{ cm}^2
$$

$$
A_{s\ min} = \frac{14}{f_y} \cdot b_w \cdot d = \frac{14}{5000} \cdot 25 \cdot 45.9 = 3.21 \text{ cm}^2
$$

Vemos que el acero mínimo es mayor que el calculado (As) por tal motivo según la Norma ACI 318-14 trabajos con la siguiente ecuación:

$$
A_{s\ min} = \frac{4}{3} \cdot A_s = \frac{4}{3} \cdot 3.06 = 4.08 \text{ cm}^2
$$
  
Como:  $A_{s\ min} > A_s$ 

 $\rho$ 

Entonces el área de cálculo será:

$$
A_s=4.08\ \text{cm}^2
$$

Verificación del Diseño

Profundidad del bloque de Esfuerzos:

$$
a = \frac{A_s \cdot f_y}{0.85 \cdot f'_{c} \cdot b} = \frac{4.08 \cdot 5000}{0.85 \cdot 250 \cdot 25} = 3.84 \text{ cm}
$$

$$
\beta_1 = 0.85 - \frac{0.05 \cdot (f'_{c} - 280)}{70} = 0.85 - \frac{0.05 \cdot (250 - 280)}{70} = 0.87
$$

$$
0.65 \ge \beta_1 \le 0.85
$$
  $\therefore \beta_1 = 0.85$ 

Distancia de la fibra superior al eje neutro:

$$
c = \beta_1 \cdot a = 0.85 \cdot 3.84 = 3.26 \, \text{cm}
$$

Deformación Unitaria de Tensión

$$
\frac{c}{0.003} = \frac{d - c}{\varepsilon_t}
$$

$$
\varepsilon_t = \frac{0.003 \cdot (d - c)}{c} = \frac{0.003 \cdot (45.9 - 3.26)}{3.26} = 0.039 \ge 0.005
$$

Fuerza de tensión

$$
T = A_s \cdot f_y = 4.08 \cdot 5000 = 20400 \text{ kg}
$$

Momento Nominal

$$
M_n = T \cdot \left(d - \frac{a}{2}\right) = 20400 \cdot \left(45.9 - \frac{3.84}{2}\right) = 897192 \text{ kg} - \text{cm} = 8.97 \text{ T}n - m
$$
  

$$
\Phi M_n = 0.90 \cdot 8.97 = 8.07 \text{ T}n - m
$$
  

$$
M_n \ge M_u
$$
  

$$
8.07 \text{ T}n - m \ge 6.12 \text{ T}n - m \rightarrow \text{Cumple}
$$

**Determinación de la armadura negativa para la viga en el lado izquierdo apoyado sobre la columna P11**

Momento Máximo Negativo *Mu= 8.02 Tn-m* = *802000 Kg-cm*

**Determinación del momento cuantía**: *ρ*

$$
\rho = \left(\frac{0.85 \cdot f'}{f_y}\right) \cdot \left(1 - \sqrt{1 - \left(\frac{2 \cdot M_u}{\phi \cdot 0.85 \cdot f'_c \cdot b \cdot d^2}\right)}\right)
$$

$$
\rho = \left(\frac{0.85 \cdot 250}{5000}\right) \cdot \left(1 - \sqrt{1 - \left(\frac{2 \cdot 802000}{0.9 \cdot 0.85 \cdot 250 \cdot 25 \cdot 45.9^2}\right)}\right) = 0.00353
$$

**Determinación del área de la armadura: A<sup>s</sup>**

$$
A_s = \rho \cdot b_w \cdot d = 0.00353 \cdot 25 \cdot 45.9 = 4.05 \text{ cm}^2
$$

**Determinación de la armadura mínima: As min**

$$
A_{s\,min} = \frac{0.80 \cdot \sqrt{f'}_c}{f_y} \cdot b_w \cdot d = \frac{0.80 \cdot \sqrt{250}}{5000} \cdot 25 \cdot 45.9 = 2.90 \text{ cm}^2
$$

$$
A_{s\,min} = \frac{14}{f_y} \cdot b_w \cdot d = \frac{14}{5000} \cdot 25 \cdot 45.9 = 3.21 \text{ cm}^2
$$

Como:  $A_s > A_s$ <sub>*min*</sub>

Entonces el área de cálculo será:

$$
A_s=4.05\;cm^2
$$

**Determinación de la armadura negativa para la viga en el lado derecho apoyado sobre la columna P17**

Momento Máximo Negativo *M<sup>u</sup> = 14.76 Tn-m* = *1476000 Kg-cm*

**Determinación del momento cuantía**: *ρ*

$$
\rho = \left(\frac{0.85 \cdot f'}{f_y} \cdot \left(1 - \sqrt{1 - \left(\frac{2 \cdot M_u}{\phi \cdot 0.85 \cdot f'_c \cdot b \cdot d^2}\right)}\right)\n\n\rho = \left(\frac{0.85 \cdot 250}{5000}\right) \cdot \left(1 - \sqrt{1 - \left(\frac{2 \cdot 1476000}{0.9 \cdot 0.85 \cdot 250 \cdot 25 \cdot 45.9^2}\right)}\right) = 0.00677
$$

**Determinación del área de la armadura: A<sup>s</sup>**

$$
A_s = \rho \cdot b_w \cdot d = 0.00677 \cdot 25 \cdot 45.9 = 7.76 \text{ cm}^2
$$

**Determinación de la armadura mínima: As min**

$$
A_{s\ min} = \frac{0.80 \cdot \sqrt{f'}_c}{f_y} \cdot b_w \cdot d = \frac{0.80 \cdot \sqrt{250}}{5000} \cdot 25 \cdot 45.9 = 2.90 \text{ cm}^2
$$

$$
A_{s\ min} = \frac{14}{f_y} \cdot b_w \cdot d = \frac{14}{5000} \cdot 25 \cdot 45.9 = 3.21 \text{ cm}^2
$$

Como:  $A_s > A_s$  min

Entonces el área de cálculo será:

$$
A_s = 7.76 \text{ cm}^2
$$

4.4.2.Diseño a Cortante y Torsión

Datos geométricos, esfuerzos máximos y características mecánicas de los materiales:

- **-** Momento Torsor *T<sup>u</sup> = 0.60 Tn-m* = *5.89 KN-m*
- **-** Cortante *V<sup>u</sup> = 11.97 Tn* = *117.42 KN*
- **-** Canto de la Viga *h = 500 mm*
- **-** Base de la Viga *b<sup>w</sup> = 250 mm*
- **-** Resistencia del Hormigón *f<sup>c</sup> = 25 MPa*
- **-** Resistencia del Acero *f<sup>y</sup> = 500 MPa*
- **-** Recubrimiento mínimo *rnom = rmin = 2.5 cm*
- **-** Canto útil de la sección *d = 459 mm*
- **-** Diámetro del estribo *dbt = 8 mm*

Diseño Torsión

$$
A_{cp} = b \cdot h = 250 \cdot 500 = 125000 \text{ mm}^2
$$
  
\n
$$
P_{cp} = 2 \cdot (b + h) = 2 \cdot (250 + 500) = 1500 \text{ mm}
$$
  
\n
$$
T_u \le \phi \cdot \frac{\sqrt{f'}_c}{12} \cdot \left(\frac{A_{cp}^2}{P_{cp}}\right)
$$
  
\n
$$
T_u \le 0.85 \cdot \frac{\sqrt{25}}{12} \cdot \left(\frac{125000^2}{1500}\right) = 3689236.11 \text{ N} - \text{mm}
$$
  
\n
$$
5.89 \text{ KN} - m \le 3.69 \text{ KN} - m
$$

## No cumple necesita refuerzo por torsión

Propiedades de la sección

$$
x_1 = b - \left( rec + \frac{d_{bt}}{2} \right) = 250 - \left( 41 + \frac{8}{2} \right) = 205 \text{ mm}
$$

$$
y_1 = h - \left( rec + \frac{d_{bt}}{2} \right) = 500 - \left( 41 + \frac{8}{2} \right) = 455 \text{ mm}
$$
\n
$$
A_{oh} = x_1 \cdot y_1 = 205 \cdot 455 = 93275 \text{ mm}^2
$$
\n
$$
A_o = 0.85 \cdot A_{oh} = 0.85 \cdot 93275 = 79283.75 \text{ mm}^2
$$
\n
$$
P_h = 2 \cdot (x_1 + y_1) = 2 \cdot (205 + 455) = 1320 \text{ mm}
$$

Verificación Sección Transversal

1. Calcular el cortante que soporta el concreto según sección *22.5.5.1*. de la norma *ACI 318-14*.

$$
V_c = 0.17 \cdot \sqrt{f'_c \cdot b \cdot d} = 0.17 \cdot \sqrt{25} \cdot 250 \cdot 459 = 97537.5 N = 97.54 KN
$$

2. Según la sección 22.7.7.1. de la norma ACI 318-14 Verifica si cumple

$$
\sqrt{\left(\frac{V_u}{b \cdot d}\right)^2 + \left(\frac{T_u \cdot P_h}{1.7 \cdot (A_{oh})^2}\right)^2} \le \phi \cdot \frac{V_c}{b \cdot d} + 0.66 \cdot \sqrt{f'}_c
$$

$$
\sqrt{\left(\frac{117420}{250 \cdot 459}\right)^2 + \left(\frac{5890 \cdot 1317}{1.7 \cdot (92780.56)^2}\right)^2} \le 0.85 \cdot \frac{97537.5}{250 \cdot 459} + 0.66 \cdot \sqrt{25}
$$

$$
1.02 \, N/mm^2 \le 3.53 \, N/mm^2
$$

ó

Refuerzo Transversal por Torsión optima

1. Utilizar el torque nominal obtenido del análisis estructural.

$$
T_n = \frac{T_u}{\Phi} = \frac{5.89}{0.85} = 6.93 \text{ KN} - m
$$

2. Según la sección *22.7.6.1.2.* de la norma *ACI 318-14*:

$$
\theta=45^{\circ}
$$

3. Obtener  $A_t$ /s de la ecuación dada en la sección 22.7.6.1. de la norma *ACI* 318-*14*:

$$
T_n = \frac{2 \cdot A_o \cdot A_t \cdot f_y}{s} \cdot \text{Cot}(\theta)
$$

$$
6.93 \cdot 1000^2 = \frac{2 \cdot 79283.75 \cdot A_t \cdot 500}{s} \cdot \text{Cot}(45)
$$

$$
A_t/s = 0.0876 \, \text{mm}^2/\text{mm}
$$

4. El área de acero por unidad de longitud  $A_t$ /s esta dado para una rama del estribo.

Refuerzo Transversal por Corte

1. Verificar si es necesario el refuerzo por cortante, se tiene que cumplir que:

$$
V_u > \frac{1}{2} \cdot V_c
$$
\n
$$
V_u > \frac{1}{2} \cdot 35.86
$$
\n
$$
117.42 \, KN > 17.93 \, KN
$$

2. Necesita refuerzo por cortante  $V_s$ , se calcula como:

$$
V_s = \frac{V_u - \phi \cdot V_c}{\phi} = \frac{117.42 - 0.75 \cdot 35.86}{0.75} = 120.7 \text{ KN}
$$

3. Obtener  $A_v$ /s de la ecuación que está en la norma *ACI 318-14*:

$$
V_s = \frac{A_v \cdot f_y \cdot d}{s}
$$
  
120.7 \cdot 1000 = 
$$
\frac{A_v \cdot 500 \cdot 459}{s}
$$

$$
A_v/s = 0.526 \, \text{mm}^2/\text{mm}
$$

4. El área de acero por unidad de longitud  $A_v$ /s esta dado para las dos ramas del estribo.

Diseño de Estribos

1. Según la sección *22.7.7.1.2.* de la norma *ACI 318-14* el área total de acero para los estribos se puede calcular como:

$$
\frac{A_{v+t}}{s} = \frac{2 \cdot A_t}{s} + \frac{A_v}{s} = (2 \cdot 0.0876) + 0.526 = 0.70 \text{ mm}^2/\text{mm}
$$

2. Determinar el área transversal de la varilla propuesta para los estribos, varilla diámetro 8 mm:

$$
A_{bt} = \frac{\pi \cdot (8)^2}{4} = 50.26 \text{ mm}^2
$$

3. Encontrar la separación a la que se deben colocar los estribos

$$
s = \frac{2 \cdot (A_{bt})}{\frac{A_{v+t}}{s}} = \frac{2 \cdot (50.26)}{0.70} = 143.6 \text{ mm} \approx 125 \text{ mm}
$$

4. Verificar la separación máxima de los estribos, según la norma *ACI 318-14*, usar el menor de:

$$
\frac{P_h}{8} = \frac{1320}{8} = 165 \; mm
$$

Espaciamiento máximo 300

Se adopta un espaciamiento de *125 mm*.

Refuerzo Longitudinal

1. Según la sección *22.7.6.1*. de la *ACI 318-14* el área de acero longitudinal se calcula como:

$$
A_{l} = \left(\frac{A_{t}}{s}\right) \cdot P_{h} \cdot \left(\frac{f_{yt}}{f_{y}}\right) \cdot \text{Cot}(\theta)^{2}
$$
\n
$$
A_{l} = (0.0876) \cdot 1320 \cdot \left(\frac{500}{500}\right) \cdot \text{Cot}(45)^{2} = 115.63 \text{ mm}^{2} \approx 116 \text{ mm}^{2}
$$
\n
$$
A_{l} = 116 \text{ mm}^{2} = 1.16 \text{ cm}^{2}
$$

2. Verificar que:

$$
\frac{A_t}{s} \ge 0.175 \cdot \frac{b}{f_{yt}}
$$

$$
\frac{A_t}{s} \ge 0.175 \cdot \frac{250}{500}
$$

$$
0.0876 \ge 0.0875 \rightarrow \text{Cumple}
$$

- 3. El acero longitudinal por torsión se debe repartir en las cuatro esquinas de la sección transversal de la viga y en las barras superiores se debe adicionar el acero requerido por flexión.
- 4. Las varillas en las esquinas superiores e inferiores requeridas por torsión se suman a las requeridas por flexión.

### **Armadura Necesaria Total**

Armadura Longitudinal

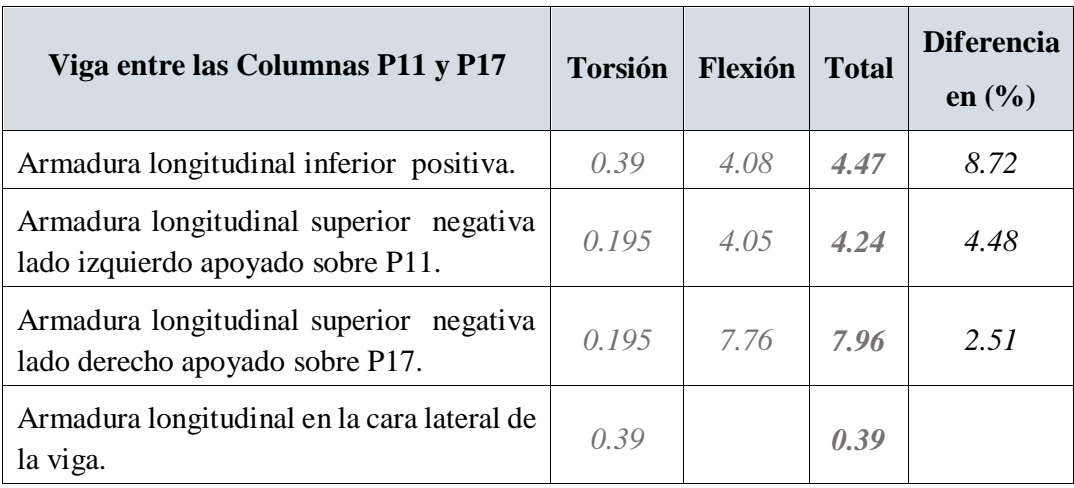

**Armadura Longitudinal Positiva para la Viga entre P11 y P17**

Para determinar el número de barras se considerará el siguiente diámetro: *Ø = 16 mm* con un área de *As Ø16 = 2.01 cm<sup>2</sup>* , entonces el número de barras a usar serán:

 $N^{\circ}$  de barras = 3 $\emptyset$ 16

$$
A_{s\emptyset 16} = 3 \cdot 2.01 \, \text{cm}^2 = 6.03 \, \text{cm}^2
$$

Con un área total de cálculo de:

$$
As real = 6.03 cm2
$$
  
6.03 cm<sup>2</sup> > 4.47 cm<sup>2</sup>

*Se utiliza: 3 Ø 16 mm* 

**Para Armadura Longitudinal Negativa lado izquierdo apoyado sobre P11**

Para determinar el número de barras se considerará el siguiente diámetro: *Ø = 12 mm* con un área de *As Ø12 = 1.13 cm<sup>2</sup>* y *Ø = 10 mm* con un área de *As Ø10 = 0.785 cm<sup>2</sup>* entonces el número de barras a usar serán:

$$
N^{\circ} de barras = 3\emptyset 12 + 2\emptyset 10
$$

$$
A_{s\emptyset 12} = 3 \cdot 1.13 \, \text{cm}^2 = 3.39 \, \text{cm}^2
$$
\n
$$
A_{s\emptyset 10} = 2 \cdot 0.785 \, \text{cm}^2 = 1.57 \, \text{cm}^2
$$

Con un área total de cálculo de:

$$
As \text{ real} = 4.96 \text{ cm}^2
$$

$$
4.96 \text{ cm}^2 > 4.24 \text{ cm}^2
$$

*Se utiliza: 3 Ø 12 mm + 2 Ø 10 mm*

**Para Armadura Longitudinal Negativa lado derecho apoyado sobre P17**

Para determinar el número de barras se considerará el siguiente diámetro: *Ø = 20 mm* con un área de  $A_s$   $\varphi_{20} = 3.14 \text{ cm}^2 \text{ y}$   $\emptyset = 10 \text{ mm}$  con un área de  $A_s$   $\varphi_{10} = 0.785 \text{ cm}^2$  entonces el número de barras a usar serán:

$$
N^{\circ} \text{ de barras} = 3\emptyset 20 + 2\emptyset 10
$$
\n
$$
A_{s\emptyset 20} = 3 \cdot 3.14 \text{ cm}^2 = 9.42 \text{ cm}^2
$$
\n
$$
A_{s\emptyset 10} = 2 \cdot 0.785 \text{ cm}^2 = 1.57 \text{ cm}^2
$$

Con un área total de cálculo de:

$$
As \text{real} = 11 \text{ cm}^2
$$
  

$$
11 \text{ cm}^2 > 7.96 \text{ cm}^2
$$

*Se utiliza: 3 Ø 20 mm + 2 Ø 10 mm*

**Para Armadura Longitudinal en la cara Lateral de la Viga**

Para determinar el número de barras se considerará el siguiente diámetro: *Ø = 6 mm* con un área de *As Ø6 = 0.283 cm<sup>2</sup>* , entonces el número de barras a usar serán:

$$
n = \frac{A_s}{A_{\phi 6}} = \frac{0.39}{0.283} = 1.38 \approx 2
$$

*Se utiliza: 2 Ø 6 mm* 

Estarán ubicadas en el centro de las caras laterales de la viga, como la altura de la viga es de 0.5 m estarán ubicadas a 0.25 m.

## **Armadura Transversal**

$$
A_t/s = 0.0876 \, mm^2/mm = 0.876 \, cm^2/m
$$

$$
A_v/s = 0.526 \, mm^2/mm = 5.26 \, cm^2/m
$$

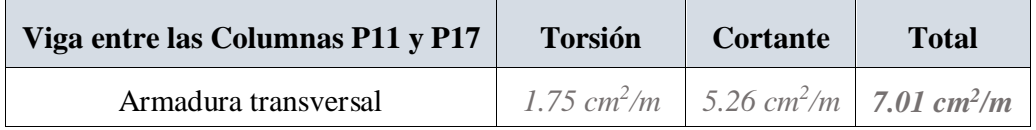

Determinación del número de Estribos, empleando las barras de 8 mm.

El Espaciamiento entre estribos es de *t = 12.5 cm* para obtener un número de estribos exacto.

$$
N^{\circ}_{estribos} = \frac{x}{t} = \frac{522.5 \text{ cm}}{12.5 \text{ cm}} = 41.8 \approx 42
$$

Por lo tanto, para el tramo se tiene:

*Se utiliza: 42 Ø 8 mm c / 12.5 cm*

**Resumen General de Resultados de las Armaduras de la Viga**

Tabla N°4.2: Resultados de las Armaduras de la Viga (Norma ACI 318-14)

| Viga entre las Columnas P11 y P17                                            | Diseño Manual<br><b>ACI</b> 318-14<br>Area $(cm2)$ | <b>Software Sap2000</b><br><b>ACI</b> 318-14<br>Area $(cm2)$ |
|------------------------------------------------------------------------------|----------------------------------------------------|--------------------------------------------------------------|
| Armadura longitudinal inferior positiva.                                     | 4.47                                               | 5.03                                                         |
| Armadura longitudinal superior negativa<br>lado izquierdo apoyado sobre P11. | 4.24                                               | 3.65                                                         |
| Armadura longitudinal superior negativa<br>lado derecho apoyado sobre P17.   | 7.96                                               | 8.92                                                         |
| Armadura Transversal                                                         | 42 $\emptyset$ 8 mm c / 12.5 cm                    | 42 $\emptyset$ 8 mm c / 12.5 cm                              |
| Armadura longitudinal en la cara lateral de<br>la viga.                      | $206$ mm c / 25 cm                                 |                                                              |

*Tabla de Resultados de las Armaduras de la Viga (Norma ACI 318-14). Fuente:* Elaboración Propia.

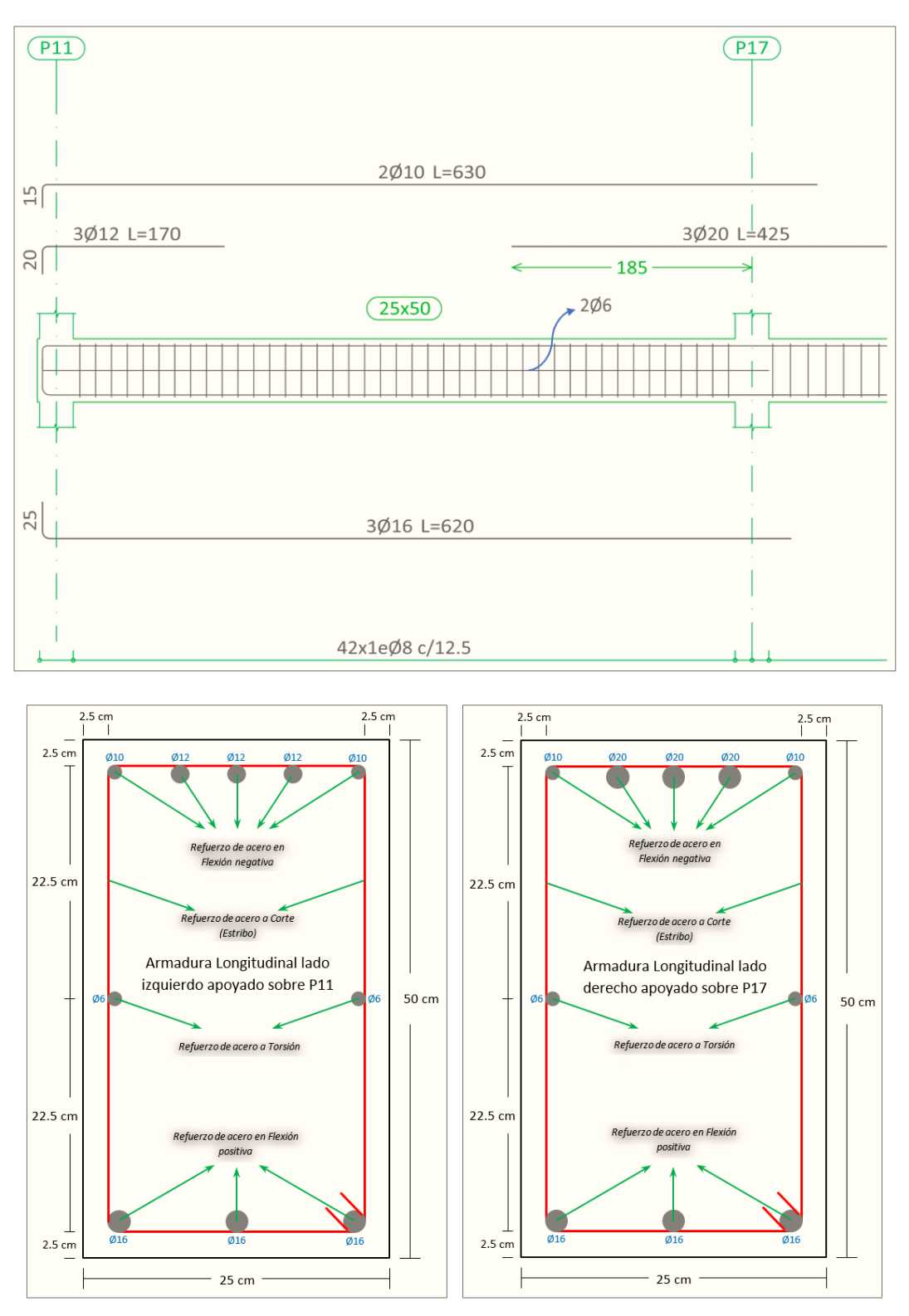

Figura N°4.11: Disposición de la Armadura en la Viga en Estudio

*Ilustración de la Disposición de la Armadura en la Viga. Fuente: Elaboración Propia.* 

Al realizar el diseño manual a torsión con las dos normas *CBH – 87* y *ACI 318-14* se resaltan algunas diferencias en el cálculo:

- En la norma *CBH – 87* el cálculo del área longitudinal a torsión es independiente del cálculo del área transversal a torsión.
- En la norma *ACI 318-14* el cálculo del área longitudinal a torsión depende del cálculo del área transversal a torsión.

Las ecuaciones para diseñar a torsión son similares en el cálculo de la armadura transversal (estribos) en ambas normas *CBH – 87* y *ACI 318-14*, pero tiene variaciones en el cálculo y posicionamiento de la armadura longitudinal a torsión.

**Comparación de la Cuantía Longitudinal de la Viga de eje Curvo Según la Norma CBH – 87 y ACI 318-14 (Diseño Manual):**

Tabla N°4.3: Comparación de la Cuantía Longitudinal Según la Norma CBH – 87 y ACI 318-14 (Diseño Manual):

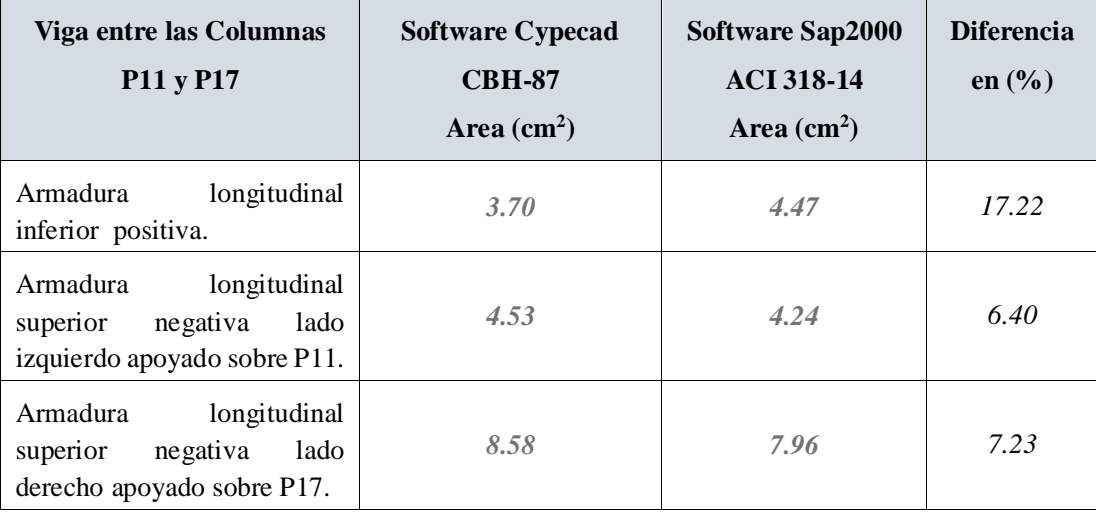

*Tabla de Comparación de la Cuantía Longitudinal Según la Norma CBH – 87 y ACI 318-14 (Diseño Manual). Fuente:* Elaboración Propia.

A continuación, se observa la diferencia de la Cuantía Longitudinal Según la Norma CBH – 87 (*Diseño Manual*) y ACI 318-14 (*Diseño Manual)*:

En la armadura longitudinal inferior positiva es de 17.22%, en la Armadura longitudinal superior negativa lado izquierdo apoyado sobre P11 es de 6.40% y en la

Armadura longitudinal superior negativa lado derecho apoyado sobre P17 es de 7.23%.

Se observa que al realizar el diseño estructural por dos normas diferentes en este caso las norma CBH – 87 (*Diseño Manual*) y ACI 318-14 (*Diseño Manual)* las diferencias están arriba del 6% pero no superan el 20%.

**Comparación de la Cuantía Longitudinal de la Viga de eje Curvo Según la Norma CBH – 87 y ACI 318-14 (Diseño en Software):**

Tabla N°4.4: Comparación de la Cuantía Longitudinal Según la Norma CBH – 87 y ACI 318-14 (Diseño Software):

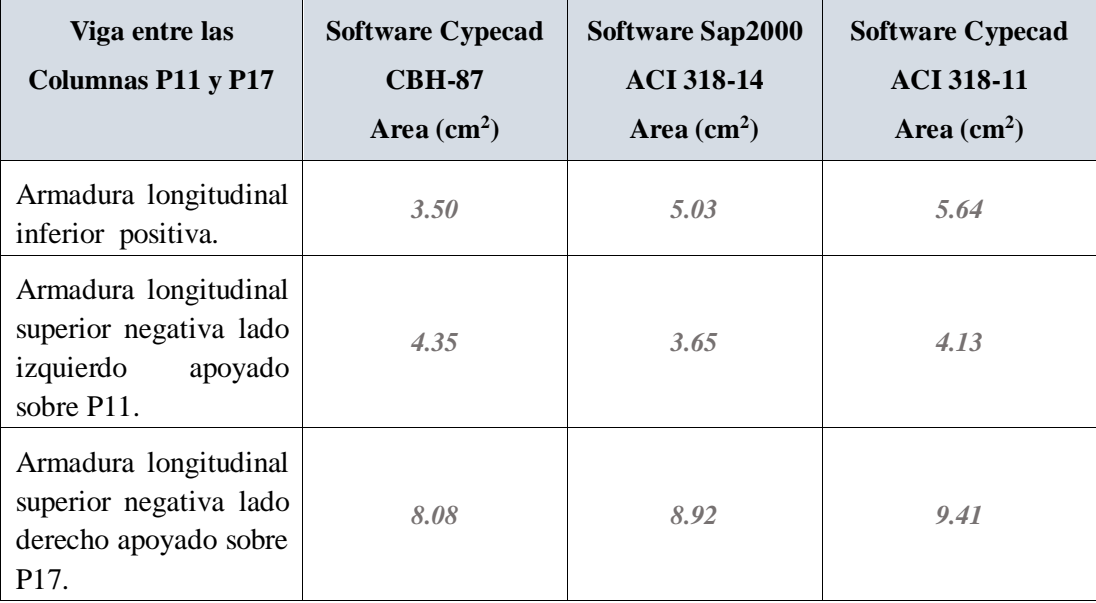

*Tabla de Comparación de la Cuantía Longitudinal Según la Norma CBH – 87 y ACI 318-14. Fuente:* Elaboración Propia.

A continuación, se observa la diferencia de la Cuantía Longitudinal Según la Norma CBH – 87 (*Software Cypecad*) y ACI 318-14 (*Software Sap2000)*:

En la armadura longitudinal inferior positiva es de 30.42%, en la Armadura longitudinal superior negativa lado izquierdo apoyado sobre P11 es de 16.09% y en la Armadura longitudinal superior negativa lado derecho apoyado sobre P17 es de 9.42%.

También se verifico la Cuantía Longitudinal Según la Norma ACI 318-11 en el *software cypecad*, donde a continuación se muestran las diferencias en comparación con la Norma ACI 318-14 en el *software Sap2000*:

En la armadura longitudinal inferior positiva es de 10.82%, en la Armadura longitudinal superior negativa lado izquierdo apoyado sobre P11 es de 11.62% y en la Armadura longitudinal superior negativa lado derecho apoyado sobre P17 es de 5.21%.

Se observa que al realizar el diseño estructural por dos normas diferentes en este caso las norma CBH – 87 (*Software Cypecad*) y ACI 318-14 (*Software Sap2000)* las diferencias están arriba del 9% pero no superan el 32%.

Sin embargo, al realizar el diseño estructural con las mismas normas ACI 318-11 (*Software Cypecad*) y ACI 318-14 (*Software Sap2000)* las diferencias están arriba del 5% pero no superan el 12%.

Tenemos que estar conscientes de que cada *software* tiene sus ventajas y desventajas al momento de realizar un diseño estructural.

Llegando a la conclusión que técnicamente es recomendable realizar un diseño en dos *software*s para así ver sus diferencias, aún más teniendo en el diseño elementos con eje curvo de hormigón armado los cuales necesitan ser verificados.

#### CONCLUSIONES

En el Diseño estructural del **"***Centro de Salud del Barrio Jardín***"** se llegó a las siguientes conclusiones:

- **-** Se cumplió el principal objetivo, el de Realizar el análisis y diseño estructural del **"***Centro de Salud del Barrio Jardín***"**, de la ciudad de Tarija aplicando los criterios y lineamientos establecidos por la Norma Boliviana CBH – 87, para así poder mejorar la calidad de vida de las personas.
- **-** El estudio de suelo que se realizó en el lugar de emplazamiento de proyecto fue realizado a una profundidad de 2 m, dando como resultado una resistencia de 2.10 kg/cm<sup>2</sup>y usando el método de Terzaghi para lograr respaldar el resultado obtenido en campo se determinó una carga admisible de 2.22 kg/cm<sup>2</sup>, se trabajó con una resistencia de diseño de 2.10 kg/cm<sup>2</sup>.
- **-** El diseño de los elementos de hormigón armado fue realizado por el programa computacional *Cypecad* en base a prescripciones de la Norma Boliviana CBH – 87. Se realizó la verificación de cada elemento estructural donde se pudo comparar los resultados obtenidos manualmente con los obtenidos con el programa de diseño.
- **-** Se realizó el diseño estructural de la viga de eje curvo de hormigón armado tomando en cuenta los momentos torsores que se produce y se logró elaborar una comparación técnica de la cuantía de acero determinada según la *Norma CBH – 87*  en *Software Cypecad* y la *Norma ACI 318-14* en *Software Sap2000*, donde luego se observó, que al realizar el diseño estructural por dos normas diferentes en este caso las norma CBH – 87 (*software cypecad*) y ACI 318-14 (*Software SAP2000)* las diferencias están arriba del 9% pero no superan los 32%. Llegando a la conclusión que técnicamente es recomendable realizar un diseño en dos *software*s para así ver sus diferencias y verificar el diseño elementos con eje curvo de hormigón armado.
- **-** El tiempo de ejecución de la obra es de 460 días calendarios, se tiene un área cubierta de 1934.85 m² y un costo estimado del proyecto de 4,572,619.73 Bs, por lo que el costo aproximado de la obra por metro cuadrado sin tomar en cuenta la supervisión y el equipamiento de dicho centro es de 2,363.29 Bs/m<sup>2</sup> .

### RECOMENDACIONES

- **-** Se recomienda uniformizar el tamaño de los elementos estructurales para que así constructivamente sea fácil y rápido de realizar.
- **-** Para poder llegar a obtener la resistencia de Hormigón solicitada usar agregados de buena calidad y un buen control.
- **-** Es de fundamental importancia tomar en cuenta el recubrimiento en las piezas de hormigón armado, ya que el recubrimiento en las piezas cumple la función de protección de las armaduras contra la corrosión.
- **-** Implementar el uso de programas computacionales para el análisis y diseño de estructuras, logrando de esta manera aprovechar el factor tiempo al máximo, sin embargo, se debe realizar la verificación manual del elemento más solicitado lo que nos dará la seguridad de que el diseño es el correcto.
- **-** En la construcción se debe seguir estrictamente los planos de detalles y especificaciones técnicas para evitar fallas en el funcionamiento.
- **-** Para las máximas solicitaciones obtenidas realizar una verificación en otro programa de cálculo diferente, para contrastar resultados en casos de diferencias.
- **-** Se recomienda construir el Centro de Salud en base a este diseño.